### UNIVERSIDADE FEDERAL DO RIO GRANDE DO SUL INSTITUTO DE INFORMÁTICA CURSO DE PÓS-GRADUAÇÃO EM CIÊNCIA DA COMPUTAÇÃO

### **ATPG para Teste de Circuitos Analógicos e Mistos**

por

Érika Fernandes Cota

Dissertação submetida à avaliação. corno requisito parcial para a. obtenção do grau de Mestre em Ciência da Computação

> Prof. Marcelo Lubaszewski Orientador

Porto Alegre. março de 1997.

**UFRG S INSTITUTO DE INFORMÁTICA BlBUOTECA** 

### CIP - CATALOGAÇÃO NA PUBLICAÇÃO

Fernandes Cota, Érika

ATPG para Teste de Circuitos Analógicos e Mistos / por Erika Fernandes Cota. - Porto Alegre: CPGCC da UFRGS, 1997.

158 f.: il.

Dissertação (mestrado) — Universidade Federal do Rio Grande do Sul. Curso de Pós-Graduação em Ciência da Computação, Porto Alegre, BR-RS, 1997. Orientador: Lubaszewski, Marcelo

1. Circuitos mistos. 2. Teste. 3. Confiabilidade. 4. Autoteste. 5. Circuitos integrados. 6. Placa de circuito impresso. 7. CAT. 8. ATPG. I. Lubaszewski, Marcelo II. Título.

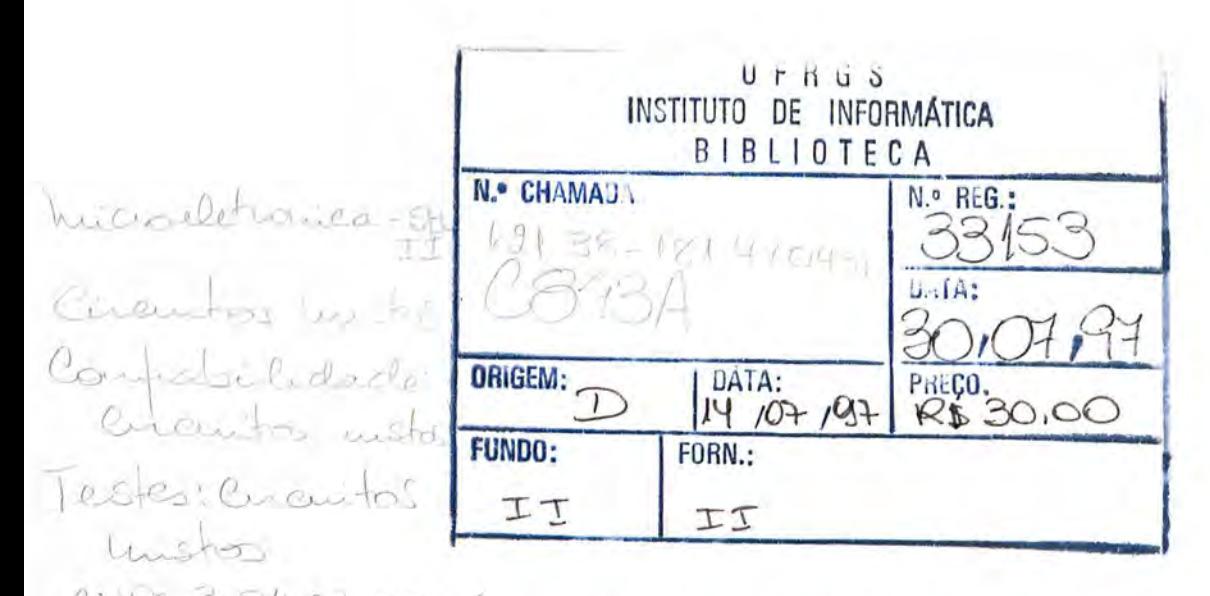

CNP1 3.04.03  $0.06 - 6$ UNIVERSIDADE FEDERAL DO RIO GRANDE DO SUL Reitera: Profa. Wrana Panizzi Pró-Reitor de Pós-graduação: Prof. José Carlos Ferraz Hennemann Diretor do Instituto de Informática: Prof. Roberto Tom Price Coordenador do CPGCC: Prof. Flávio Rech Wagner Bibliotecária-chefe do Instituto de Informática: Zita Prates de Oliveira.

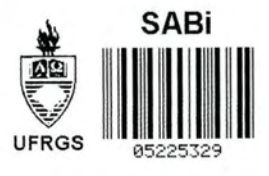

 $E$ FEDERAL DO RIGERGS  $ADE$ <sup>Biblioteca da Ufraggo</sup>

33153

 $621.38 - 181.4(043)$  $6843A$ 

> $\frac{1}{100}$  MF<br> $\frac{1}{2}$   $\frac{1}{3}$   $\frac{1}{3}$   $\frac{1}{3}$   $\frac{1}{2}$   $\frac{1}{6}$   $\frac{1}{2}$ 1997/07/30

 $MOD. 2.3.2$ 

# **Agradecimentos**

Este trabalho contou com a participação, mesmo que involuntária. de várias pessoas, não só em seu desenvolvimento propriamente dito, mas principalmente pelo apoio e carinho que ofereceram. A todas estas pessoas, devo a felicidade de ter alcançado alguns objetivos traçados há bastante tempo. Se o caminho foi árduo com toda a ajuda que recebi , sem ela tenho certeza de que seria impossível.

Agradeço, primeiramente, ao Prof. Marcelo Lubaszewski pela inesgotável paciência e indispensável orientação. Sua objetividade, franqueza, pleno conhecimento técnico *e* confiança demonstrados, tornaram o trabalho em conjunto uma tarefa produtiva e agradável. Ao Elias José Di Domênico. cujo trabalho nas simulações e explicações dos fenômenos elétricos foi essencial para as conclusões aqui encontradas.

Agradeço ao Prof. Ricardo Reis e aos meninos do Grupo Tranca pela receptividade e acolhida ao grupo desde o início e por terem me mostrado as vantagens de vir para o sul (e escondido as desvantagens). Ao Prof. Reis, em especial. por ter me orientado no primeiro semestre e pela constante demonstração de apoio e incentivo ao grupo; ao Kindel pela amizade e ajuda *on-lin e;* ao Güntzel pela força e incentivo; ao Pilger pela presteza; ao Johann pelos consertos e conversas no café.

Agradeço aos componentes do GME pela convivência e incontáveis auxílios durante estes dois anos. Aos professores do grupo. sempre dispostos a ajudar. Em especial ao Prof. Luigi Carro pela amizade e pelas diversas contribuições ao trabalho: ao Kreutz pelo otimismo e alto astral.

Agradeço aos colegas e funcionários do Instituto de Informática, onde fiz vários amigos e cuja convivência foi essencial para o equilíbrio emocional tantas vezes abalado. Em especial, à Eliane pela preocupação *e* companherismo. aos amigos vindos de Minas que sempre me trazem lembranças da terrinha, à Rita, Gilda e Andréa, pelas conversas e desabafos.

Várias outras pessoas tiveram grande participação. embora indireta. neste trabalho. A começar por meus pais, amigos e companheiros indispensáveis em todos os momentos. *A* família Ivledeiros. pelo carinho e imensa ajuda em meu estabelecimento no sul. A D.Agnes e Sr. Tancredo, pela amizade e conselhos. Aos amigos que ficaram e Minas e conseguem manter a amizade pela rede. Ao Prof. José Monteiro da. Mata, que me iniciou na pesquisa e sempre incentivou minha vinda para cá.

Agradeço ainda a todos que pagam de fato seus impostos e à CAPES que repassou este dinheiro na forma de bolsa de estudos.

# **Sumário**

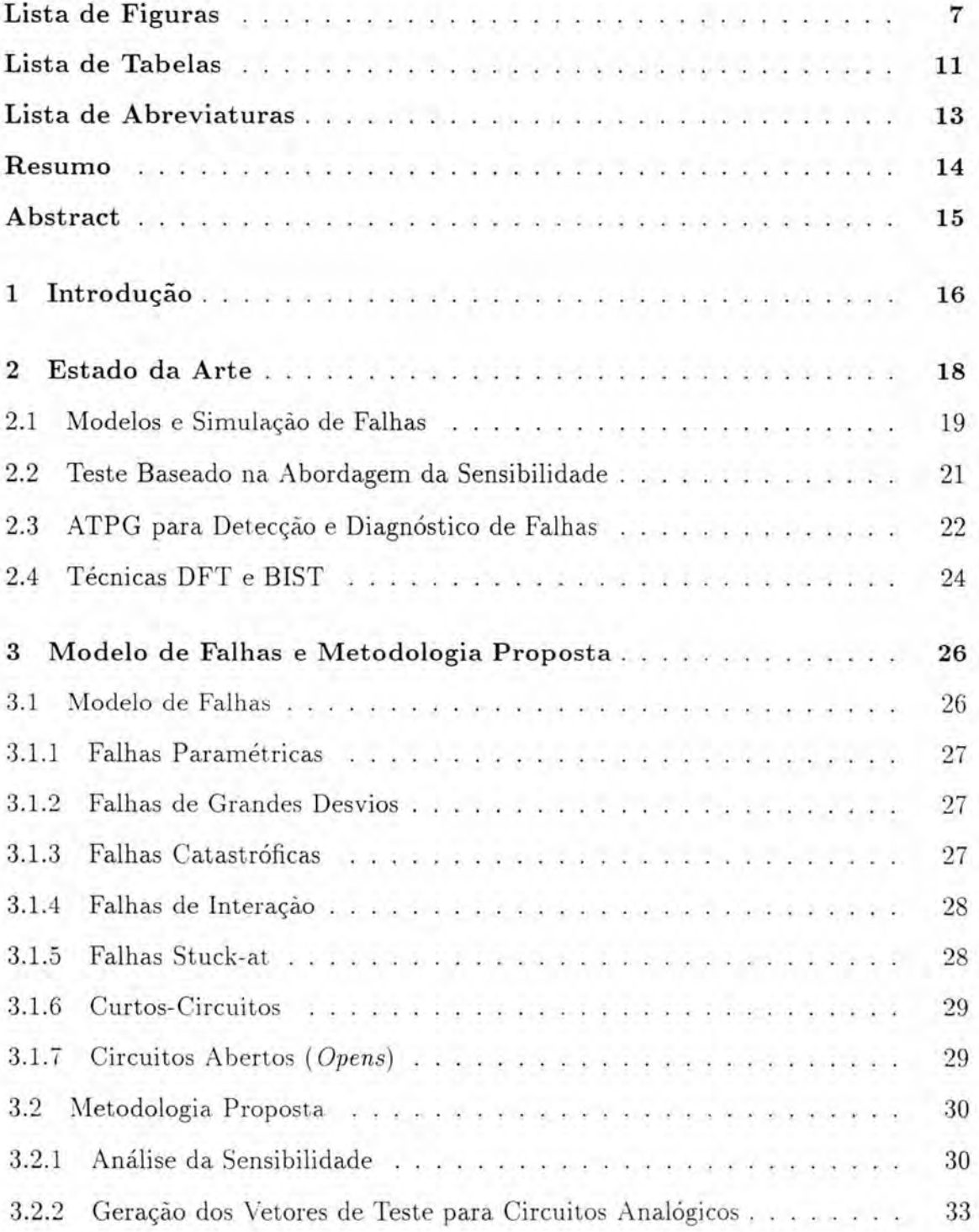

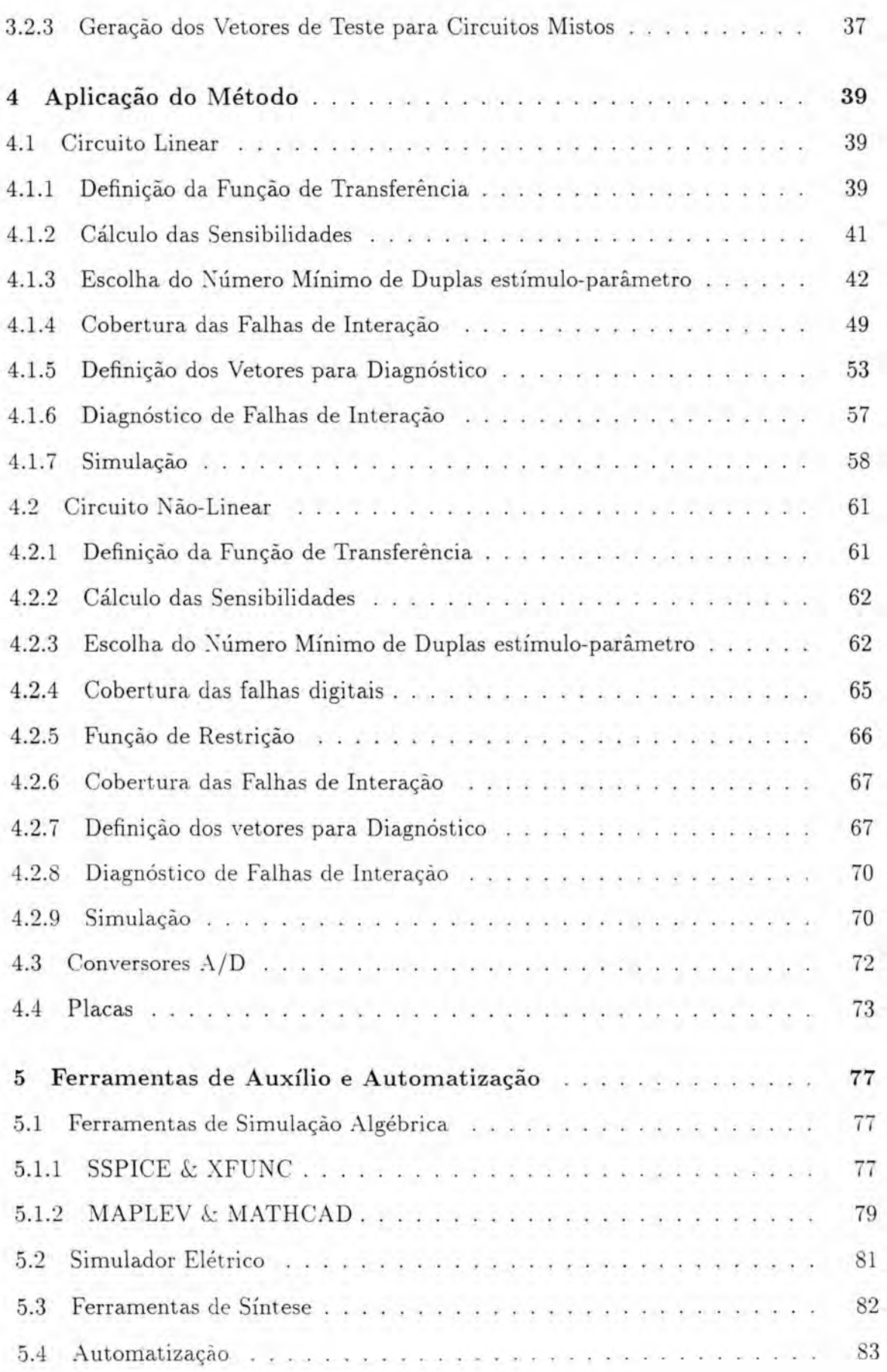

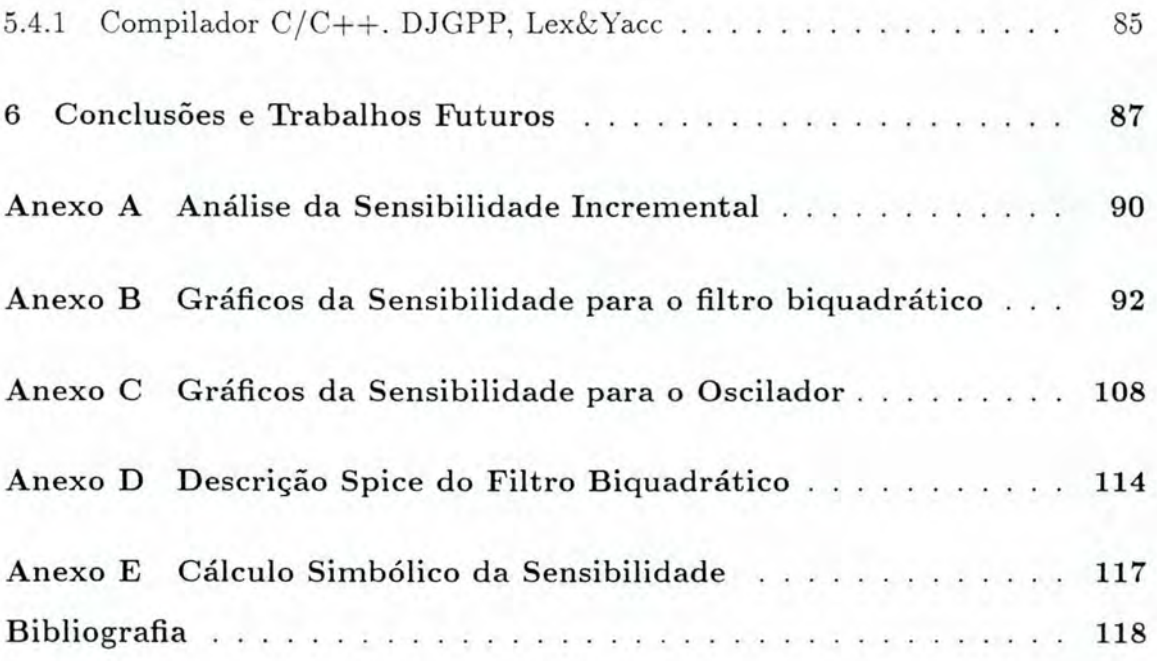

# <span id="page-7-0"></span>**Lista de Figuras**

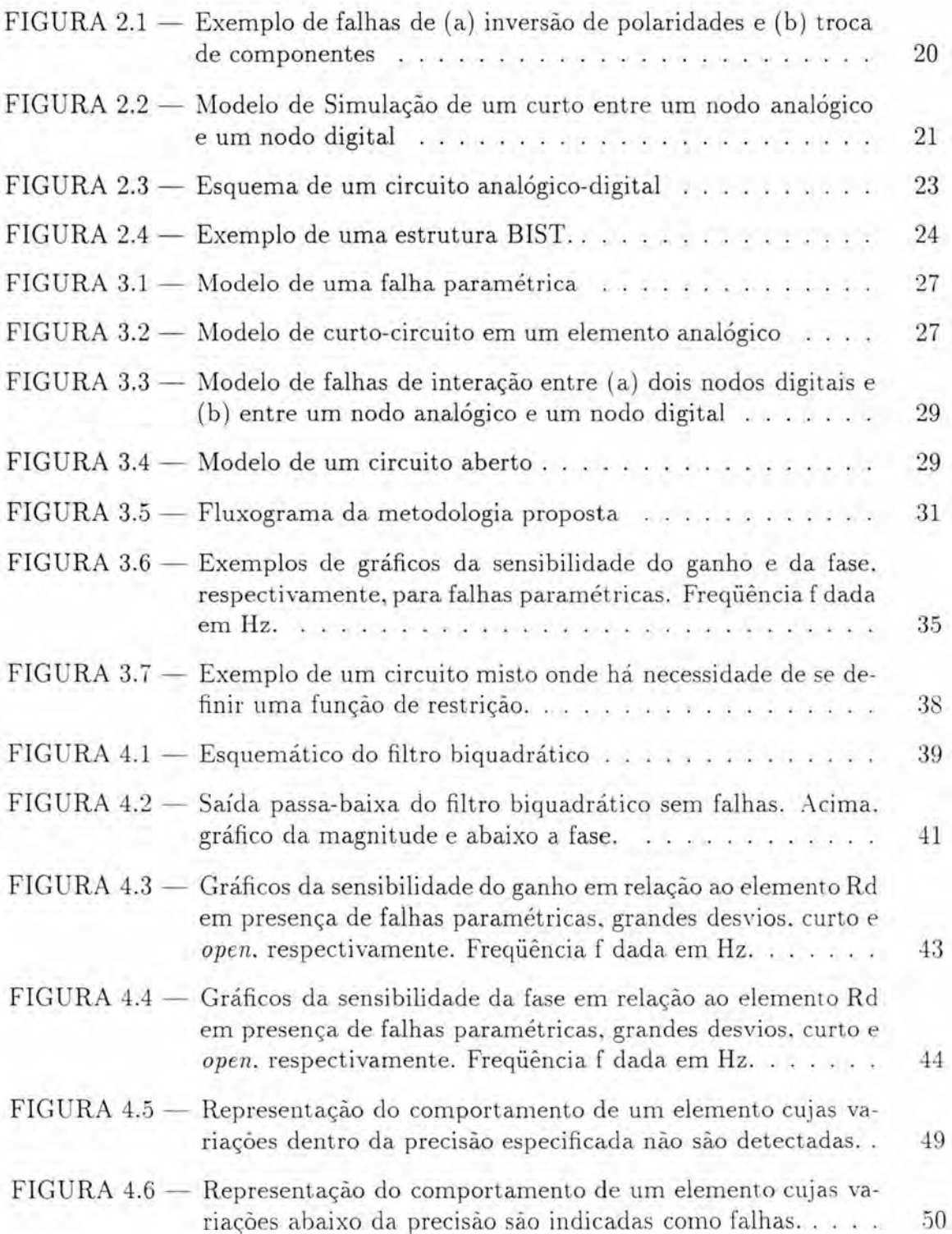

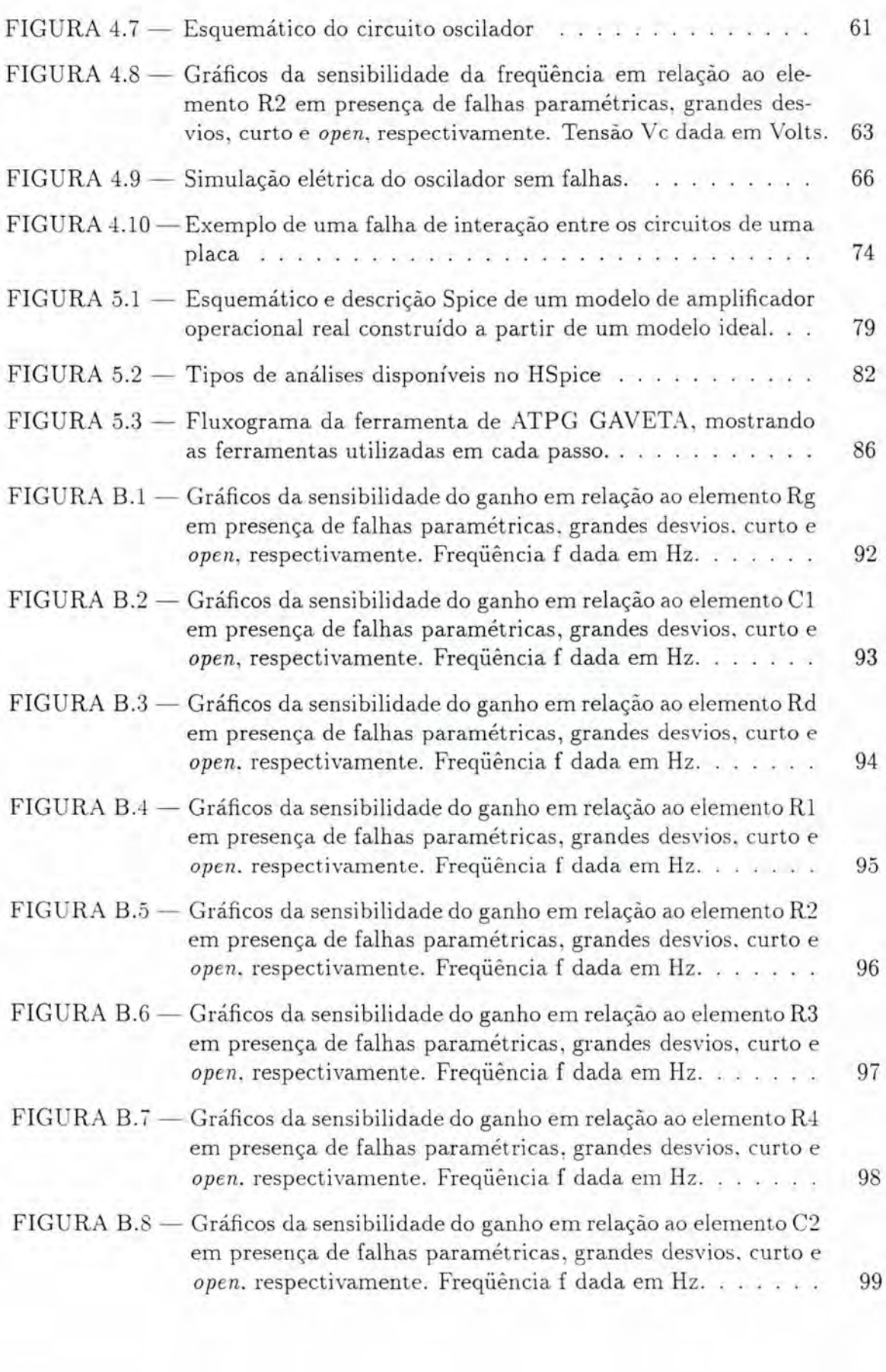

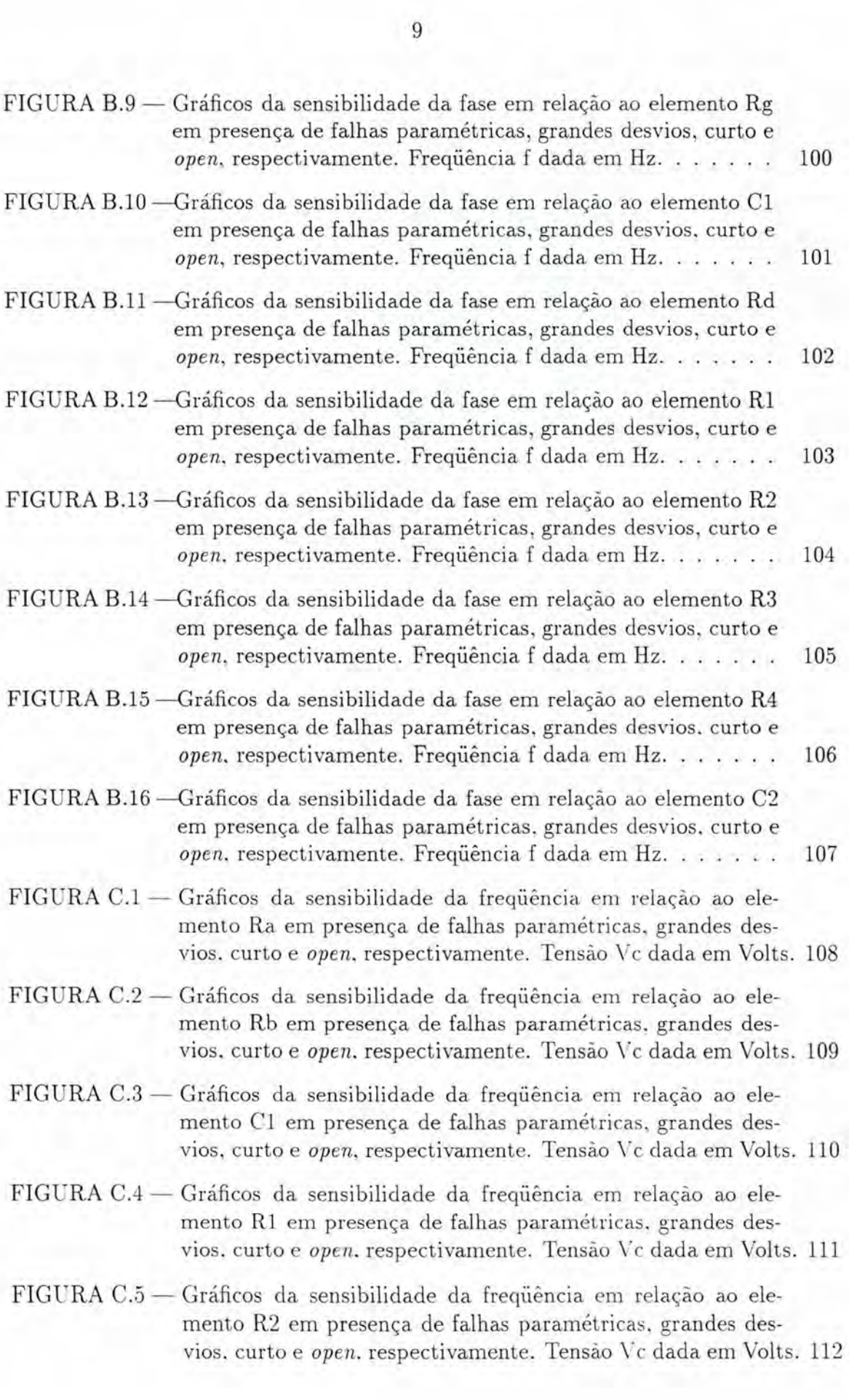

FIGURA C.6- Gráficos da sensibilidade da freqüência em relação ao elemento R3 em presença de falhas paramétricas, grandes desvios, curto e *open*, respectivamente. Tensão Vc dada em Volts. 113

# <span id="page-11-0"></span>**Lista de Tabelas**

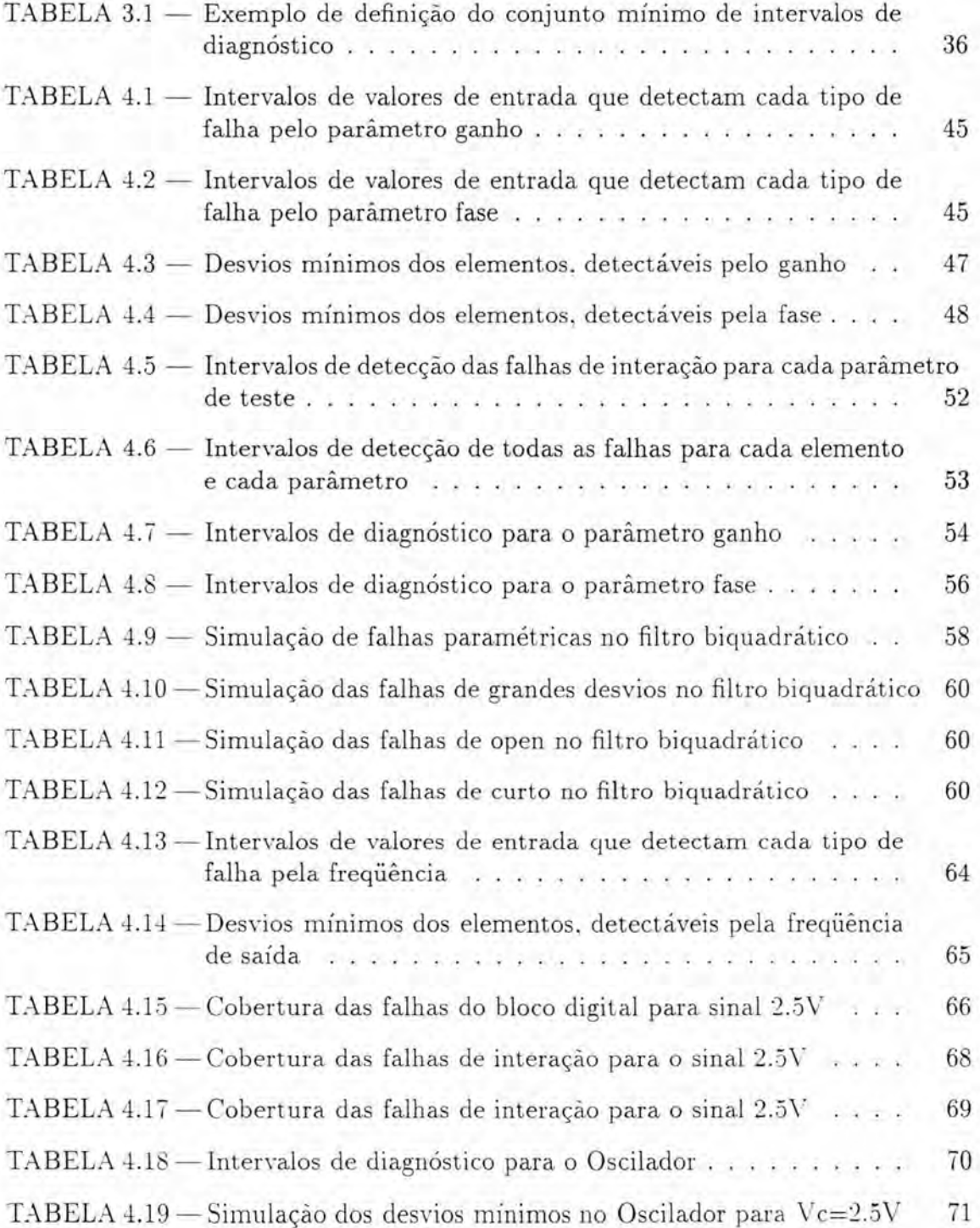

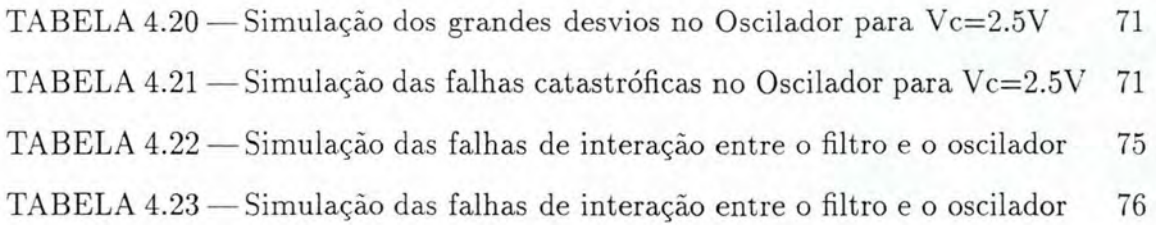

# <span id="page-13-0"></span>**Lista de Abreviaturas**

- 1. ABILBO: Analog Built-In Block Observer
- 2. ATPG: Automatic Test Pattern Generation
- 3. BIST: Built-In Self-Test
- 4. BJT: Bipolar Junction Transistor
- 5. CAT: Computer Aided Testing
- 6. CESUP /UFRGS: Centro Nacional de Supercomputação da Universidade Federal do Rio Grande do Sul
- 7. DFT: Design for Testability
- 8. SIS: System for Sequential Circuit Synthesis
- 9. WYSIWYG: What You See Is What You Get

## <span id="page-14-0"></span>**Resumo**

Este trabalho tem como objetivo realizar um estudo do problema de teste de circuitos analógicos e mistos, propondo uma metodologia de teste e apresentando uma ferramenta para geração automática de vetores de teste (ATPG). A necessidade deste tipo de pesquisa torna-se clara no momento em que um número cada vez maior de aplicações requer algum tipo de interação entre dispositivos analógicos e digitais, não só em se tratando de placas de circuito impresso, mas também em um mesmo circuito integrado. A metodologia prevê a detecção de falhas paramétricas, de grandes desvios e catastróficas em circuitos lineares e não-lineares. Além disso. a ocorrência de falhas de interação é considerada, assim como a definição de vetores para diagnóstico que garantam máxima cobertura de falhas. Inicialmente são apresentados alguns aspectos teóricos relacionados ao teste deste tipo de circuitos (complexidade do teste, abordagens existentes e trabalhos correlatos). A seguir, são apresentados o modelo de falhas utilizado e a metodologia proposta, bem como a ferramenta de ATPG. A técnica é aplicada, então, a dois circuitos. O processo de geração dos vetores de teste é explicado e exemplos de vetores gerados são apresentados. Posteriormente, uma proposta de automatização do método é feita. acompanhada da descrição de algumas ferramentas comerciais utilizadas. Por fim, os resultados e conclusões são apresentados.

Palavras-chaves: Circuitos Mistos, Teste, Confiabilidade, Autoteste, Circuitos Integrados. Placa de Circuito Impresso, CAT. ATPG.

TITLE: "ATPG FOR ANALOG AND MIXED-SIGNAL CIRCUITS TESTING"

### <span id="page-15-0"></span>**Abstract**

This work aims at studying the testing problems related to analog and mixedsignal circuits. This kind of research is very useful nowadays, since there is a great demand for circuits that need some kind of interaction between analog and digital blocks. This document presents a method and an automatic test pattern generation tool aplicable to the detection of soft, large and hard fault in linear and non-linear circuits. This method considers, also, interaction faults and computes diagnose vectors that garantee maximal fault coverage. At first. a brief review of methods. approaches and related works is presented. Then. the fault model used and the test methodology are defined. and an ATPG tool is proposed. Next, the ATPG algorithm is applied to a linear and to a non-linear circuit. The test vector generation process and the test vectors computed are then shown. After that a way to automatize the ATPG tool is discussed under the light of those commercial tools that were used in this work. Finally. the conclusions and results are presented.

Keywords: Mixed circuits. Test, Reliability, Self-testing, integrated circuits. CAT, ATPG.

## <span id="page-16-0"></span>**1 Introdução**

O desenvolvimento tecnológico e as novas necessidades por ele impostas têm possibilitado e exigido, cada vez mais, a utilização de dispositivos eletrônicos em uma grande variedade de aplicações. Atualmente os circuitos integrados podem ser encontrados em eletrodomésticos, automóveis, equipamentos médicos, de automação industrial, controle de processos de alto risco , como usinas nucleares, ou mesmo em equipamentos de uso espacial, como satélites. Grande parte destas aplicações necessitam de algum tipo de interação entre circuitos digitais e circuitos analógicos, ou seja, que estas duas classes de circuitos sejam unidas em um mesmo substrato (placa ou circuito integrado). Toda uma tecnologia para implementação deste tipo de circuito (misto) foi desenvolvida, tornando possível sua aplicação prática. Esta nova forma de implementação de circuitos cria, entretanto, um novo problema para os fabricantes: garantir a confiabilidade destes novos *chips,* assim como é feito para os *chips* puramente digitais para os quais já existem procedimentos e padrões de teste disponíveis. Este é um requisito de extrema importância, uma vez que falhas nestes dispositivos podem causar grandes prejuízos ou podem colocar em risco a vida de pessoas. Assim. além do projeto lógico e físico de um circuito misto , a fase de teste é essencial e responsável pela maior part e do tempo gasto até o lançamento do produto, bem como de grande parte de seu custo de fabricação .

O teste de circuitos analógicos e mistos é, entretanto, uma tarefa complicada devido a diversos fatores. Os principais estão relacionados à dificuldade de observabilidade e controlabilidade dos sinais internos, principalmente em se tratando de circuitos mistos. Além disso, a grande variedade e complexidade deste tipo de circuito dificulta ainda mais a tarefa de se encontrar um método geral de teste. *:\* estrutura de um circuito misto varia de forma significativa de acordo com a aplicação a que se destina. Isto significa que não há, em geral, características comuns que possam ser utilizadas por um método único. Algumas metodologias existentes são, geralmente, métodos *ad-hoc* que atendem a algumas classes específicas de circuitos. Some-se a isto o fato de que apenas recentemente tem havido interesse e conseqüente apoio das empresas no estudo deste problema. Todos estes fatores contribuem para a falta de um procedimento de teste genérico e viável para circuitos analógicos e mistos.

Atualmente. este assunto tem sido objeto de grande interesse para empresas e pesquisadores. Algumas abordagens e propostas têm sido feitas no sentido de definir métodos para otimizar o processo de teste. tornando-o menos dispendioso e mais confiável.

Esta dissertação tem como objetivo realizar um estudo do problema de teste de circuitos analógicos e mistos. abrangendo os seguintes tópicos:

- 1. compilação das técnicas de teste existentes atualmente:
- 2. definição de uma metodologia de teste e a proposta de uma ferramenta para geração automática de vetores de teste (ATPG) que permitam a detecção e o diagnóstico de um conjunto abrangente de falhas em circuitos analógicos lineares, não-lineares, mistos e em placas de circuito impresso.
- 3. validação da metodologia e da ferramenta através de estudo de casos lineares e não-lineares para validação do método.
- 4. proposta de automatização da ferramenta para geração automática de vetores de teste.

O texto está organizado da seguinte forma:

Inicialmente será apresentada uma introdução ao problema, procurando mostrar sua evolução e os trabalhos mais relevantes correlatos ao tema.

No capítulo 3 serão apresentadas as definições do modelo de falhas utilizado e da metodologia de teste, cujo detalhamento se transforma na proposta da ferramenta de ATPG.

Aplicação da técnica em um circuito linear (filtro biquadrático) e em um circuito não-linear (oscilador) é apresentada no capítulo 4.

Ainda neste capítulo são feitas considerações sobre a aplicação do método em placas de circuitos mistos e em conversores analógicos-digitais. Uma descrição das ferramentas comerciais utilizadas pelo ATPG, assim como uma proposta de automatização da ferramenta são feitas no capítulo 5.

Por fim, no capítulo 6 as considerações finais e conclusões do trabalho sao descritas.

Sugestões de projetos que podem ser propostos a partir do trabalho realizado nesta dissertação são feitas no final. Alguns anexos foram ainda incluídos neste documento com o intuito de facilitar a compreensão do texto.

## <span id="page-18-0"></span>**2 Estado da Arte**

O estudo do problema de teste e diagnóstico de falhas em circuitos analógicos e mistos iniciou-se na segunda metade da década de setenta. Atualmente, com o avanço da tecnologia de projeto e implementação de circuitos integrados e com a crescente utilização deste tipo de circuito, este tema é de grande interesse para garantir confiabilidade e diminuição de custos de fabricação .

Este problema não é, entretanto, de fácil solução. Há uma série de fatores que contribuem para a dificuldade de detecção e diagnóstico de falhas neste tipo de circuito. Podem ser citados, por exemplo, a falta de um modelo de falhas realístico e a dificuldade de observabilidade e controlabilidade de nodos internos do circuito ([AYA95], [HAM93]). Além disso. o próprio comportamento do circuito contribui para aumentar a complexidade do teste, que deve ser feito considerando-se uma determinada tolerância dos parâmetros de saídas.

Alguns trabalhos enumeram e explicam as dificuldades encontradas para se testar um circuito analógico ou misto. [SOM90] considera que, embora o número de saídas primárias de um circuito analógico seja consideravelmente menor que em um circuito digital, a complexidade devido à natureza contínua do sinal no domínio do tempo e a grande interação entre os vários parâmetros do circuito impedem a verificação e o diagnóstico funcionais de maneira eficiente. [SAC95] apresenta outros fatores de complexidade do teste de circuitos analógicos, além dos citados acima: a não-linearidade presente. em geral. nestes circuitos, a dificuldade de modelar a relação entre as entradas e saídas do circuito. o impacto na performance causado pela inclusão de determinados esquemas DFT ( *Design for Testability,* projeto visando a testabilidade). a falta de um modelo de falhas realístico e geral, a necessidade de testes distintos para diferentes especificações e, por fim, o fato de que o teste funcional não garante que o circuito esteja sem falhas, trazendo problemas de qualidade e confiabilidade. [CAU95] considera o problema do teste em relação ao projeto do circuito. Segundo ele, durante o desenvolvimento de um circuito integrado ou placa. a fase de teste é essencial. Esta fase gera atrasos devido ao tempo necessário para construir o equipamento que fará a interface entre o dispositivo sob teste e o equipamento de teste automático. Com estes atrasos. as fases de projeto e teste do dispositivo tornam-se tarefas distintas e separadas por um intervalo de tempo muito grande. Isto resulta em um processo ineficiente, pois torna-se difícil modificar o projeto não só para corrigir eventuais erros. como também para melhorar a testabilidade do sistema. [AYA95] argumenta que. enquanto para os circuitos digitais o teste consiste em checar se o conjunto de O's e l"s da saída corresponde ao padrão esperado, para os circuitos analógicos é necessário medir parâmetros como ganho. largura de banda, distorção. impedância, ruído. etc. Assim, para testar circuitos mistos. diferentes técnicas sào necessárias, dificultando sua integração num método único. Este mesmo trabalho cita cinco fatores que dificultam o teste de circuitos mistos: o teste da parte analógica do circuito, a controlabilidade do sinal digital a partir das saídas analógicas, a observabilidade das saídas analógicas na parte digital, a controlabilidade da parte analógica a partir das saídas digitais e a observabilidade dos sinais digitais na parte analógica. Como de fato, se apenas os nodos externos do circuito (entradas e saídas primárias) estiverem disponíveis para o teste, estes fatores devem ser considerados. Se nodos internos podem ser acessados, é possível então testar-se separadamente, cada bloco. como é feito, geralmente, nas técnicas DFT.

Pode-se concluir, a partir dos argumentos acima, que ferramentas, métodos e qualquer outra contribuição que facilite, integre ou otimize o processo de teste de circuitos analógicos e mistos é de grande interesse atualmente. Vários trabalhos têm sido apresentados no sentido de propor alternativas de solução para este problema e, dentre as referências consultadas, pode-se distinguir algumas grandes linhas de investigação: modelos e simulação de falhas, teste baseado na abordagem da sensibilidade, geração automática de vetores de teste (ATPG) visando a detecção e diagnóstico de falhas em circuitos analógicos e mistos, metodologias que utilizam regras DFT e BIST ( *Built-In Self Test).* C m resumo dos trabalhos estudados será feito a seguir, seguindo a classificação acima.

### <span id="page-19-0"></span>**2.1 Modelos e Simulação de Falhas**

As falhas de circuitos analógicos tratadas na literatura podem ser classificadas como paramétricas e catastróficas ([AYA95]). Falhas paramétricas são desvios nos valores nominais dos componentes que modificam a funcionalidade do circuito. Falhas catastróficas, por sua vez, são falhas de curtos-circuitos ou circuitos abertos que causam variações drásticas nos componentes. [SLA95] considera que um tipo de falha intermediária (nem paramétrica nem catastrófica) pode ocorrer. São os grandes desvios nos valores nominais dos componentes. que apresentam comportamento diverso do observado para as outras falhas. Enquanto falhas paramétricas consideram desvios da ordem de 20% nos valores nominais dos componentes, nas falhas de grandes desvios esta variação é da ordem de 50%. [CAU96] introduz modelos de falh as para circuitos analógicos, incluindo curtos entre dois nodos analógicos e entre um nodo do bloco analógico e um nodo do bloco digital.

Alguns modelos foram definidos na tentativa de representar a real condição do circuito na presença de alguma das falhas citadas acima. [SLA95] considera falhas paramétricas. catastróficas e grandes desvios modificando os valores nominais dos elementos em 20%, 1000% e 50%, respectivamente. [CAU95], tratando de placas de circuito impresso. considera as seguintes falhas. além das catastróficas e paramétricas: falta de um componente (equivalente a um circuito aberto), componente orientado de forma incorreta (para componentes polarizados como diodos) e troca de componentes (um componente colocado no lugar de outro). Curtoscircuitos entre dois nodos e circuitos abertos são simulados através de um resistor de 1 $\Omega$  e 1 $\overline{G\Omega}$ , respectivamente, ligando os dois nodos em questão. Um outro modelo de circuito aberto proposto neste mesmo trabalho consiste em fixar a tensão do pino desconectado em VCC ou terra. Ainda assim, um resistor é utilizado para manter a continuidade do circuito. Este modelo é útil, por exemplo, para circuitos que utilizam transistores nMOS . As falhas de inversão de polaridades e troca de componentes (figura 2.1) são simuladas invertendo-se os nodos originais e as falhas paramétricas alterando-se o valor nominal dos componentes para um valor determinado pelo usuário. Falhas nas partes digitais utilizam o modelo *stuck-at* e consistem em desconectar o componente do circuito e associá-lo ao valor lógico 'O ' ou '1 '.

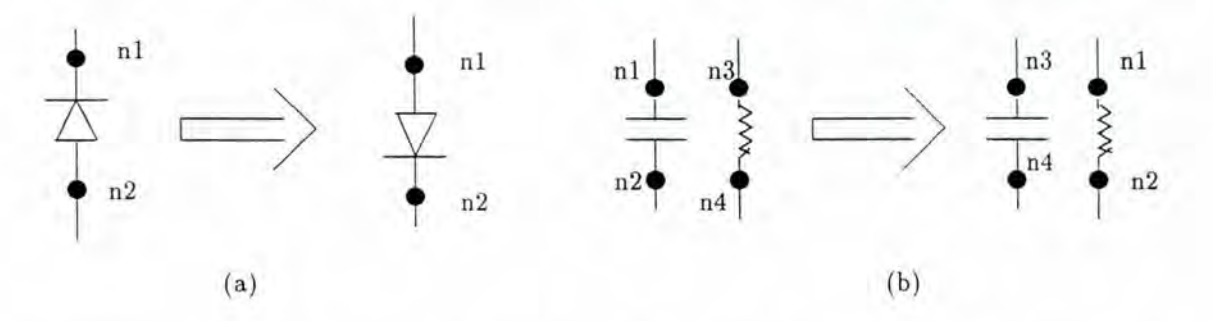

FIGURA 2.1 - Exemplo de falhas de (a) inversão de polaridades e (b) troca de componentes

[CA U96] expande este modelo e apresenta o modelo de resistores e um modelo alternativo, utilizando uma fonte de alimentação. Para modelar curtos ideais na parte analógica a fonte apresenta tensão OV. Para simulação de circuitos abertos, uma fonte de corrente com tensão OV é conectada entre o nodo e o componente desconectado. Para o bloco digital estão previstas falhas *stuck-at* e falhas de *bridging*  (curtos entre nodos digitais). Para esta última, utiliza-se um modelo de resistor e propõe-se o uso de simulação elétrica local enquanto as outras partes são simuladas a nível de porta. Com isso. reduz-se o tempo de simulação e a corrente extra gerada pela falha é reportada. permitindo um teste do tipo *Iddq* ([BAL92]. [RUB95], [HOR87]). Curtos entre um nodo digital e um nodo analógico são simulados a partir da definição de novos modelos de portas lógicas que possuem entrada digital e saída analógica. A porta anterior ao nodo digital que está em curto é substituída, na simulação, por uma porta deste novo modelo. Conversores A/D são inseridos após a falha, para que o sinal seja a entrada digital de uma outra porta. A falha em si é simulada pelo modelo de resistores. A figura 2.2 mostra como é feita a simulação deste tipo de falha.

Trabalhos que tratam de modelos de falhas utilizam, geralmente. metodologias de teste baseadas na simulação do circuito, como é o caso de [CAU95] *e* [CAU96]. Simuladores comerciais sào utilizados juntamente com outras ferramentas que geram as falhas ou analisam os resultados escolhendo os melhores vetores de teste. [CAU95] apresenta. ainda. um equipamento de teste automático que avalia. ao mesmo tempo, o *hardware* e o *software* utilizados no teste do circuito e o próprio dispositivo. durante o período de projeto, diminuindo custo e tempo de fabricação e teste.

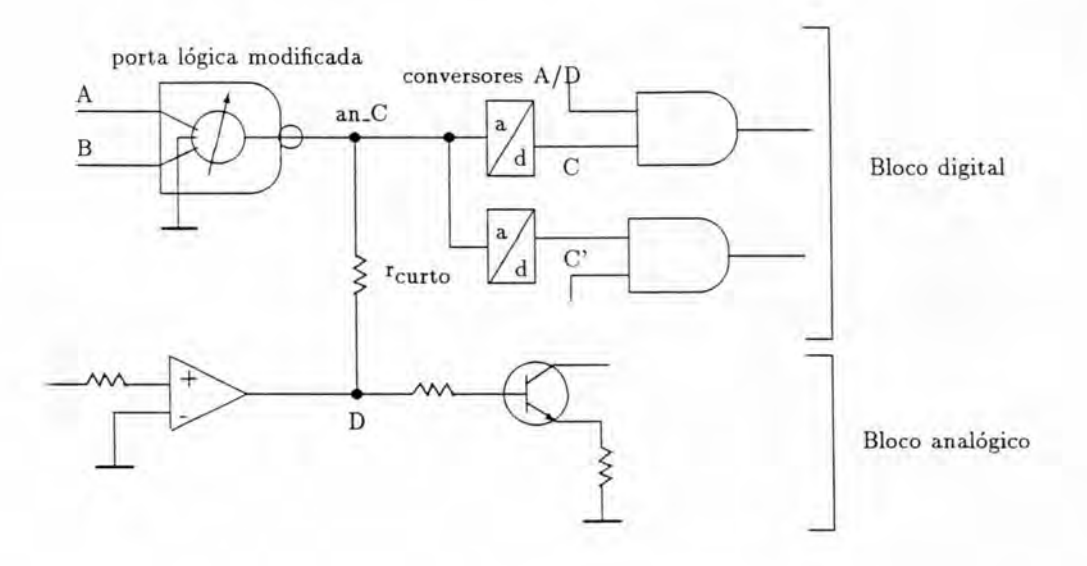

æ

#### FIGURA 2.2 - Modelo de Simulação de um curto entre um nodo analógico e um nodo digital

### <span id="page-21-0"></span>**2.2 Teste Baseado na Abordagem da Sensibilidade**

A sensibilidade é uma medida da observabilidade dos elementos do circuito. Ela é definida para cada parâmetro de teste/saída do circuito e mede a variação deste parâmetro em função da variação de cada componente. Alguns trabalhos utilizam a sensibilidade diferencial do parâmetro, para detecção de falhas paramétricas. Outros utilizam a sensibilidade incrementai. adequada para detecção de falhas catastróficas (além das paramétricas) nos componentes. A sensibilidade pode ser calculada analítica ou experimentalmente. No primeiro caso, a primeira derivada parcial do parâmetro em função de cada elemento é utilizada. Para o cálculo experimental, submete-se um componente a dois desvios e os desvios correspondentes no parâmetro são medidos. Assim, considerando um parâmetro T como uma função de um elemento x e de um dado valor de entrada  $\hat{f}$ e escrito como uma fração  $T(f, x) = \frac{N(f, x)}{D(f, x)}$ , tem-se:

$$
\begin{array}{ll} \Delta T(f,x) &= T(f,x + \Delta x) - T(f,x) \\ &= \frac{N(f,x + \Delta x)}{D(f,x + \Delta x)} - \frac{N(f,x)}{D(f,x)} \end{array}
$$

Após expandir o numerador e o denominador como uma série de Taylor e executando-se alguma manipulação algébrica destes valores obtém-se o valor da sensibilidade do parâmetro para aquele elemento ([HAM93]).

Em [HAM93]. a testabilidade do circuito analógico é analisada segundo um modelo de falhas simples e através de teste funcional. Desvios nos componentes são deduzidos medindo-se um número de parâmetros de saída através da análise da sensibilidade e considerando-se a tolerância daquele parâmetro. Diversos tipos de estímulos de entrada são utilizados. e diversos tipos de parâmetros de teste são considerados para detecção de falhas catastróficas e paramétricas. Os parâmetros de teste são escolhidos a partir do cálculo da sensibilidade de forma que um número mínimo deles garanta máxima cobertura. O método proposto consiste em: construir um grafo representando o circuito, de acordo com a sensibilidade dos parâmetros calculada anteriormente; determinar, pelo grafo, quais parâmetros serão avaliados (conjunto de teste); avaliar a qualidade do teste, computando os limites máximo e mínimo de variação nos elementos que são detectados. [LU93] apresenta as condições necessárias e suficientes para determinar se um dado parâmetro é adequado para o diagnóstico de falhas catastróficas em circuitos analógicos. [SLA95] mostra a diferença de comportamento entre as falhas paramétricas, catastróficas e de grandes desvios através desta abordagem. De acordo com o trabalho, obtém-se maior precisão com o uso da sensibilidade incremental para detecção de grandes desvios e falhas catastróficas, embora, para alguns elementos, a sensibilidade diferencial seja suficiente para todos os tipos de falhas. O método apresentado propõe a escolha de um número mínimo de parâmetros de teste e a utilização de uma única metodologia de teste para todos os tipos de falhas, possibilitando a minimização do conjunto de testes. Para isso, é utilizada uma análise multifreqüencial e o parâmetro de teste considerado é o ganho de vários nodos de teste. [WEI96] apresenta um método para seleção de pontos de teste ótimos e geração de freqüências de teste para circuitos analógicos, baseado na análise da sensibilidade incrementai. A análise é feita simbolicamente, diminuindo custos computacionais e aumentando a precisão. São consideradas falhas catastróficas, paramétricas e de grandes desvios e podem ser simples ou em um número restrito de componentes.

### <span id="page-22-0"></span>**2.3 ATPG para Detecção e Diagnóstico de Falhas**

A geração automática de vetores de teste é uma outra abordagem de grande interesse. Automatizando este processo. menor será o tempo necessário para definição de quais os vetores de excitação que possibilitarão a detecção de falhas no circuito sob teste. Dentro desta linha. é possível otimizar ainda. mais o tempo de teste, escolhendo-se, por exemplo o menor número de vetores que permita maior detecção e/ou diagnóstico.

Com uma técnica *fault-based* e um modelo de falhas hierárquico para falhas catastróficas e paramétricas, [N AG93] apresenta um método que determina. automaticamente. as freqüências de teste para detecção. no domínio AC. em circuitos analógicos lineares. Através da escolha adequada dos parâmetros de teste. a técnica permite escolher o vetor que maximizao erro entre o circuito correto e o circuito com falhas ou gerar o menor conjunto de vetores para detectar todas as falhas. A abordagem da sensibilidade também é utilizada. através de simulação. A análise do circuito se dá a nível comportamental. permitindo o teste de circuitos mais complexos.

[DEV94] propõe testes estáticos para redução dos altos custos de teste. Uma técnica de geração de testes em sinal DC para detecção de falhas catastróficas é apresentada. O problema é formulado como um problema de otimização minimax e resolvido como uma série de problemas de programação linear. Um dicionário de falhas. baseado em estatísticas de defeitos de fabricação , é utilizado para geração dos vetores de teste. O teste estático é útil para uma classe de circuitos onde as falhas resultam em mudanças nos valores DC das saídas primárias. A geração de vetores resume-se a encontrar uma entrada que maximiza o erro entre as saídas correta e incorreta. O procedimento iterativo é utilizado devido à não-linearidade geralmente encontrada nestes circuitos. Em [DEV95], a técnica mostrada em [DEV94] é expandida para construir vetores de teste para detecção no domínio AC, para circuitos analógicos. Os sinais são caracterizados no domínio do tempo e a formulação minimax é estendida para o caso dinâmico. Uma estratégia de solução sub-ótima, similar aos métodos de programação dinâmica, é utihzada para geração das formas de onda. A técnica pode ser utilizada para gerar sinais de entrada em um esquema de auto-teste integrado (BIST) ou para a seleção de um estímulo externo, aplicado através de um gerador de entradas arbitrário.

[AYA95] utiliza a abordagem da sensibilidade para a geração automática de vetores de teste. Um ATPG para geração de vetores visando o teste funcional de circuitos mistos do tipo A/D (figura 2.3) é proposto. O circuito é considerado como um todo (não se tem acesso a nodos internos) e a técnica consiste no teste funcional da parte analógica e na geração de vetores de teste com restrições para o bloco digital. Isto permite o teste de ambos os blocos considerando-se as restrições impostas pelo outro bloco. Para gerar vetores de teste (valores adequados de amplitude e freqüência) que atendam ao bloco analógico é utilizado o cálculo experimental da sensibilidade, para cada elemento. dos parâmetros que dependem deste elemento. Com isso, obtém-se o desvio mínimo de cada elemento detectado por cada parâmetro a ele relacionado. Estas informações permitem determinar o conjunto mínimo de parâmetros de teste necessários para máxima cobertura. E preciso ainda propagar o erro pelo bloco digital. Para isso, o vetor de teste deve garantir que . em presença de falha. pelo menos uma saída do conversor A/D presente em circuitos desse tipo tenha. valor diferente do esperado para o circuito correto.

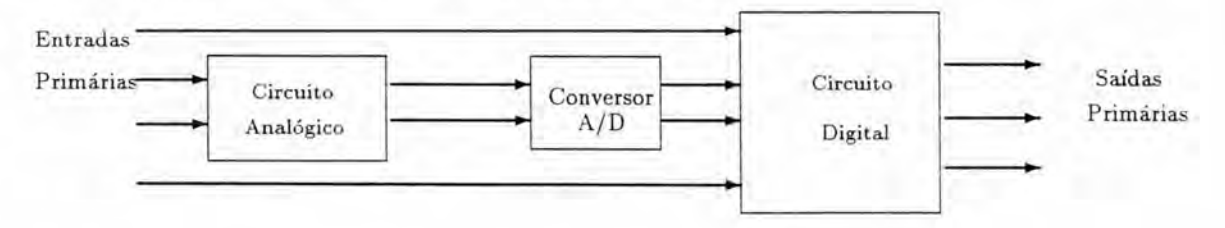

 $FIGURA 2.3$  - Esquema de um circuito analógico-digital

Para um circuito do tipo analógico-digital. as entradas do bloco digital são as saídas do bloco analógico. Isto significa que, se o acesso é permitido apenas às entradas primárias do circuito, as entradas digitais são controladas pelas saídas analógicas. Esta restrição imposta pelo bloco analógico ao digital é expressa através de uma função booleana na forma soma de produtos. onde cada produto represent a uma associação possível para as entradas digitais. Assim, qualquer associação que torne a função de restrição igual a 1 pode ser obtida controlando os sinais analógicos.

Em [MIR96a] apresenta-se um ATPG para circuitos analógicos lineares baseado em uma abordagem *fault-based.* O método seleciona o menor conjunto de medidas de teste e gera o menor conjunto de freqüências de teste que garante máxima cobertura e diagnóstico. Para o diagnóstico, um dicionário de falhas contendo a assinatura dos efeitos de cada falha no domínio freqüência é utilizado. O método é aplicado a três diferentes abordagens de auto-teste (BIST) e, para cada uma, um conjunto mínimo de medidas e freqüências de teste é obtido.

### <span id="page-24-0"></span>**2.4 Técnicas DFT e BIST**

Alguns estudos propõem regras para projeto visando a testabilidade (DFT), que primam basicamente pela acessibilidade a nodos internos do circuito, ou estruturas que permitem o auto-teste do circuito (BIST) durante ( *on-line)* ou fora de funcionamento ( *off-line).* Procedimentos de teste baseados nestas regras/estruturas implicam um *overhead* de área ou processamento, como pode ser visto na figura 2.4. Entretanto, facilitam a aplicação e a avaliação do teste ou permitem que o próprio circuito realize o teste e indique a ocorrência de falhas, sem a necessidade de equipamentos auxiliares. Este tipo de abordagem de teste foi bastante estudado para o caso de circuitos puramente digitais e também considera técnicas para geração e aplicação de vetores de teste. A diferença com relação a outros métodos encontra-se no fato de que estas técnicas prevêem o teste do circuito já na fase de projeto lógico.

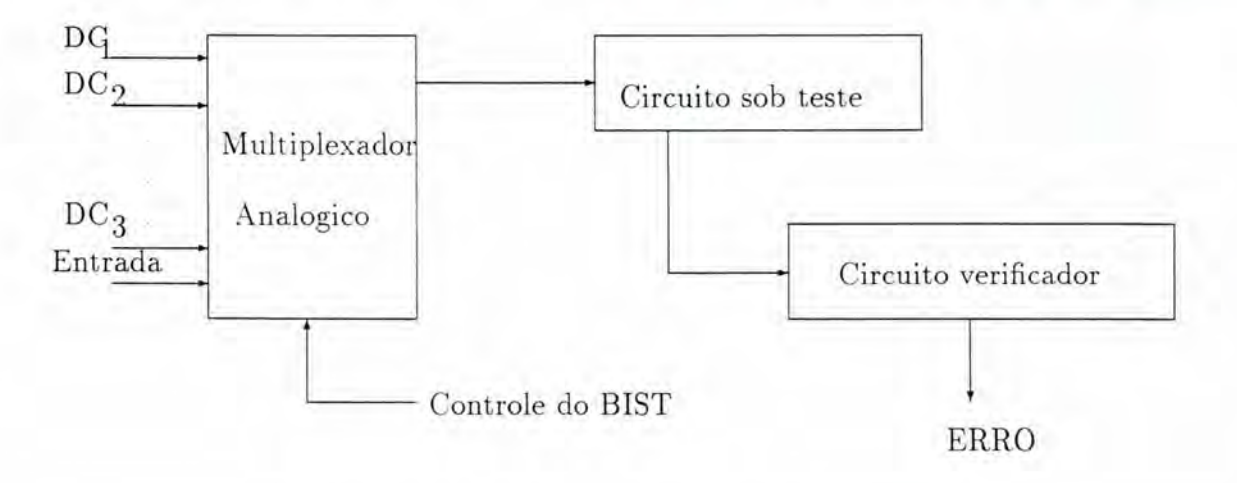

FIGURA 2.4 - Exemplo de uma estrutura BIST.

[SOM90] apresenta uma metodologia DFT. baseado na técnica digital do *scan path*, para melhorar a controlabilidade e a observabilidade de sinais internos em filtros ativos analógicos. Este trabalho é um exemplo de uma abordagem para uma classe específica de circuitos (filtros ativos, no caso). O modelo de falhas considera que apenas os componentes passivos podem falhar. Em [JAR92], apresentam-se técnicas de DFT que provêem acesso à parte analógica do dispositivo e que integram procedimentos de teste para circuitos analógicos e mistos com o padrão *Boundary-Scan* ([IEE95]). [VAZ94] apresenta uma técnica BIST para teste de filtros analógicos baseada na reavaliação da função de transferência. [MIR96] apresenta técnicas de teste *on-line* e *off-line* para circuitos analógicos diferenciais. compatíveis com o padrão *Boundary-Scan.* 

Uma estrutura de teste multifuncional, denominada ABILBO *(Analog B uilt-in Block Observer)* é apresentada em [LUB96] . Sua estrutura é baseada em integradores analógicos e permite a geração de freqüências de teste para circuitos analógicos e a análise de assinatura. A assinatura é digital e corresponde à contagem do tempo que a integral dupla do sinal analisado leva para atingir uma tensão de referência.

Na realidade. os métodos estudados apresentam-se distribuídos em um ou mais tipos de abordagem. Alguns propõem uma nova técnica, outros tratam da automatização ou otimização de métodos existentes, apresentando ferramentas de auxílio ao teste. Outros ainda propõem o tratamento simbólico (e não experimental) como meio de diminuir o tempo de teste, principalmente para geração de vetores de teste e simulação do circuito.

O trabalho ora apresentado se encontra entre os que propõem métodos para geração automática de vetores de teste e diagnóstico de circuitos analógicos e mistos. O método parte de um modelo de falhas bem definido e engloba algumas características dos trabalhos estudados, como a abordagem da sensibilidade. O uso do conceito da sensibilidade é motivado, principalmente, por sua generalidade e facilidade para representar o comportamento de um circuito com falhas. Alguns pontos de diferenciação com relação aos trabalhos citados neste capítulo incluem o tratamento simbólico do cálculo da sensibilidade, assim como a interpretação e a posterior manipulação dos resultados destes cálculos. Além disso, este trabalho considera o modelo de falh as de curtos-circui tos entre nados analógicos e entre um nodo analógico e um nodo digital proposto em [CAU96] (aqui denominadas falhas de interação). Outros trabalhos tratam apenas falhas catastróficas, paramétricas e de grandes desvios. Procura-se. ainda , minimizar o conjunto final de vetores de teste de forma a reduzir o tempo e o custo do processo. Um quarto item a ser destacado é a proposta de completa automatização do processo de geração de vetores através da integração de algumas ferramentas já existentes no mercado (ferramenta de manipulação algébrica, simulador e ferramenta de síntese).

# <span id="page-26-0"></span>**3 Modelo de Falhas e Metodologia Proposta**

Este trabalho propõe uma metodologia para teste de circuitos analógicos e mistos utilizando a abordagem da sensibilidade. A metodologia está baseada na definição de um modelo de falhas simples e genérico que considera, para o bloco analógico, falhas paramétricas, grandes desvios e catastróficas, além de curtoscircuitos entre nodos analógicos. Para blocos mistos são consideradas todas as falhas anteriores, além de *stuck-ats* e curtos-circuitos entre nodos digitais e entre no dos analógicos e digitais (falhas de interação).

Para determinar a detecção ou não de uma falha em um circuito analógico é necessário definir um intervalo de tolerância para os parâmetros de teste do circuito. Este valor deve ser definido pelo projetista, pois é função de cada projeto, da precisão dos componentes utilizados e da precisão do equipamento de teste disponível. Os parâmetros de teste podem estar associados a alguns nodos internos do circuito ou às suas saídas primárias. O último caso será considerado neste trabalho por ser mais genérico, uma vez que a observabilidade de nodos internos é dependente da estrutura de cada placa ou *chip.* 

### <span id="page-26-1"></span>**3.1 Modelo de Falhas**

As falhas previstas para os componentes analógicos (paramétricas, catastróficas e de grandes desvios), seguem os modelos apresentados em [SLA95]. Falhas paramétricas são alterações relativamente pequenas no valor nominal de um elemento que causam uma variação funcional no circuito (mudança da freqüência de corte, da magnitude do sinal de saída. etc). Grandes desvios são variações maiores nos valores nominais dos elementos. da ordem de 50%, e seus efeitos têm comportamento diferente do observado para falhas paramétricas e catastróficas, embora afetem. ainda, apenas a funcionalidade do circuito. As falhas catastróficas, por sua vez, compreendem alterações graves no comportamento dos componentes. normalmente causadas por curtos-circuitos ou circuitos abertos. Estas falhas podem gerar uma mudança na própria estrutura do circuito. Outra falha que ocorre freqüentemente na maior parte das tecnologias de fabricação de placas de circuito impresso é o curto entre nodos do circuito. aqui chamada de **falha de interação.** Esta falha pode ocorrer entre dois nodos analógicos ou entre um nodo analógico e um nodo digital, no caso de circuitos mistos. O efeito deste tipo de falha é fortemente dependente da topologia do circuito. motivo pelo qual ainda não há uma metodologia para sua detecção e diagnóstico ([CAU96]). De fato, nenhum dos trabalhos estudados, entre os que definem metodologias de teste, considera falhas de interação em seus modelos.

Para o bloco digit al são consideradas as falhas *stuck-at* (sinal fixo em um único valor lógico), curtos-circuitos e circuitos abertos.

Em seguida, são apresentados os modelos utilizados para simulação de cada tipo de falha.

### <span id="page-27-0"></span>**3.1.1 Falhas Paramétricas**

Falhas paramétricas são simuladas alterando-se o valor nominal dos elementos (figura 3.1). O desvio absoluto mínimo para falhas paramétricas deve ser indicado pelo projetista, pois esta informação depende da precisão dos componentes utilizados na placa. Se os componentes têm precisão de 10%, por exemplo, apenas desvios acima deste valor devem ser considerados como falhas.

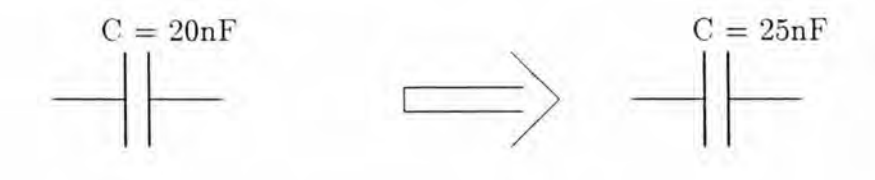

 $FIGURA 3.1$  - Modelo de uma falha paramétrica

### <span id="page-27-1"></span>**3.1.2 Falhas de Grandes Desvios**

A variação mínima considerada como grande desvio é de +50% ou *-50%* do valor nominal do elemento.

#### <span id="page-27-2"></span>**3 .1.3 Falhas Catastróficas**

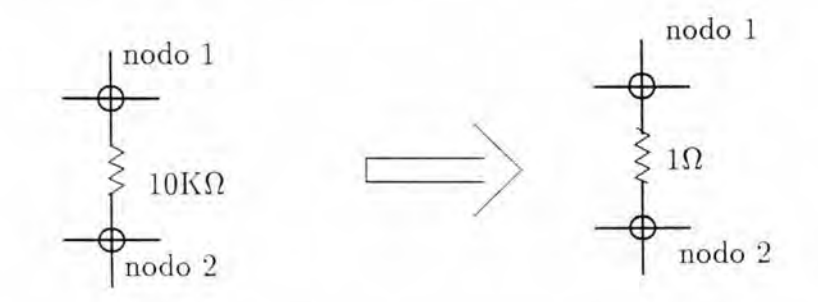

FIGURA 3.2 - Modelo de curto-circuito em um elemento analógico

As falhas catastróficas são curtos e *opens* (circuitos abertos) nos elementos e são modeladas diferentemente para capacitares e resistores:

- curto em resistores: a variação considerada neste caso foi  $\frac{\Delta x}{x} = -1$ . Assim, se um resistor R tem valor nominal  $10K\Omega$ , um curto será simulado colocando o valor deste resistor em 1 $\Omega$  (figura 3.2).
- open em resistores:  $\frac{\Delta x}{x} = 10^4$ . Para o resistor de 10K $\Omega$ , o novo valor é  $100M\Omega$ .
- curto em capacitores: Para capacitores, a variação deve ser inversa:  $\frac{\Delta x}{x}$  = 5x10<sup>3</sup> . Dado um capacitar de 20nF. uma falha de curto é simulada como um capacitor de  $100 \mu F$ .
- open em capacitores:  $\frac{\Delta x}{x} = -1$ , ou seja, para o capacitor de 20nF, o novo valor deve ser de 1pF.

Os valores de  $\frac{\Delta x}{x}$  para as falhas de curto em resistores e capacitores foram retirados de [SLA95], onde estas falhas são simuladas colocando o valor nominal do elemento em 1 $\Omega$  e 100 $\mu$ F, respectivamente. Os outros valores foram definidos de forma a manter as mesmas ordens de grandeza para as variações, independente do valor nominal dos elementos. Assim, por exemplo, para simular um curto em um resistor, tem-se:

$$
\frac{\Delta x}{x} = \frac{x_f - x_i}{x_i} \tag{3.1}
$$

onde.  $x_f$  é o valor do elemento com a falha (1 $\Omega$ , no caso) e  $x_i$  é o valor nominal do elemento. Então,

$$
\frac{\Delta x}{x} = \frac{1 - 10K}{10K} = 10^{-4} - 1 \cong -1 \tag{3.2}
$$

#### <span id="page-28-0"></span>3.1.4 Falhas de Interação

As falhas de interação são simuladas inserindo-se um resistor de  $1\Omega$  entre os nodos em curto, conforme pode ser visto na figura 3.3.a e 3.3.b.

#### <span id="page-28-1"></span>3.1.5 Falhas Stuck-at

Para estas falhas. o nodo em questão é desconectado do restante do circuito e ligado ao valor lógico '0' ou '1', conforme o caso.

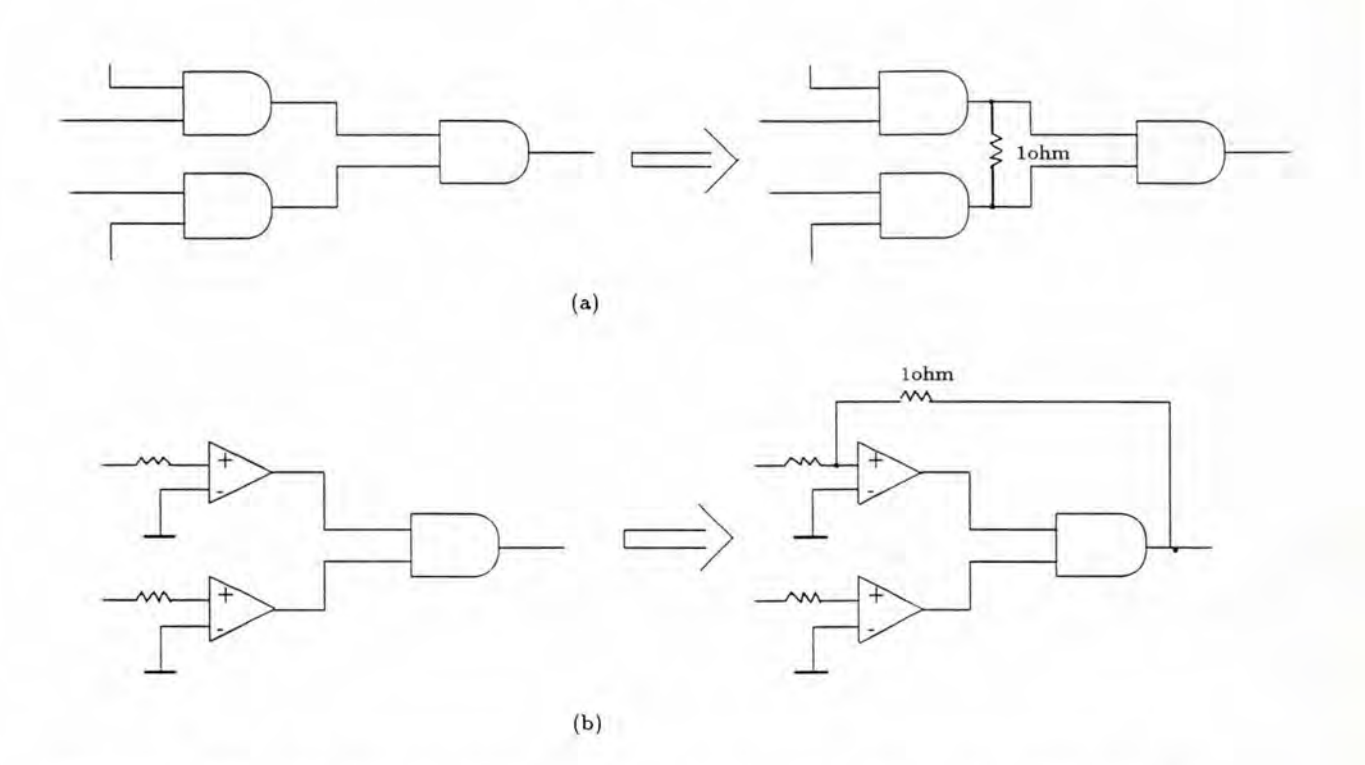

FIGURA 3.3 - Modelo de falhas de interação entre (a) dois nodos digitais e (b) entre um nodo analógico e um nodo digital

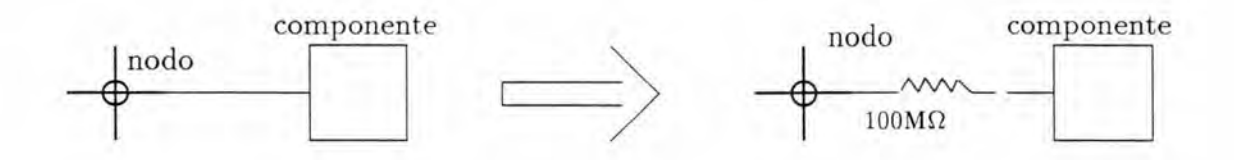

FIGURA 3.4 - Modelo de um circuito aberto

### **3.1.6 Curtos-Circuitos**

Curtos-circuitos no bloco digital são modelados como as falhas de interação, ou seja, colocando-se um resistor de 1 $\Omega$  entre os nodos em curto (figura 3.3.a).

### <span id="page-29-0"></span>**3.1. 7 Circuitos Abertos** ( *Opens)*

Esta falha representa o desligamento de um sinal do resto do circuito e é simulada colocando-se um resistor de 100 $M\Omega$  no ponto de desconexão (figura 3.4).

### <span id="page-30-0"></span>**3.2 Metodologia Proposta**

A metodologia de teste consiste, de uma maneira geral, na análise estrutural do circuito. a partir da definição da sua função de transferência. Esta informação permite realizar o estudo sobre a sensibilidade de forma simbólica, diminuindo o tempo de processamento e tornando disponível um conjunto maior de informações sobre o circuito e seu comportamento em presença de falhas. O diagrama apresentado na figura 3.5 mostra os passos básicos do método, que serão detalhados adiante. Após a definição da função de transferência e da análise da sensibilidade é definido um conjunto mínimo de parâmetros de teste e de estímulos de entrada que devem ser aplicados para garantir máxima detecção de falhas. Este conjunto mínimo deve atender ainda, no caso de placas e circuitos mistos, as falhas digitais e de interação. Caso isto não ocorra, novos vetores devem ser encontrados para complementar o conjunto de vetores de teste. Com este conjunto completamente definido é possível definir vetores para diagnóstico das falhas, último passo da metodologia. Os vetores para diagnóstico serão os vetores de teste finais e devem garantir máxima detecção.

#### <span id="page-30-1"></span>**3.2.1 Análise da Sensibilidade**

O cálculo simbólico da sensibilidade é feito utilizando-se uma ferramenta comercial de manipulação algébrica (Maple V) e está baseado na teoria apresentada em [HAM93] , [DAR76] e [SLA95]. A sensibilidade é definida como a representação do efeito de uma mudança no elemento *x;* em um parâmetro de desempenho *Tj*  do circuito. Entretanto, esta variação relativa é expressa de formas diferentes, de acordo com a magnitude ela alteração elo elemento. A **sensibilidade diferencial** é aplicada para pequenas variações nos elementos (falhas paramétricas), enquanto a **sensibilidade incrementai** se aplica também às grandes variações (grandes desvios e falhas catastróficas). Para o cálculo da sensibilidade, o parâmetro de saída deve estar na forma fracionária, conforme definido em [SLA94], ou seja,  $T_j(x_i) = \frac{N(x_i)}{D(x_i)}$ .

Considerando o parâmetro de saída  $T_i$  e um elemento  $x_i$  do circuito, as sensibilidades são definidas como:

#### 1. **Sensibilidade Diferencial**

$$
S_{x_i}^{T_j} = \frac{x_i}{T_j} \frac{\delta T_j}{\delta x_i} \tag{3.3}
$$

#### 2. **Sensibilidade Incrementai**

A sensibilidade incrementai considera a magnitude da variação do elemento e é dada pela seguinte equação:

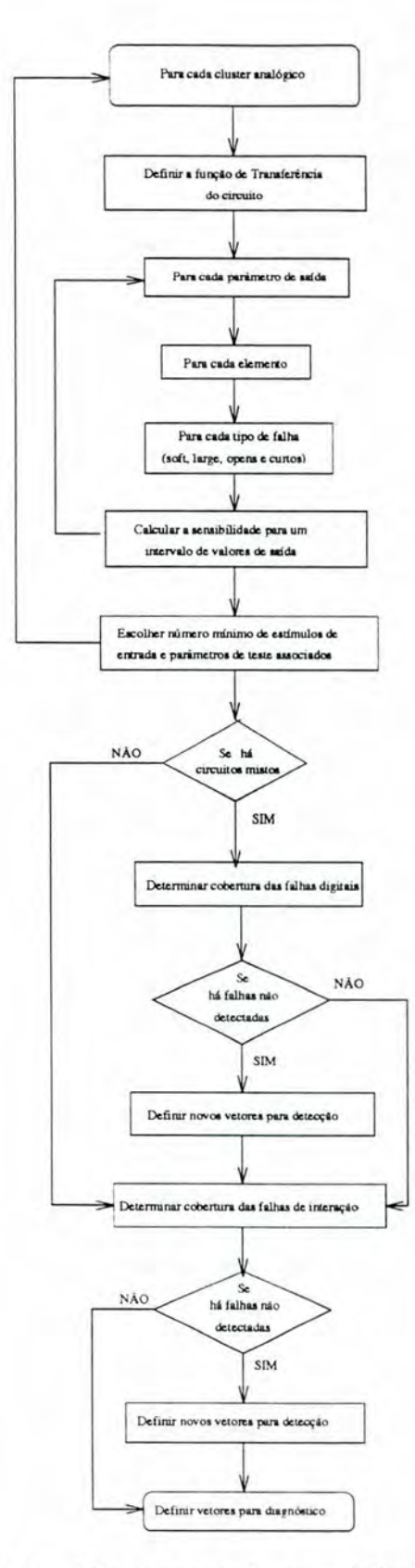

 $\tt FIGURA 3.5$ — Fluxograma da metodologia proposta

$$
^{32}
$$

$$
\rho_{x_i}^{T_j} = \frac{S_{x_i}^{L_j}}{1 + S_{x_i}^{D} \frac{\Delta x_i}{x_i}}\tag{3.4}
$$

onde  $S_{x_i}^D$  é a sensibilidade diferencial do denominador do parâmetro em relação ao elemento *x;.* 

As seguintes propriedades estão definidas em [DAR 76] e podem ser utilizadas para parâmetros que não se apresentam sob a forma fracionária.

$$
S_{x_i}^{\frac{1}{T_j}} = -S_{x_i}^{T_j} \tag{3.5}
$$

$$
S_{x_i}^{T_j} = S_{x_i}^{\frac{N(x_i)}{D(x_i)}} = S_{x_i}^{N(x_i)} - S_{x_i}^{D(x_i)}
$$
(3.6)

ou seja.

$$
S_{x_i}^{N(x_i)} = S_{x_i}^{T_j} + S_{x_i}^{D(x_i)} \tag{3.7}
$$

Substituindo-se 3.5 em 3.4 tem-se:

$$
\rho_{x_i}^{\frac{1}{T_j}} = \frac{-S_{x_i}^{T_j}}{1 + S_{x_i}^{D(\frac{1}{T_j})} \frac{\Delta x}{x}}
$$
(3.8)

que pode ser escrita como

$$
\rho_{x_i}^{\frac{1}{T_j}} = \frac{-S_{x_i}^{I_j}}{1 + S_{x_i}^{N(T_j)} \frac{\Delta x}{x}}
$$
\n(3.9)

Utilizando 3.7 em 3.9 e após manipulação algébrica obtém-se:

$$
\rho_{x_i}^{T_j} = \frac{-\rho_{x_i}^{\frac{1}{T_j}}}{1 + \rho_{x_i}^{\frac{1}{T_j}} \frac{\Delta x}{x}}
$$
\n(3.10)

O cálculo completo desta forma de sensibilidade incrementai para parâmetros que não se apresentam sob a forma fracionária encontra-se no Anexo A. Para o circuito analógico estudado como exemplo na seção 4.1 , o parâmetro fase foi considerado e sua sensibilidade foi calculada tanto pela equação 3.10 quanto pela fórmula original ( 3.4). Os resultados foram idênticos. Entretanto. nenhuma referência a este fato ou à necessidade de adaptação da fórmula original foi encontrada na literatura pesquisada. A equação 3.10 foi mantida, então, por parecer a mais coerente. além de ser passível de prova, embora um estudo similar em outros exemplos possa confirmar sua redundância.

O método de teste proposto se aplica, conforme dito anteriormente, a circuitos analógicos ou circuitos mistos. Pressupõe-se acesso apenas às entradas e saídas primárias do circuito. implicando o teste conjunto de blocos analógicos e digitais, no caso de circuitos mistos. Todos os passos foram definidos, ainda, visando a possibilidade de automatização nos ambientes UNIX e DOS/WINDOWS.

### <span id="page-33-0"></span>**3.2.2 Geração dos Vetores de Teste para Circuitos Analógicos**

Os passos necessários para geração dos vetores de teste para circuitos puramente analógicos sâo:

- 1. Determinar a função de transferência do circuito.
- 2. Calcular a sensibilidade de cada parâmetro em função de cada elemento analógico. Este cálculo deve ser feito para um determinado intervalo de valores para os estímulos de entrada, para posterior definição dos vetores de teste.
- 3. Escolher o número mínimo de parâmetros (duplas estímulo-parâmetro) que asseguram a detecção de falhas analógicas.
- 4. Determinar a cobertura das falhas de interação pelos vetores de teste gerados.
- 5. Definir novos vetores de teste para detecção de falhas de interação não detectadas pelos vetores já definidos.
- 6. Definição de vetores para diagnóstico das falhas.

Os passos 2, 3, 4, 5 *e* 6 definidos acima podem ser detalhados na forma de um algoritmo, conforme se segue:

- Passo 2. Após o cálculo simbólico da sensibilidade (detalhado na seção 3.2.1), três variáveis devem ser informadas pelo projetista:
	- **2.a a tolerância** do parâmetro de teste (qual o desvio máximo admitido na saída). Este dado depende da precisào do aparelho de teste.
	- **2.b o desvio** mínimo que se quer detectar em cada componente do circuito (um único desvio para todos os componentes). Este dado depende da precisão dos componentes utilizados no circuito.
	- **2.c** intervalo de valores de entrada a ser analisado.
- **Passo 3.** Com estes dados. pode-se gerar dois resultados relativos à **detecção** das falhas: a sensibilidade a partir da. qual o desvio definido será detectado e o

desvio mínimo de cada componente detectado pela tolerância definida. Assim, a ferramenta de ATPG pode informar ao projetista os intervalos de valores de entrada que podem ser utilizados para detectar variações acima do desvio determinado (vetores de teste). incluindo as falhas catastróficas, e os componentes que não atendem aos requisitos do projeto (cujos desvios mínimos sejam maiores que o determinado).

O primeiro resultado compreende uma análise qualitativa das curvas de sensibilidade em função dos valores de entrada. A expressão

$$
sensib_{\min} = \frac{tolerância}{desvio} \tag{3.11}
$$

indica a sensibilidade a partir da qual os desvios acima do valor estipulado pelo usuário serão detectados. Analisando as curvas a partir desta sensibilidade mínima é possível determinar um conjunto de intervalos de valores de entrada que permita a máxima cobertura de falhas.

As curvas de sensibilidade são traçadas da seguinte forma:

- 3.a Para cada parâmetro de teste e para cada componente do circuito é montado um gráfico com as curvas da sensibilidade incrementai em função da entrada para cada tipo de falha (paramétrica, grandes desvios e catastrófica). Os gráficos apresentados na figura 3.6 são exemplos de curvas da sensibilidade do ganho e da fase de um filtro biquadrático em função da freqüência de entrada para desvios de +5% e -5% em um capacitar deste circuito. Deve-se salientar que o valor da sensibilidade é um valor absoluto adimensionaL embora possa ser transformado em percentual multiplicando-o por 100. Assim, uma sensibilidade de valor 1 indicada indicada no gráfico significa que o parâmetro sofrerá a mesma variação do elemento.
- 3.b Toma-se, em cada gráfico. o intervalo de valores de entrada (ou o conjunto de intervalos) que detectam todas as falhas ali presentes. Para os exemplos da figura 3.6 a freqüencia de entrada deve variar, em Hertz. dentro do intervalo [1800 .. 5000] para o ganho. Para a fase. não há nenhum intervalo capaz de detectar desvios menores que 5%, pois toda a curva está abaixo da sensibilidade mínima considerada (1). Para o ganho, o gráfico foi traçado já considerando a equação 3.11, ou seja, a origem do eixo y já é a sensibilidade mínima definida para o tipo de falha considerada (1). Assim, qualquer ponto na curva indica a detecção da falha. Para a fase o gráfico seria vazio. mas foi mostrado para melhor entendimento do processo.
- 3.c A análise do conjunto dos intervalos de todos os gráficos, por parâmetro de teste, fornece o conjunto mínimo de intervalos de valores de entrada que permite maior cobertura de falhas.

O segundo resultado (desvios mínimos dos componentes), por sua vez. é obtido da sensibilidade de cada parâmetro de teste para cada componente. de acordo com a tolerância do parâmetro e os vetores de teste determinados pela análise anterior. baseado no seguinte cálculo:

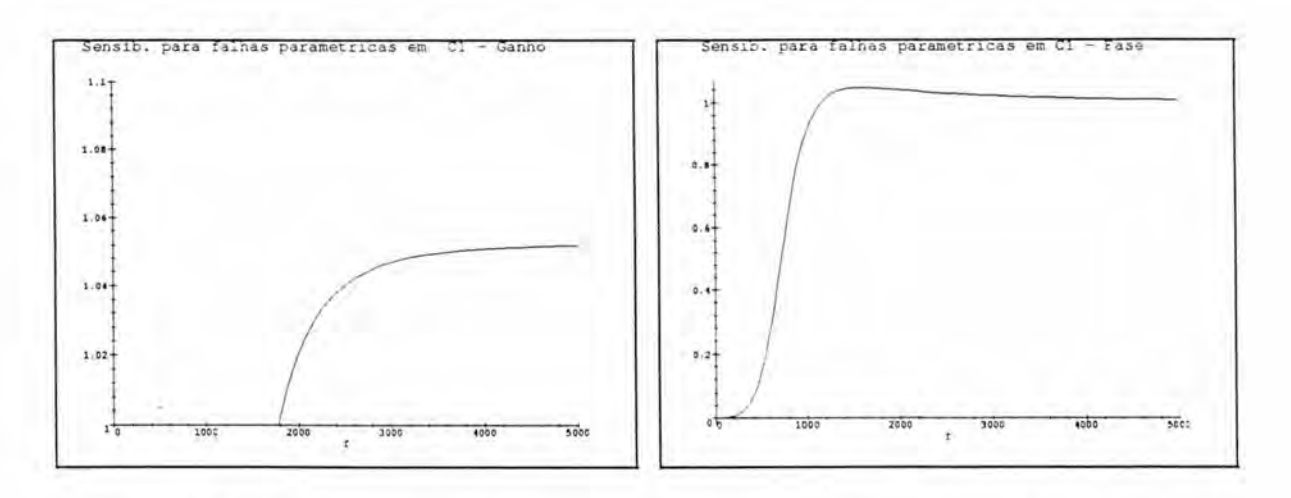

FIGURA 3.6 — Exemplos de gráficos da sensibilidade do ganho e da fase, respectivamente, para falhas paramétricas. Freqüência f dada em Hz.

Seja  $\rho$  o valor numérico da sensibilidade incremental de um parâmetro  $T_j$  em relação a um componente  $x_i$ .

Por definição, este valor pode ser escrito como:

$$
\rho = \frac{\frac{\Delta T}{T}}{\frac{\Delta x}{x}}
$$

Se  $\frac{\Delta T}{T}$   $>$  *tolerância*, então,  $\frac{\Delta x}{x}$   $>$  *tolerância* 

A partir daí é possível encontrar os menores valores de  $\frac{\Delta x}{x}$  que provocam variações na saída acima da tolerância determinada. Outra informação que se pode tirar do cálculo dos desvios mínimos é a indicação do melhor parâmetro de teste para cada elemento, ou seja. qual o parâmetro detecta as menores variações de cada elemento.

- **Passos 4 e 5.** Uma vez determinados os vetores de teste para as falhas nos componentes analógicos, deve-se determinar a cobertura das falhas de interação utilizando estes vetores. Caso ainda restem falhas não detectadas (em número bem menor agora). um conjunto complementar de vetores deve ser determinado. Isto é feito. segundo a metodologia proposta., através de simulação elétrica e comparação do comportamento do parâmetro medido no circuito com e sem a falha. O novo conjunto de vetores deve ser somado ao anterior, completando-se o processo de geração de vetores de teste.
- **Passo 6.** Considerando agora a possibilidade de **diagnóstico** das falhas, usaremos um método baseado em [MIR96a]. onde os intervalos de valores de entrada escolhidos para a detecção são analisados visando o máximo diagnóstico com o menor número de \·a.lores de entrada. O método consiste em:
- 6.a Para cada parâmetro de teste, reagrupa-se os intervalos de detecção em intervalos de diagnóstico, a partir dos valores limites dos primeiros.
- **6 .b** O novo conjunto de intervalos permite determinar quais os elementos cujas falhas são detectadas e quais possuem o mesmo comportamento, ou seja, geram falhas equivalentes.
- 6 .c Os componentes que geram falhas equivalentes são vistos como um único componente e o diagnóstico entre eles será determinado ou não, através da comparação entre os parâmetros de teste.
- **6.d** Com estas informações é possível montar uma equação booleana na forma de produto de somas, onde cada soma representa os intervalos que permitem diferenciar a falha de um componente do outro. Isto significa que haverá um termo na equação produto de somas para cada par de componentes ([MIR96a]), para que cada falha possa ser diferenciada das outras.
- 6. e Qualquer produto com menor número de termos da equação acima simplificada, contém os intervalos de diagnóstico procurados.

Um exemplo apresentado em [MIR96a] ilustra bem este passo. Considere-se as regiões de diagnóstico para três falhas. observando-se um parâmetro T, apresentadas na tabela 3.1.

TABELA 3.1 -Exemplo de definição do conjunto mínimo de intervalos de diagnóstico

| Intervalos de diagnóstico $ F_1 $ |  |  |
|-----------------------------------|--|--|
|                                   |  |  |
|                                   |  |  |
|                                   |  |  |

O valor 1 em uma coluna indica a detecção da falha em um intervalo. Uma expressão para o conjunto mínimo de intervalos ou regiões de diagnóstico é obtida combinando-se os intervalos necessários para distinguir entre cada par de falhas. Assim, por exemplo, apenas a região A2 pode diferenciar a. falha  $F_1$  da falha  $F_2$ . Por outro lado, para distinguir entre as falhas  $F_1$  e  $F_3$  ou o intervalo Al ou o intervalo A3 pode ser utilizado. Finalmente, para distinguir entre  $F_2$  e  $F_3$ , os três intervalos podem ser utilizados. Combinando estas restrições tem-se a equação booleana correspondente

$$
(A2)(A1 + A3)(A1 + A2 + A3)
$$
\n
$$
(3.12)
$$

Simplificando a equação acima tem-se os conjuntos mínimos para diagnóstico:

$$
(A1 + A3)(A2) \t(3.13)
$$

Dois conjuntos mínimos com dois intervalos de diagnóstico cada são possíveis ( {Al.A2} e {A2.A3} ). O primeiro conjunto, entretanto, não detecta a falha  $F_3$ . O segundo, por sua vez, não detecta  $F_1$ . Assim, o conjunto mínimo para diagnóstico que garante máxima cobertura é {Al,A2,A3}.

É possível chegar-se a um conjunto mínimo de intervalos de valores de entrada para diagnóstico que garanta máxima detecção, para cada parâmetro ou para o melhor parâmetro. Para isso os conjuntos determinados nos passos anteriores podem ser combinados de forma a tomar os intervalos coincidentes.

Cabe ressaltar aqui que os vetores encontrados pelo método simbólico representam uma forma de onda senoidal pura e o valor representa sua freqüência fundamental. O cálculo simbólico não considera a amplitude da onda e, para efeitos de simulação, foi utilizado o valor 1, conforme pode ser visto no anexo D. Variações destes dois parâmetros (forma de onda e amplitude) podem gerar resultados diferentes dos encontrados até agora. Entretanto, simulações que comprovem este fato não foram feitas impedindo uma conclusão definitiva sobre os efeitos destas mudanças na detectabilidade das falhas consideradas. Isto se constitui , contudo, uma possibilidade de trabalho posterior.

### **3 .2 .3 Geração dos Vetores de Teste para Circuitos Mistos**

No caso de circuitos mistos. será considerado, a título de exemplo, um circuito do tipo analógico-digital. Para estes circuitos existe uma restrição imposta à parte digital pela parte analógica, ou seja, as entradas digitais são as saídas do bloco analógico. Se há possibilidade de acesso apenas às entradas primárias do circuito, apenas os valores possíveis nas saídas analógicas poderão ser vetores de teste para a parte digital.

Para geração dos vetores de teste em circuitos do tipo A/D, os seguintes passos devem ser inseridos na metodologia. após a definição dos vetores para a parte analógica (Passo 3):

- **Passo 4.** Determinar a cobertura das falhas do bloco digital utilizando os vetores definidos para a parte analógica.
- **Passo 5.** Para as falhas digitais não cobertas, determinar novos vetores de teste considerando as restrições impostas pelas saídas do bloco analógico . [AYA95] modelou esta restrição como uma função booleana na forma de soma de produtos, onde cada produto é uma associação possível para as entradas digitais. Assim, sempre que um associação de valores às entradas digitais for possível a partir das saídas analógicas. esta função terá valor 1. Caso contrário, seu valor é O. Considere-se, por exemplo. o circuito apresentado na figura 3.7, retirado de [AYA95] .

Os valores lógicos dos sinais a e b são controlados pela mesma entrada analógica (I) , tornando-os dependentes desta entrada. Devido à presença do comparador de janela controlado pela entrada L não é possível associar o valor O aos nodos a e b simultâneamente. Qualquer outra associação de valores (11. 10 e 01) a estes nodos é possível. A expressão booleana que representa esta situação é

$$
F_c = a + b \tag{3.14}
$$

Ou seja, *Fc* vale 1 sempre que é possível a associação de valores feitas (1+1, 1+0 ou 0+1). Caso contrário,  $F_c = 0$  (0 + 0), indicando a impossibilidade de se obter aquele vetor. Assim, não é possível ter-se um vetor de teste para o bloco digital que tenha as duas entradas digitais valendo O, devido a uma restrição imposta pelo bloco analógico.

Esta "função de restrição" será considerada agora na geração dos novos vetores de teste.

A partir daí, os passos se seguem conforme definidos anteriormente.

Para circuitos do tipo digital-analógico, os vetores para a parte digital são definidos primeiro, por algum método existente na literatura ([NIC88], por exemplo) ou ferramenta que permita a geração de testes para blocos digitais. A função de restrição deve ser elaborada para as entradas analógicas. Exceto por esta inversão na execução dos passos, o método é válido também para esta classe de circuitos.

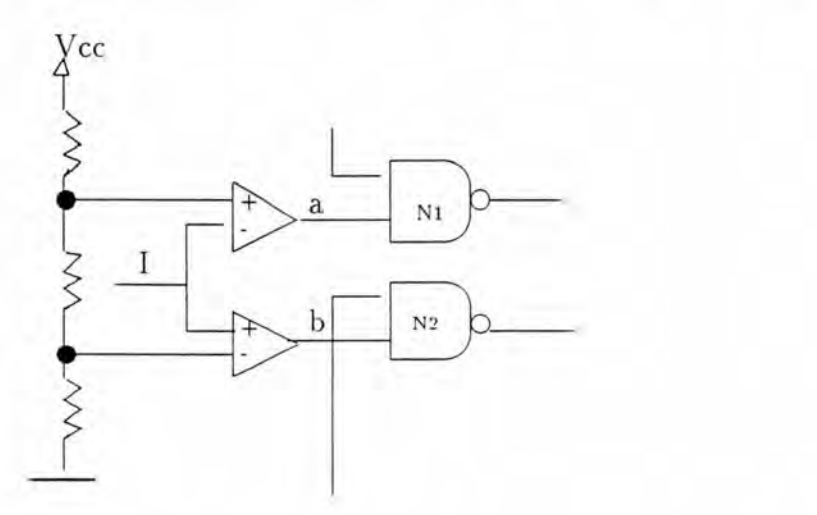

FIGURA 3.7 - Exemplo de um circuito misto onde há necessidade de se definir uma função de restrição.

# **4 Aplicação do Método**

A fim de se validar a metodologia apresentada no capítulo 3, dois circuitos foram escolhidos para serem testados seguindo os passos definidos. Estes mesmos circuitos foram utilizados anteriormente para estudo de uma parte deste método, cujos resultados serviram como base para reestruturação de alguns passos e inclusão de outros. [COT96] concluiu, entre outras coisas, a validade do uso da sensibilidade para detecção de falhas, mostrando a correspondência entre o cálculo simbólico e a simulação elétrica.

## **4.1 Circuito Linear**

O primeiro exemplo de circuito escolhido para aplicar a metodologia definida foi um filtro biquadrático, representando a classe de circuitos analógicos lineares. O esquemático deste circuito é apresentado na figura 4.1.

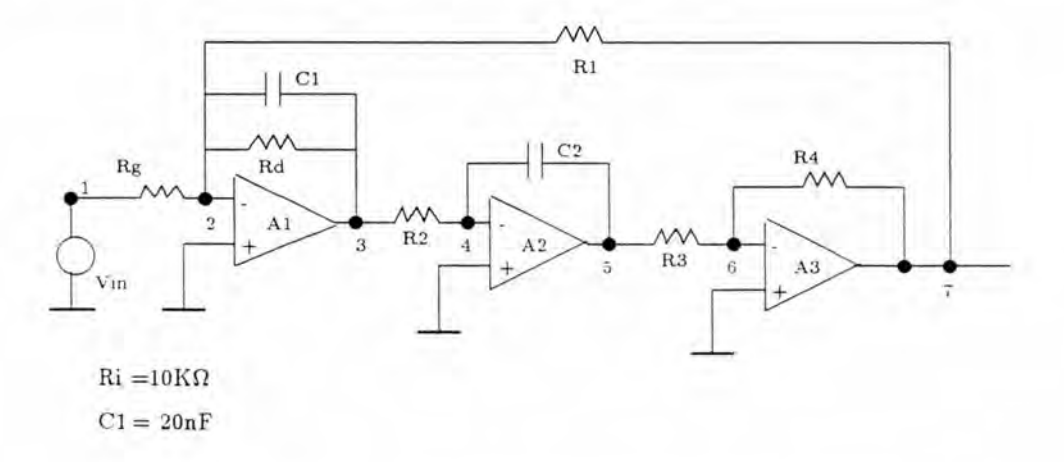

 $FIGURA 4.1$  - Esquemático do filtro biquadrático

A aplicação de cada passo da metodologia. considerando o modelo de falhas definido no capítulo anterior. é apresentada nas subseções seguintes.

### **4.1.1 Definição da Função de Transferê ncia**

A configuração apresentada na figura 4.1 pode ser utilizada como um filtro passa-banda. passa-baixa ou passa-alta. Entretanto. supõe-se acesso apenas ao nodo

7 deste (saída primária do circuito). Assim, a função de transferência foi definida apenas em função da saída do último amplificador, ou seja, para efeito de teste, o filtro considerado será um filtro passa-baixa.

Assim, a função de transferência do filtro foi calculada como sendo:

$$
Ft = \frac{Vo}{Vi} = \frac{R1R4Rd}{(R3R2C2S^2R1RdC1 + R3R2C2SR1 + R4Rd)Rg}
$$
(4.1)

fazendo S = j $\omega$  e  $\omega$  =  $2\pi$ f tem-se:

$$
Ft = \frac{R1R4Rd}{(-4R3R2C2\pi^2 f^2 R1RdC1 + 2jR3R2C2\pi fR1 + R4Rd)Rg}
$$
(4.2)

Os parâmetros a serem observados a partir da saída primária do circuito definida por esta função de transferência são o ganho e a fase do sinal. O ganho é definido por:

$$
G = |Ft| \tag{4.3}
$$

$$
G = \sqrt{\frac{R1^2R4^2Rd^2}{Rg^2(16R3^2R2^2C2^2\pi^4f^4R1^2Rd^2C1^2 - 8R3R2C2\pi^2f^2R1Rd^2C1R4 + R4^2Rd^2 + 4R3^2R2^2C2^2\pi^2f^2R1^2)}}
$$
\n(4.4)

A função de transferência é um número complexo da forma *a* + *bj* e pode ser colocada como:

$$
Ft = \frac{R1R4Rd}{4RgR3R2C2\pi^2 f^2 R1RdC1 - RgR4Rd} + \frac{1}{2} \frac{R4Rd}{RgR3R2C2\pi f} j \tag{4.5}
$$

com

$$
a = \frac{R1R4Rd}{4RgR3R2C2\pi^2f^2R1RdC1 - RgR4Rd}
$$
\n
$$
(4.6)
$$

e

$$
b = \frac{1}{2} \frac{R4Rd}{RgR3R2C2\pi f}
$$
\n
$$
\tag{4.7}
$$

A partir daí pode-se definir a fase da saída como:

$$
\Phi = \arctan\left(\frac{b}{a}\right) \tag{4.8}
$$

ou seja,

$$
\Phi = \arctan\left(\frac{1}{2}\frac{4RgR3R2C2\pi^2f^2R1RdC1 - RgR4Rd}{RgR3R2C2\pi fR1}\right)
$$
(4.9)

#### **4 .1.2 Cálculo das Sensibilidades**

Utilizando as definições apresentadas na seção 3.2.1 e as equações definidas acima ( 4.4 e 4.9) , as equações da sensibilidade incrementai do ganho e da fase em função de cada elemento foram calculadas simbolicamente. Uma listagem deste cálculo é apresentada no Anexo E. Para a fase , a sensibilidade incrementai considerada foi calculada pela equação 3.10.

A tolerância dos parâmetros de teste e o desvio mínimo para os componentes foram definidos como 5% cada um. O intervalo de freqüências de entrada considerado é, em hertz, de [0 .. 5000]. Considerou-se o limite de 5K Hertz porque este filtro implementa uma função de passa-baixas com freqüência de corte inferior a 1KHz, resultando em um alto índice de rejeição de freqüências superiores a 5KHz (figura 4.2).

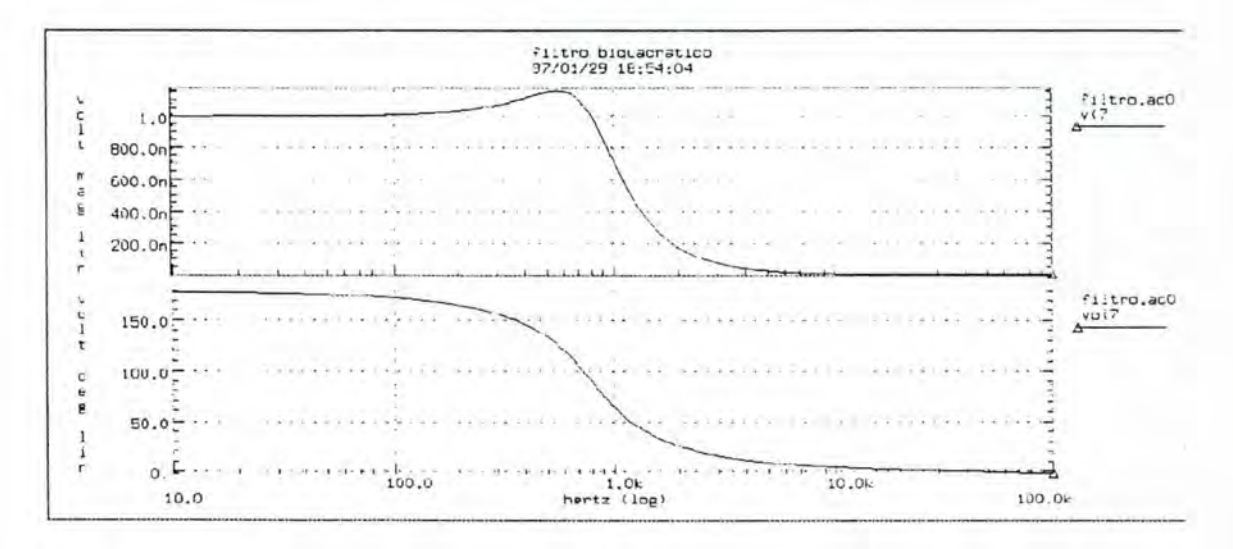

 $FIGURA 4.2 - Saída passa-baixa do filtro biquadrataico sem falhas. Acima, gráfico$ da m agnitude e abaixo a fase.

#### **4.1.3 Escolha do Número Mínimo de Duplas estímulo-parâmetro**

A sensibilidade mínima necessária para detecção é definida para cada tipo de falha, de acordo com o modelo de falhas. É interessante notar que as falhas catastróficas não podem ser consideradas juntas no mesmo cálculo. Este último deve ser feito para cada tipo de elemento (resistor ou capacitar) e para cada falha possível (curto ou *open) .* 

- Falhas Paramétricas ( $\frac{\Delta x}{x}$   $\mid$  = 0.05):  $sensib_{min} = \frac{tolerància}{\frac{\Delta x}{x}} = \frac{0.05}{0.05} = 1$
- Grandes Desvios ( $\frac{\Delta x}{x}$   $= 0.5$ ):  $sensib_{min} = \frac{0.05}{0.5} = 0.1$
- Curto em resistor ( $\left|\frac{\Delta x}{x}\right|=1$ ):  $sensib_{min}=\frac{0.05}{1}=0.05$
- Circuito aberto em resistor ( $\frac{\Delta x}{x}$  |= 10<sup>4</sup>):  $sensib_{min} = \frac{0.05}{10^4} = 5 \times 10^{-6}$
- Curto em capacitor ( $\left|\frac{\Delta x}{x}\right| = 5K$ ):  $sensib_{min} = \frac{0.05}{5K} = 10^{-5}$
- Circuito aberto em capacitor ( $\frac{\Delta x}{x}$  |= 1):  $sensib_{min} = \frac{0.05}{1} = 0.05$

Baseado nestes valores foram traçados os gráficos das sensibilidades incrementais de cada parâmetro em relação a cada elemento, em função da freqüência de entrada. Os gráficos da sensibilidade do ganho e da fase podem ser vistos, respectivamente. nas figuras 4.3 e 4.4, para o elemento Rd. Além das curvas da sensibilidade para cada tipo de falha, cada gráfico apresenta uma reta mostrando em que pontos a sensibilidade mínima correspondente corta as curvas apresentadas.

Os gráficos da sensibilidade de cada parâmetro em função de cada elemento estão no Anexo B. A partir destes gráficos. os intervalos de valores de entrada foram determinados. para cada parâmetro e são apresentados nas tabelas 4.1 e 4.2.

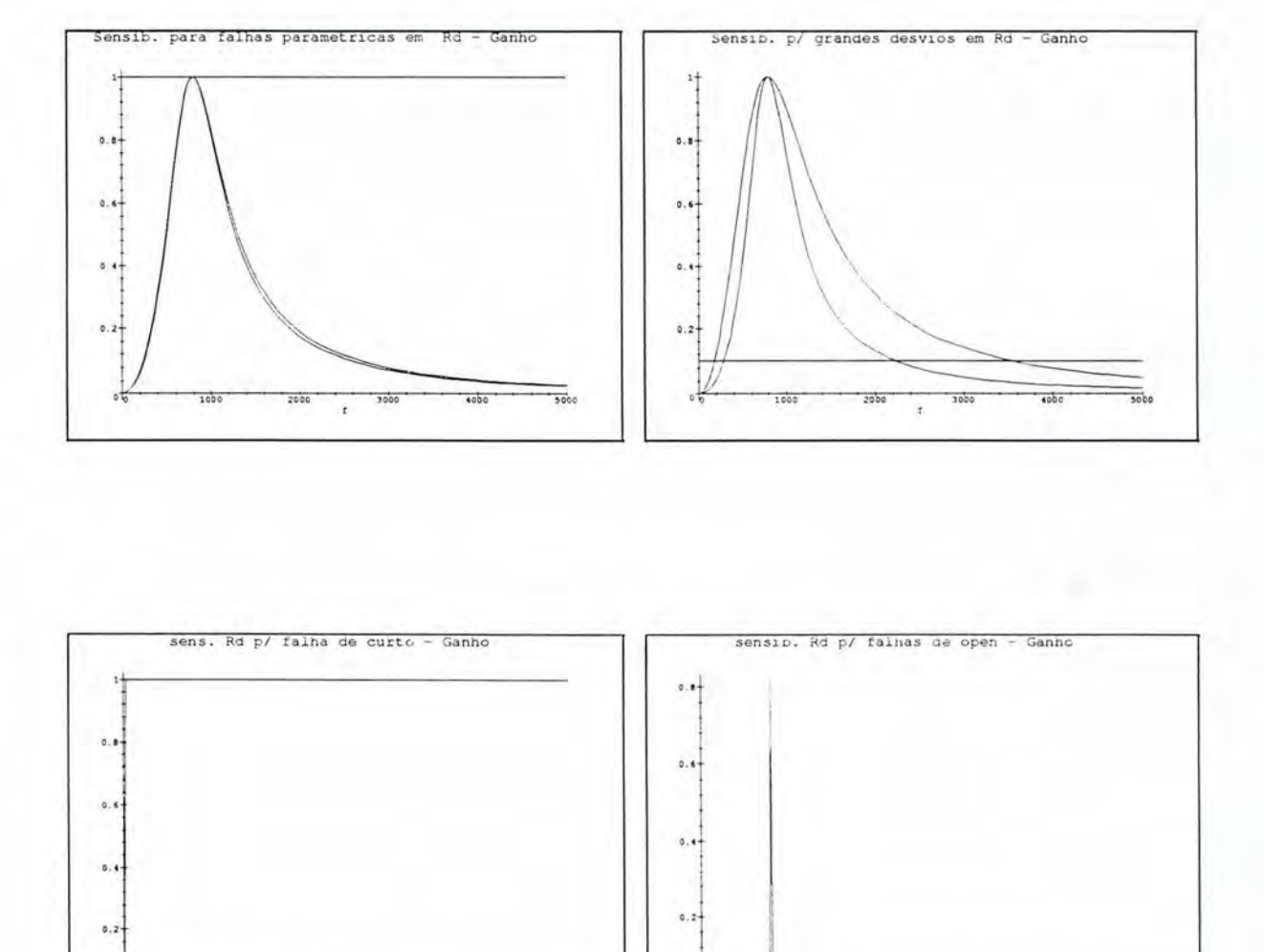

FIGURA 4.3 - Gráficos da sensibilidade do ganho em relação ao elemento Rd em presença de falhas paramétricas, grandes desvios. curto e open. respectivamente. Freqüência f dada em Hz.

·:1 **:!000** obo

,. **4000 !t OOO** 

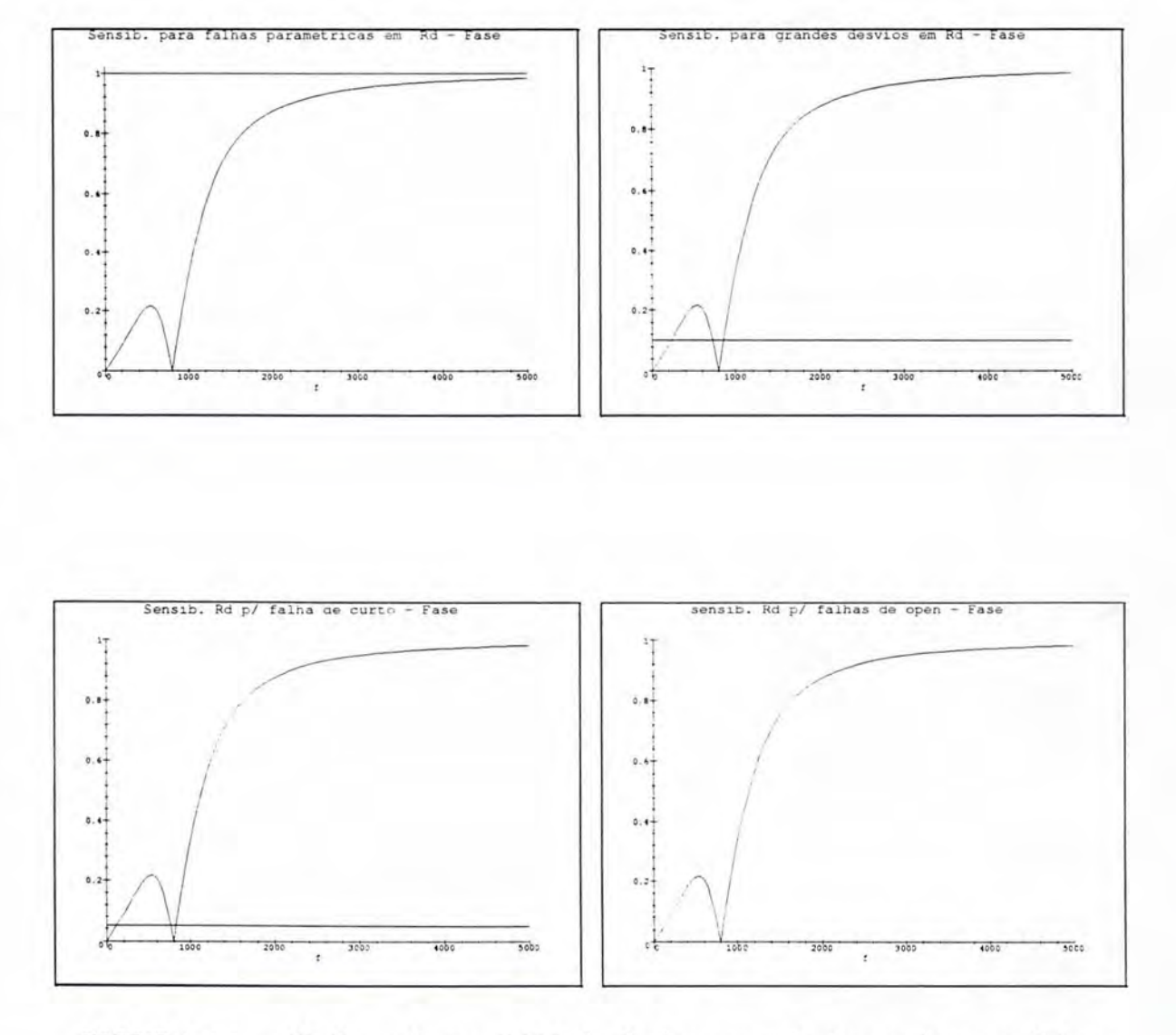

FIGURA 4.4 - Gráficos da sensibilidade da fase em relação ao elemento Rd em presença de falhas paramétricas. grandes desvios. curto e *open.* respectivamente. Freqüência f dada em Hz.

| Elemento       | Falhas<br>Paramétricas | Grandes<br><b>Desvios</b>  | Curto     | Open      |
|----------------|------------------------|----------------------------|-----------|-----------|
| Rg             | [05000]                | [05000]                    | [05000]   | [05000]   |
| C1             | [18255000]             | $[270745]$ ou<br>[8455000] | [1,55000] | [1925000] |
| Rd             |                        | [3002200]                  | [1,55000] | [2003724] |
| R1             |                        | $[0.737]$ ou<br>[8871925]  | [05000]   | [03438]   |
| R <sub>2</sub> | [8503375]              | [4375000]                  | [3625000] | [355000]  |
| R3             | 8503362]               | [4375000]                  | [3555000] | [355000]  |
| R <sub>4</sub> | [8255000]              | [4875000]                  | [1,65000] | [3755000] |
| C <sub>2</sub> | [8503400]              | [4405000]                  | [455000]  | [3615000] |

TABELA 4.1 - Intervalos de valores de entrada que detectam cada tipo de falha pelo parâmetro ganho

 $\operatorname{TABELA}$ 4.2 — Intervalos de valores de entrada que detectam cada tipo de falha pelo parâmetro fase

| Elemento       | Falhas<br>Paramétricas | Grandes<br><b>Desvios</b>  | Curto                      | Open      |
|----------------|------------------------|----------------------------|----------------------------|-----------|
| Rg             |                        |                            |                            |           |
| C <sub>1</sub> |                        | [4755000]                  | [2,755000]                 | [4125000] |
| Rd             |                        | $[240722]$ ou<br>[8655000] | $[130755]$ ou<br>[8325000] | [0.5000]  |
| R1             |                        | [2202525]                  | [1273500]                  | [0.5000]  |
| R2             |                        | [2122525]                  | [1253520]                  | [0.5000]  |
| R3             |                        | [2202525]                  | [1253525]                  | [05000]   |
| R <sub>4</sub> |                        | [2322520]                  | [1253488]                  | [05000]   |
| C2             |                        | [2222512]                  | [1253475]                  | [05000]   |

Os intervalos mostrados nas tabelas acima indicam, em Hertz, os valores de freqüência de entrada que devem ser aplicados para detecção de cada tipo de falha em cada um dos elementos. Pelos gráficos apresentados no Anexo **B** podem ser feitas as seguintes observações:

- 1. Alguns elementos apresentam comportamento similar em presença de falhas, trazendo a coincidência de intervalos.
- 2. Variações no elemento Rg afetarão apenas o parâmetro ganho. Nenhuma falha em Rg gerou um gráfico onde pudesse ser selecionado um intervalo de freqüência para detecção. De fato, conforme será visto mais adiante, a sensibilidade da fase em relação a este elemento é zero.
- 3. Considerando-se o parâmetro fase, a sensibilidade de nenhum elemento atinge o valor mínimo necessário (1) para detecção de pequenas variações ( $< 5\%$ ) nos componentes. Isto é uma indicação de que o projeto é robusto no que tange ao parâmetro fase, ou seja, apenas variações acima da precisão dos dispositivos serão indicadas na saída, pois resultam realmente na presença de um erro. No caso do ganho, apenas Rd e R1 apresentam esta caraterística.

A partir dos intervalos determinados para cada elemento é possível encontrar um conjunto mínimo deles que permita a detecção de todos os tipos de falhas em todos os elementos analógicos do circuito, medindo-se um determinado parâmetro. Assim, para cada parâmetro de teste do filtro e utilizando os dados das tabelas 4.1 e 4.2, os conjuntos mínimos são definidos como:

- **Ganho:** [1825 .. 1925]
- **Fase:** [4 75 .. 722] ou [865 .. 2512], sendo que falhas em Rg não são percebidas neste parâmetro.

Para este exemplo. considerando-se o parâmetro ganho. um único valor para a freqüência de entrada pode ser utilizado para detecção de todas as falhas nos elementos. Para a fase. um único valor também detecta todas as falhas em todos os elementos, exceto para Rg. Este valor de entrada é definido como a média aritmética dos limites do conjunto mínimo de intervalos. Assim, para cada parâmetro, o valor escolhido para freqüência de teste é:

- **G anh o :** 1875Hz
- **Fase:** 598.5Hz ou 1688.5Hz

Outros circuitos podem necessitar de mais de um valor de entrada para máxima cobertura. Como deseja-se diminuir o número de estímulos de entrada para teste, o parâmetro de teste escolhido é o ganho , pois ele detecta falhas em todos os componentes com um único valor de entrada. Além disso . o ganho deveria ser necessariamente escolhido para detecção de falhas em Rg. O ATPG fornece ao projetista. entretanto, todas estas informações.

O passo seguinte da metodologia consiste em informar ao projetista quais os desvios mínimos detectados pelos parâmetros de teste e, conseqüentemente, quais falhas não serão detectadas. Esta informação está implícita no resultado acima e aparece, agora, de forma quantitativa.

O cálculo dos desvios mínimos utiliza a tolerância do parâmetro em questão e o valor da sensibilidade deste parâmetro em relação a cada elemento do circuito. O valor numérico da sensibilidade é calculado para uma dada freqüência de entrada. As freqüências escolhidas são os limites dos intervalos de detecção e a freqüência de teste, determinados no passo anterior. As tabelas 4.3 e 4.4 mostram os desvios mínimos, de cada elemento, detectados por cada um dos parâmetros de teste (ganho e fase, respectivamente) para as freqüências contidas nos intervalos de detecção.

| Elemento       | Valor<br>Nominal | 1825Hz                  | 1875Hz                   | 1925Hz                   |
|----------------|------------------|-------------------------|--------------------------|--------------------------|
| Rg             | 10               | $-4.76\%$<br>$+5.26\%$  | $-4.76\%$<br>$+5.26\%$   | $-4.76%$<br>$+5.26\%$    |
| C1             | $20^{-9}$        | $-4.97\%$               | $-4.95%$                 | $-4.93\%$                |
| Rd             | 10K              | $+5.50\%$<br>$-18.98\%$ | $+5.47%$<br>$-19.94\%$   | $+5.45%$<br>$-20.91\%$   |
| R1             | 10K              | $+26.89\%$<br>$-20.74%$ | $+29.09\%$<br>$-21.56\%$ | $+31.43\%$<br>$-22.39\%$ |
|                |                  | $+40.68\%$              | $+43.63%$                | $+46.81%$                |
| R <sub>2</sub> | 10K              | $-4.03\%$<br>$+4.45%$   | $-4.06\%$<br>$+4.49%$    | $-4.09\%$<br>$+4.52%$    |
| R3             | 10K              | $-4.03\%$<br>$+4.45%$   | $-4.06\%$<br>$+4.49%$    | $-4.09\%$<br>$+4.52%$    |
| R <sub>4</sub> | 10K              | $-4.26\%$<br>$+4.20\%$  | $-4.29\%$<br>$+4.23%$    | $-4.32\%$<br>$+4.26\%$   |
| C <sub>2</sub> | $20^{-9}$        | $-4.03%$<br>$+4.45%$    | $-4.06%$<br>$+4.49%$     | $-4.09\%$<br>$+4.52%$    |

TABELA 4.3 — Desvios mínimos dos elementos, detectáveis pelo ganho

Uma tabela similar a estas foi apresentada em [COT96], mas um único valor de freqüência foi utilizado. A freqüência escolhida naquela ocasião foi a freqüência de corte do circuito, por ser o ponto de maior alteração da curva. ou seja. o ponto onde supostamente pequenas variações nos elementos resultariam em alterações perceptíveis na saída. As conclusões mostradas naquele trabalho permanecem válidas e, além delas. as seguintes conclusões podem ser tiradas observando-se as tabelas 4.3 e 4.4.

1. Em ambos os parâmetros de teste. os elementos que não apresentaram intervalo de detecção nas tabelas 4.1 e 4.2 têm variações mínimas detectáveis maiores que o valor estipulado pelo projetista  $(5\%)$ . É o caso, por exemplo, de Rd e R1 observando-se o parâmetro ganho, e de todos os elementos observandose a fase. Estas variações . em alguns casos. ainda podem ser consideradas

| Elemento       | Valor<br>Nominal | $475\mathrm{Hz}$ | 598.5Hz    | 722Hz      | 865Hz      | 1688.5Hz   | 2512Hz     |
|----------------|------------------|------------------|------------|------------|------------|------------|------------|
| Rg             | 10               |                  |            |            |            |            |            |
|                |                  |                  |            |            |            |            |            |
| C1             | $20^{-9}$        | $-43.37\%$       | $-18.57\%$ | $-10.09\%$ | $-6.64%$   | $-4.78\%$  | $-4.86\%$  |
|                |                  | $+43.37\%$       | $+18.57\%$ | $+10.09\%$ | $+6.64\%$  | $+4.78%$   | $+4.86\%$  |
| Rd             | 10K              | $-24.01\%$       | $-24.18\%$ | $-46.96\%$ | $-43.24\%$ | $-6.15%$   | $-5.40\%$  |
|                |                  | $+24.01\%$       | $+24.18\%$ | $+46.96\%$ | $+43.24\%$ | $+6.15%$   | $+5.40\%$  |
| R1             | 10K              | $-15.45%$        | $-10.50\%$ | $-8.30\%$  | $-7.85\%$  | $-21.52\%$ | $-48.44\%$ |
|                |                  | $+15.45%$        | $+10.50\%$ | $+8.30\%$  | $+7.85%$   | $+21.52\%$ | $+48.44\%$ |
| R2             | 10K              | $-15.45%$        | $-10.50\%$ | $-8.30\%$  | $-7.85%$   | $-21.52\%$ | $-48.44\%$ |
|                |                  | $+15.45%$        | $+10.50\%$ | $+8.30\%$  | $+7.85%$   | $+21.52\%$ | $+48.44\%$ |
| R3             | 10K              | $-15.45%$        | $-10.50\%$ | $-8.30\%$  | $-7.85\%$  | $-21.52\%$ | $-48.44\%$ |
|                |                  | $+15.45%$        | $+10.50\%$ | $+8.30\%$  | $+7.85%$   | $+21.52\%$ | $+48.44%$  |
| R <sub>4</sub> | 10K              | $-15.45%$        | $-10.50\%$ | $-8.30\%$  | $-7.85%$   | $-21.52\%$ | $-48.44\%$ |
|                |                  | $+15.45%$        | $+10.50\%$ | $+8.30\%$  | $+7.85%$   | $+21.52\%$ | $+48.44\%$ |
| C <sub>2</sub> | $20^{-9}$        | $-15.45%$        | $-10.50\%$ | $-8.30\%$  | $-7.85\%$  | $-21.52\%$ | $-48.44\%$ |
|                |                  | $+15.45%$        | $+10.50\%$ | $+8.30\%$  | $+7.85%$   | $+21.52\%$ | $+48.44\%$ |

TABELA 4.4 - Desvios mínimos dos elementos, detectáveis pela fase

falhas paramétricas, como as variações negativas de R1 no parâmetro ganho e qualquer variação deste mesmo elemento na fase, para freqüências menores que 1688.5Hz. Para outros casos. apenas grandes variações podem ser detectadas, como para variações positivas em Rl. observando-se o ganho.

- 2. Observando-se os gráficos no Anexo B, pode-se perceber que o valor da sensibilidade mínima para falhas de grandes desvios  $(0.01)$  corta o gráfico das falhas paramétricas. Este último está, entretanto, completamente abaixo de sua sen $sibilidade mínima correspondente (1)$ . Isto significa que o intervalo de detecção escolhido para este elemento interceptará a curva de falhas paramétricas em pontos onde o desvio é maior que 5%, conforme mostrado nas tabelas 4.1 e 4.2. Simboli camente, este fato pode ser ilustrado pela figura 4.5 . Esta figura representa o conjunto dos gráficos das falhas deste elemento. O corte para o gráfico das falhas paramétricas está acima do corte para falhas de grandes desvios. O gráfico da falha mostra o intervalo de freqüências que detecta variações até  $5\%$ ou 50% do valor nominal. Assim. os gráficos são complementares. O primeiro indica a robustez do projeto e o segundo a detecção de falhas.
- 3. Para os outros elementos observados pelo parâmetro ganho (Rg. Cl. R2 . R3 ,  $R4$  e C2) variações inferiores à precisão do elemento (5%) serão detectadas e indicadas como falhas. Isto significa que o projeto está pouco robusto em relação a estes elementos, ou seja. eles deveriam apresentar maior precisão para atender aos requisitos desejados. Estas informações estarão disponíveis para o projetista, que deve optar por mudar o projeto ou manter os elementos, mas

sabendo da possibilidade de detecção de "falsas falhas". Esta situação pode ser vista, esquematicamente, pela figura 4.6. A sensibilidade mínima relativa às falhas paramétricas corta a curva correspondente, indicando que variações menores que 5% sào detectadas. Existindo um intervalo de detecção para estas falhas, ele será escolhido por ser o mais restritivo. Assim, embora o corte das falhas de grandes desvios ainda corte esta curva, o intervalo resultante será maior e não será o escolhido.

- 4. Um projeto ideal teria todos os gráficos como o esquema representado na figura 4.5.
- 5. Considerando o ganho, a freqüência de corte do circuito (562Hz) não é a melhor freqüência para detecção.
- 6. Para a fase a melhor freqüência seria o limite inferior do segundo intervalo determinado, pois as menores variações são detectadas nesta freqüência . O ATPG fornece. entretanto, os valores intermediários como freqüências de teste ideais por motivos de confiabilidade, mas o projetista pode, a partir das informações da tabela. optar por uma das outras freqüências.

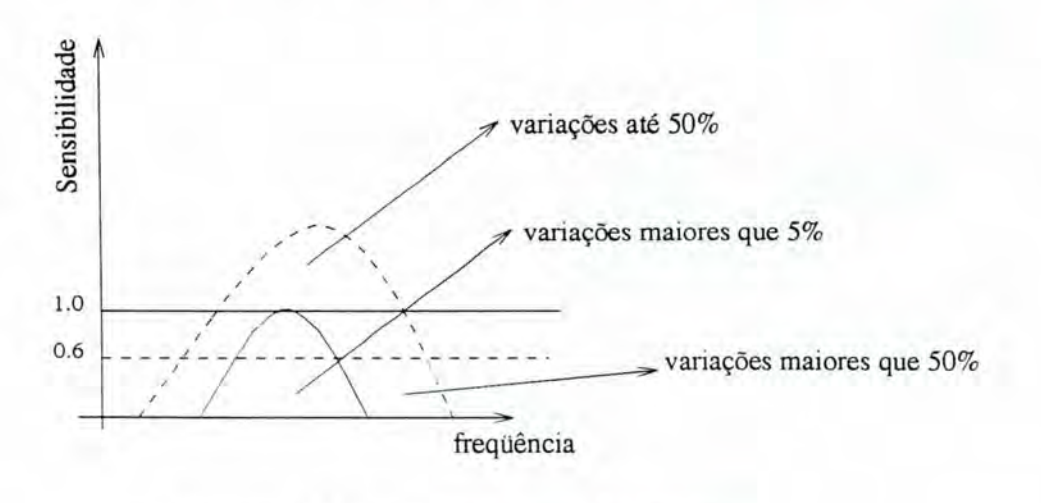

curva e sensibilidade minima para grandes desvios

curva e sensibilidade minima para falhas parametricas

FIGURA 4.5 - Representação do comportamento de um elemento cujas variações dentro da precisão especificada nào sào detectadas.

### **4.1.4 Cobe rtura das Falhas de Inte ração**

A fim de se determinar a cobertura das falhas de interação para o filtro biquadrático, simulações elétricas utilizando a ferramenta HSPICE foram realizadas e os intervalos de detecção destas falhas observados. Os resultados destas simulações são apresentados na tabela 4.5. A primeira coluna da tabela indica. a falha simulada **UF RGS** 

INSTITUTO DE INFORMÁTICA **BIBLIOTECA** 

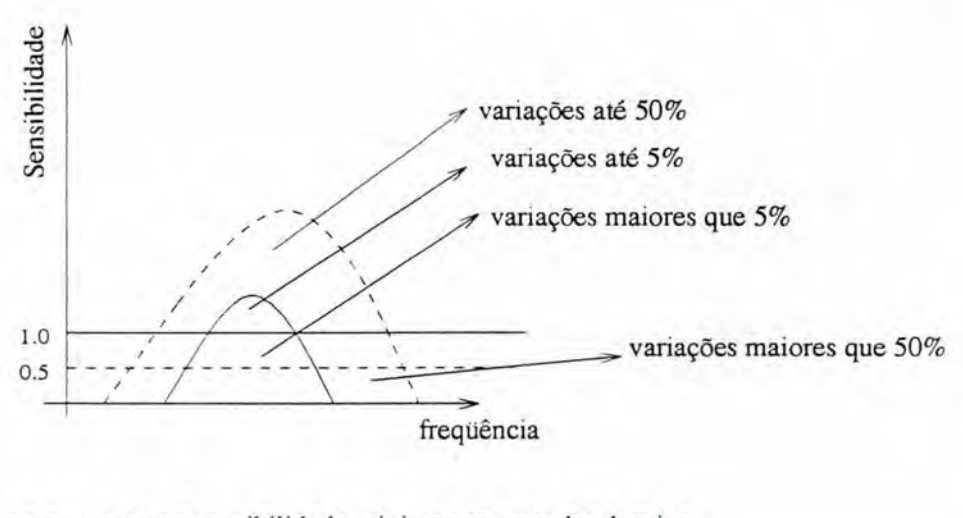

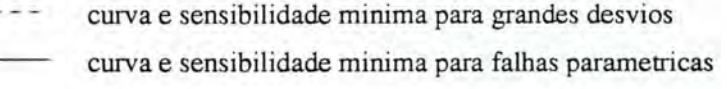

 $FIGURA$   $4.6$  - Representação do comportamento de um elemento cujas variações abaixo da. precisão são indicadas como falhas.

(0- 1 é um curto entre os nodos O e 1, por exemplo). A segunda e a terceira colunas mostram os intervalos de detecção, em hertz, da falha para os parâmetros ganho e fase, respectivamente. O valor  $\infty$  representa valores acima de 100KHz.

Pela ta bela 4.5, pode-se perceber a seguinte cobertura para as freqüências de teste anteriormente escolhidas:

- Ganho (1875Hz): cobre 20 falhas de interação
- Fase (598.5Hz): cobre 19 falhas de interação
- Fase (1688.5Hz): cobre 25 falhas de interação

Este resultado indica que a fase é o melhor parâmetro para detecção das falhas de interação para a freqüência de 1688.5Hz, pois permite a detecção de 92.59% destas falhas. Os novos intervalos para detecção das falhas não cobertas são, em hertz:

- Ganho:  $[56K..\infty]$
- Fase:  $[2.75K..\infty]$

Deve-se observar que o novo intervalo para o ganho exige freqüências muito altas. para as quais o ganho da saída é imperceptível uma vez que o filtro utilizado tem função passa-baixa (figura 4.2). Desta forma, o parâmetro escolhido deve ser. então, a fase, cujo novo intervalo tem valores dentro do intervalo de funcionamento do circuito. Uma falha permanece não detectada por nenhum dos dois parâmetros. a saber, o curto entre os nodos 0-1. Esta falha, entretanto, é detectável na prática pois trata-se de um curto entre o terra e a fonte, o que queimaria a fonte de sinal.

Assim, os parâmetros a serem observados e os intervalos finais de detecção para este circuito são:

- **Ganho:** [1825 .. 1925], para detecção de falhas nos elementos.
- **Fase :** [2.5K .. 5K], para detecção das falhas de interação.

As freqüências de teste escolhidas seriam. de acordo com a metodologia proposta:

- **Ganho:** 1875Hz
- **Fase:** 3750Hz

Deve-se observar ainda que o novo valor de freqüência escolhido para a fase, para a detecção de falhas de interação, descarta o valor escolhido anteriormente (1688.5Hz), pois apenas o último deles é suficiente para detecção de todas as falhas deste tipo. Assim, ao invés de dois vetores de teste para detecção de falhas de interação, apenas um é suficiente.

| Falha   | Ganho                           | Fase                      | Parâmetro de Detecção   |
|---------|---------------------------------|---------------------------|-------------------------|
| $0 - 1$ |                                 |                           | Não detectável          |
| $0 - 2$ | $[676\infty]$                   | $363\infty$               | Ganho e Fase            |
| $0 - 3$ | $56K.\infty$                    | $2.45K\infty$             | Não detectável          |
| $0 - 4$ | $240\infty$                     | $[134\infty]$             | Ganho e Fase            |
| $0 - 5$ | $56K\infty$                     | $[2.75K\infty]$           | Não detectável          |
| $0-6$   | $831\infty$                     | $[40\infty]$              | Ganho e Fase            |
| $0 - 7$ | $26$ K $\infty$                 | $1.35K\infty$             | Fase                    |
| $1-2$   | $[0\infty]$                     | $363\infty$               | Ganho e Fase            |
| $1-3$   | $1.5K\infty$                    | $1.4K\infty$              | Ganho e Fase (1688.5Hz) |
| $1-4$   | $[0\infty]$                     | $[0\infty]$               | Ganho e Fase            |
| $1-5$   | $[1.7K3.7K]$ ou $[4.4K \infty]$ | $[1.48$ K $\infty]$       | Ganho e Fase (1688.5Hz) |
| $1-6$   | $[0\infty]$                     | $[0\infty]$               | Ganho e Fase            |
| $1 - 7$ | $[182K\infty]$                  | $[1.48K\infty]$           | Ganho e Fase (1688.5Hz) |
| $2 - 3$ | $[0\infty]$                     | $[0760]$ ou $[840\infty]$ | Ganho e Fase            |
| $2 - 4$ | $[3902.24K]$ ou $[2.5K\infty]$  | $67\infty$                | Ganho e Fase            |
| $2 - 5$ | $[0\infty]$                     | $[0\infty]$               | Ganho e Fase            |
| $2 - 6$ | 4901.86K ou [2K $\infty$ ]      | $147\infty$               | Fase                    |
| $2 - 7$ | $[0102K]$ ou $[117K\infty]$     | $134\infty$               | Ganho e Fase            |
| $3 - 4$ | $851\infty$                     | $132\infty$               | Ganho e Fase            |
| $3-5$   | $3K.\infty$                     | $1.48$ K $\infty$         | Fase (1688.5Hz)         |
| $3-6$   | $[0.\infty]$                    | $[0\infty]$               | Ganho e Fase            |
| $3 - 7$ | $[0.1.8K]$ ou $[2K\infty]$      | $758\infty$               | Fase (1688.5Hz)         |
| $4 - 5$ | $[0\infty]$                     | $420\infty$               | Ganho e Fase            |
| $4 - 6$ | $480\infty$                     | $[80\infty]$              | Ganho e Fase            |
| $4 - 7$ | $[0\infty]$                     | $[0\infty]$               | Ganho e Fase            |
| $5 - 6$ | $850\infty$                     | $123\infty$               | Ganho e Fase            |
| $5 - 7$ | $24.5$ K $\infty$               | $1.1K.\infty$             | Fase (1688.5Hz)         |
| $6 - 7$ | $[0\infty]$                     | $[0\infty]$               | Ganho e Fase            |

 ${\bf TABLELA\ 4.5} \textcolor{red}{\boldsymbol{\text{}}}-{\bf Intervalos}$ de detecção das falhas de interação para cada parâmetro de teste

### **4.1.5 Definição dos Vetores para Diagnóstico**

Seguindo o algoritmo, o próximo passo é determinar as freqüências que permitem o diagnóstico das falhas. Os intervalos apresentados nas tabelas  $4.1 e + 2 s$ ão reagrupados de forma a indicar ao projetista em qual elemento se encontra a falha. Primeiramente é definido, para cada elemento, o intervalo de detecção de todas as falhas. Estes dados estão apresentados na tabela 4.6.

| Elemento       | Ganho                   | Fase                       |
|----------------|-------------------------|----------------------------|
| Rg             | [05000]                 |                            |
| C1             | [18255000]              | [4755000]                  |
| Rd             | [3002200]               | $[240722]$ ou $[865 5000]$ |
| R1             | $[0737]$ ou $[8871925]$ | [2202525]                  |
| R <sub>2</sub> | 8503375                 | [2122525]                  |
| R <sub>3</sub> | 850.3362                | [2202525]                  |
| R <sub>4</sub> | [8255000]               | [2322520]                  |
| C <sub>2</sub> | [8503400]               | [2222512]                  |

TABELA 4.6 - Intervalos de detecção de todas as falhas para cada elemento e cada parâmetro

Uma observação importante é o fato de que os intervalos de freqüência que permitem a detecção de todas as falhas são os intervalos de detecção das falhas paramétricas (tabelas 4.1 e 4.2), quando as curvas correspondentes têm alguma parte acima da sensibilidade mínima. Caso isto não ocorra, as falhas de grandes desvios são as mais restritivas. Isto significa que estas falhas são as mais difíceis de detectar, pois esta detecção é feita em um intervalo menor de freqüências.

Estes intervalos são redefinidos, a partir de seus limites, de modo a identificar todos os sub-intervalos onde as falhas nos diversos componentes sào detectadas. Os novos intervalos são apresentados na tabela 4.7 e referem-se ao parâmetro ganho. As colunas correspondentes a cada elemento indicam se um determinado intervalo está contido (valor 1) ou não  $(0)$  no intervalo de detecção daquele elemento.

Para este exemplo não há falhas equivalentes, ou seja, não há duas falhas que sejam detectadas exatamente nos mesmos intervalos. Isto facilita o diagnóstico pois falhas equivalentes não podem ser diferenciadas por este método. Caso existissem falhas equivalentes. elas seriam consideradas como uma única falha para. efeitos de diagnóstico.

A eq uação booleana na forma soma de produtos será montada a partir dos dados da tabela 4.7. Para cada dois elementos, será formado um termo soma com os intervalos que permitem detecção em apenas um deles. A equação correspondente à tabela 4.7 é:

| Intervalo          | $\rm{Rg}$ | C1       | $_{\rm Rd}$ | R1       | $_{\rm R2}$ | $_{\rm R3}$    | R4             | C <sub>2</sub> |
|--------------------|-----------|----------|-------------|----------|-------------|----------------|----------------|----------------|
| A1: $[0300]$       |           | $\theta$ | $\theta$    |          | $\Omega$    | $\theta$       | $\Omega$       | $\theta$       |
| A2: [300737]       |           | $\theta$ |             |          | 0           | 0              | $\theta$       | $\theta$       |
| A3: [737825]       |           | 0        |             | $\cup$   | $\theta$    | 0              | $\overline{0}$ | $\theta$       |
| A4: [825850]       |           | 0        |             | 0        | $\theta$    | $\theta$       |                | $\Omega$       |
| A5: [850887]       |           | 0        |             | $\theta$ |             |                |                |                |
| A6: [8871825]      |           | 0        |             |          |             |                |                |                |
| A7: [18251925]     |           |          |             |          |             |                |                |                |
| A8: [19252200]     |           |          |             | $\Omega$ |             |                |                |                |
| A9: [22003362]     |           |          | $\Omega$    | $\theta$ |             |                |                |                |
| A10: [33623375]    |           |          | $\theta$    | $\Omega$ |             | $\Omega$       |                |                |
| A11: [33753400]    |           |          | $\Omega$    | $\theta$ | $\theta$    | $\theta$       |                |                |
| [34005000]<br>A12: |           |          | $\theta$    | 0        | 0           | $\overline{0}$ |                | $\theta$       |

TABELA 4.7 - Intervalos de diagnóstico para o parâmetro ganho

 $Z = (A1 + A2 + A3 + A4 + A5 + A6)*$  $(A1 + A9 + A10 + A11 + A12)*$  $(A3 + A4 + A5 + A9 + A10 + A11 + A12)*$  $(A1 + A2 + A3 + A4 + A11 + A12)*$  $(A1 + A2 + A3 + A4 + A10 + A11 + A12)*$  $(A1 + A2 + A3)*$  $(A1 + A2 + A3 + A4 + A12)*$  $(A2 + A3 + A4 + A5 + A6 + A9 + A10 + A11 + A12)*$  $(A1 + A2 + A6 + A8 + A9 + A10 + A11 + A12)*$  $(A5 + A6 + A11 + A12)*$  $(A5 + A6 + A10 + A11 + A12)$  $(A4 + A5 + A6) * (A5 + A6 + A12) *$  $(A1 + A3 + A4 + A5 + A8)*$  $(A2 + A3 + A4 + A9 + A10)*$  $(A2 + .13 + .44 + .49)*$  $(A2 + A3 + A9 + A10 + A11 + A12)*$  $(A2 + A3 + A4 + A9 + A10 + A11)$  $(A1 + A2 + A5 + A8 + A9 + A10)*$  $(A1 + A2 + A5 + A8 + A9)*$  $(A1 + A2 + A4 + A5 + A8 + A9 + A10 + A11 + A12)*$  $(A1 + A2 + A5 + A8 + A9 + A10 + A11)*$  $(A10) * (A4 + A11 + A12) * (A11) *$  $(A4 + A10 + A11 + A12) * (A10 + A11) * (A4 + A12);$  $(4.10)$ 

Qualquer termo da forma mínima desta equação é um conjunto de intervalo de diagnóstico possível. A escolha entre um termo e outro dar-se-á pelo número de variáveis de cada um. Aquele com o menor número de literais representa o menor conjunto possível. Havendo mais de um termo mínimo, a escolha será feita através da possibilidade de detecção ou não das falhas previstas, de acordo com os resultados anteriore e com o tamanho do intervalo. Intervalos muito pequenos devem ser evitados para garantir maior confiabilidade ([LUB96]). A forma simplificada da equação  $4.10$  é:

 $Z = A3 * A6 * A9 * A10 * A11 * A12 + A1 * A6 * A9 * A10 * A11 * A12 +$ +Al \* A5 \* *A9* \* *A.lO* \* *All* \* Al2 + *A3* \* A4 \* *A9* \* AlO\* All \* Al2+ *+A3* \* *A6* \* *A8* \*AlO \* All \* Al2 + A2 \* *A6* \* *A8* \*AlO\* All \* Al2+ *+A3* \* A4 \* *A8* \*AlO \* All \* Al2 + A2 \* A3 \* *A6* \*AlO\* All \* Al2+ +Al \* A3 \* *A6* \* .4.10 \* All \* Al2 + Al \* A2 \* *A6* \*AlO \* All \* Al2+ *+A3* \* A4 \* *A6* \* *A9* \*AlO \* All + *A3* \* A4 \* *A6* \* *A8* \*AlO\* All+ *+A3* \* A5 \*AlO\* All \* Al2 + A2 \* A5 \*AlO\* All \* Al2+  $+A2*A4*A10*A11*A12+A1*A4*A10*A11*A12+A1$  $+A2*A4*A6*A10*A11+A1*A4*A6*A10*A11+$ *+A3* \* A4 \* A5 *\*Al O\** All + A2 \* A4 \* A5 \*AlO \* All + Al \* *A4* \* A5 \*AlO\* All  $(4.11)$ 

Os produtos A3\*A5\*A10\*A11\*A12, A2\*A5\*A10\*A11\*A12, A2\*A4\*A10\*A11\*A12. A1\*A4\*A10\*A11\*A12. A2\*A4\*A6\*A10\*A11, A1\*A4\*A6\*A10\*A11, A3\*A4\*A5\*A10\*A11, A2<sup>\*</sup>A4<sup>\*</sup>A5<sup>\*</sup>A10<sup>\*</sup>A11 *e* A1<sup>\*</sup>A4<sup>\*</sup>A5<sup>\*</sup>A10<sup>\*</sup>A11 possuem todos o mesmo número de literais (5) e não há outros termos de menor tamanho. Entretanto, nem todos os conjunto mínimos contêm intervalos capazes de detectar falhas em todos os elementos. É o caso, por exemplo, do conjunto  $A3*A5*A10*A11*A12$ , que não possui um vetor para detecção de falhas no elemento R1. OS conjuntos  $A2*A4*A10*A11*A12$ , Al \*A4\*AlO\*All \*Al 2 *e* A3\*A4\*A5\*AlO\*All também não detectam falhas em R3 , R3 e Rl , respectivamente. Assim, o conjunto de diagnóstico deve ser escolhido entre os restantes.

Em suma, para garantir o diagnóstico das falhas nos elementos utilizando o menor número de vetores que garanta máxima cobertura para as falhas paramétricas. de grandes desvios e catastróficas, pelo menos 5 vetores de teste devem ser aplicados ao filtro. Cada vetor deve estar contido em um dos intervalos do conjunto selecionado de modo a cobrir todas as falhas. Assim, se o conjunto  $A2^*A4^*A6^*A10^*A11$  fosse escolhido. os vetores que deveriam ser aplicados seriam:  $518.5Hz$ ,  $837.5Hz$ ,  $1356Hz$ , 3368 .5Hz *e* :3387.5Hz. respectivamente. Estes valores são a média aritmética dos limites dos intervalos.

Embora a fase não tenha sido selecionada como parâmetro de teste para os elementos analógicos a mesma análise para o diagnóstico é realizada e os resultados são apresentados ao projetista. Isto é feito pois é possível que este outro parâmetro forneça um número menor de intervalos para diagnóstico, como será visto adiante. Assim. os novos intervalos para a fase estão apresentados na tabela 4.8. nos mesmos moldes da tabela 4.7 .

Novamente, não há falhas equivalentes. A equação correspondente à tabela 4.8 é:

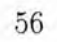

| Intervalo               | Rg           | C <sub>1</sub> | Rd               | R1       | R <sub>2</sub> | R3             | R4       | C <sub>2</sub> |
|-------------------------|--------------|----------------|------------------|----------|----------------|----------------|----------|----------------|
| B1: [0212]              | 0            | 0              | $\theta$         | $\theta$ | $\Omega$       | 0              | $\theta$ | $\overline{0}$ |
| B2: [212220]            | 0            | 0              | $\theta$         | 0        |                | $\theta$       | $\theta$ | $\Omega$       |
| B3: [220222]            | 0            | 0              | $\Omega$         |          |                |                | $\theta$ | $\Omega$       |
| [222232]<br><b>B</b> 4: | $\theta$     | $\overline{0}$ | 0                |          |                |                | $\theta$ |                |
| B5: [232240]            | $\theta$     | 0              | $\left( \right)$ |          |                |                |          |                |
| B6: [240475]            | $\Omega$     | $\theta$       |                  |          |                |                |          |                |
| B7: [475722]            | $\theta$     |                |                  |          |                |                |          |                |
| B8: [722865]            | $\mathbf{0}$ |                | $\Omega$         |          |                |                |          |                |
| B9: [8652512]           | $\mathbf{0}$ | 1              |                  |          |                |                |          |                |
| B10: [25122520]         | $\theta$     |                |                  |          | $\Omega$       |                |          | $\theta$       |
| B11: [25202525]         | $\bf{0}$     |                |                  | $\Omega$ | $\overline{0}$ |                | $\theta$ | $\theta$       |
| B12: [25255000]         | 0            |                |                  | 0        | 0              | $\overline{0}$ | $\theta$ | 0              |

TABELA  $4.8$  - Intervalos de diagnóstico para o parâmetro fase

 $Z = (B7 + B8 + B9 + B10 + B11 + B12)*$  $(B6 + B7 + B9 + B10 + B11 + B12)*$  $(B3 + B4 + B5 + B6 + B7 + B8 + B9 + B10)*$  $(B2 + B3 + B4 + B5 + B6 + B7 + B8 + B9)*$  $(B5 + B6 + B7 + B8 + B9 + B10)*$  $(B4 + B5 + B6 + B7 + B8 + B9) * (B6 + B8) *$  $(B3 + B4 + B5 + B6 + B11 + B12)*$  $(B2 + B3 + B4 + B5 + B6 + B10 + B11 + B12)*$  $(B3 + B4 + B5 + B6 + B12)*$  $(B5 + B6 + B11 + B12)*$  $(B4 + B5 + B6 + B10 + B11 + B12)*$  $(B3 + B4 + B5 + B8 + B11 + B12)$  $(B2 + B3 + B4 + B5 + B8 + B10 + B11 + B12)*$  $(B3 + B4 + B5 + B8 + B12)*$  $(B5 + B8 + B11 + B12)*$  $(B4 + B5 + B8 + B10 + B11 + B12)*$  $(B2 + B10) * (B11) * (B3 + B4) *$  $(B3 + B10) * (B2 + B10 + B11) *$  $(B2 + B3 + B4 + B10)*$  $(B2 + B3) * (B3 + B4 + B11) *$  $(B3 + B10 + B11) * (B4 + B10);$  $(4.12)$ 

Em sua forma mínima, a equação o 4.12 é expressa como:

$$
Z = B2 * B4 * B8 * B10 * B11 + B2 * B4 * B6 * B10 * B11 ++ B2 * B3 * B4 * B8 * B11 + B2 * B3 * B4 * B6 * B11 ++ B3 * B8 * B10 * B11 + B3 * B6 * B10 * B11;
$$
\n(4.13)

Assim, através da fase , é possível diagnosticar falhas entre os elementos através dos conjuntos B3\*BS\*B10\*Bll ou B3\*B6\*B10\*B11. Estes são os termos com menor número de literais e que permitem detectar falhas em todos os elementos (exceto em Rg, pelos motivos já explicados). Assim, para diagnóstico de falhas em elementos neste circuito, a fase é o melhor parâmetro a ser observado, uma vez que necessita de um número menor de vetores. De fato , os termos mínimos escolhidos para o ganho apresentavam 5 intervalos enquanto para a fase são 4. Se o termo B3\*B8\*B10\*Bll fosse escolhido, os vetores seriam, para cada intervalo, 221Hz, 793.5Hz, 2516Hz e 2522.5Hz.

### **4.1.6 Diagnóstico de Falhas de Interação**

As falhas de interação, embora tenham recebido especial atenção no processo de detecção de falhas, não foram consideradas para o diagnóstico. Entretanto, algumas abordagens possíveis para acrescentar o diagnóstico das falhas de interação ao processo exemplificado na seção anterior serão propostas. Sua implementação não foi possível, pois depende da automatização (implementação de um algoritmo) para ser testada, mesmo para exemplos mais simples, devido a grande quantidade de dados envolvida, conforme será visto adiante.

Foram levantadas três possibilidades de tratamento deste problema. a saber: diagnóstico pelo ganho. diagnóstico pela fase, diagnóstico utilizando ambos os parâmetros. Cada proposta está baseada nos resultados apresentados neste capítulo (o ganho detecta falhas em elementos, a fase detecta falhas de interação e deve-se prever o caso do diagnóstico ser possível somente com a análise dos dois parâmetros) e será explicada a seguir.

#### 1. **Diagnóstico pelo ganho**

O ATPG mostrou que o ganho é o parâmetro de teste para falhas nos elementos e um conjunto mínimo de intervalos de diagnóstico que garante a cobertura de todas as falhas foi definido . Assim. é razoável pensar em incluir os intervalos de detecção das falhas de interação pelo ganho entre os intervalos apresentados na tabela 4.7 (linhas). Com isso. os conjuntos mínimos selecionados fariam o diagnóstico entre todas as falhas pelo parâmetro ganho.

#### 2. **Diagnóstico pela** fase

Por outro lado, o ATPG demonstrou que a fase é o melhor parâmetro para detecção de falhas de interação. Assim, outra possibilidade seria inserir na tabela 4.8 os intervalos de detecção pela fase das falhas de interação. Da mesma forma. os conjuntos selecionados seriam capazes de distinguir entre falhas nos elementos e de interação.

#### 3. **Observação da Fase e do Ganho**

*A* terceira opçã.o considera a possibilidade de se analisar simultâneamente todos os parâmetros de teste em·olvidos. Esta. é a abordagem mais complexa pois coloca em uma mesma tabela todos os intervalos de detecção encontrados. reagrupados de forma a isolar cada falha prevista. Entretanto, não é possível misturar intervalos de ganho com intervalos de fase. Assim. a tabela resultante teria uma série de intervalos do tipo *Ai,* indicando detecção pelo ganho e uma outra série de intervalos do tipo *Bi*, para detecção pela fase. Os conjuntos

mínimos selecionados seriam da forma  $AiBi (A3 * B5 * A10 * B8 * B14$ , por exemplo). Na prática, para cada vetor aplicado apenas um parâmetro deve ser observado.

Deve-se observar que para qualquer das abordagens acima, o tamanho das tabelas resultantes pode ser muito grande. Para o filtro biquadrático, por exemplo. as tabelas teriam dimensões de, pelo menos. 29x35. 31x35 e 60x35, respectivamente. Para cada duas falhas da tabela, todas as linhas devem ser percorridas para se descobrir os intervalos que diferenciam uma da outra. Ora, este algoritmo tem complexidade  $O(n^2, k)$ , onde n é o número de falhas (elementos + falhas de interação) e k é o número de intervalos considerados. E verdade que em circuitos analógicos o número de nodos e elementos não é. em geral. mui to grande. Entretanto, para o caso de placas de circuitos mistos e circuitos digitais, onde as falhas de interação são consideradas. este número pode ser muito maior.

Conforme dito anteriormente, não foi possível aplicar as propostas acima a fim de se confirmar sua validade e se pesquisar por solu ções mais eficientes. Esta pesquisa está proposta como uma das próximas tarefas para continuação deste trabalho.

### **4.1. 7 Simulação**

A fim de validar os resultados algébricos da. sensibilidade (intervalos de detecção), um teste exaustivo das possíveis falhas foi feito utilizando-se novamente o simulador HSPICE. Uma primeira simulação foi feita para o circuito em condições normais. Depois. as falhas foram sendo inseridas. uma a. uma, utilizando o modelo de falhas descrito na seção 3.1. Os resultados, para cada parâmetro, estão separados por falhas. nas tabelas 4.9, 4.10. 4.11 e 4.12. A descrição em formato spice do circuito é mostrada. no Anexo D.

| Elemento       | $+5\%$ (Ganho)             | $-5\%$ (Ganho) | $+5\%$ (Fase) | $-5\%$ (Fase) |
|----------------|----------------------------|----------------|---------------|---------------|
| Rg             | [05000]                    | [0.5000]       | não detectado | não detectado |
| C1             | [9545000]                  | 8705000]       | [6455000]     | [6025000]     |
| Rd             | [4461.5K]                  | [4461.78K]     | [9345000]     | [9555000]     |
| R1             | $[0.630]$ ou<br>[9541.25K] | [0.1.46K]      | [4261.48K]    | [4461.8K]     |
| R <sub>2</sub> | [2245000]                  | [6025000]      | [4671.47K]    | [4571.7K]     |
| R3             | [5245000]                  | [9775000]      | [4261.48K]    | [4071.8K]     |
| R <sub>4</sub> | [6025000]                  | [5015000]      | [5121.48K]    | [3801.48K]    |
| C <sub>2</sub> | [3015000]                  | [5375000]      | [4361.7K]     | [4671.48K]    |

TABELA 4.9 — Simulação de falhas paramétricas no filtro biquadrático

Cabe salientar aqui as seguintes considerações:

1. A freqüência de simulação foi até 100MHz. Entretanto, como o objetivo era validar os intervalos considerados na sensibilidade. cuja faixa de observação foi [0Hz .. 5000Hz], intervalos incluindo freqüências acima deste valor foram desconsiderados.

- 2. Os intervalos definidos algebricamente para falhas paramétricas e de grandes desvios englobam as variações acima e abaixo dos valores nominais dos elementos. Assim. aquelas que forem mais restritivas são as escolhidas (vide Anexo B) e a comparação com os intervalos gerados pela simulação elétrica foi feita simultâneamente para as duas simulações  $(+5\% e -5\%$ , por exemplo).
- 3. Alguns intervalos definidos pela simulação elétrica não coincidiram com seus correspondentes gerados algebricamente. Isto se explica pela relativa imprecisão (provisória. entretanto) na definição dos limites algébricos, uma. vez que estes últimos foram determinados através da visualização de gráficos. Além disso. a função de transferência utilizada como base para os cálculos apresenta algumas diferenças em relação ao funcionamento real do circuito. A função de transferência considera um amplificador operacional ideal enquanto o simulador elétrico utiliza um modelo mais realístico. Assim. alguns casos cujos limites apresentavam-se diferentes mas relativamente próximos foram considerados coincidentes. Intervalos cujos correspondentes algébricos fossem mais restritos. ou seja. a falha é detectada por uma faixa maior de freqüência do que a indicada. também foram considerados coincidentes, pois a informação gerada pelo sistema não está incorreta, mas incompleta. São exemplos de intervalos não coincidentes: falhas de circuitos abertos em C1 , grandes desvios em Rl e falhas paramétricas em C1 , observando-se o ganho. Para a fase, houve diferença para falhas paramétricas em R3 e curto em C1, por exemplo.
- -L A despeito destas inconsistencias limítrofes, as falhas de grandes desvios e catastróficas foram detectadas na simulação elétrica, nas freqüências de teste indicadas algebricamente. como pode ser visto nas tabelas 4.9. 4.10, 4.11 e -!.12. Este resultado confirma o método de escolha desta freqüência (média aritmética dos limites dos intervalos), que impede a influência da imprecisão da medida no resultado final.
- *o.* Observando-se o ganho na. tabela. de falhas paramétricas ( 4.9). observa-se que a freqüência indicada algebricamente não detecta. falhas nos elementos Rd e R1. Estes são os elementos que. na análise algébrica, não apresentaram intervalos de detecção para estas falhas, confirmando-se, mais uma vez o resultado. Nesta mesma. tabela, observando-se agora a fase, falhas nos elementos Rd e C1 são detectadas apenas pela freqüência 168 .5Hz. Isto já era indicado na tabela de desvios mínimos (4.4). Para os outros elementos o resultado algébrico foi mais restrito, pois indica a detecção apenas de falhas maiores que  $5\%$ .
- 6. Falhas em Rg (exceto curtos) não são detectadas pela fase mas sâo percebidas na variação da magnitude. Isto está de acordo com o resultado algébrico mostrado anteriormente.

| Elemento       | $+50\%$ (Ganho)          | $-50\%$ (Ganho)            | $+50\%$ (Fase)             | $-50\%$ (Fase)             |
|----------------|--------------------------|----------------------------|----------------------------|----------------------------|
| Rg             | $[05000]$ ou             | [05000]                    | não detectado              | não detectado              |
| C1             | [2705000]                | $[270676]$ ou<br>[4785000] | [4755000]                  | [4675000]                  |
| Rd             | [3092,13K]               | [1624,3K]                  | [3095000]                  | $[134724]$ ou<br>[8705000] |
| R1             | $[0.676]$ ou<br>8871925] | [03,2K]                    | [2201.8K]                  | [2203,3K]                  |
| R <sub>2</sub> | [3715000]                | [5755000]                  | [2122525]                  | [2123,5K]                  |
| R3             | [3545000]                | [5625000]                  | [2552.04K]                 | [2393,2K]                  |
| R <sub>4</sub> | [5495000]                | [2515000]                  | $[232281]$ ou<br>[3012,4K] | [1342520]                  |
| C2             | [5885000]                | [3635000]                  | [2234.6K]                  | [2232512]                  |

TABELA 4.10 - Simulação das falhas de grandes desvios no filtro biquadrático

TABELA 4.11 - Simulação das falhas de open no filtro biquadrático

| Elemento       | Ganho                      | Fase           |
|----------------|----------------------------|----------------|
| Rg             | [05000]                    | não detectável |
| C1             | [200.1.07K ou              | [4075000]      |
|                | [1, 14K5000]               |                |
| Rd             | [2392.75K]                 | [1235000]      |
| R1             | [03K]                      | [03, 3K]       |
| R <sub>2</sub> | [05000]                    | [03,1K]        |
| R3             | [05000]                    | [03,4K]        |
| R <sub>4</sub> | [3755000]                  | [1205000]      |
| C <sub>2</sub> | $[361741]$ ou<br>[8355000] | [1235000]      |

TABELA 4.12 - Simulação das falhas de curto no filtro biquadrático

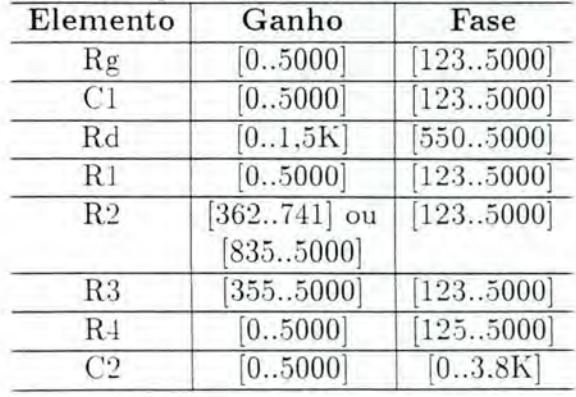

### **4.2 Circuito Não-Linear**

O segundo exemplo utilizado para validar a metodologia foi o oscilador do tipo 555 mostrado na. figura 4. 7.

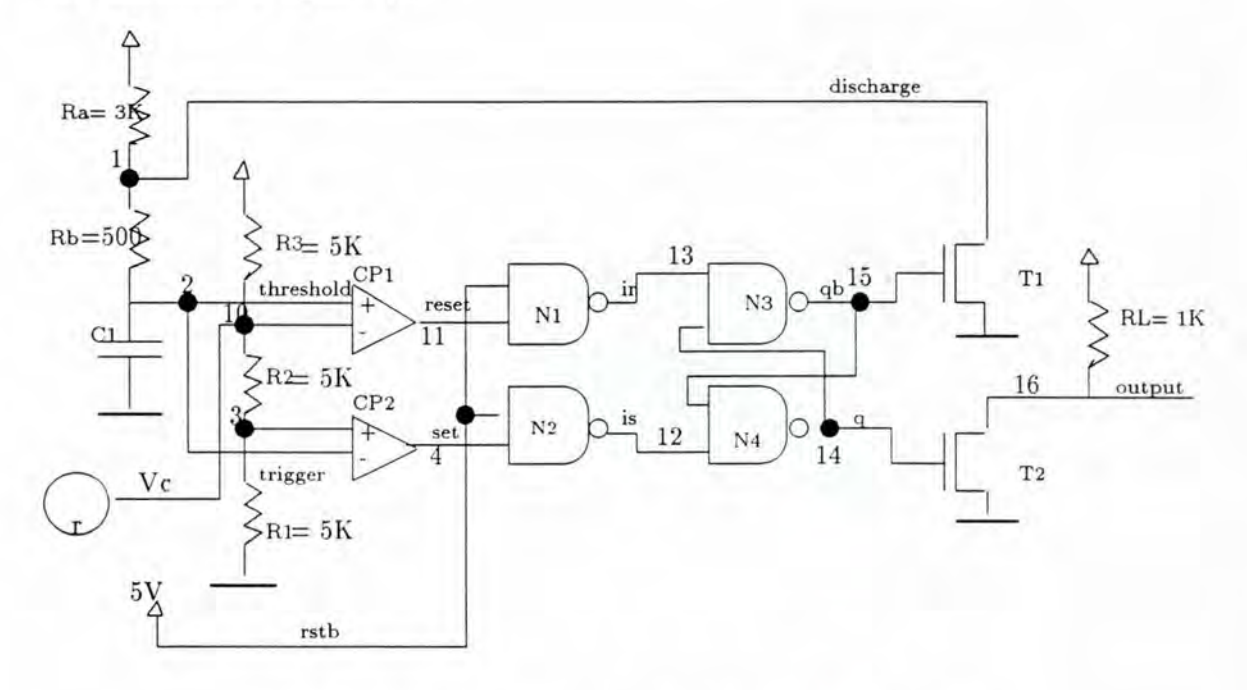

FIGURA 4.7 — Esquemático do circuito oscilador

Este é um exemplo de circuito misto do tipo analógico-digital e a metodologia apresentada na seção 3.2.3. relativa. a este caso, foi aplicada. Os resultados são apresentados a seguir.

### **4.2 .1 Definição da Função de Transferência**

A saída deste circuito, apesar de ser digital, tem um parâmetro associado que pode ser expresso em função dos elementos analógicos. a saber. a freqüência do sinal de saída. Como a metodologia é baseada. na sensibilidade dos parâmetros de saída expressos em função dos componentes analógicos e o único ponto de observabilidade é a saída primária, este parâmetro será o úni co utilizado como parâmetro de teste.

A freqüência. do sinal de saída pode ser definida como:

$$
f = \frac{1}{t_{carga} + t_{descarga}}\tag{4.14}
$$

onde, *tcarga* e *<sup>t</sup> descarga* são. respec tivamente. os tempos de carga e descarga do capacitor Cl. Estes tempos, por sua. vez. podem ser expressos como

$$
t_{carga} = (Ra + Rb)C1 \ln \frac{Vcc - Vb}{Vcc - Va}
$$
\n(4.15)

$$
t_{descarga} = RbC1 \ln \frac{Va}{Vb}
$$
\n
$$
\tag{4.16}
$$

Va é a tensão presente no nodo 10 (Vc) e Vb a tensão no nodo 3. Expressando Va e Vb em função das resistências e substituindo esses valores na função da freqüência, temos:

$$
f = \frac{1}{((Ra + Rb)C1\ln\left(\frac{-R2rVcc - VccR2R3 - VccR1R3 - VccrR3 + R1R3Vc}{-VccR3R2 - VccR1R3 - VccrR3 + VcR2R3 + VcR1R3}) + RbC1ln(\frac{R2 + R1}{R1})\right)}
$$
(4.17)

### **4.2.2 Cálculo das Sensibilidades**

Para. o cálculo simbólico da sensibilidade da. freqüência em função de cada elemento do circuito foi utilizada a equação 4.17 e as definições apresentadas na seção 3.2.1 (equação 3.4)

Novamente. a. tolerância. da. saída. foi considerada como 5%, assim como o desvio mínimo que se deseja detectar nos elementos. A entrada V c controla a frequência do  $s$ inal de saída do oscilador e o intervalo de valores de entrada  $(Vc)$  a ser pesquisado é, em Volts, [0..5]. Este último foi assim definido visto que o circuito foi alimentado com uma fonte de 5V.

### **4 .2.3 Escolha do Número Mínimo de Duplas estímulo-parâmetro**

As sensibilidades mínimas necessárias para detecção de cada tipo de falh a são as mesmas consideradas para o filtro e apresentadas na seção 4.1.3. Os gráficos da sensibilidade da freqüência em função de cada elemento, para cada falha. são apresentados no Anexo C. A título de exemplo. os gráficos relativos ao elemento R2 são apresentados na figura 4.8. Um traço corta o eixo Y no ponto onde a sensibilidade mínima correspondente àquele gráfico corta as curvas ali apresentadas. As duas curvas nos gráficos de falhas paramétricas e de grandes desvios correspondem às variações acima e abaixo do valor nominal do elemento. O intervalo escolhido para cada gráfico atende, entretanto, à curva mais restritiva, ou seja, às falhas mais difíceis de serem detectadas.

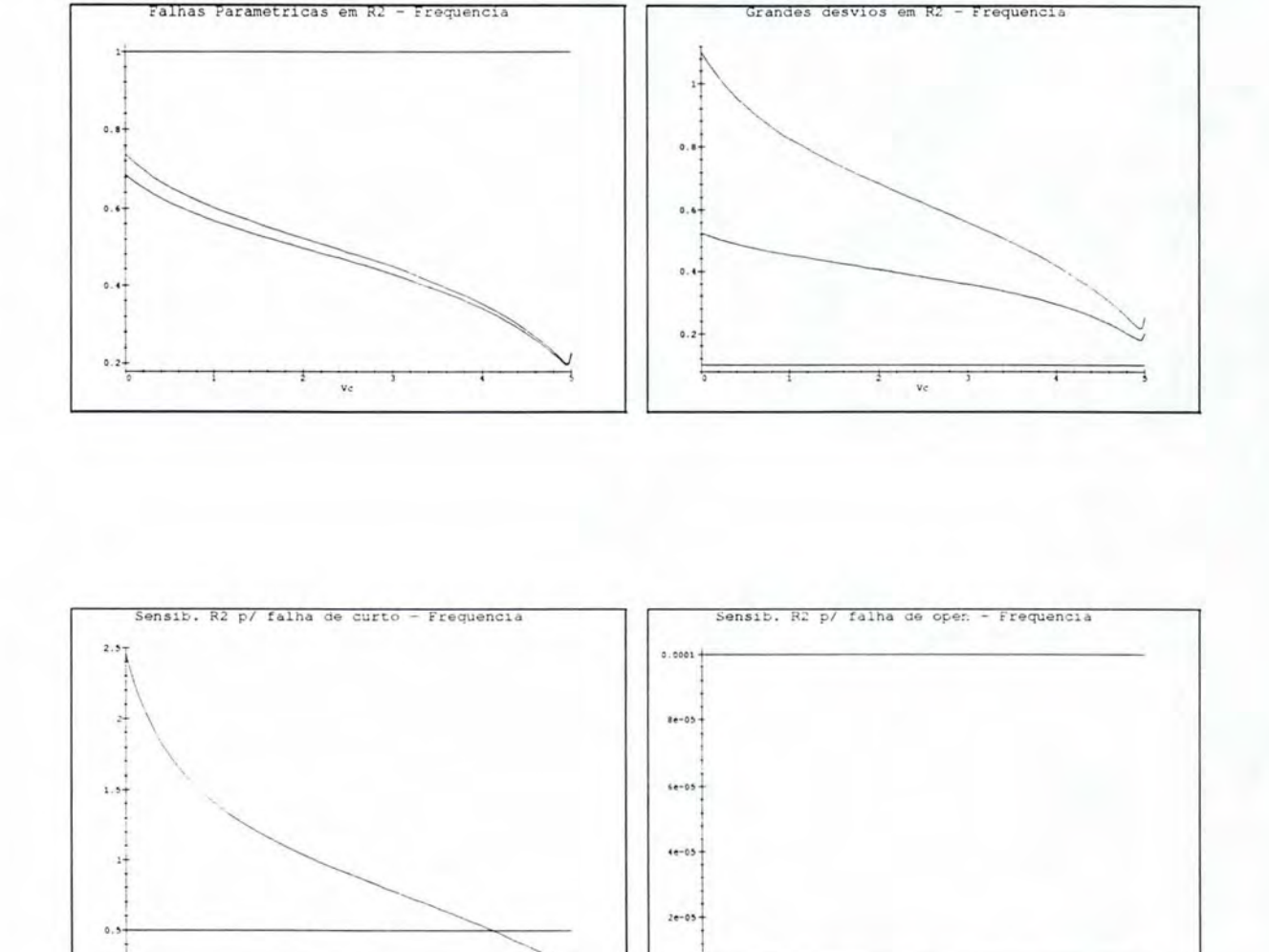

FIGURA 4.8 - Gráficos da sensibilidade da freqüência em relação ao elemento R2 em presença de falhas paramétricas. grandes desvios, curto e open, respectivamente. Tensão Vc dada em Volts.

Vc

*'-...J* 

ve

63

A partir dos gráficos, os intervalos de detecção para cada tipo de falha foram definidos e podem ser vistos na tabela 4.13.

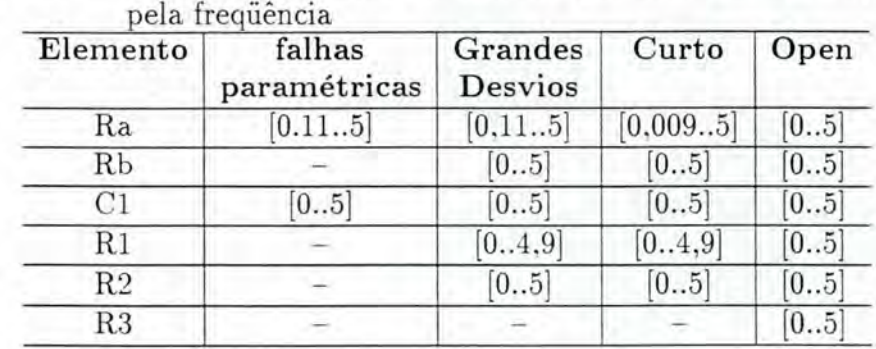

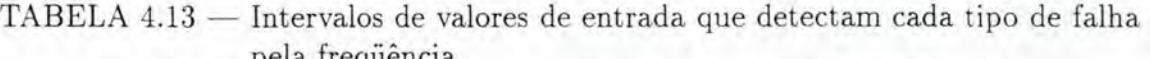

Estes intervalos indicam a faixa de valores, em volts, que pode assumir o sinal V c para detectar as falhas previstas. Pelos gráficos apresentados no Anexo C pode-se notar que a sensibilidade dos elementos, em geral, decresce com o aumento do valor de Vc, exceto para os elementos Ra (comportamento inverso) e C1 (sensibilidade constante). Outra observação que deve ser feita é que o elemento R3, em presença do sinal Vc, não interfere na frequência de saída do circuito. Esta conclusão já foi apresentada em [COT96] e pode ser explicada pela estrutura do circuito. Uma última consideração sobre os gráficos é o fato de que a sensibilidade da saída na presença de falhas do tipo open é, em geral, constante.

O conjunto mínimo de valores de entrada, definido a partir dos intervalos apresentados na tabela 4.13 é. então:

#### • [0.11..4.9] volts

Mais uma vez. um único valor de entrada é suficiente para detecção de todas as falhas dos elementos, exceto para R3. Para este último, se o sinal Vc for colocado em *tri-state* a detecção das falhas é possível. Assim. de acordo com o intervalo acima. o estímulo da entrada escolhido é:

• 2.5V

Uma vez calculado este valor, é possível determinar os menores desvios que alteram o valor da. saída em mais de 5% de seu valor esperado. Estes \·a.lores estão apresentados na. tabela 4.14.

A tabela 4.14 mostra que a variação do elemento R3 deve ser muito grande para ser detectada. conforme indicado pelos gráficos de sensibilidade . Além disso. as variações aumentam com a voltagem da entrada, exceto para Ra e Cl. Este resultado também foi indicado pelos gráficos apresentados no Anexo C. A melhor tensão de entrada para testar este circuito seria  $0.11V$  pois, para esta tensão, as menores variações sào. em geral. detectadas. Para manter a confiabilidade. um valor

| Elemento       | Valor<br>Nominal | $0.11$ Volts               | $2.5 \text{Volts}$         | 4.9Volts                     |
|----------------|------------------|----------------------------|----------------------------|------------------------------|
| Ra             | 3000             | $-39.63\%$<br>$+43.80\%$   | $-6.90\%$<br>$+7.63%$      | $-5.74%$<br>$+6.34\%$        |
| Rb             | 500              | $-5.41%$<br>$+5.98\%$      | $-15.36\%$<br>$+16.98\%$   | $-28.02\%$<br>$+30.97\%$     |
| C1             | $10^{-9}$        | $-4.76%$<br>$+5.26\%$      | $-4.76\%$<br>$+5.26\%$     | $-4.76%$<br>$+5.26\%$        |
| R1             | 5000             | $-7.63\%$<br>$+6.90\%$     | $-11.25%$<br>$+10.18\%$    | $-36.48\%$<br>$+33.00\%$     |
| R <sub>2</sub> | 5000             | $-6.90\%$<br>$+7.63%$      | $-10.04\%$<br>$+11.10\%$   | $-23.22\%$<br>$+25.67\%$     |
| R3             | 5000             | $-121.11\%$<br>$+109.57\%$ | $-406.22\%$<br>$+367.54\%$ | $-1715.44\%$<br>$+1552.06\%$ |

TABELA 4.14 — Desvios mínimos dos elementos, detectáveis pela frequência de saída

intermediário do intervalo foi escolhido pelo ATPG. O projetista pode, entretanto, a partir dos dados da tabela. escolher um valor menor. Todos os elementos deste circuito, com exceção de C1, apresentam um comportamento. em presença de falhas, de acordo com o esquema apresentado na figura 4.5, onde a curva das falhas paramétricas está totalmente abaixo da sensibilidade mínima correspondente. Assim, os desvios mínimos detectados estão acima da precisão informada pelo projetista, embora possam ser considerados, ainda. como falhas paramétricas.

### **4.2.4 Cobertura das falhas digitais**

O próximo passo da metodologia consiste em determinar a cobertura das falhas do bloco digital. utilizando o sinal escolhido no passo anterior. Este passo foi executado simulando-se as falhas do bloco digital e observando-se sua detecção ou não (colocando-se na entrada o valor 2.5V). O resultado destas simulações estão apresentados na tabela 4.15. Considere

**STX-Y:** sinal Y *stuck-at* X ('0' ou '1')

**OPY:** sinal Y em *open* 

**SHY:** sinal Y em curto

O oscilador sem falhas apresenta 14 ciclos em  $400\mu s$  (figura 4.9). Para cada falha simulada, este mesmo tempo foi considerado e o número de ciclos. medido.

Pela tabela, pode-se notar que todas as falhas do bloco digital são detectadas pelo vetor de teste escolhido. Se alguma falha nã.o for detectada pelo vetor gerado.

| Falha    | $\#$ Oscilações (2.5V) | Observação              |
|----------|------------------------|-------------------------|
| ST0-11   | Ü                      |                         |
| ST1-11   | 0                      |                         |
| $ST0-4$  | 0                      |                         |
| $ST1-4$  | 0                      | forma de onda diferente |
| ST0-12   | $\left( \right)$       | forma de onda diferente |
| ST1-12   | 0                      |                         |
| ST0-13   | 0                      |                         |
| ST1-13   | $\theta$               |                         |
| ST0-14   | $\theta$               |                         |
| ST1-14   | 0                      |                         |
| $ST0-15$ |                        |                         |
| $ST1-15$ | 0                      |                         |
| ST0-16   | 0                      |                         |
| ST1-16   | 0                      |                         |

TABELA  $4.15$  - Cobertura das falhas do bloco digital para sinal  $2.5V$ 

novos vetores devem ser gerados para atendê-la. Como este é um circuito do tipo analógico-digital, apenas os valores que saírem do bloco analógico poderão ser utilizados como entrada para o bloco digital. Esta situação pode ser mapeada como uma função de restrição que indica, exatamente, que combinação de entradas do bloco analógico permitem gerar um sinal na entrada digital.

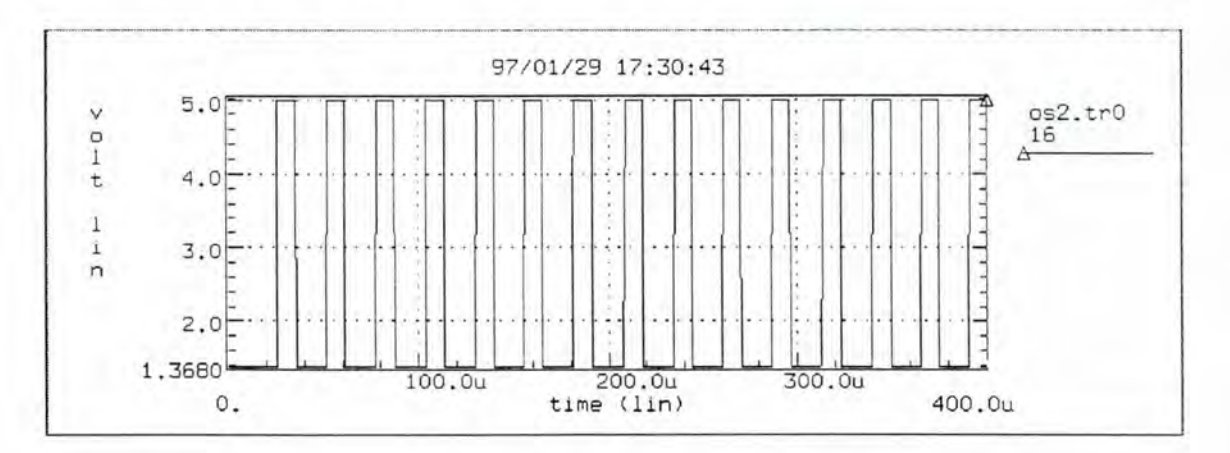

FIGURA 4.9 - Simulação elétrica do oscilador sem falhas.

### **4.2.5 Função de Restrição**

A função de restrição [AYA95] do bloco analógico em relação ao bloco digital para. o oscilador é:

$$
F_c = set + set \cdot \overline{reset} \tag{4.18}
$$

De fato, não é possível obter-se as duas entradas analógicas com o valor '1' simultâneamente, devido à presença do divisor de tensão. Assim, se fosse necessário um vetor de teste para o bloco digital que necessitasse das duas entradas valendo '1', a falha em questão não seria detectável.

### **4.2.6 Cobertura das Falhas de Interação**

Trat ado o bloco digital, deve-se avaliar agora, a cobertura das falhas de interação. Da mesma forma, as falhas foram simuladas para o vetor definido anteriormente (2.5V). A tabela 4.16 mostra o resultado das simulações no mesmo molde da tabela 4.15. A notação **SH X-Y** indica um curto-circuito entre os nodos X e Y.

O vetor de teste definido para o bloco analógico e digital cobre 62 falhas de interação. de um total de 66, ou seja, a cobertura é de 93.93%. As falhas não detectadas pela simulação elétrica são, no entanto, detectáveis na prática, pois envolvem elementos que funcionam como fontes de tensão (nós 10 e 17). Assim, um curto envolvendo estes nós faz com que o o valor da tensão predomine no sinal, podendo, inclusive, queimar determinados componentes (de acordo com o valor do componente e da tensão). Exceção ocorre para o curto entre os nodos 13 e 14. Esta falha mantém o número de oscilações do circuito normal, entretanto, há uma defasagem no sinal. Aumentando o tempo de simulação do circuito ela é detectada.

Assim, para este exemplo, não foi necessária a definição de novos vetores de teste para detecção de falhas de interação. uma vez que todas foram detectadas pelo vetor escolhido no passo anterior.

### **4 .2.7 Definição dos vetores para Diagnóst ico**

Reagrupando-se os intervalos da tabela 4. 13 de modo a gerar intervalos para diagnóstico, tem-se os intervalos apresentados na tabela 4.18.

Observando-se a tabela 4.18 pode-se perceber que as falhas nos elementos Rb , Cl. R2 e R3 são equivalentes, ou seja. são detectadas nos mesmos intervalos. E importante lembrar aqui que o intervalo definido para o elemento R3 detecta apenas falhas de open. conforme mostrado na tabela 4. 13. A equação booleana que representa a tabela 4. 18 é:

$$
Z = (C1) * (C1 + C3) * (C3); \tag{4.19}
$$

Minimizando a equação 4.19 obtém-se. na forma soma de produtos, a seguinte equaçao:

| DELA 4.10<br>Falha | $#$ Oscilações $(2.5V)$ | $-$ Cobertura das famas de interação para o sinar 2.<br>Observação |
|--------------------|-------------------------|--------------------------------------------------------------------|
| SH 0-1             | $\overline{0}$          |                                                                    |
| SH 0-2             | $\bf{0}$                |                                                                    |
| SH 0-3             | $\overline{0}$          |                                                                    |
| SH 0-4             | $\overline{0}$          |                                                                    |
| SH 0-10            | 14                      | não detectável                                                     |
| SH 0-11            | $\overline{0}$          |                                                                    |
| SH 0-12            | $\infty$                |                                                                    |
| SH 0-13            | $\overline{0}$          |                                                                    |
| SH 0-14            | $\bf{0}$                |                                                                    |
| SH 0-15            | $\overline{0}$          |                                                                    |
| SH 0-16            | $\overline{0}$          | pequena amplitude                                                  |
| SH 0-17            | $\overline{0}$          |                                                                    |
| SH 1-2             | 18                      |                                                                    |
| SH 1-3             | $\overline{2}$          |                                                                    |
| SH 1-4             | $\overline{0}$          |                                                                    |
| SH 1-10            | 0.5                     |                                                                    |
| SH 1-11            | $\overline{0}$          |                                                                    |
| SH 1-12            | $\infty$                |                                                                    |
| SH 1-13            | $\boldsymbol{0}$        |                                                                    |
| SH 1-14            | $\overline{0}$          |                                                                    |
| SH 1-15            | 0.5                     |                                                                    |
| SH 1-16            | $\overline{0}$          |                                                                    |
| SH 1-17            | $\boldsymbol{0}$        |                                                                    |
| SH 2-3             | $\overline{4}$          |                                                                    |
| SH 2-4             | $\overline{0}$          |                                                                    |
| SH 2-10            | 0.5                     |                                                                    |
| SH 2-11            | $\overline{0}$          |                                                                    |
| SH 2-12            | 56                      |                                                                    |
| SH 2-13            | 0.5                     |                                                                    |
| SH 2-14            | 0                       |                                                                    |
| SH 2-15            | $\boldsymbol{0}$        |                                                                    |
| SH 2-16            | $\boldsymbol{0}$        |                                                                    |
| SH 2-17            | $\overline{0}$          |                                                                    |
| SH 3-4             | $\boldsymbol{0}$        |                                                                    |
| SH 3-10            | $\infty$                |                                                                    |
| SH 3-11            | 11                      |                                                                    |
| SH 3-12            | 44                      |                                                                    |
| SH 3-13            | 40                      |                                                                    |
| SH 3-14            | $\infty$                |                                                                    |
| SH 3-15            | $\infty$                |                                                                    |
| SH 3-16            | 82                      | menor magnitude                                                    |
| SH 3-17            | $\infty$                | forma de onda diferente                                            |

TABELA  $4.16$  - Cobertura das falhas de interação para o sinal  $2.5V$ 

| DELA 4.17<br>Falha | $#$ Oscilações $(2.5V)$ | — Cobertura das fainas de interação para o sinal 2.5<br>Observação |
|--------------------|-------------------------|--------------------------------------------------------------------|
| SH 4-10            | $\infty$                |                                                                    |
| SH 4-11            | 0.5                     |                                                                    |
| SH 4-12            | $\bf{0}$                |                                                                    |
| SH 4-13            | $\infty$                |                                                                    |
| SH 4-14            | $\infty$                |                                                                    |
| SH 4-15            | 0                       |                                                                    |
| SH 4-16            | 9                       |                                                                    |
| SH 4-17            | $\infty$                | forma de onda diferente                                            |
| SH 10-11           | 0                       |                                                                    |
| SH 10-12           | $\bf{0}$                |                                                                    |
| SH 10-13           | $\bf{0}$                |                                                                    |
| SH 10-14           | $\bf{0}$                | amplitude mínima                                                   |
| SH 10-15           | 0.5                     |                                                                    |
| SH 10-16           | $\bf{0}$                | amplitude da fonte                                                 |
| SH 10-17           | $\bf{0}$                |                                                                    |
| SH 11-12           | $\infty$                |                                                                    |
| SH 11-13           | 0                       |                                                                    |
| SH 11-14           | $\boldsymbol{0}$        |                                                                    |
| SH 11-15           | $\infty$                |                                                                    |
| SH 11-16           | 3                       |                                                                    |
| SH 11-17           | $\boldsymbol{0}$        |                                                                    |
| SH 12-13           | $\boldsymbol{0}$        |                                                                    |
| SH 12-14           | $\boldsymbol{0}$        |                                                                    |
| SH 12-15           | 3                       |                                                                    |
| SH 12-16           | $\boldsymbol{0}$        |                                                                    |
| SH 12-17           | $\overline{0}$          |                                                                    |
| SH 13-14           | 14                      | não detectável                                                     |
| SH 13-15           | $\boldsymbol{0}$        |                                                                    |
| SH 13-16           | $\boldsymbol{0}$        |                                                                    |
| SH 13-17           | $\boldsymbol{0}$        |                                                                    |
| SH 14-15           | $\boldsymbol{0}$        |                                                                    |
| SH 14-16           | $\infty$                |                                                                    |
| SH 14-17           | $\infty$                |                                                                    |
| SH 15-16           | 11                      |                                                                    |
| SH 15-17           | $\boldsymbol{0}$        |                                                                    |
| SH 16-17           | 14                      | não detectável                                                     |

TABELA 4.17 - Cobertura das falhas de interação para o sinal 2.5V

| Intervalo     | Ra |  | $Rb$ $C1$ $R1$ | $R2$ $R3$ |  |
|---------------|----|--|----------------|-----------|--|
| C1: [00.11]   |    |  |                |           |  |
| C2: [0.114.9] |    |  |                |           |  |
| C3: [4.95]    |    |  |                |           |  |

TABELA 4.18 - Intervalos de diagnóstico para o Oscilador

$$
Z = C1 * C3; \tag{4.20}
$$

A equação 4.20 possui um único termo que será, portanto, o conjunto mínimo de intervalos necessários para diagnóstico das falhas no oscilador (exceto para R3).

### **4.2.8 Diagnóstico de Falhas de Interação**

Como no filtro. as falhas de interação não foram consideradas para fins de diagnóstico. As propostas apresentadas para o filtro se aplicam também a este exemplo, tornando-se, inclusive mais simples, uma vez que o único parâmetro de teste é a freqüência de oscilação. Assim, a tabela 4.18 seria refeita considerando intervalos de detecção das falhas de interação. Entretanto, uma nova dificuldade surge neste momento. Para o oscilador é mais difícil definir o intervalo de detecção das falhas de interação sem a ajuda de alguma ferramenta (observe que as simulações foram feitas para um único vetor de teste e seriam necessárias várias simulações para definir um único intervalo), uma vez que esta aferição foi feita visualmente. através da interface gráfica do HSpice. O mesmo problema das dimensões da tabela de intervalos X falhas permanece, acrescido desta nova dificuldade.

### **4.2.9 Simulação**

Como no filtro, as falhas nos elementos analógicos também foram simuladas a fim de se confirmar a validade dos intervalos indicados pelo método algébrico. As tabelas 4.19, 4.20 e 4.21 mostram o número de oscilações na presença de cada falha, utilizando o valor 2.5\1 como valor de entrada. Considere-se

**OP** X: *open* no elemento X

**SH** X: curto no elemento X

**AL** +1- **K** X: Alteração de +K% ou -K% no valor nominal do elemento X

Os desvios mínimos indicados pela tabela 4.14 foram aplicados aos elementos do circuito. um por vez, e simulados. Para alguns casos. os desvios ainda não foram detectados, embora a diferença para um valor fora da faixa de tolerância fosse pequeno. Novamente. a imprecisão da medida dos intervalos pode ser a causa desta

|                | Elemento desvio acima desvio abaixo |      |
|----------------|-------------------------------------|------|
| Ra             | 13.1                                | 13.4 |
| Rb             | 13.2                                | 14.4 |
| C <sub>1</sub> | 13.1                                | 14.5 |
| R1             | 14.5                                | 13   |
| R <sub>2</sub> | 13                                  | 14.8 |
| R3             |                                     | 14   |

TABELA  $4.19$  - Simulação dos desvios mínimos no Oscilador para Vc=2.5V

incompatibilidade. Outro fator possível é a diferença entre a função de transferência utilizada nos cálculos e a função considerada pelo simulador, conforme será visto no capítulo 5.

TABELA  $4.20$  - Simulação dos grandes desvios no Oscilador para Vc=2.5V

| Elemento       | $+50\%$ | $-50%$ |
|----------------|---------|--------|
| Ra             | 11      | 13     |
| Rb             | 12.6    | 16     |
| C1             | 24.8    | 10     |
| R1             | 16.5    | 10     |
| R <sub>2</sub> | 11.9    |        |
| R3             | 14      | 14     |

Para os grandes desvios. todos são detectados, assim como para as falhas catastróficas, conforme indicou o método algébrico. Deve-se observar que, além das falhas catastróficas, nenhuma outra falha no elemento R3 é detectada. Este fato também está de acordo com os resultados simbólicos.

TABELA  $4.21$  - Simulação das falhas catastróficas no Oscilador para Vc=2.5V

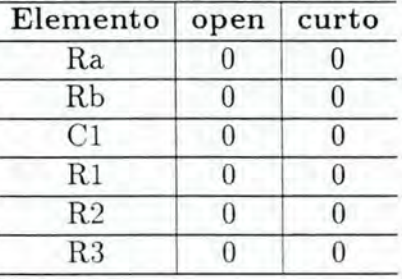
### 4.3 Conversores A/D

Os conversores analógicos-digitais (A/D) e digitais-analógicos **(D/** A) são circuitos geralmente utilizados em placas de circuitos mistos. Existem metodologias de teste específicas para estes circuitos como a apresentada em [MAX89]. Entretanto, seguindo uma sugestão apresentada no Seminário de andamento, a metodologia proposta será aplicada a um exemplo desta classe de circuitos. Três tipos de conversores foram estudados e serão apresentados a seguir.

- 1. Conversor de Rampa Simples Este conversor, um circuito RC, apresenta uma forte dependência dos componentes analógicos. Esta característica faz com que qualquer pequena variação nos elementos seja facilmente reconhecida nas saídas, tornando fácil a detecção de qualquer tipo de falha. Por este motivo, este tipo de implementação não é muito utilizada comercialmente.
- 2. **C onv e rsor de Dupla R ampa** Este conversor é uma evolução do conversor de rampa simples apresentado anteriormente e as saídas primárias não mais dependem dos valores dos componentes analógicos, mas apenas da grandeza de entrada. Este fato impossibilita a detecção de falhas paramétricas e de grandes desvios. Falhas catastróficas, entretanto, são detectáveis.
- 3. **Conversor Algorítmico** Entre os conversores estudados, este é o que apresenta o maior número de componentes analógicos. pois, em se tratando de um circuito algorítmico, trabalha com chaveamento de capacitares fornecendo saída digital de forma serial. Assim, o que se deseja é a detecção de falhas em capacitares e chaves analógicas baseadas em transistores. Seguindo a metodologia proposta é necessário calcular-se a função de transferência que considere estes componentes. Esta não é, entretanto, uma tarefa trivial e verifica-se a possibilidade de modelar o circuito utilizando a Transformada Z, onde falhas em chaves podem reduzir-se à substituição dos elementos, na função de transferência, pelos valores lógicos 'O' e '1 '. Inicialmente esta modelagem estava sendo feita manualmente, até a descoberta da ferramenta XFUNC, que realiza uma análise algébrica de circuitos, permitindo gerar, automaticamente, a função de transferência de circuitos chaveados. Até o momento de entrega deste manuscrito, entretanto, a aplicação completa da metodologia a este circuito não havia sido feita, devido a restrições de tempo.

### 4.4 **Placas**

Nas seções anteriores foram tratados circuitos analógicos e mistos isoladamente. Entretanto, em aplicações reais, estes e outros circuitos podem vir a ser implementados com circuitos discretos montados em uma única placa e a interagir para executar uma determinada função. A metodologia deve assumir, neste caso, uma postura hierárquica para o teste da placa como um todo. O acesso às entradas e saídas primárias de cada bloco ou *chip* presente na placa é permitido. Desta forma, as falhas interiores de cada bloco podem ser testadas separadamente, tornando-se este *cluster* um circuito isolado. Entretanto podem ocorrer falhas entre as conexões dos diversos blocos, ou seja, falhas de interação entre eles. Visando a cobertura deste tipo de falhas, o processo de teste deve ser ampliado da seguinte forma:

- 1. Testar cada bloco presente na placa pelo método apresentado no capítulo 3.
- 2. Utilizando os vetores de teste definidos para cada bloco, verificar a cobertura das falhas de interação entre blocos, através de simulação elétrica.
- 3. Para as falhas de interação não detectadas, gerar novos vetores de teste.

Este método foi aplicado simulando-se os dois circuitos anteriores simultãneamente, como se os dois fossem blocos de uma placa (figura 4.10). O teste de cada circuito foi mostrado nas seções 4.1 e 4.2. Resta agora verificar a cobertura das falhas de interação para os vetores definidos por cada bloco.

As falhas de interação entre os circuitos foram simuladas individualmente e todos os parâmetros de saída foram observados a fim de se verificar a detecção. Como vetores de teste foram aplicadas as freqüências de teste do filtro, mantendo-se o valor de entrada do oscilador em 2.5V.

Pela simulação elétrica todas as falhas de interação foram detectadas pelos vetores de teste já definidos. Situações similares às ocorridas com o oscilador aconteceram novamente. E o caso, do curto de uma fonte de tensão com qualquer outro nó do circuito (nodos 10 e 17). Para estes casos, a freqüência de saída do oscilador permanece em 14 oscilações, mas a amplitude do sinal é menor, ou seja, na prática o número de oscilações é praticamente O. ou a falha é detectada pelo filtro, ou ainda, detectada na prática pela queima de algum componente. Algumas falhas foram detectadas por parâmetros de apenas um dos circuitos (ganho/fase ou número de oscilações), outras foram detectadas em ambos os circuitos. Os vetores de teste aplicados são as três freqüências escolhidas para o teste do filtro em separado, a saber, 1875Hz para observação do ganho, 598.5Hz, 1688.5 e 3750Hz para observação da fase. Houve casos de detecção em uma freqüência de teste e não detecção em outra . Assim, novos vetores de teste não foram necessários para este exemplo.

A tabela 4.22 mostra o resultado destas simulações. A sintaxe das falhas é a mesma das tabelas 4.16 e 4.5 e os nodos estão representados na figura 4.10. O valor observado em cada parâmetro de teste - ganho, fase e número de oscilações - aparece nas colunas 2, 3 *e* 4. respectivamente. Os valores de cada um destes parâmetros

para o circuito sem falhas, nas freqüências consideradas, são apresentados abaixo. A última coluna da tabela indica em que parâmetros a falha foi detectada e os símbolos de potência são os mesmos utilizados no Spice, ou seja,  $m = 10^{-3}$ ,  $u =$  $10^{-6}$ ,  $n = 10^{-9}$  e  $p = 10^{-12}$ .

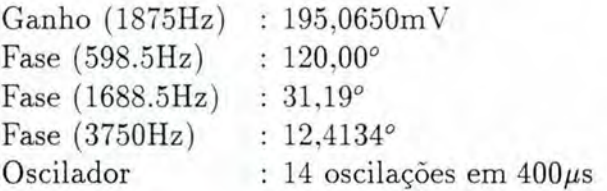

As curtos com o nodo O não estão apresentados, pois são os mesmos já simulados para falhas de interação do filtro.

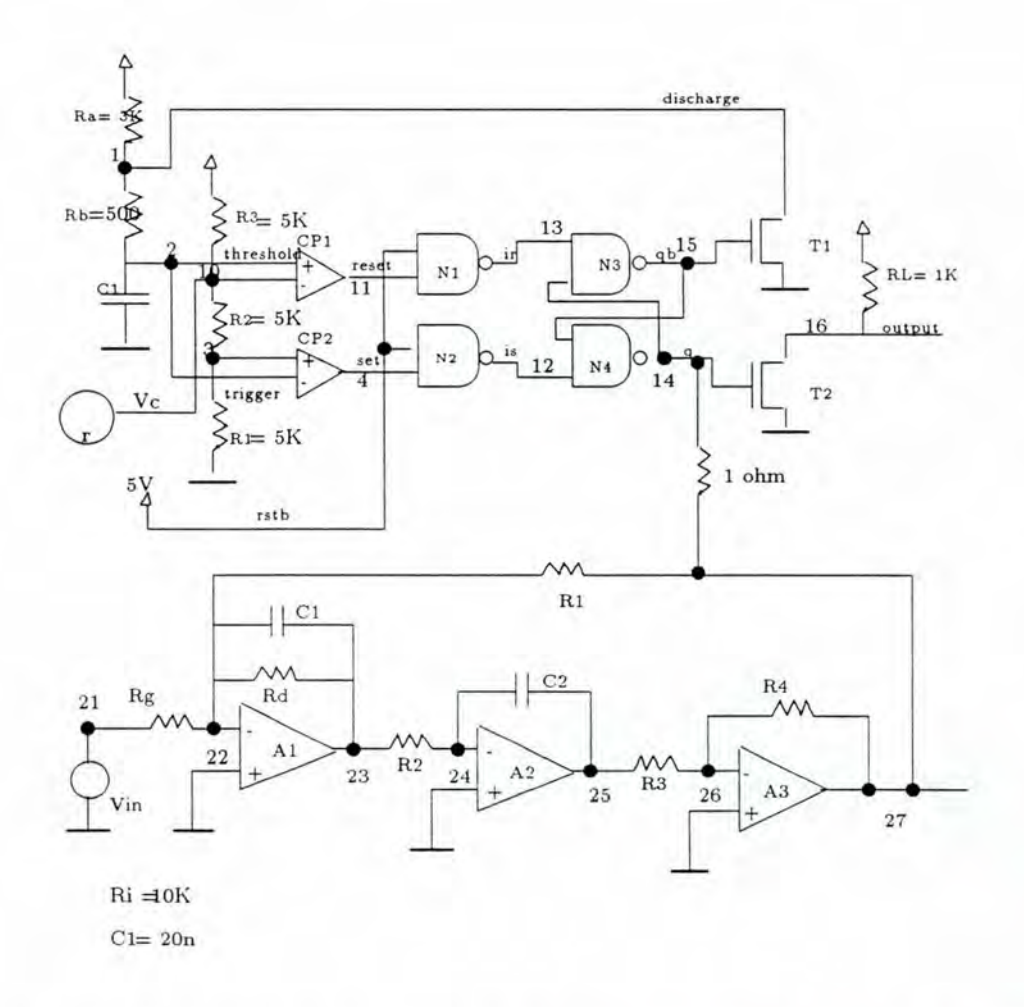

FIGURA 4.10 — Exemplo de uma falha de interação entre os circuitos de uma placa

| Falha     | Ganho<br>(1875Hz) | Fase<br>(598.5Hz) | Fase<br>(1688.5)Hz) | Fase<br>(3750Hz) | número de<br>Oscilações | Parâmetro de<br>detecção |
|-----------|-------------------|-------------------|---------------------|------------------|-------------------------|--------------------------|
| $1 - 21$  | 195.0650m         | 120.0003          | 31.19               | 12.4134          | $\theta$                | frequência               |
| $1 - 22$  | 93.0606n          | 76.6639           | 61.4998             | 40.9912          | 1                       | todos                    |
| $1 - 23$  | 195.0648          | 120.0002          | 31.1896             | 12.4127          | 0.5                     | frequência               |
| $1 - 24$  | 1.7790u           | 138.8685          | 88.4094             | 47.4385          | $\overline{5}$          | todos                    |
| $1 - 25$  | 195.0650          | 120.0002          | 31.1898             | 12.4128          | $\bf{0}$                | frequência               |
| $1 - 26$  | 28.6054n          | 109.8531          | 48.3200             | 19.4798          | $\overline{0}$          | todos                    |
| $1 - 27$  | 195.0657m         | 120.0003          | 31.1896             | 12.4124          | 0.5                     | freqüência               |
| $2 - 21$  | 195.0650m         | 120.0003          | 31.19               | 12.4134          | $\bf{0}$                | frequência               |
| $2 - 22$  | 195.0227m         | 119.9916          | 31.19               | 12.3960          | $\mathbf{1}$            | frequência               |
| $2 - 23$  | 195.0649m         | 120.0002          | 31.19               | 12.3960          | 0.5                     | frequência               |
| $2 - 24$  | 195.0019m         | 119.9833          | 31.1750             | 12.3988          | 3.7                     | frequência               |
| $2 - 25$  | 195.0650m         | 120.0002          | 31.1897             | 12.4129          | $\bf{0}$                | frequência               |
| $2 - 26$  | 198.1388m         | 119.9963          | 31.1807             | 12.3327          | $\overline{0}$          | frequência               |
| $2 - 27$  | 195.0657m         | 120.0003          | 31.1898             | 12.4126          | 0.5                     | frequência               |
| $3 - 21$  | 195.0650m         | 120.0003          | 31.19               | 12.4134          | 0.5                     | freqüência               |
| $3 - 22$  | 9.5898n           | 103.0827          | 48.7381             | 21.8264          | 2.5                     | todos                    |
| $3 - 23$  | 195.0643m         | 120.0002          | 31.1896             | 12.4128          | $\mathbf{1}$            | frequência               |
| $3 - 24$  | 2.0709m           | 143.5713          | 98.7759             | 58.3545          | 15                      | todos                    |
| $3 - 25$  | 195.0646m         | 120.0002          | 31.1897             | 12.4128          | 3.5                     | frequência               |
| $3 - 26$  | 19.8168u          | 106.1928          | 50.7455             | 24.4763          | 0.5                     | todos                    |
| $3 - 27$  | 195.0651m         | 120.0003          | 31.1895             | 12.4122          | 6                       | frequência               |
| $4 - 21$  | 195.0650m         | 120.0003          | 31.19               | 12.4134          | $\overline{0}$          | frequência               |
| $4 - 22$  | 68.9956p          | 869902            | 88.5856             | 88.6624          | 13.5                    | ganho e fase             |
| $4 - 23$  | 4.1815u           | $-49.2925$        | $-61.2652$          | $-70.0972$       | $\overline{2}$          | todos                    |
| $4 - 24$  | 67.2676n          | 61.5822           | 35.3147             | 17.9030          | 13.5                    | ganho e fase             |
| $4 - 25$  | 10.9821m          | 15.5747           | $-40.5948$          | $-66.778$        | 4.5                     | todos                    |
| $4 - 26$  | 3.6836n           | 65.8716           | 41.2167             | 21.3439          | 14                      | ganho e fase             |
| $4 - 27$  | 1.4414u           | 51.4772           | 25.2771             | 13.0556          | $\boldsymbol{0}$        | todos                    |
| $10 - 21$ | 195.0650m         | 120.0003          | 31.19               | 12.4134          | $\overline{0}$          | frequência               |
| $10-22$   | 68.9941p          | 86.9737           | 88.5391             | 88.5588          | 1.5                     | todos                    |
| $10-23$   | 180.5129n         | 71.9288           | 52.9703             | 30.9338          | 14                      | ganho e fase             |
| 10-24     | 67.3133n          | 63.8298           | 36.1092             | 18.2600          | 1.5                     | todos                    |
| $10 - 25$ | 35.9512u          | 16.1924           | 39.4905             | $-66.1068$       | 14                      | ganho e fase             |
| $10 - 26$ | 13.7528n          | 65.8643           | 41.2055             | 21.3364          | 14                      | ganho e fase             |
| 10-27     | 9.2183n           | 51.4799           | 25.2882             | 13.0827          | 14                      | ganho e fase             |
| $11 - 21$ | 195.0650m         | 120.0003          | 31.19               | 12.4134          | $\mathbf{0}$            | frequência               |
| $11 - 22$ | 68.9958p          | 86.9902           | 99.5854             | 88.6618          | 4.5                     | todos                    |
| $11 - 23$ | 180.8271m         | 71.8848           | 52.9551             | 30.9282          | 3                       | todos                    |
| $11 - 24$ | 67.3791n          | 63.8478           | 36.1103             | 18.2600          | 2.5                     | todos                    |
| $11 - 25$ | 599.9375u         | 16.1624           | $-39.4437$          | $-66.1387$       | $\overline{2}$          | todos                    |
| $11 - 26$ | 13.8534n          | 8.8532            | 41.1893             | 21.3255          | 14                      | ganho e fase             |
| $11 - 27$ | 9.4957n           | 51.4957           | 25.3332             | 13.1876          | 11.5                    | todos                    |

TABELA 4.22 — Simulação das falhas de interação entre o filtro e o oscilador

| Falha     | Ganho<br>1875Hz | Fase<br>598.5Hz | Fase<br>1688.5Hz | Fase<br>3750Hz | número de<br>oscilações | Parâmetro de<br>detecção            |
|-----------|-----------------|-----------------|------------------|----------------|-------------------------|-------------------------------------|
| $12 - 21$ | 195.0650m       | 120.0003        | 31.19            | 12.4134        | 0.5                     | frequência                          |
| 12-22     | 195.0020m       | 119.9893        | 31.1791          | 12.4088        | 0.5                     | frequência                          |
| $12 - 23$ | 195.0644m       | 120.0002        | 31.1897          | 12.4129        | 0.5                     | frequência                          |
| 12-24     | 194.9885m       | 119.9815        | 31.1876          | 12.4128        | 2.5                     | frequência                          |
| $12 - 25$ | 195.0646m       | 120.0002        | 31.1898          | 12.4129        | 1                       | frequência                          |
| 12-26     | 195.0767m       | 119.9937        | 31.1407          | 12.3187        | $\overline{1}$          | frequência                          |
| 12-27     | 195.0651m       | 120.0003        | 31.1896          | 12.4124        | 0.5                     | frequência                          |
| 13-21     | 195.0650m       | 120.0003        | 31.19            | 12.4134        | $\mathbf{0}$            | frequência                          |
| 13-22     | 9.5785n         | 103.0548        | 48.7435          | 21.8303        | $\bf{0}$                | todos                               |
| 13-23     | 195.0648m       | 120.0003        | 31.1899          | 12.4132        | $\bf{0}$                | frequência                          |
| 13-24     | 3.6201u         | 125.6342        | 68.8627          | 33.0582        | 3                       | todos                               |
| 13-25     | 195.0649m       | 120.0003        | 31.19            | 12.4132        | $\mathbf{0}$            | freqüência                          |
| 13-26     | 19.7728u        | 106.2057        | 50.7812          | 24.501         | $\boldsymbol{0}$        | todos                               |
| 13-27     | 195.0650m       | 120.0003        | 31.1889          | 12.4131        | $\bf{0}$                | frequência                          |
| 14-21     | 195.0650m       | 120.0003        | 31.19            | 12.4134        | $\overline{0}$          | frequência                          |
| 14-22     | 9.5574n         | 102.9981        | 48.7427          | 21.8311        | 0.5                     | todos                               |
| 14-23     | 195.0649m       | 120.0003        | 31.19            | 12.4133        | 0.5                     | frequência                          |
| 14-24     | 396.9041n       | 145.0293        | 101.3207         | 59.4846        | 1                       | todos                               |
| $14 - 25$ | 195.0649m       | 120.0003        | 31.19            | 12.4133        | $\mathbf{1}$            | frequência                          |
| $14 - 26$ | 14.2770u        | 106.0805        | 50.7861          | 24.5573        | $\boldsymbol{0}$        | todos                               |
| 14-27     | 195.0650m       | 120.0003        | 31.19            | 12.4132        | $\boldsymbol{0}$        | freqüência                          |
| $15 - 21$ | 195.0650m       | 120.0003        | 31.19            | 12.4134        | $\boldsymbol{0}$        | frequência                          |
| 15-22     | 194.9967m       | 119.9884        | 1.1782           | 12.4084        | $\mathbf 1$             | frequência                          |
| 15-23     | 195.0644m       | 120.0002        | 31.1897          | 12.4128        | 1                       | frequência                          |
| 15-24     | 194.9821m       | 119.9799        | 31.1874          | 2.4128         | $\overline{\mathbf{3}}$ | frequência                          |
| $15 - 25$ | 195.0646m       | 120.0002        | 31.1898          | 12.4129        | $\boldsymbol{0}$        | freqüência                          |
| $15 - 26$ | 195.0777m       | 119.9932        | 31.1365          | 12.3107        | $\sqrt{3}$              | freqüência                          |
| 15-27     | 195.0651m       | 120.0003        | 31.1895          | 12.4123        | $\mathbf{1}$            | frequência                          |
| $16-21$   | 195.0650m       | 120.0003        | 31.19            | 12.4134        | $\boldsymbol{0}$        | frequência                          |
| $16 - 22$ | 13.7195m        | 86.1205         | 86.1357          | 83.2279        | 3                       | ganho e fase                        |
| $16 - 23$ | 195.0577m       | 119.9985        | 31.1856          | 12.4069        | 0.5                     | frequência                          |
| 16-24     | 213.4131n       | 146.9397        | 106.6469         | 69.9035        | $\boldsymbol{0}$        | todos                               |
| $16 - 25$ | 195.0608m       | 119.9987        | 31.1868          | 12.4074        | $\boldsymbol{0}$        | frequência                          |
| $16 - 26$ | 13.8428n        | 65.9261         | 41.1989          | 21.3278        | $\boldsymbol{0}$        | todos                               |
| 16-27     | 195.0663m       | 119.9995        | 31.1839          | 12.4015        | $\overline{0}$          | frequência                          |
| 17-21     | 195.0650m       | 120.0003        | 31.19            | 12.4134        | 14                      | 14                                  |
| 17-22     | 68.8368p        | 86.9072         | 88.4887          | 88.5388        | $\mathbf{1}$            | todos                               |
| 17-23     | 169.7186n       | 114.5688        | 74.6245          | 42.5908        | 14                      | ganho e<br>fase $(1688.5 e 3750Hz)$ |
| 17-24     | 569.8714n       | $-24.5592$      | $-49.1568$       | $-60.4024$     | 0.5                     | todos                               |
| $17 - 25$ | 371.2307n       | 31.8074         | $-21.5909$       | $-52.9194$     | 14                      | ganho e fase                        |
| 17-26     | 24.2494n        | 64.7864         | 39.8078          | 20.4168        | 14                      | ganho e fase                        |

 $\operatorname{TABELA}$ 4.23 — Simulação das falhas de interação entre o filtro e o oscilador

# **5 Ferramentas de Auxílio e Automatização**

A metodologia proposta e exemplificada nos capítulos anteriores tem como pressuposto básico a possibilidade de otimização e automatização do processo de teste de circuitos analógicos e mistos. Na verdade, conforme já dito , a definição do método foi feita pensando em sua posterior automatização. Nos exemplos mostrados no capítulo 4 uma parte desta automatização já foi mostrada através da utilização do simulador elétrico HSPICE e da ferramenta de manipulação algébrica MapleV para o cálculo das sensibilidades. Nas seções seguintes serão apresentadas alternativas de automatização e alguns exemplos de ferramentas que podem ser utilizadas no processo. Sempre que possíveL serão apresentadas ferramentas correspondentes para os ambientes DOS/WINDOWS e UNIX.

### **5.1 Ferramentas de Simulação Algébrica**

O primeiro passo da metodologia consiste em determinar, a partir da descrição do circuito, sua função de transferência. Esta é uma tarefa trabalhosa, principalmente com o aumento da complexidade dos circuitos. Existem. entretanto, algumas ferramentas que realizam este trabalho automaticamente, como o SSpice e XFUNC que serão resumidas adiante. Outra tarefa que exige uma grande quantidade de cálculos e manipulação da função de transferência é o cálculo das sensibilidades, conforme pode ser visto no Anexo E. Para este trabalho também existem ferramentas que podem torná-lo mais eficiente (Maple, Mathcad. etc). Estas ferramentas são apresentadas na seção 5.1.2.

#### **5.1.1 SSPICE & XFUNC**

SSpice (Symbolic Spice) e XFUNC (Symbolic Circuit Analysis) são ferramentas que calculam a função de transferência de um circuito analógico a partir de sua descrição estrutural.

SSpice recebe como entrada um arquivo no formato Spice e apresenta algumas opções para o cálculo. a saber:

- ordenação do determinante por alguma variável:
- avaliação numérica do resultado;
- consideração de funções de filtro de segunda ordem;
- $\bullet$  resolução da equação para alguma expressão (Vo/Vi, por exemplo).

A interface desta ferramenta é similar à interface do PSpice e o ambiente de execução é o DOS. Um arquivo ASCII é gerado com a equação encontrada.

XFUNC também é executado em ambiente DOS , mas apresenta uma interface mais agradável (ambiente de janelas) e fácil de utilizar. Apresenta ainda um leque de opções maior que o SSpice, possibilitando, entre outras coisas:

- · visualização de diversos gráficos relacionados ao circuito (ganho, fase, pólos e zeros, etc);
- $\bullet$  modificação e reavaliação do resultado encontrado (avaliação numérica, por exemplo);
- transformação do resultado do domínio da freqüência para o domínio do tempo e vice-versa.

O circuito deve estar descrito em um formato spice-like, com algumas modificações de sintaxe *e* um arquivo ASCII também é gerado com o resultado. A equação pode ser gerada pela transformada S ou Z.

Estas ferramentas apresentam, entretanto, um número menor de componentes disponíveis para descrição do circuito. O XFUNC, por exemplo, possui apenas um modelo de amplificador operacional ideal para ser utilizado. O SSpice possui modelos não ideais, mas apenas para filtros de segunda ordem. Esta restrição faz com que a função de transferência gerada não corresponda ao comportamento real do circuito. Como toda a metodologia está baseada nos cálculos sobre a função de transferência. esta "simplificação" pode gerar resultados incompatíveis entre o cálculo algébrico e a simulação do circuito. Algumas diferenças entre os intervalos· de detecção indicados pelo Maple e aqueles indicados pela simulação elétrica podem ter se originado deste fato . A função de transferência foi calculada considerando-se amplificadores operacionais ideais, mas o simulador elétrico considera modelos mais realísticos destes elementos. Assim, a precisão e a correção do método estão intimamente relacionados ao modelo de dispositivos utilizados para geração da função de transferência por alguma ferramenta de auxílio. E possível, entretanto, descrever o circuito de forma mais realística criando um amplificador operacional real a partir do modelo ideal e de outros elementos passivos (figura 5.1).

As funções de transferência geradas pelo XFUNC para um integrador utilizando um amplificador operacional ideal e um amplificador real, como o da figura 5.1 são apresentadas abaixo .

$$
\frac{-100000}{+S + 1000}
$$
\n<sup>(5.1)</sup>

para o circuito com amplificador operacional ideal *e* 

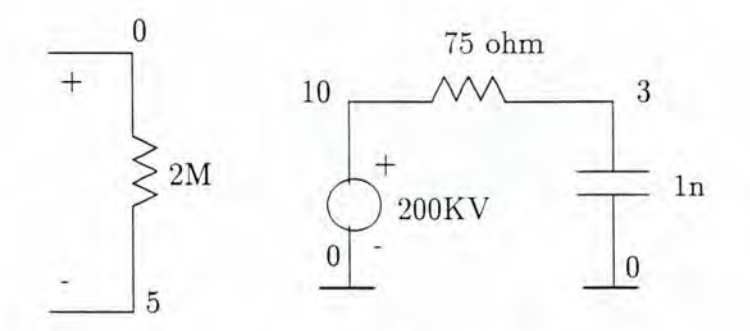

Descricao Spice do Amplificador Operacional: Rin O 5 2MEG E1 10 O O 5 200K Rsai 10 3 75 Csai 3 O 1n

FIGURA 5.1 — Esquemático e descrição Spice de um modelo de amplificador operacional real construído a partir de um modelo ideal.

$$
\frac{+100000S - (2.66667E + 14)}{S^2 + (2.66668E + 11)S + (2.66802E + 12)}
$$
(5.2)

para o circuito com modelo real de amplificador operacional.

#### **5.1.2 MAPLEV & MATHCAD**

A partir da função de transferência gerada por alguma das ferramentas apresentadas na seção anterior, é necessário executar o cálculo das sensibilidades. A função de transferência pode, entretanto, mostrar-se bastante complexa, como a dos exemplos utilizados neste trabalho. tornando este cálculo extremamente trabalhoso. Ferramentas como Maple V e Mathcad podem auxiliar nesta etapa do processo.

MAPLEV é uma ferramenta bastante poderosa e apresenta uma série de recursos, tais como ([MAP91]):

- pacote estatístico;
- tratamento de equações diferenciais simbólicas e numéricas:
- integração com limites definidos ou não;
- avaliação de variáveis complexas;
- possibilidade de criação e animação de gráficos de funções bi-dimensionais (incluindo funções descontínuas) e tri-dimensionais;
- transformadas de Laplace e Fourier;
- tratamento de séries e polinômios;
- resolução de equações e inequações;
- funções de Bessel e trigonométricas, entre outras;
- simplificação de radicais e expressões simbólicas e numéricas;
- possibilidade de interface com outras ferramentas através de arquivos (leitura de dados, comandos e geração da saída);
- protocolo de transferência que permite o uso dos arquivos em diferentes plataformas (saída em formato Maple, LaTeX ou ASCII);
- linguagem de programação com estruturas de repetição, condicionais, variáveis locais e globais, definição de procedimentos, processamento de strings e algumas estruturas de dados básicas.

A ferramenta pode ser executada tanto em ambiente UNIX (utilizada neste trabalho) quanto no V/INDOWS. A entrada pode ser diretamente pela interface da ferramenta ou pode estar em um arquivo ASCII que obedeça sua sintaxe.

MATHCAD, por sua vez, é utilizado no ambiente WINDOWS e apresenta entre outros, os seguintes recursos computacionais ([MAT95]):

- solução simultânea de equações e inequações;
- manipulação de funções. variáveis e números complexos;
- cálculo de derivadas e integrais;
- procedimentos de iteração. soma e produtos;
- funcões trigonométricas. hiperbólicas e exponenciais:
- funções estatísticas incluindo regressão linear e distribuição normal;
- transformada de Fourier para 1 e 2 dimensões;
- possibilidade de definição de funções pelo usuário;
- manipulação de vetores e matrizes. incluindo operações de multiplicação, cálculo de transposta. e inversa.
- simbolicamente, é possível realizar operações de integração e diferenciação, cálculo de inversa, transposta e do determinante de uma matriz . além da fatoração e simplificação de expressões e resolução de equações.
- gráficos bi e tri-dimensionais incluindo animação dos mesmos;
- apresenta ferramentas de programação como estrutura condicional, *looping* e definições recursivas.

Como no MapleV, sua interface é *user-friendly* e do tipo WYSIWYG (*What You See Is Mat You Get).* 

Algumas outras ferramentas de manipulação algébrica estão disponíveis para diversos ambientes, como o REDUCE e o MATHEMATHICA. Um estudo mais profundo destas ferramentas não foi possível, entretanto, devido a restrições de tempo. A ferramenta MAPLEV foi escolhida para este trabalho pela facilidade de uso e disponibilidade do *software* nesta Universidade (CESUP /UFRGS), no mesmo ambiente (UNIX) onde também estão disponíveis o simulador elétrico (HSPICE) e a ferramenta de síntese utilizada (SIS - A System for Sequential Circuit Synthesis) que serão discutidas nas seções que se seguem.

### **5 .2 Simulador Elétrico**

Para verificação da cobertura de falhas de interação, próximo passo da metodologia, um simulador elétrico é necessário. Em geral , os simuladores utilizados em projetos de circuitos seguem o padrão Spice.

Neste trabalho foi utilizado o simulador HSPICE, disponível em ambiente UNIX. Esta ferramenta foi escolhida, além da disponibilidade, pelo fato de ser uma das ferramentas de simulação mais utilizadas e, portanto, capaz de prover um ambiente padrão para utilização do método proposto. As mesmas simulações podem ser feitas em ambiente DOS/ WINDOWS pela ferramenta correspondente PSpice. Outra vantagem é o fato de que pode-se trabalhar em um ambiente integrado utilizando o SSpice e o PSpice, a partir de um único arquivo de descrição. A ferramenta HSPICE permite uma grande variedade de análises. incluindo cálculo da sensibilidade do circuito. análise de pólos e zeros, análise transiente, análise AC, entre outras. A análise de sensibilidade do ganho de saída do filtro biquadrático apresentado na seção 4.1 foi feita utilizando esta ferramenta, a título de comparação com a análise algébrica. A análise do HSPICE calcula a sensibilidade para resistores, fontes de tensão, fontes de corrente, diodos e BJT's *(Bipolar Junction Transistor).* O fato de não calcular a sensibilidade para capacitares inviabiliza o uso desta ferramenta, pois informações sobre este elemento teriam que ser obtidas por um outro método, aumentando a complexidade do processo. Além disso. o tempo de computação deste cálculo é consideravelmente maior que o correspondente algébrico uma vez que o primeiro é feito baseado em cálculos experimentais. A seguir. apresenta-se uma breve descrição dos recursos de simulação disponíveis nesta ferramenta ([HSP95]):

- inclusão de modelos comerciais de elementos, permitindo maior precisão;
- referência e nomeação hierárquica de nados;

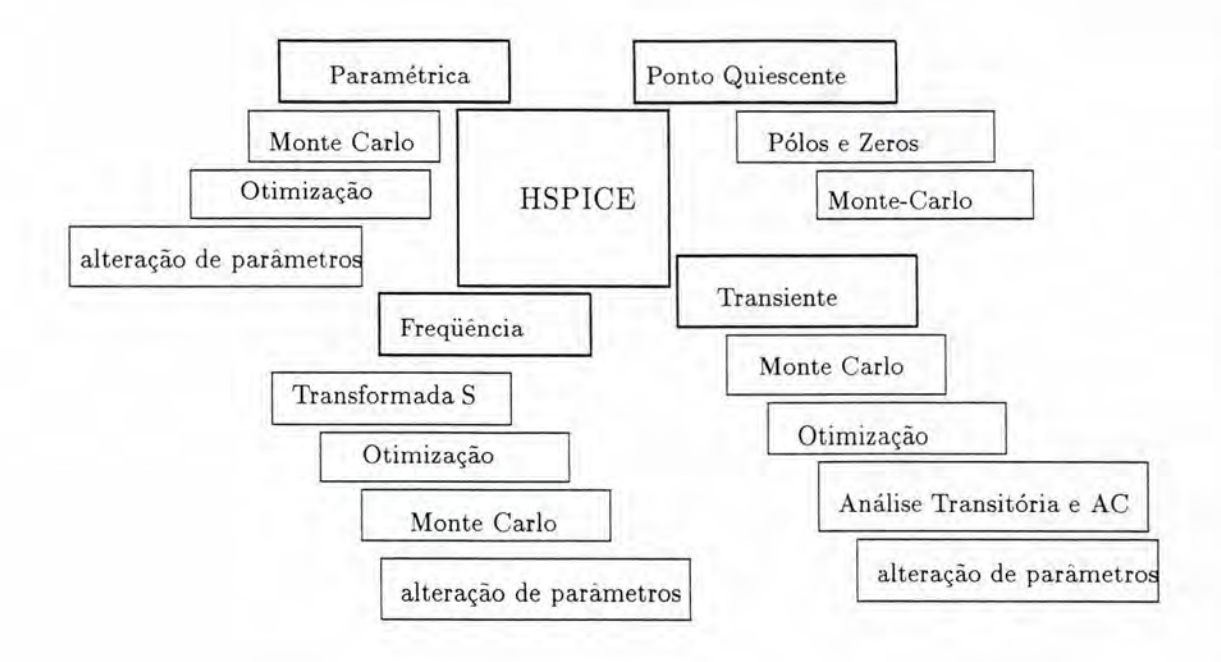

FIGURA 5.2 - Tipos de análises disponíveis no HSpice

- bibliotecas de componentes discretos, pinos e pacotes comerciais;
- $\bullet$  tratamento especial para as condições iniciais de simulação, evitando problemas de convergência;
- comandos que permitem a medida de atrasos;
- interface gráfica que permite comparações entre formas de onda;
- facilidades para alterações de parâmetros e re-simulaçôes através do comando .ALTER (de especial importância para este trabalho);
- possibilidade de utilização de *strings* para nomes denodos. ao invés de números;
- diversos tipos de análises (figura 5.2);
- arquivo de saída em ASCII, permitindo posterior manipulação e integração com outras ferramentas.

#### **5.3 Ferramentas de Síntese**

Para a definição dos intervalos de diagnóstico. uma das etapas do método, uma função booleana é montada e deve ser simplificada de forma a encontrar o termo produto com o menor número de literais. A função booleana foi definida manualmente. mas sua simplificação foi feita utilizando a ferramenta de síntese SIS. Esta ferramenta recebe um arquivo ASCII com a descrição da função booleana (na forma apresentada nas equações 4.10, 4.12 e 4.19) e pode imprimir o resultado em um outro arquivo no mesmo formato (equações 4.11, 4.13 e 4.20). Outra ferramenta que pode realizar esta tarefa é o ESPRESSO. Entretanto, para este último, a entrada deve ser a tabela verdade da equação e outras modificações no formato deveriam ser executadas para se obter o resultado esperado.

SIS é uma ferramenta interativa para síntese e otimização de circuitos seqüenciais ([SEN92]). Recebe como entrada uma tabela de transições, um grafo de transições de sinais ou uma descrição lógica do circuito e produz como saída uma *netlist* otimizada na tecnologia alvo, preservando o comportamento das saídas em função das entradas. A ferramenta inclui várias técnicas de otimização de funções combinacionais e seqüenciais, bem como ferramentas de síntese automática. Assim, esta ferramenta pode ser vista tanto como um *framework* onde vários algoritmos podem ser testados e comparados, quanto como uma ferramenta para síntese automática e otimização de circuitos seqüenciais e combinacionais. Para este trabalho, esta última abordagem foi utilizada, uma vez que o objetivo não é gerar um circuito, mas aplicar um método eficiente e automático de simplificação de uma equação booleana. Assim, a ferramenta é utilizada apenas em parte. Após o passo de minimizaçâo da equação de entrada, este resultado é armazenado em um arquivo tipo texto que pode ser lido e interpretado por outra ferramenta.

#### **5.4 Automatização**

As ferramentas descritas nas seções anteriores e utilizadas neste trabalho mostram uma alternativa de automatização do método de teste aqui proposto. Entretanto, o caminho entre uma e outra não pode ser feito diretamente, uma vez que tais ferramentas não se encontram integradas em um único ambiente. Para que isto ocorra, algumas modificações nos arquivos de entrada e saída devem ser feitas. Esta tarefa não é de difícil implementação, uma vez que todos os arquivos envolvidos são do tipo ASCII e podem ser lidos e modificados por analisadores gramaticais simples. Um programa que gerencie a chamada de cada uma das ferramentas. as modificações necessárias nos arquivos e a interação com o projetista pode ser feito com o objetivo de executar todos os passos a partir de uma única chamada. Este programa seria, na verdade, uma ferramenta composta por pequenos *parsers* que fazem a interface das ferramentas comerciais utilizadas. Além destes *parsers,* a ferramenta deve prover também a implementação de um algoritmo para selecionar os intervalos de detecção, determinar a cobertura de falhas (digitais ou de interação) a partir da saída do simulador e, principalmente. encontrar os novos intervalos de detecção das falhas não cobertas pelos primeiros vetores de teste. Além disso. esta ferramenta deve ser capaz de definir a função booleana necessária para o diagnóstico. através da análise das tabelas 4.7, 4.8 e 4.18. Apenas a função de restrição, no caso de circuitos mistos. deverá ser indicada. pelo projetista, no momento apropriado, através da interface com a ferramenta.

A figura 5.3 mostra o diagrama apresentado na figura 3.5 com as ferramentas associadas a cada passo do algoritmo. A partir deste diagrama é possível, ainda. definir a ordem de execução dos diversos programas agregados e o tipo de manipulação executada externamente.

A ferramenta que se pretende construir recebeu o nome provisório de GAVETA - Gerador Automático de Vetores de Teste Analógicos. Uma descrição do algoritmo que será implementado será feita a seguir, baseada nos passos ilustrados na figura 5.3. O ATPG deve ser implementado, inicialmente, em ambiente UNIX.

- 1. A definição da função de transferência, por ser executada por ferramentas do ambiente DOS (XFUNC/SSPICE), deve ser feita antes da execução do ATPG. O arquivo (.OUT) gerado pela ferramenta de análise algébrica do circuito será, então, um parâmetro de entrada do sistema. Além deste arquivo, um arquivo com a descrição estrutural do circuito, em formato Spice (.CIR) , deve estar disponível no ambiente de trabalho. O Projetista deve informar, neste momento, a precisão dos elementos, a tolerância aceitável na saída e o intervalo de valores para os estímulos de entrada que deve ser considerado.
- 2. O programa **Interface** lê o arquivo com a função de transferência do circuito e cria um arquivo Maple (.MS) contendo a definição da função da transferência. as definições dos parâmetros associados à saída e as definições para o cálculo da sensibilidade. Este arquivo contém ainda os comandos para cálculo dos intervalos de detecção a partir dos gráficos gerados. Os intervalos definidos serão escritos em um arquivo (.TXT), separados por parâmetro de teste, elemento e tipo de falha.
- 3. O programa **SelecionaEstPar** recebe o arquivo de intervalos gerado pelo Maple e determina para cada parâmetro de teste e para cada elemento o intervalo de detecção de todas as falhas. Depois disso. determina o menor número de intervalos necessários para máxima cobertura em cada parâmetro, assim como os vetores de teste associados a cada um. A partir daí, dois arquivos de saída são gerados: um para o Maple (.MS), contendo os valores limites e intermediários dos intervalos contidos no conjunto mínimo encontrado; o outro arquivo ( .MIN) deve conter os intervalos encontrados para cada elemento e cada parâmetro e o conjunto mínimo final.
- 4. Neste passo, o programa gerente chama novamente o Maple fornecendo o arquivo gerado no passo anterior (.MS) como entrada e recebendo um arquivo com os desvios mínimos dos elementos para cada estímulo de entrada fornecido e para cada parâmetro de teste. Se o circuito for apenas analógico, o gerente passa para o passo de determinação da cobertura de falhas de interação. Caso contrário, o programa **GeraFalhas** é chamado. Este programa recebe como entrada a descrição do circuito e modifica este arquivo inserindo as falhas previstas para o bloco digital e os vetores de teste definidos anteriormente, através de estruturas .ALTER do HSpice. O HSPICE é então executado, gerando. entre outros, um arquivo .DIG de saída.
- 5. O arquivo .DIG é analisado agora pelo programa **FaultCover** que determina, para as falhas não detectadas, o conjunto mínimo de novos intervalos de de-

tecção. Este resultado é colocado no arquivo .MIN, juntamente com os primeiros conjuntos definidos.

- 6. O programa **GeraFalhas** é chamado novamente, agora com um parâmetro indicando a geração de falhas de interação no circuito. O HSPICE é executado agora sobre o arquivo .CIR modificado, gerando o arquivo .INT com o resultado das simulações executadas.
- 7. **FaultCov er** é executado novamente para o arquivo .INT e, caso algum novo conjunto de intervalos seja necessário, ele será inserido no arquivo .MIN. Se todas as falhas de interação forem detectadas, então o programa **Diagnostico**  é chamado, tendo como entrada o arquivo .MIN, que contém o conjunto mínimo de intervalos necessários para máxima cobertura.
- 8. Após a completa definição do conjunto mínimo de intervalos de detecção, o programa **D iagnostico** reagrupa estas falhas e constrói a equação booleana para definição dos vetores de diagnóstico.
- 9. A ferramenta SIS é chamada, gerando um novo arquivo .DIG com os intervalos para diagnóstico.

## **5.4.1 Compilador C/C++, DJGPP, Lex&Yacc**

A princ1p10, a ferramenta de teste automático poderá ser feita em ambiente UNIX, utilizando a linguagem C++ padrão e as ferramentas de geração de analisadores léxicos e gramaticais Lex& Yacc. Esta escolha se deve ao fato de que a maioria das ferramentas já disponíveis encontram-se neste ambiente. A ferramenta de geração da função de transferência é utilizada apenas no início do processo e o arquivo gerado pode ser utilizado sem problemas em outro ambiente. É possível, entretanto. a partir dos mesmos códigos fontes gerar executáveis para o ambiente DOS/ WINDOWS , através do compilador DJGPP. Esta última ferramenta ainda não foi estudada mas já existem exemplos de sua utilização no próprio Grupo de Microeletrônica [CAR96] deste Instituto.

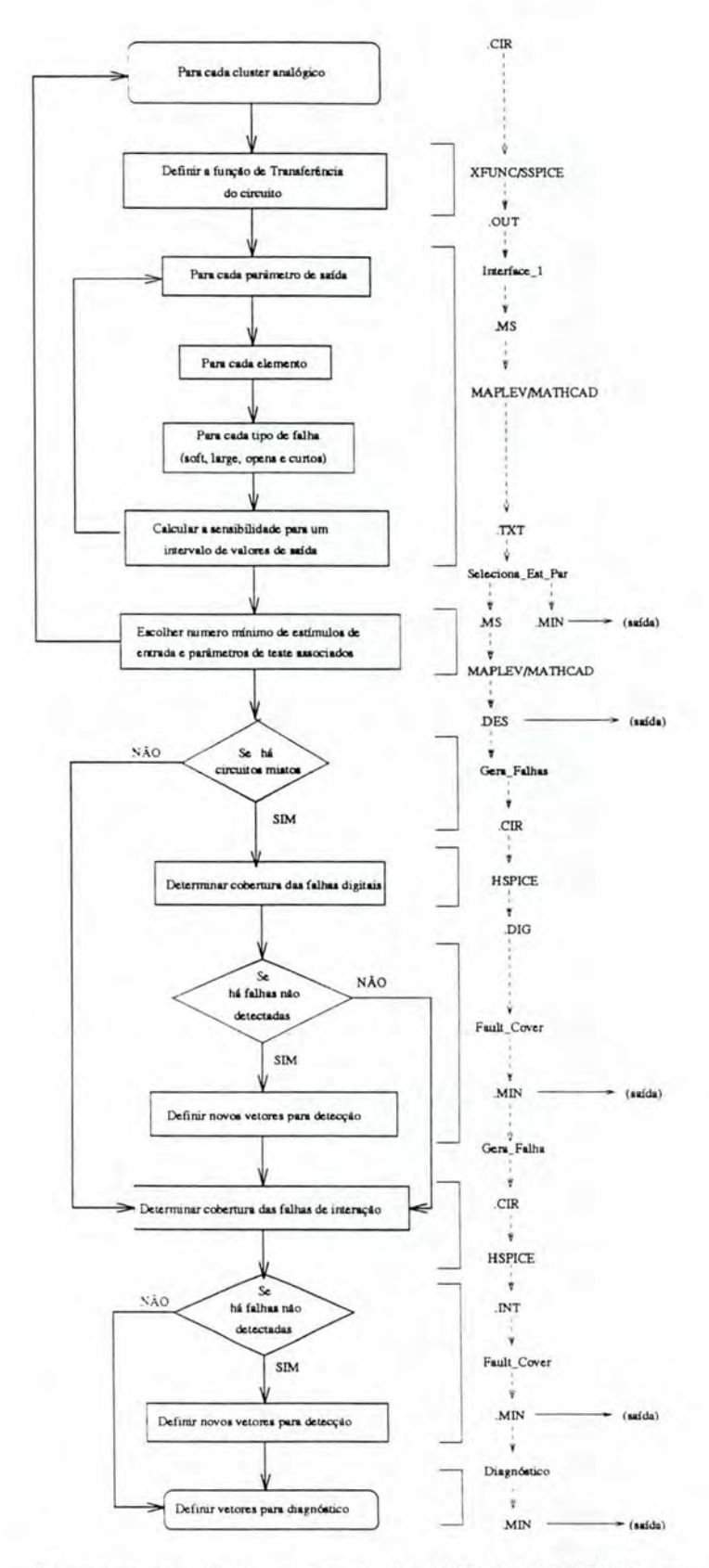

FIGURA 5.3 - Fluxograma da ferramenta de ATPG GAVETA, mostrando as ferramentas utilizadas em cada passo.

## **6 Conclusões e Trabalhos Futuros**

Este trabalho apresentou a definição de uma metodologia para o teste de circuitos analógicos e mistos. Estudos neste sentido têm se tornado cada vez mais necessários devido à crescente utilização de circuitos que necessitam de alguma interação de partes analógicas e digitais montadas ou integradas em um mesmo substrato.

Os trabalhos correlatos estudados demonstram de forma bastante clara a complexidade dos procedimentos de teste propostos e a necessidade de restrição do problema para se conseguir uma solução viável e eficiente. Estes trabalhos mostram ainda a variedade de abordagens possíveis, cada uma com suas vantagens e desvantagens inerentes.

Com base na abordagem da sensibilidade e com o auxílio de estudos de caso realizados durante o curso, foi definida uma metodologia capaz de gerar automaticamente um conjunto mínimo de vetores para detecção e diagnóstico de falhas paramétricas, grandes desvios e catastróficas em circuitos analógicos e mistos. Uma contribuição importante deste trabalho é a inclusão de falhas de interação no modelo de falhas considerado. Estas falhas são de especial importância por serem as mais comuns na maioria das tecnologias de fabricação de placas de circuitos. Entretanto. foram modeladas recentemente e não haviam sido consideradas. ainda. nas metodologias estudadas. Além disso. pode ser destacado como um diferencial deste trabalho a geração de conjuntos mínimos utilizando análise da sensibilidade. [SLA95], por exemplo, minimizao número de vetores visando máxima sensibilidade por falha. ou seja, para cada falha é utilizado o vetor que maximiza a sensibilidade. Nesta dissertação, um intervalo é escolhido se atinge uma sensibilidade mínima para detecção, ou seja, minimiza-se o conjunto total de vetores de teste, para todas as falhas.

O método foi testado em dois circuitos representativos das classes de circuitos lineares e não-lineares. Os vetores de teste são gerados a partir da análise simbólica da função de transferência do circuito no que se refere à sensibilidade dos parâmetros de saída em função dos elementos. As simulações elétricas realizadas posteriormente mostraram a validade desta abordagem. A ocorrência de algumas diferenças entre o resultado algébrico e a simulação dos circuitos mostrou a necessidade de se definirem modelos realísticos de elementos na descrição do circuito, principalmente na definição da função de transferência. O método foi utilizado para teste de um filtro biquadrático (circuito linear) resultando em dois vetores de teste para detecção de todas as falhas consideradas. O mesmo ocorreu para o exemplo de circuito misto não-linear, o oscilador.

O ATPG proposto apresenta algumas vantagens em relação aos métodos estudados:

- 1. Melhor desempenho devido ao uso da análise simbólica para os cálculos da sensibilidade;
- 2. Geração do conjunto mínimo de vetores para detecção e diagnóstico;
- 3. Generalidade, pois foram considerados os casos de circuitos analógicos lineares, circuitos mistos e placas de circuitos contendo blocos analógicos e digitais.

Além disso, a proposta de automatização do método pode torná-lo mais eficiente e é o início do desenvolvimento de uma ferramenta integrada para geração automática de vetores de teste. Esta ferramenta proverá ao projetista, além dos vetores de teste e diagnóstico propriamente ditos, uma série de informações sobre o comportamento do circuito em presença de falhas ou mesmo sobre a necessidade ou não de melhorias no projeto, como o aumento da precisão de um elemento. Estas informações estarão disponíveis antes mesmo da fabricação do circuito, uma vez que apenas a descrição estrutural do mesmo é necessária. Isto é importante para diminuição dos custos de teste e, conseqüentemente, dos custos de projeto.

Uma conclusão importante deste trabalho é a necessidade de interação com o projetista. Embora se deseje um processo automático para geração dos vetores de teste, informações como a precisão dos elementos e dos aparelhos de teste utilizados são essenciais e estão relacionadas com cada projeto em particular. Esta interação serve ainda como um auxílio extra no projeto do circuito.

Uma alternativa viável de automatização do processo foi proposta e consiste, basicamente, na construção de pequenas ferramentas que realizem a integração entre as ferramentas comerciais utilizadas. A proposta prevê, ainda, a inclusão de uma ferramenta de seleção de estímulos de entrada a partir de um conjunto de intervalos possíveis ou de simulação elétrica. As ferramentas comerciais são, em geral, ferramentas padrão, de grande e fácil utilização. Foi proposta ainda a possibilidade de execução em dois ambientes de projeto, embora tenha se priorizado o ambiente UNIX.

No decorrer do trabalho uma série de dificuldades surgiram, implicando em atrasos de cronograma e mudanças dos objetivos iniciais. Por exemplo. a proposta inicial de estender o método para placas que utilizem o padrão *Boundary-Scan* foi substituída pela proposta de um ATPG (e não apenas de uma metodologia de teste). Esta é. assim, uma proposta de trabalho futuro. Outro problema encontrado se refere à análise da sensibilidade. A abordagem utilizada neste trabalho difere um pouco da abordagem utilizada nas referências consultadas e alguns erros foram encontrados no estágio de teste da metodologia. Com isso, cálculos e simulações, tarefas demoradas e minuciosas. tiveram que ser refeitos mais de uma vez até que resultados satisfatórios fossem obtidos.

Como conclusão final pode-se dizer que os objetivos propostos foram atingidos. Um problema importante na área de projeto de circuitos foi estudado e uma solução, entre várias, foi proposta e exemplificada, mostrando resultados pertinentes. As contribuições apresentadas são o início de novas propostas de trabalho, permitindo sua continuação e expansão. Outros trabalhos que podem ser feitos a partir deste, incluem:

- definição e implementação do diagnóstico considerando falhas de interação, a partir do que foi apresentado na seção 4.1.6;
- $\bullet$  estudo completo do caso de conversores A/D e D/A;
- desenvolvimento da ferramenta de ATPG proposta no capítulo 5;
- extensão do método para placas que utilizam o padrão *Boundary-Scan;*
- inclusão da ferramenta de ATPG em um sistema de projeto e síntese de circuitos.
- montagem e teste de um circuito protótipo.

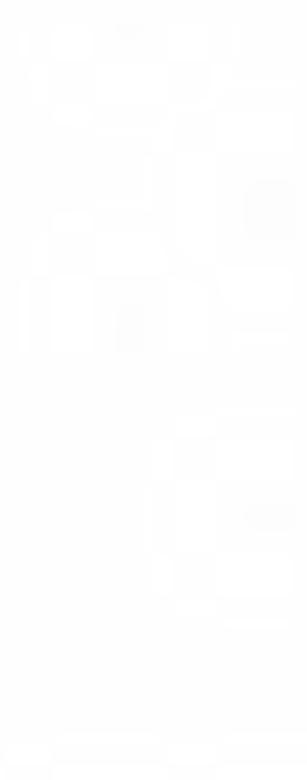

## **Anexo A Análise da Sensibilidade Incrementai**

Alguns parâmetros são expressos na forma fracionária onde o denominador vale 1. Este é o caso, por exemplo, da fase, expressa como arctan  $(X)$ . Para estes parâmetros, a sensibilidade diferencial do denominador vale zero tornando a sensibilidade incrementai do parâmetro igual à sua sensibilidade diferencial. Entretanto, isto não garante que a sensibilidade diferencial representa bem falhas catastróficas e de grandes desvios, uma vez que isto depende do elemento e não do parâmetro ([SLA95]). Assim, uma modificação no cálculo da sensibilidade incrementai , para parâmetros expressos desta forma, foi feita de modo que a magnitude da variação do elemento não seja anulada pela sensibilidade diferencial do denominador.

Considere-se um parâmetro  $T = \frac{N(x)}{D(x)}$ , onde  $D(x) = 1$ . A sensibilidade diferencial deste parâmetro em relação a um elemento x é dada por

$$
S_x^T = \frac{x}{T} \frac{\delta T}{\delta x} \tag{A.1}
$$

e a sensibilidade incrementai por

$$
\rho_x^T = \frac{S_x^T}{1 + S_x^D \frac{\Delta x}{\tau}}\tag{A.2}
$$

As seguintes propriedades são apresentadas em [DAR76]:

$$
S_x^{\frac{1}{T}} = -S_x^T \tag{A.3}
$$

$$
S_x^T = S_x^{\frac{N(x)}{D(x)}} = S_x^{N(x)} - S_x^{D(x)}
$$
(A.4)

A sensibilidade incrementai do inverso do parâmetro é:

$$
\rho_{x}^{\frac{1}{T}} = \frac{S_{x}^{\frac{1}{T}}}{1 + S_{x}^{D(\frac{1}{T})} \frac{\Delta x}{x}}
$$
\n(A.5)

Mas,  $S_x^{D(\frac{1}{t})} = S_x^{N(T)}$ , a equação A.5 pode ser escrita como

$$
\rho_{x}^{\frac{1}{T}} = \frac{S_{x}^{\frac{1}{T}}}{1 + S_{x}^{N(T)} \frac{\Delta x}{x}}
$$
(A.6)

Pelas propriedades A.3 e A.4, $S_x^{N(x)}=S_x^T+S_x^{D(x)}$ e a equação A.6 torna-se:

$$
\rho_x^{\frac{1}{T}} = \frac{-S_x^T}{1 + (S_x^T + S_x^{D(T)})\frac{\Delta x}{x}}
$$
(A.7)

ou seja,

$$
\rho_{x}^{\frac{1}{T}} = \frac{-S_{x}^{T}}{1 + S_{x}^{T} \frac{\Delta x}{x}} + S_{x}^{D(T)} \frac{\Delta x}{x}
$$
(A.8)

Fazendo  $a = S_x^T$ ,  $b = 1 + S_x^{D(T)} \frac{\Delta x}{x}$  e  $c = S^T x \frac{\Delta x}{x}$  tem-se que:  $\rho_{x}^{\frac{1}{T}} = \frac{-a}{b+c}$  e  $\rho_{x}^{T} = \frac{a}{b}$ . Dividindo numerador e denominador por a em  $\rho_{x}^{\frac{1}{T}}$  vem:

$$
\rho_{x}^{\frac{1}{T}} = \frac{-1}{\frac{b}{a} + \frac{c}{a}} = \frac{-1}{\frac{1}{\rho_{x}^{T}} + \frac{c}{a}}
$$
(A.9)

Daí,

$$
\rho_{x}^{\frac{1}{T}}\left(\frac{1}{\rho_{x}^{T}} + \frac{c}{a}\right) = -1\tag{A.10}
$$

ou seja,

$$
\rho_{x}^{\frac{1}{T}}(\frac{a+c\rho_{x}^{T}}{a\rho_{x}^{T}}) = -1
$$
\n(A.11)

Resolvendo A.9 para $\rho^T_x$ e dividindo-se por a vem:

$$
\rho_x^T = \frac{-\rho_x^{\frac{1}{T}}}{1 + \frac{c}{a}\rho_x^{\frac{1}{T}}} \tag{A.12}
$$

Mas  $\frac{c}{a} = \frac{S^T x \frac{\Delta x}{x}}{S^T x \frac{\Delta x}{x}} = \frac{\Delta x}{x}$ .

Então.

$$
\rho_x^T = \frac{-\rho_x^{\frac{1}{T}}}{1 + \rho_x^{\frac{1}{T}} \frac{\Delta x}{x}}
$$
\n(A.13)

A equação A.13 é a equação final, utilizada neste trabalho.

# Anexo B Gráficos da Sensibilidade para o filtro biquadrático

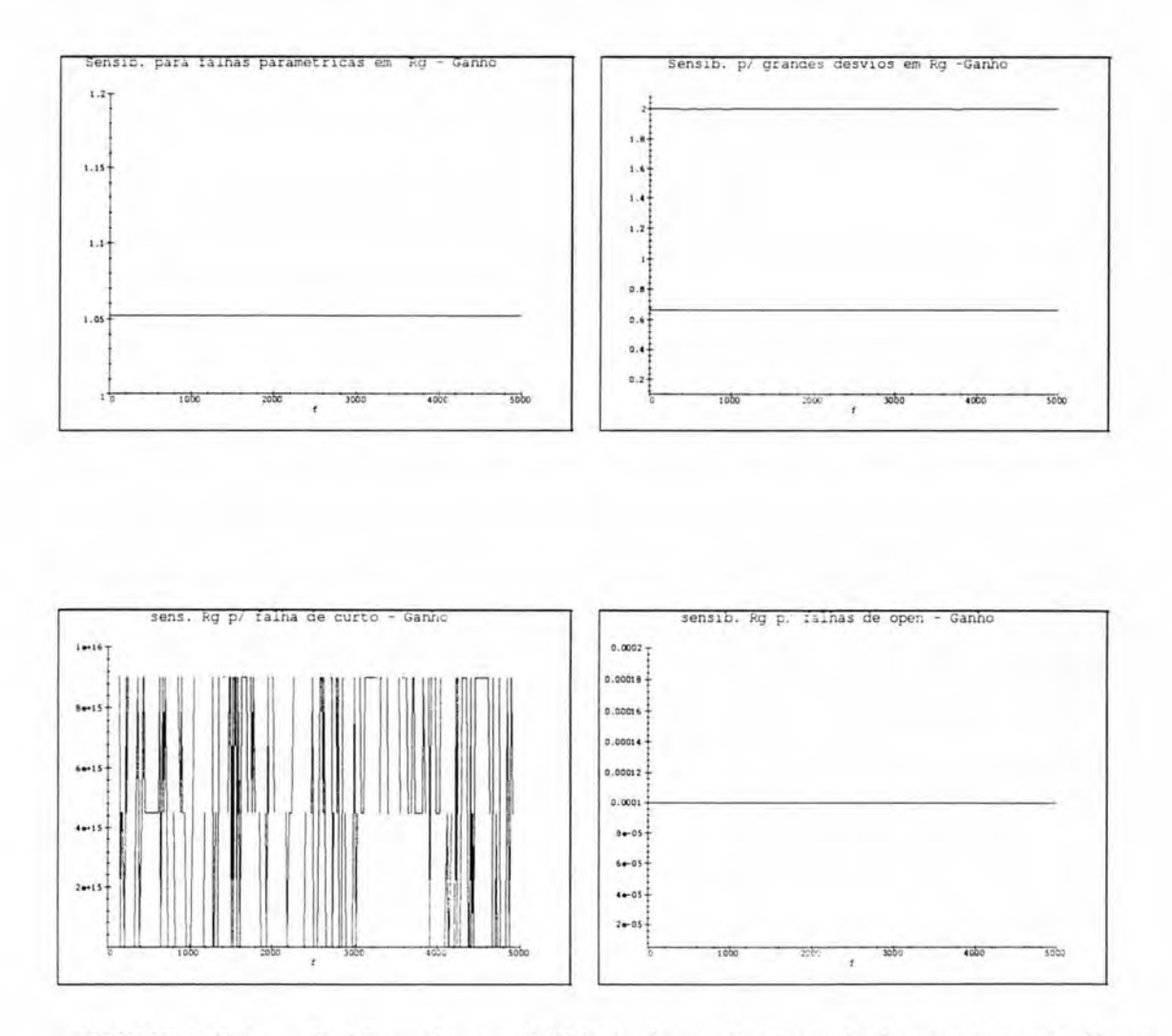

FIGURA B.1 — Gráficos da sensibilidade do ganho em relação ao elemento Rg em presença de falhas paramétricas, grandes desvios, curto e open. respectivamente. Frequência f dada em Hz.

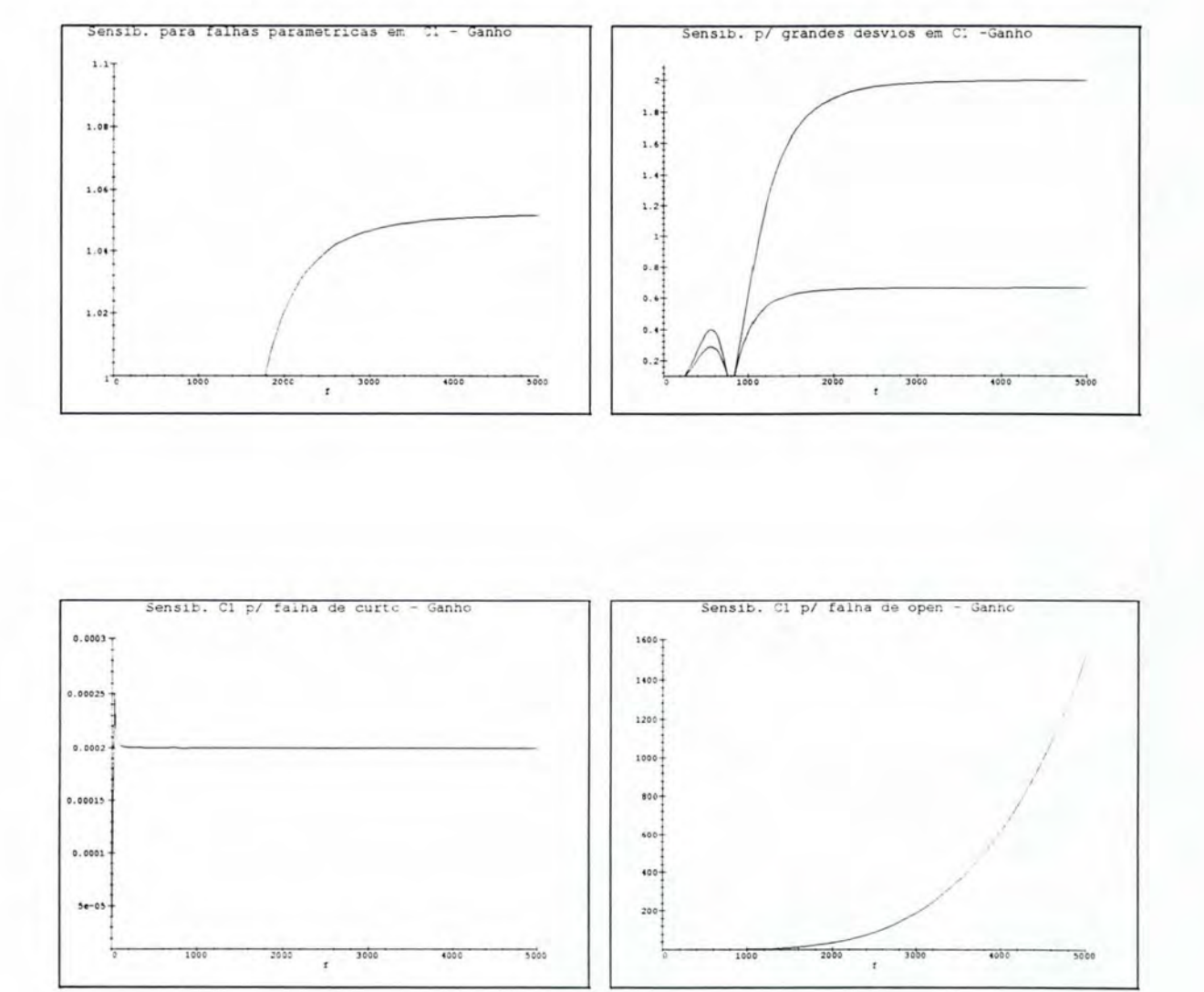

FIGURA B.2 - Gráficos da sensibilidade do ganho em relação ao elemento C1 em presença de falhas paramétricas, grandes desvios, curto e open, respectivamente. Frequência f dada em Hz.

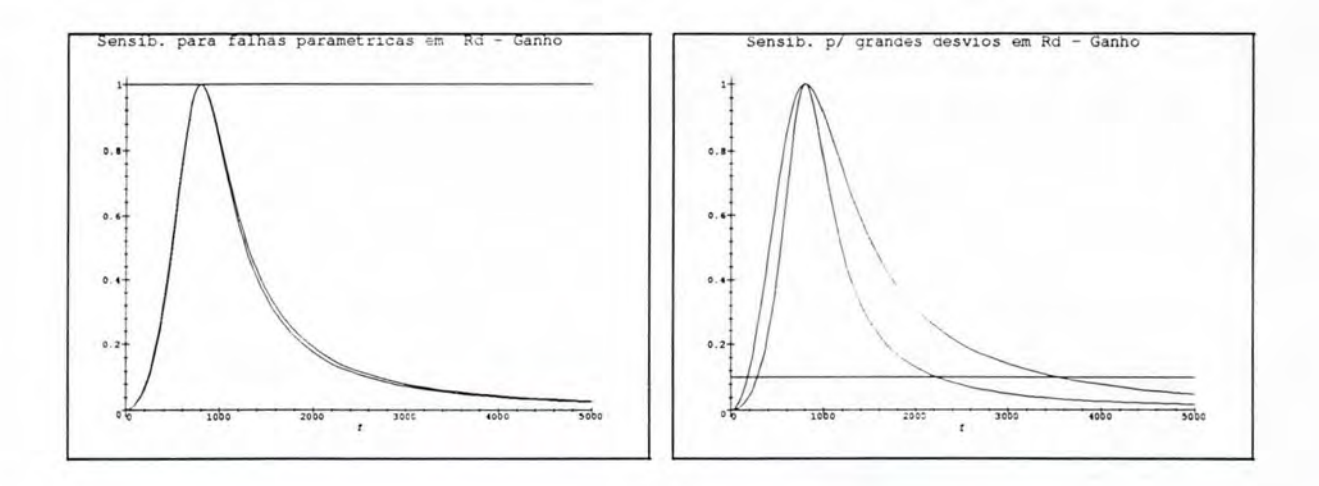

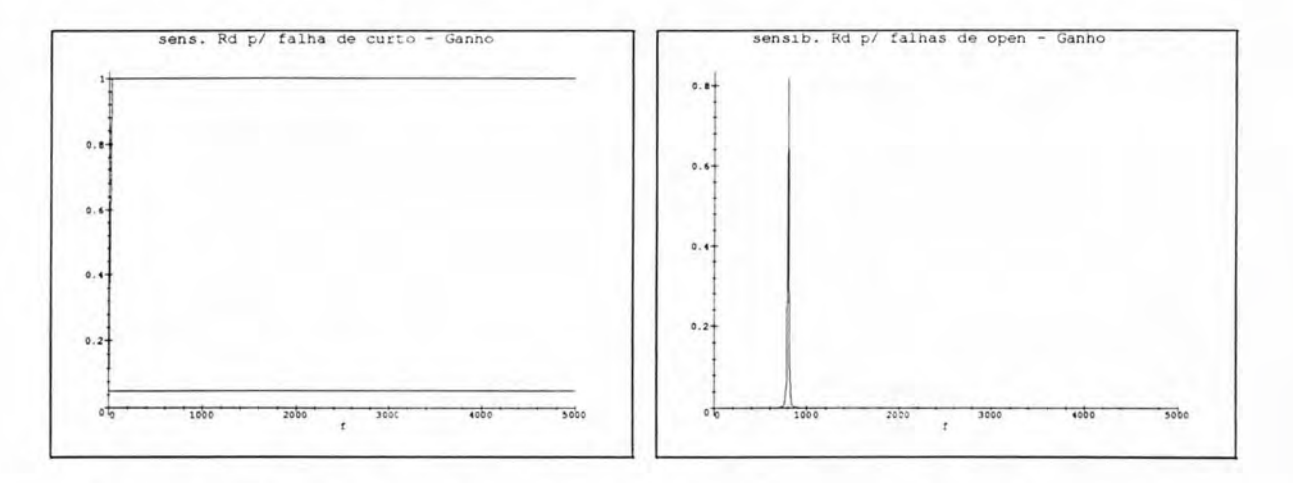

FIGURA B.3 — Gráficos da sensibilidade do ganho em relação ao elemento Rd em presença de falhas paramétricas, grandes desvios, curto e open. respectivamente. Freqüência f dada em Hz.

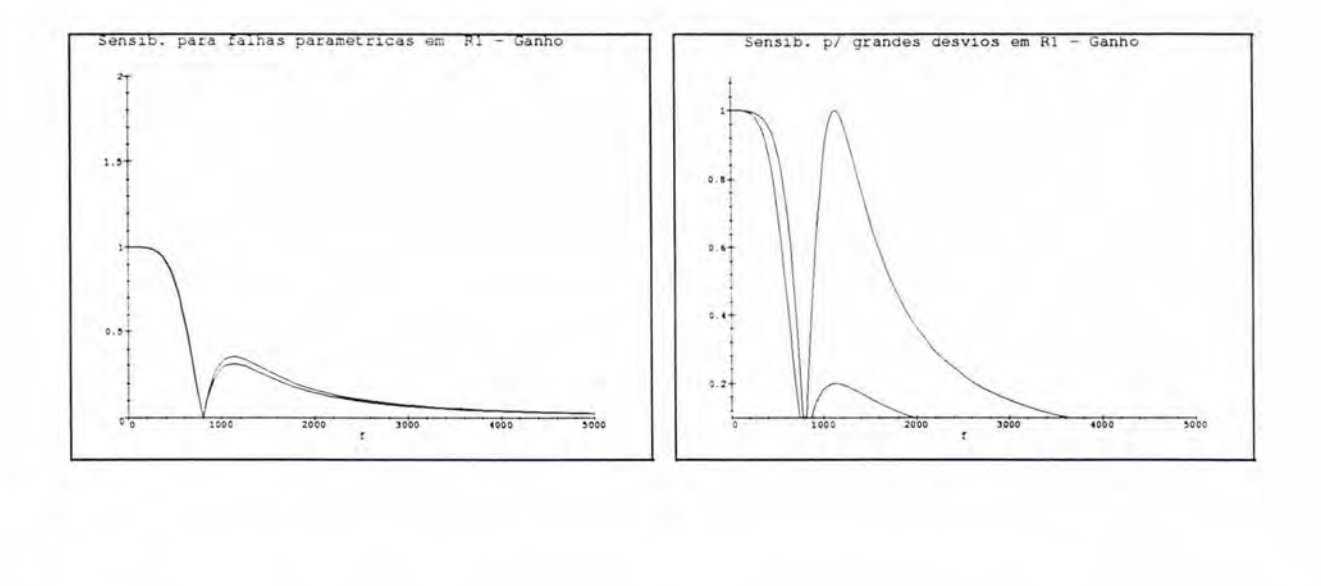

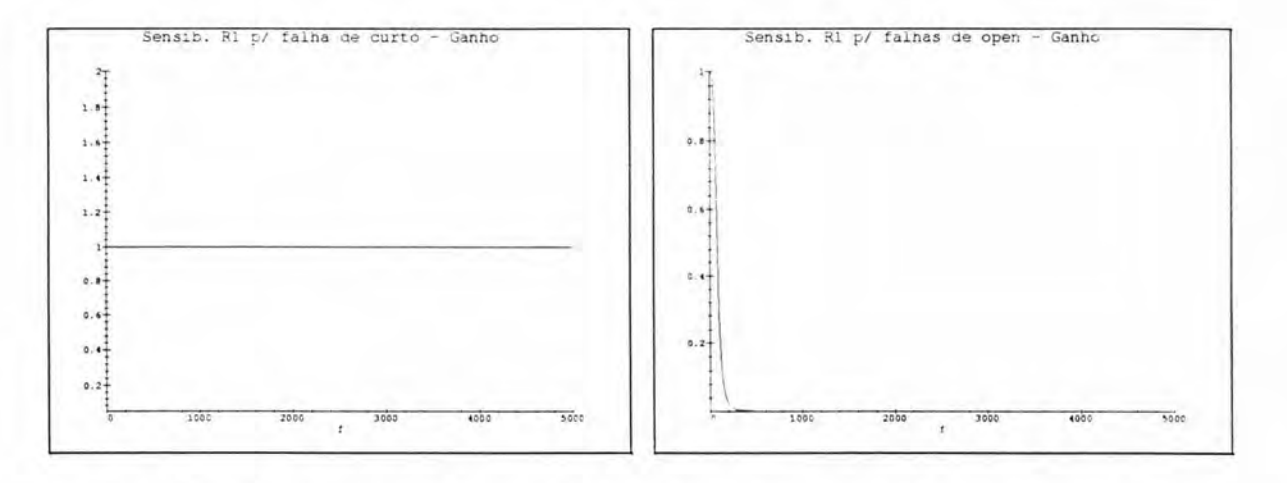

FIGURA B.4 — Gráficos da sensibilidade do ganho em relação ao elemento R1 em presença de falhas paramétricas, grandes desvios, curto e open. respectivamente. Freqüência f dada em Hz.

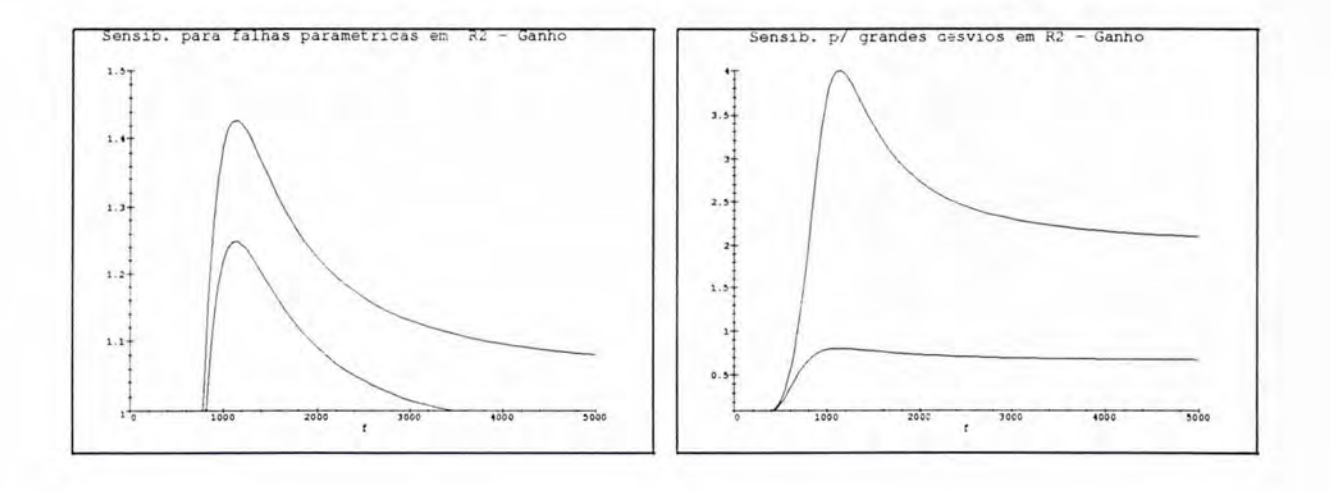

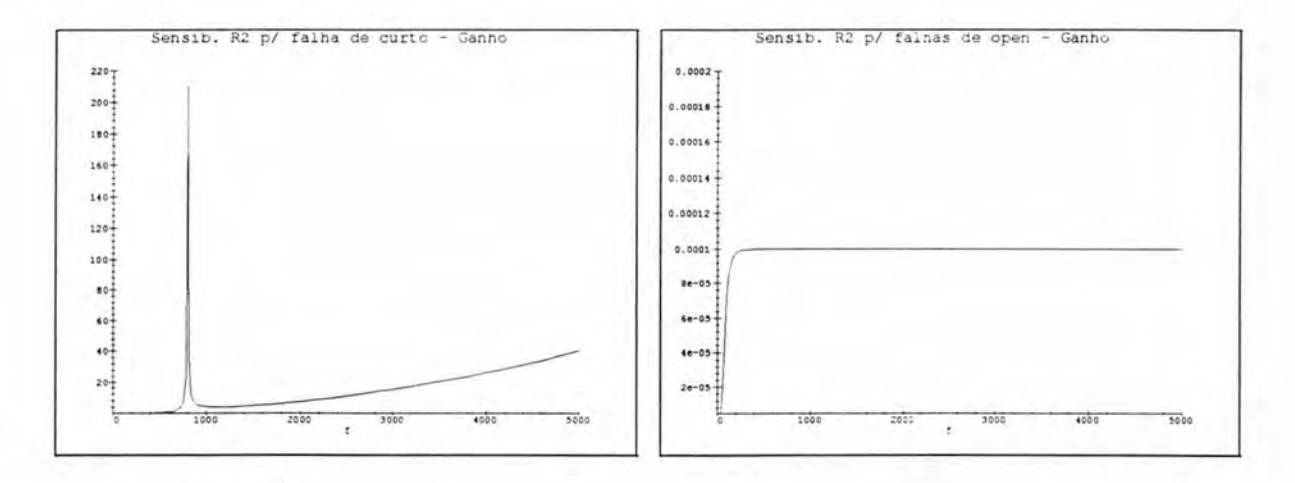

FIGURA B.5 - Gráficos da sensibilidade do ganho em relação ao elemento R2 em presença de falhas paramétricas, grandes desvios, curto e open, respectivamente. Freqüência f dada em Hz.

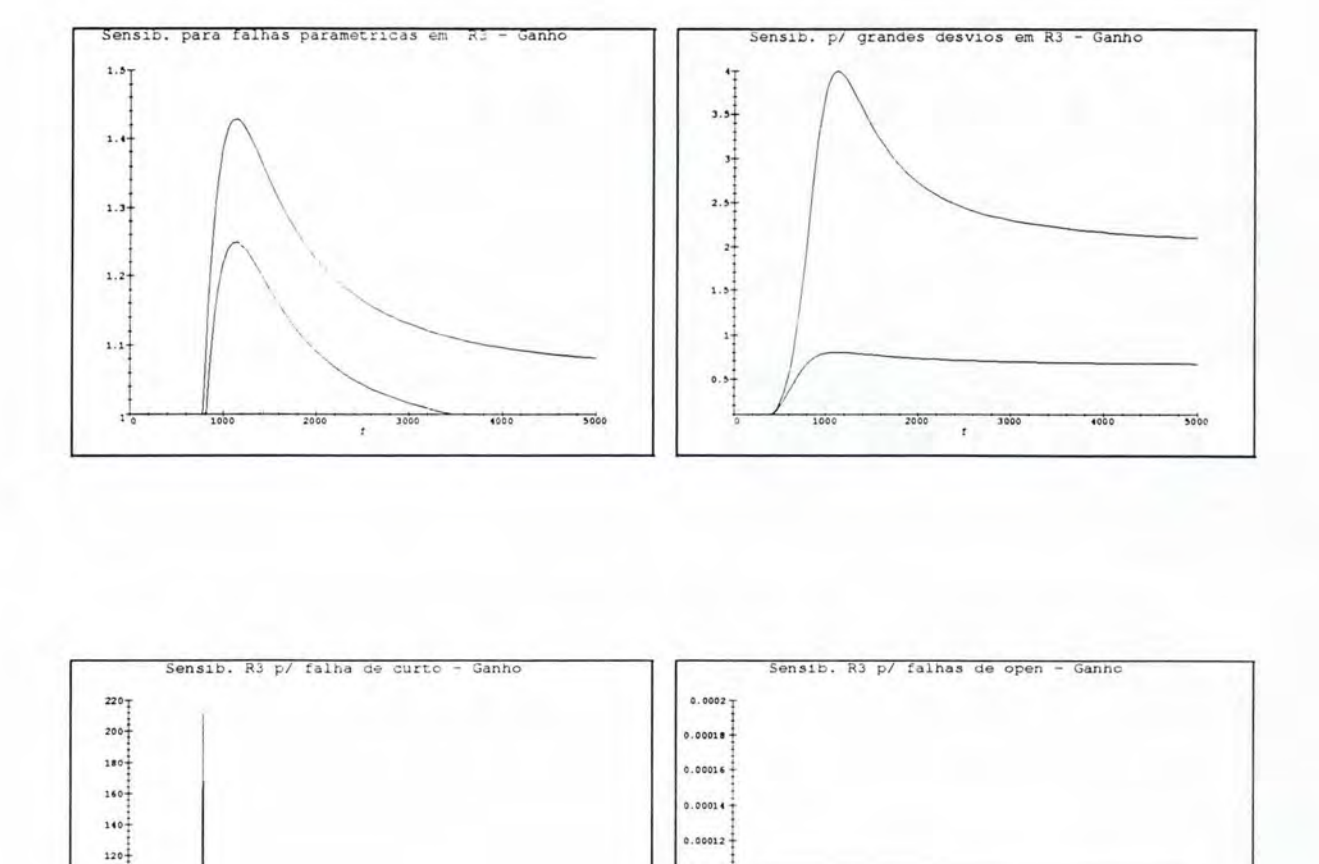

FIGURA B.6 — Gráficos da sensibilidade do ganho em relação ao elemento R3 em presença de falhas paramétricas, grandes desvios, curto e open. respectivamente. Freqüência f dada em Hz.

0.0001

 $8e-05+$ 

 $6e - 05 -$ 

 $1e-05+$ 

 $\begin{array}{c}\n\phantom{\big|}\n2e-03 \\
\phantom{\big|}\n\end{array}$ 

1000

2000

 $^\star$ 

4000

3000

 $100 -$ 

 $80-$ 

 $50 - 1$  $\frac{1}{2}$ 

 $20<sup>1</sup>$ 

2000

3000

 $\epsilon$ 

4000

 $\frac{1}{5000}$ 

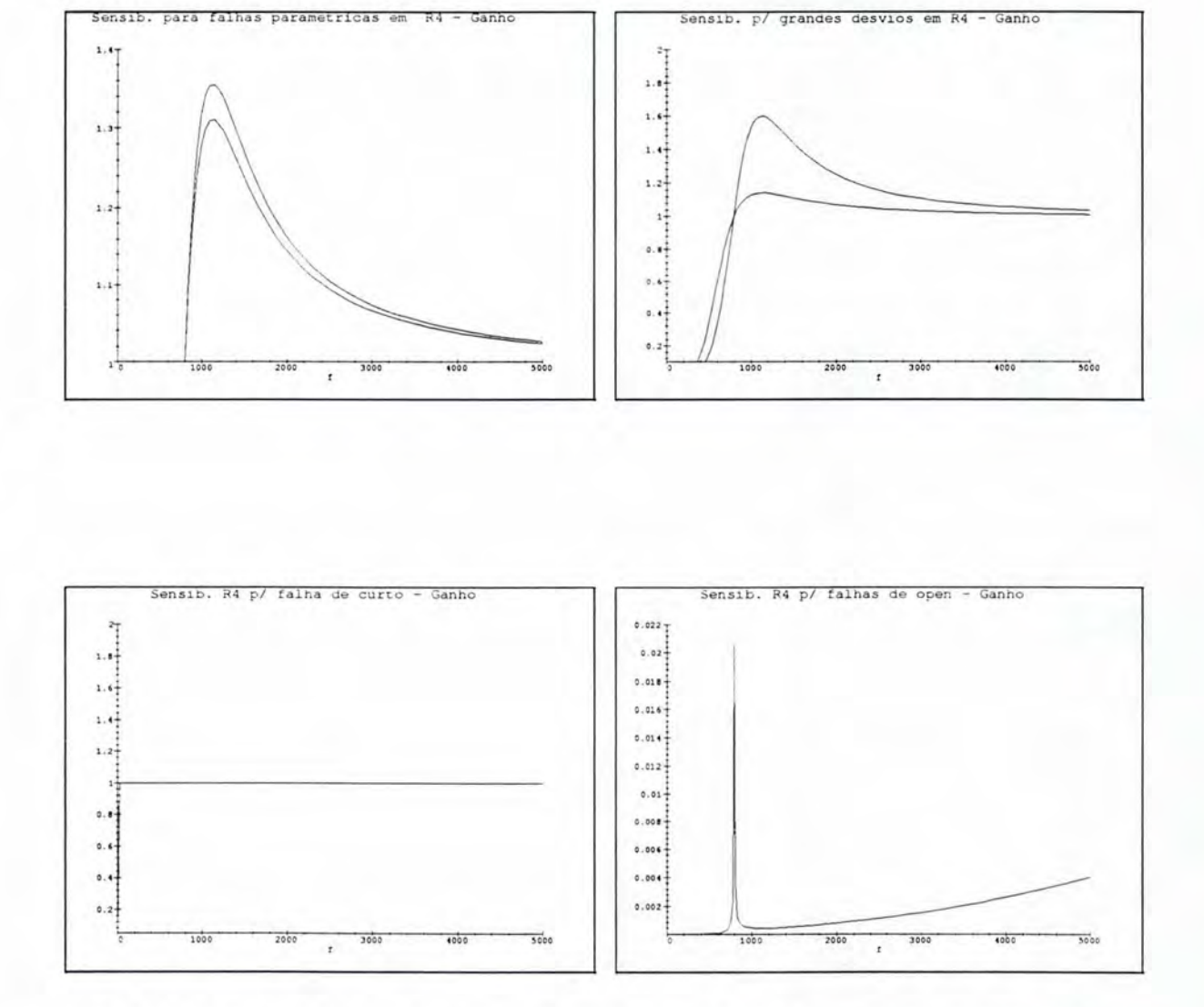

FIGURA B.7 - Gráficos da sensibilidade do ganho em relação ao elemento R4 em presença de falhas paramétricas, grandes desvios. curto e open, respectivamente. Frequência f dada em Hz.

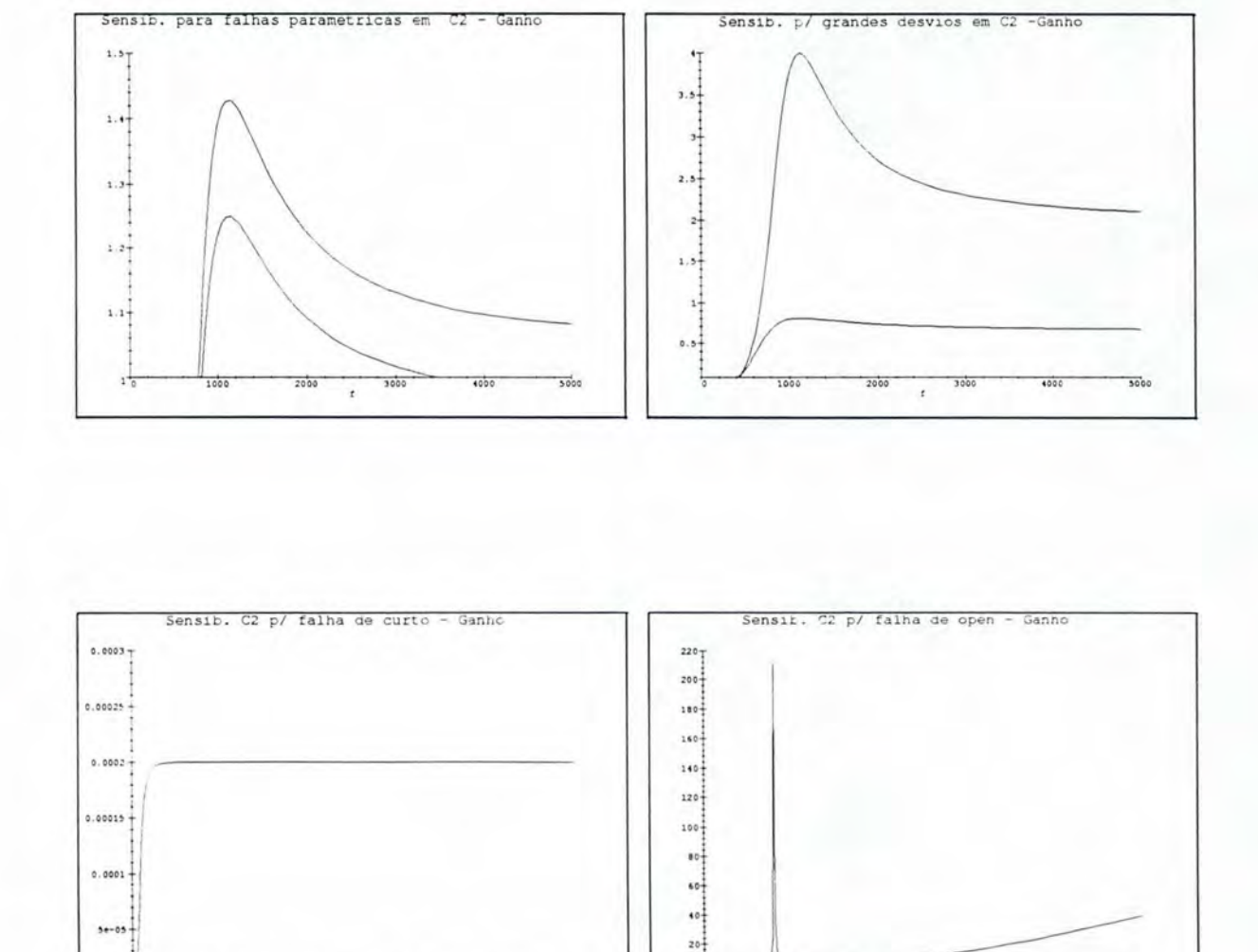

FIGURA B.8 — Gráficos da sensibilidade do ganho em relação ao elemento C2 em presença de falhas paramétricas, grandes desvios, curto e open, respectivamente. Frequência f dada em Hz.

2000

3000

ŧ

100

5000

 $\frac{1}{1000}$ 

5000

 $1000$ 

2000

 $000$ 

ł

## UFRGS INSTITUTO DE INFORMÁTICA **PIBLIOTECA**

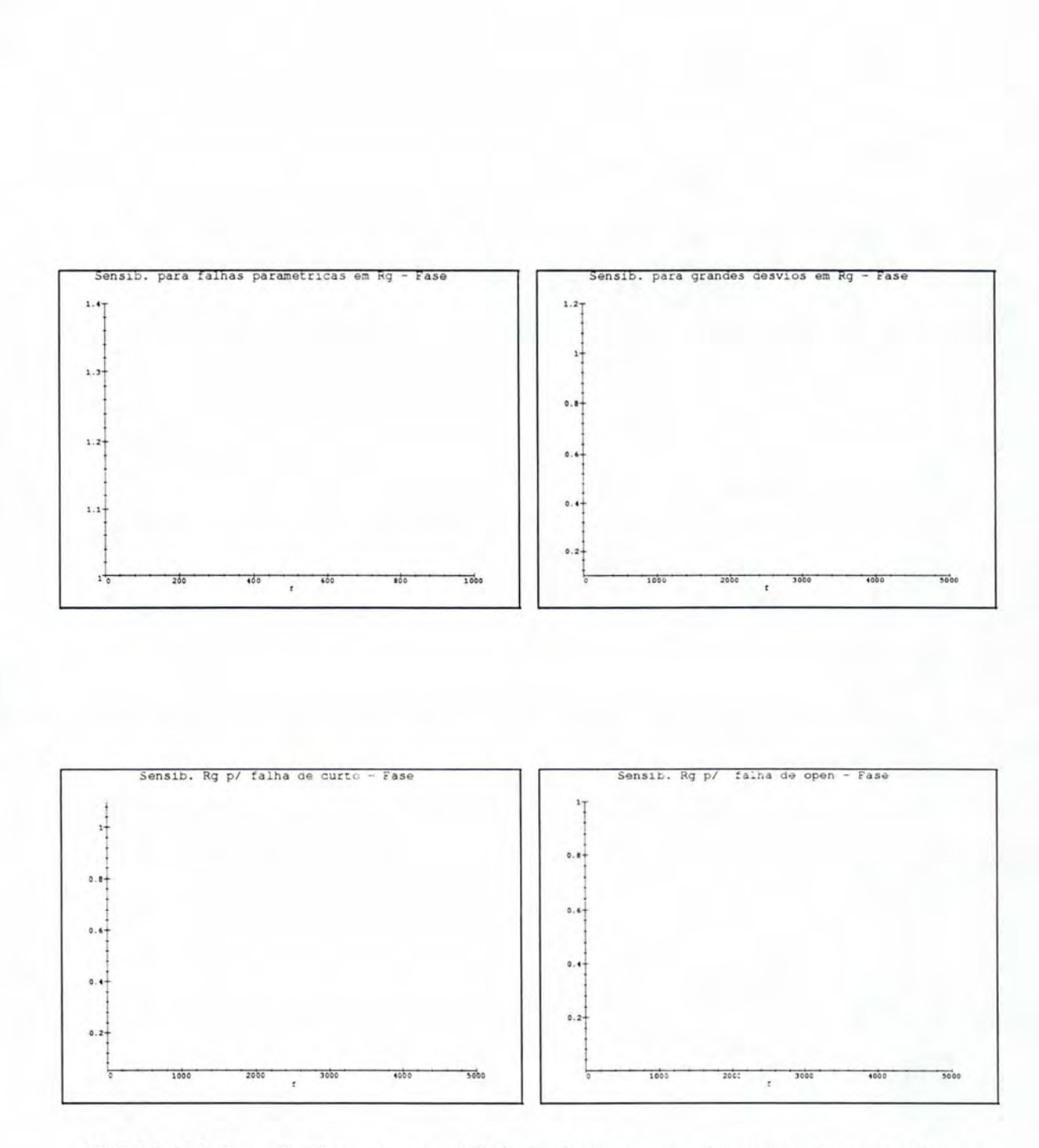

FIGURA B.9 - Gráficos da sensibilidade da fase em relação ao elemento Rg em presença de falhas paramétricas, grandes desvios, curto e open, respectivamente. Freqüência f dada em Hz.

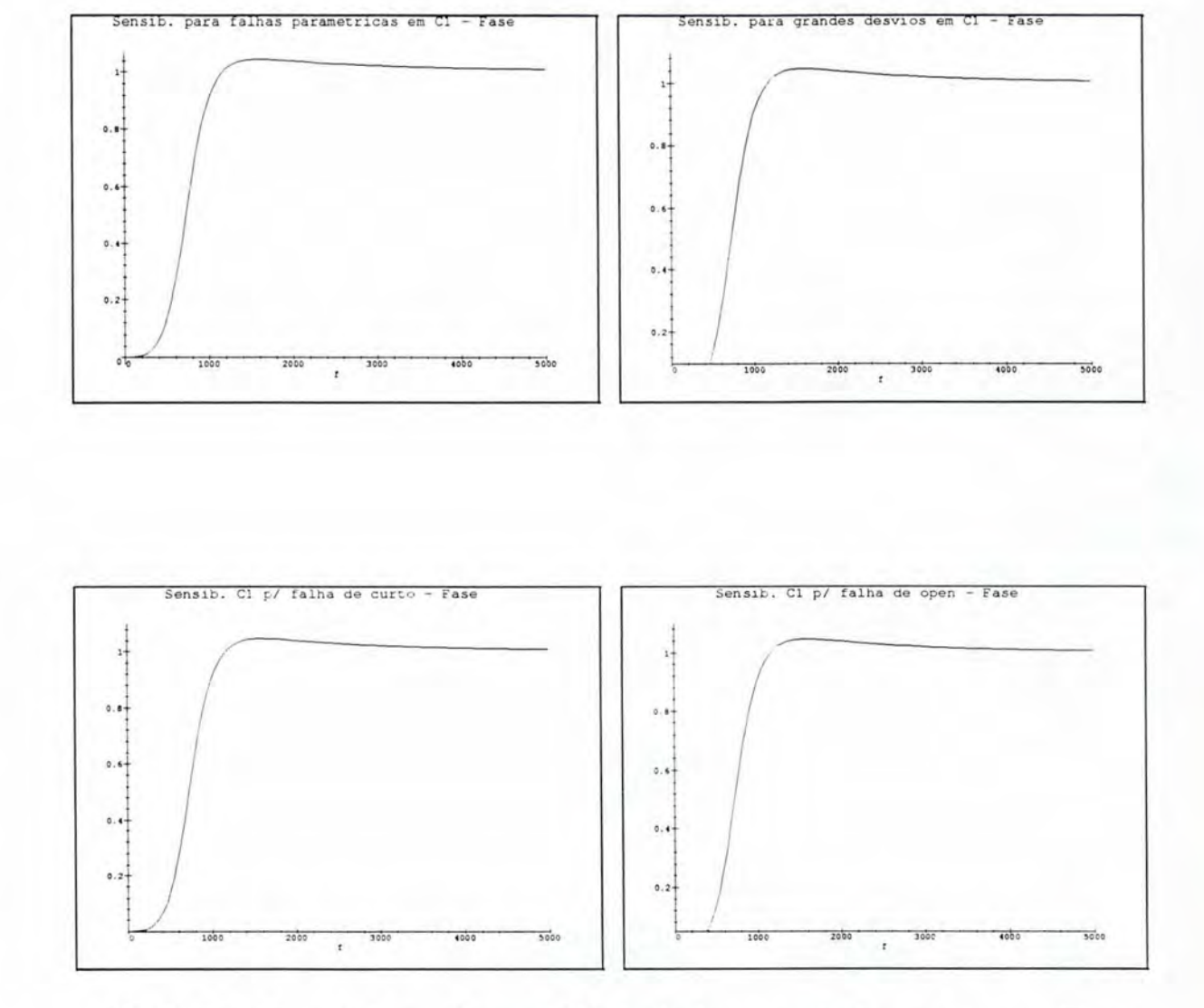

FIGURA B.10 — Gráficos da sensibilidade da fase em relação ao elemento C1 em presença de falhas paramétricas, grandes desvios. curto e open. respectivamente. Freqüência f dada em Hz.

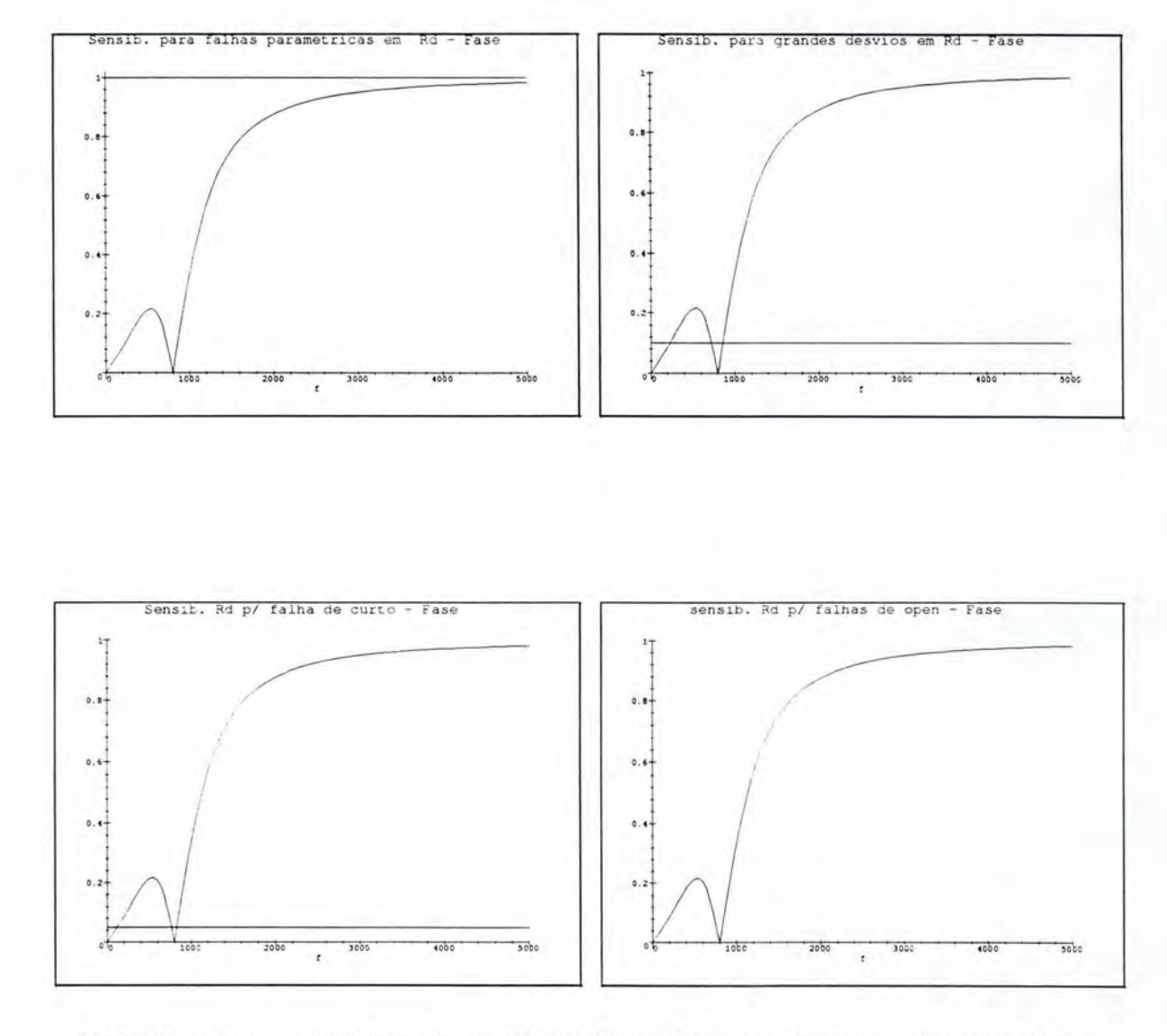

FIGURA B.11 — Gráficos da sensibilidade da fase em relação ao elemento Rd em presença de falhas paramétricas, grandes desvios, curto e open, respectivamente. Freqüência f dada em Hz.

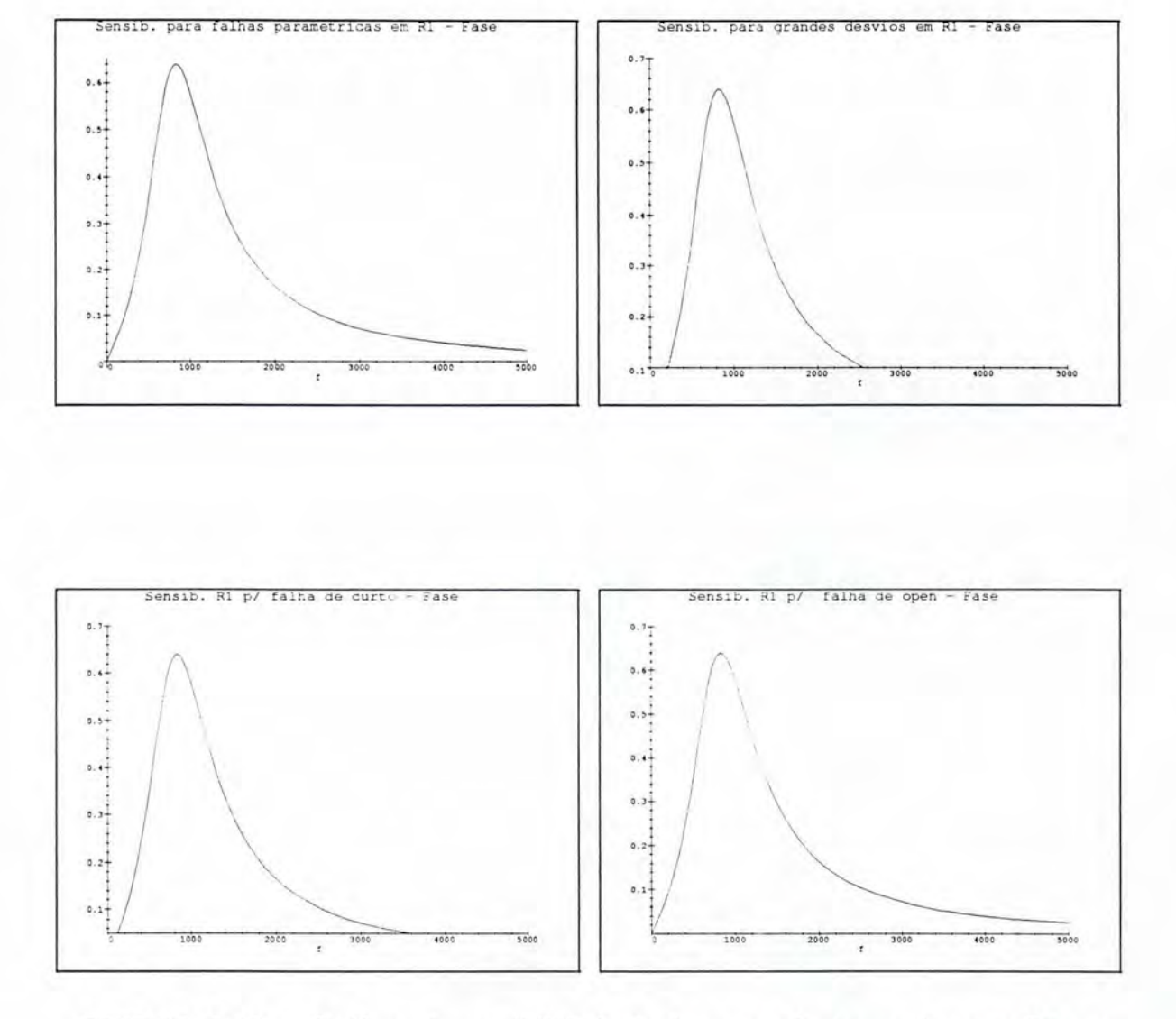

FIGURA B.12 - Gráficos da sensibilidade da fase em relação ao elemento R1 em presença de falhas paramétricas, grandes desvios, curto e open, respectivamente. Frequência f dada em Hz.

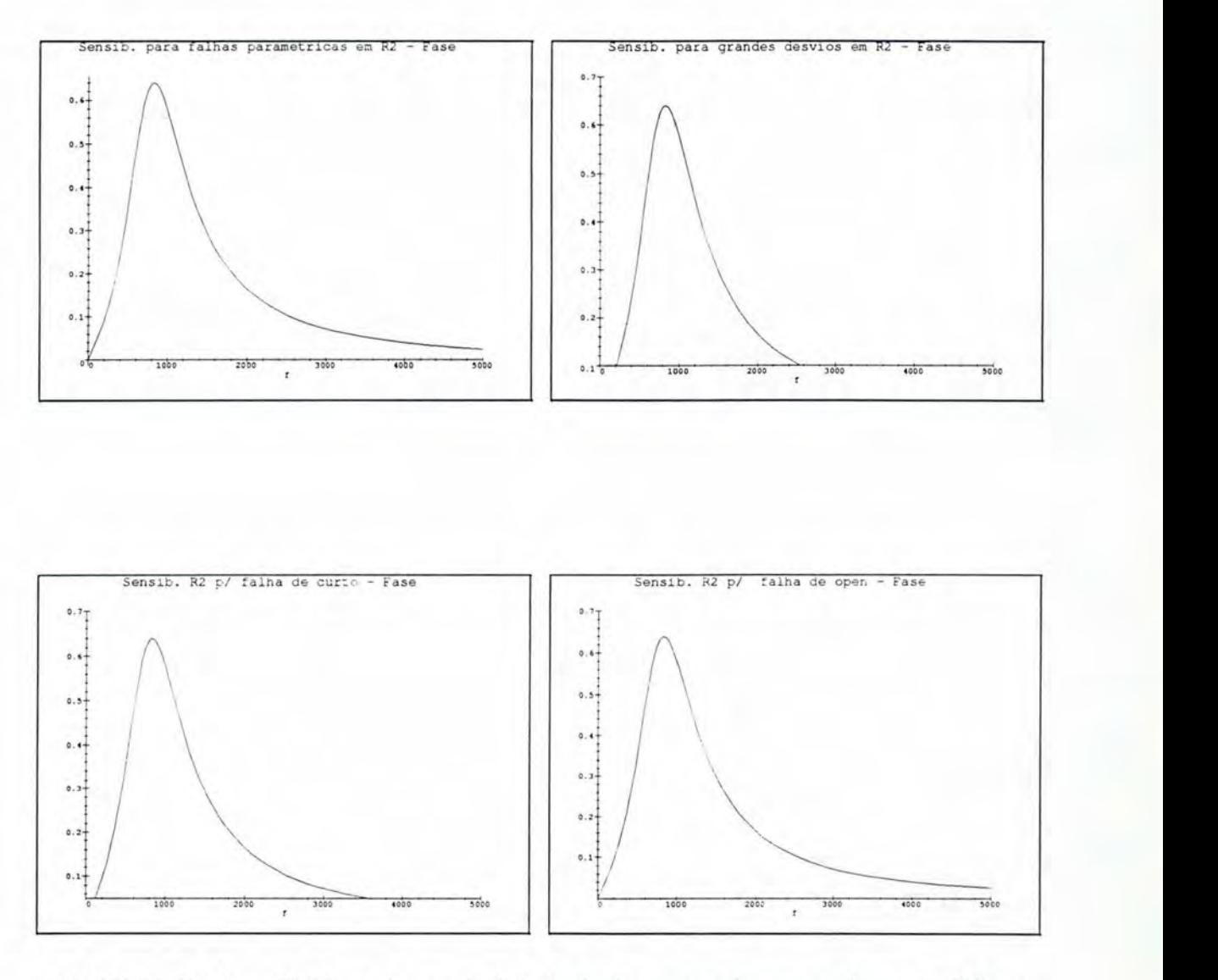

FIGURA B.13 - Gráficos da sensibilidade da fase em relação ao elemento R2 em presença de falhas paramétricas, grandes desvios. curto e *open ,*  respectivamente. Freqüência f dada em Hz.

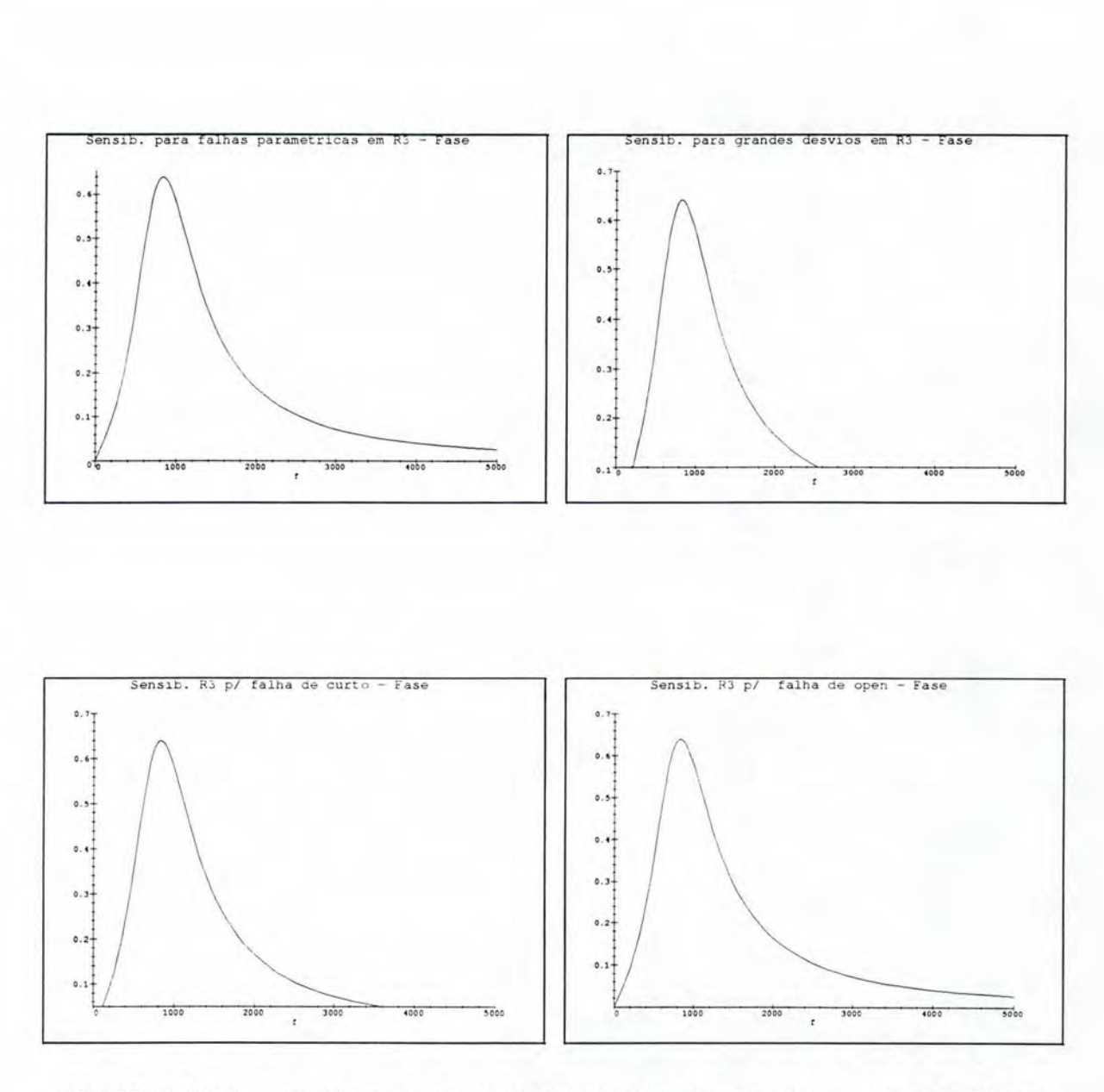

FIGURA B.14 — Gráficos da sensibilidade da fase em relação ao elemento R3 em presença de falhas paramétricas, grandes desvios, curto e open, respectivamente. Freqüência f dada em Hz.

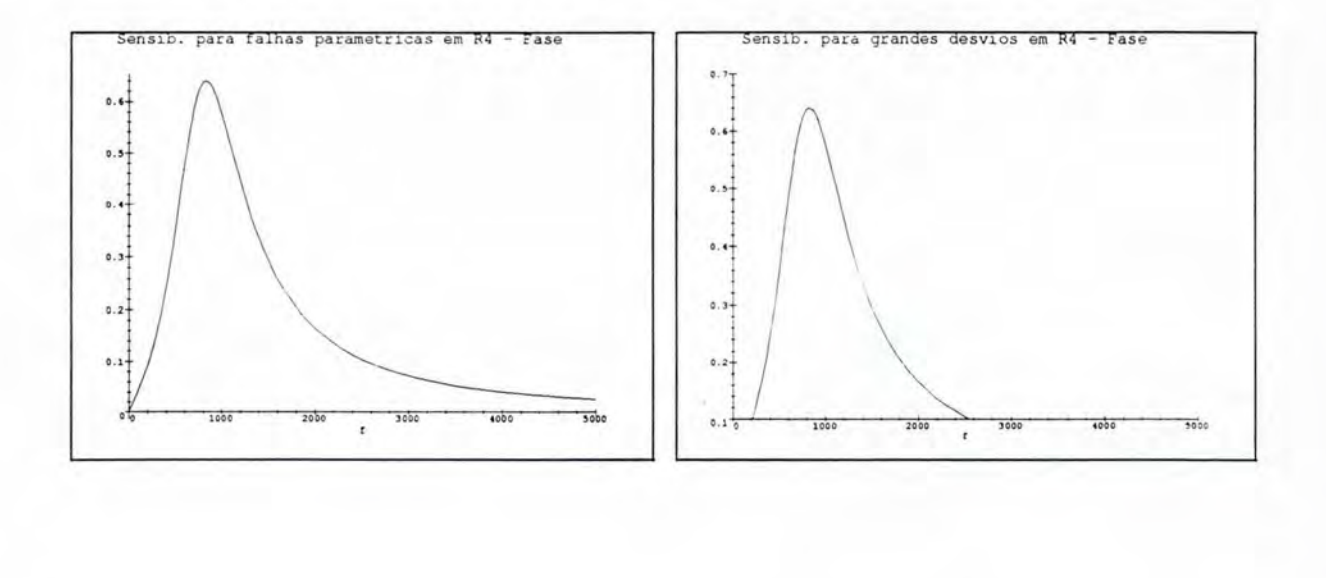

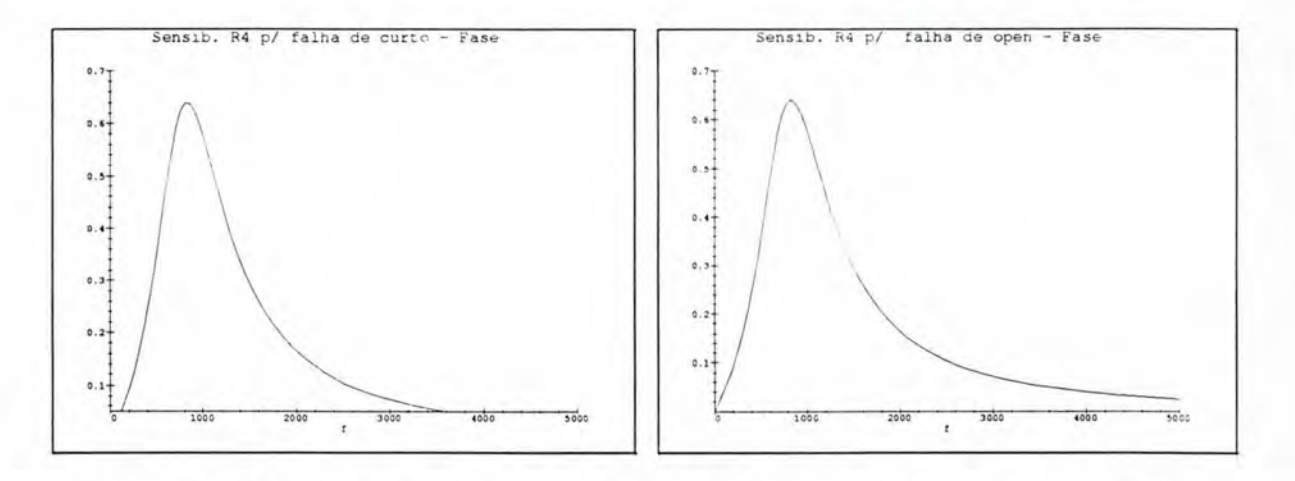

FIGURA B.15 — Gráficos da sensibilidade da fase em relação ao elemento R4 em presença de falhas paramétricas, grandes desvios, curto e open, respectivamente. Freqüência f dada em Hz.

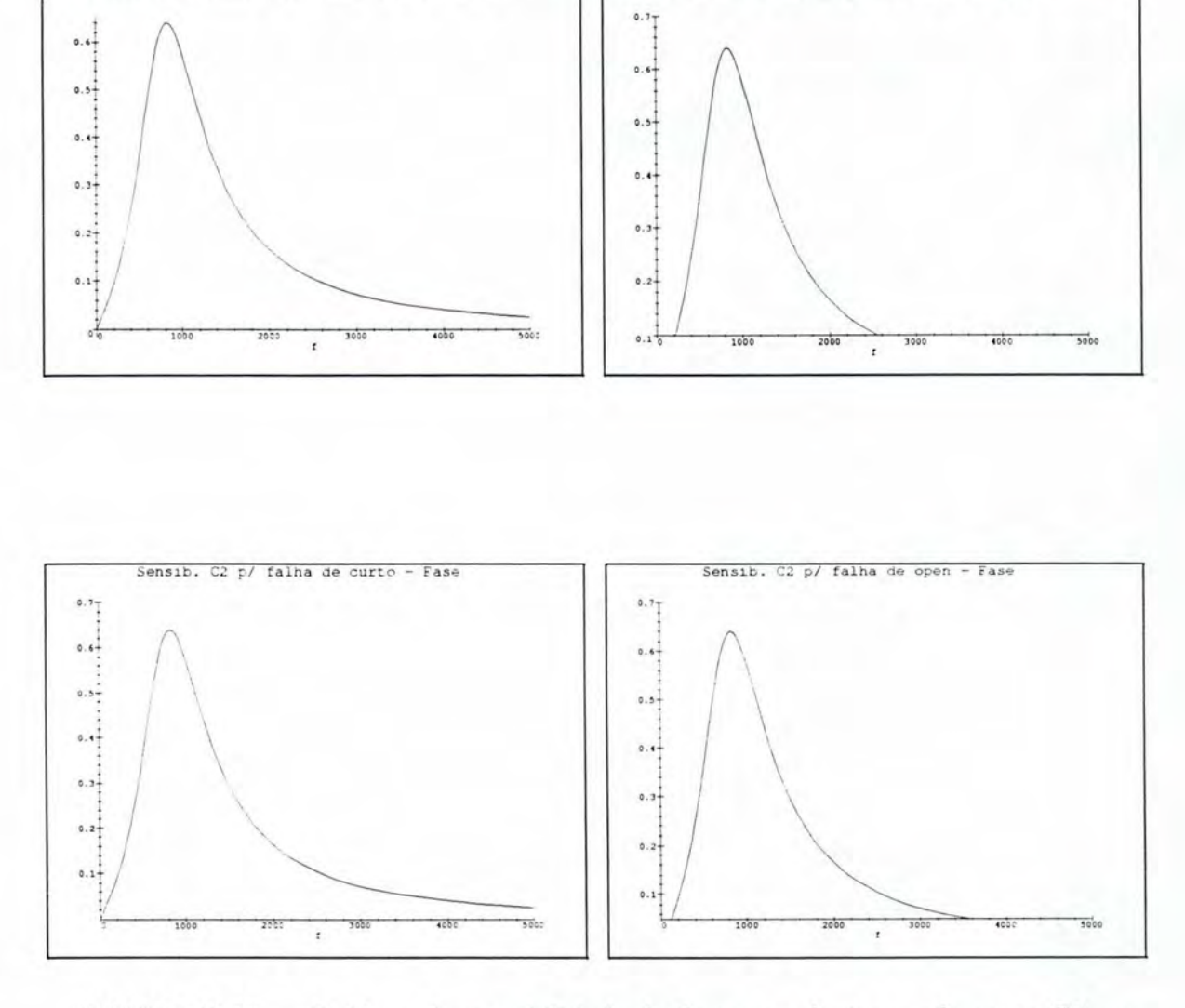

FIGURA B.16 — Gráficos da sensibilidade da fase em relação ao elemento C2 em presença de falhas paramétricas, grandes desvios, curto e open, respectivamente. Frequência f dada em Hz.

Sensib. para grandes desvios

 $Fase$ 

Sensib. para falhas parametricas em C2

 $- **Face**$
## Anexo C Gráficos da Sensibilidade para o Oscilador

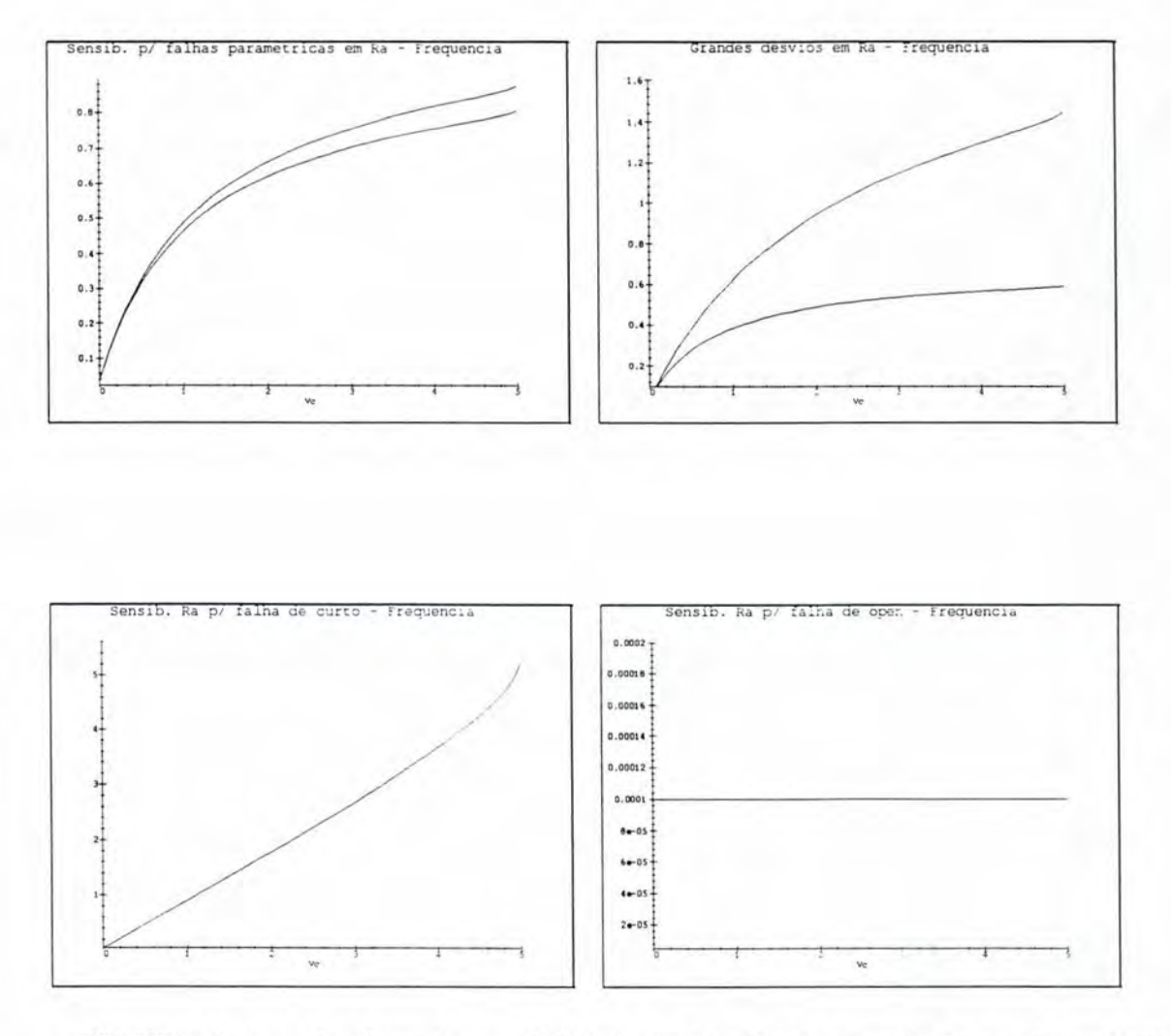

FIGURA C.1 — Gráficos da sensibilidade da frequência em relação ao elemento Ra em presença de falhas paramétricas, grandes desvios, curto e open, respectivamente. Tensão Vc dada em Volts.

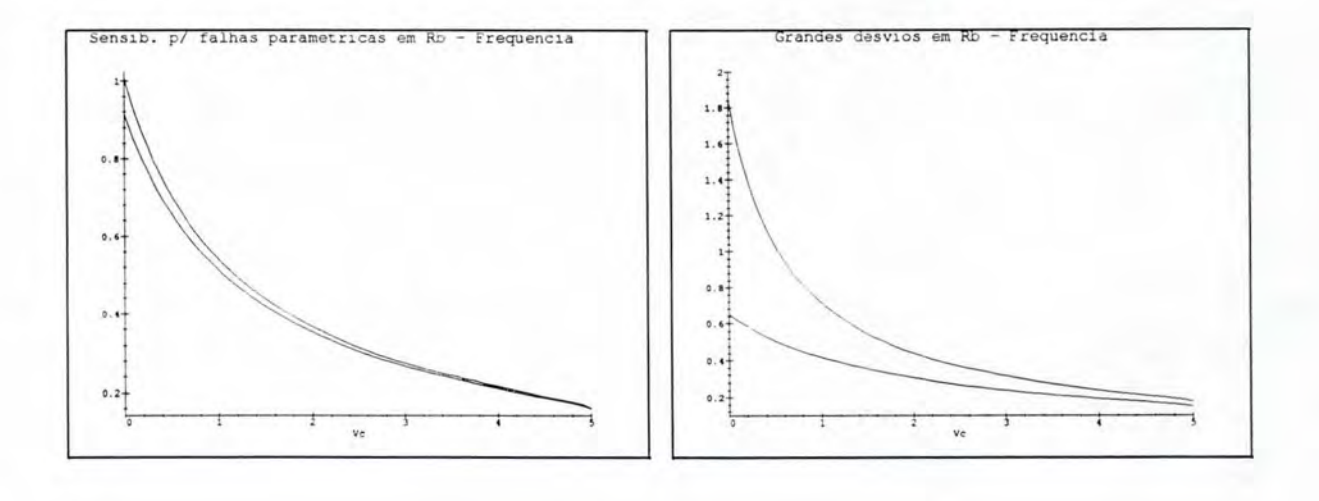

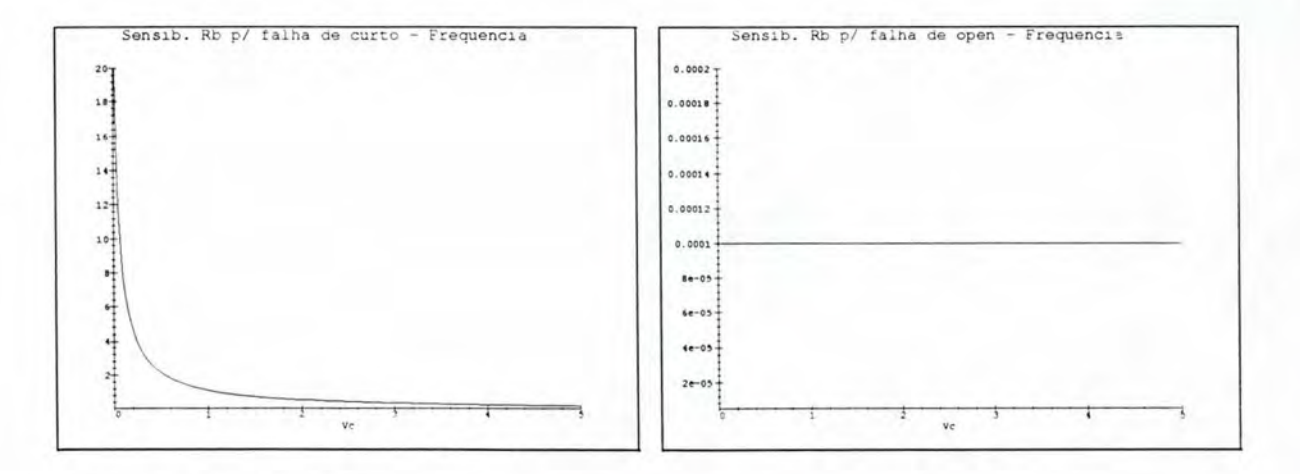

FIGURA C.2 — Gráficos da sensibilidade da freqüência em relação ao elemento Rb em presença de falhas paramétricas, grandes desvios, curto e open, respectivamente. Tensão Vc dada em Volts.

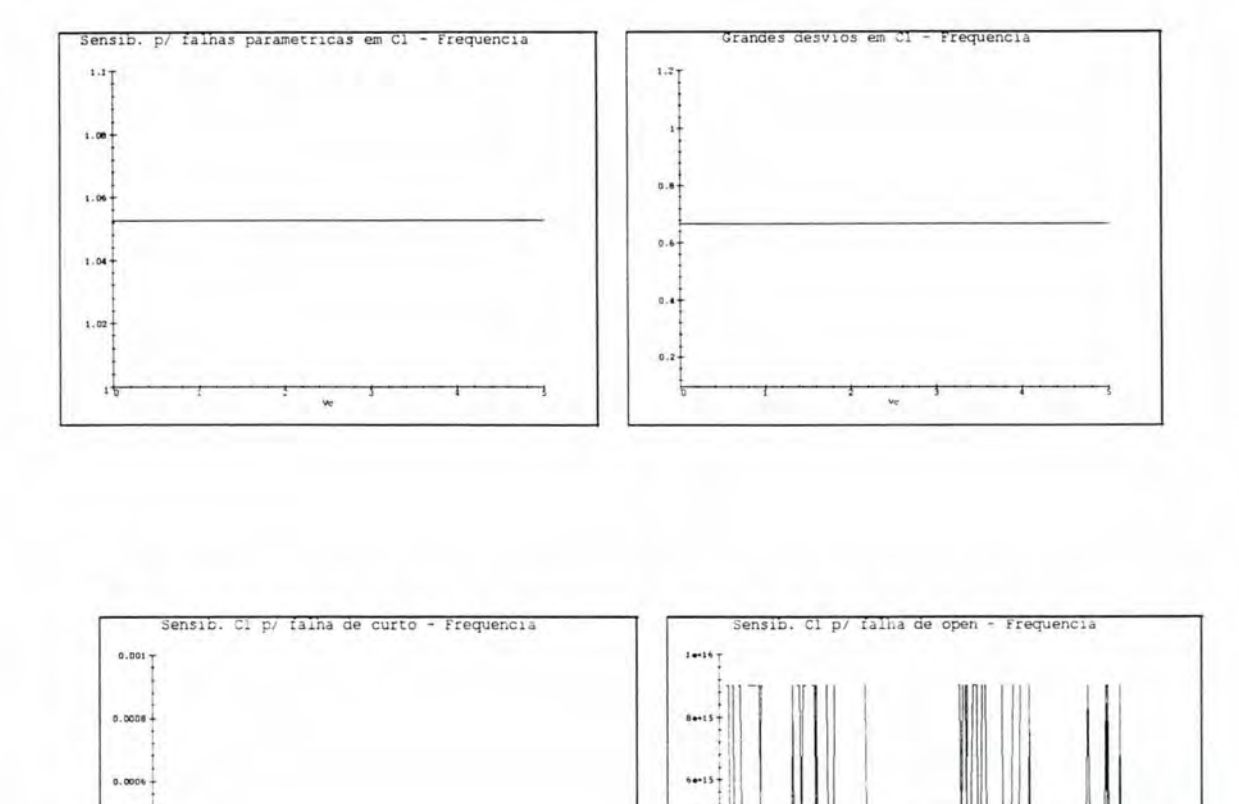

0.0004

0.0002

 $\overline{v}$ 

FIGURA C.3 — Gráficos da sensibilidade da frequência em relação ao elemento C1 em presença de falhas paramétricas, grandes desvios, curto e open, respectivamente. Tensão Vc dada em Volts.

 $4 + 15 -$ 

 $2 - 15 +$ 

 $\mathbf{v}$ 

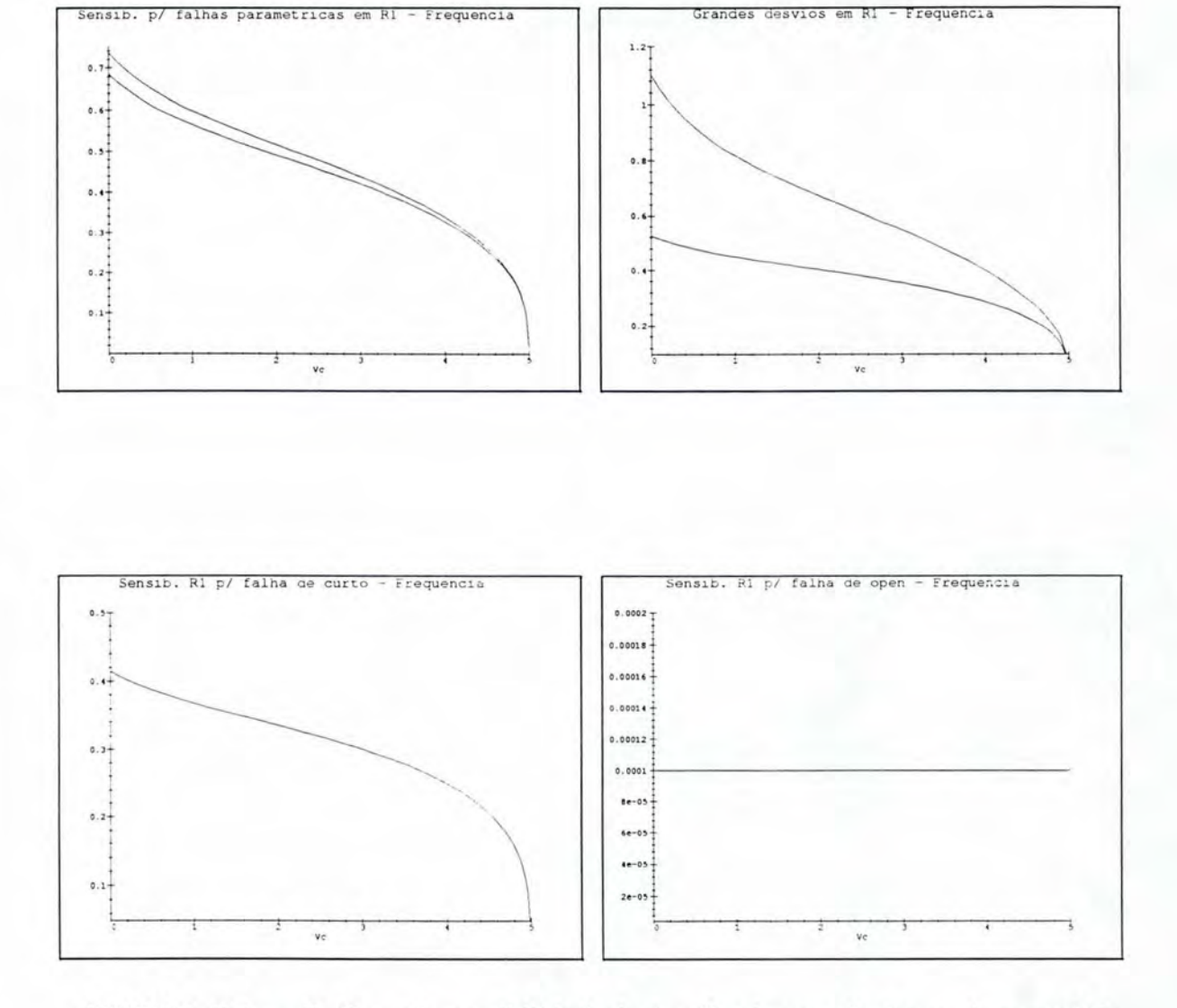

FIGURA C.4 — Gráficos da sensibilidade da frequência em relação ao elemento R1 em presença de falhas paramétricas, grandes desvios, curto e open. respectivamente. Tensão Vc dada em Volts.

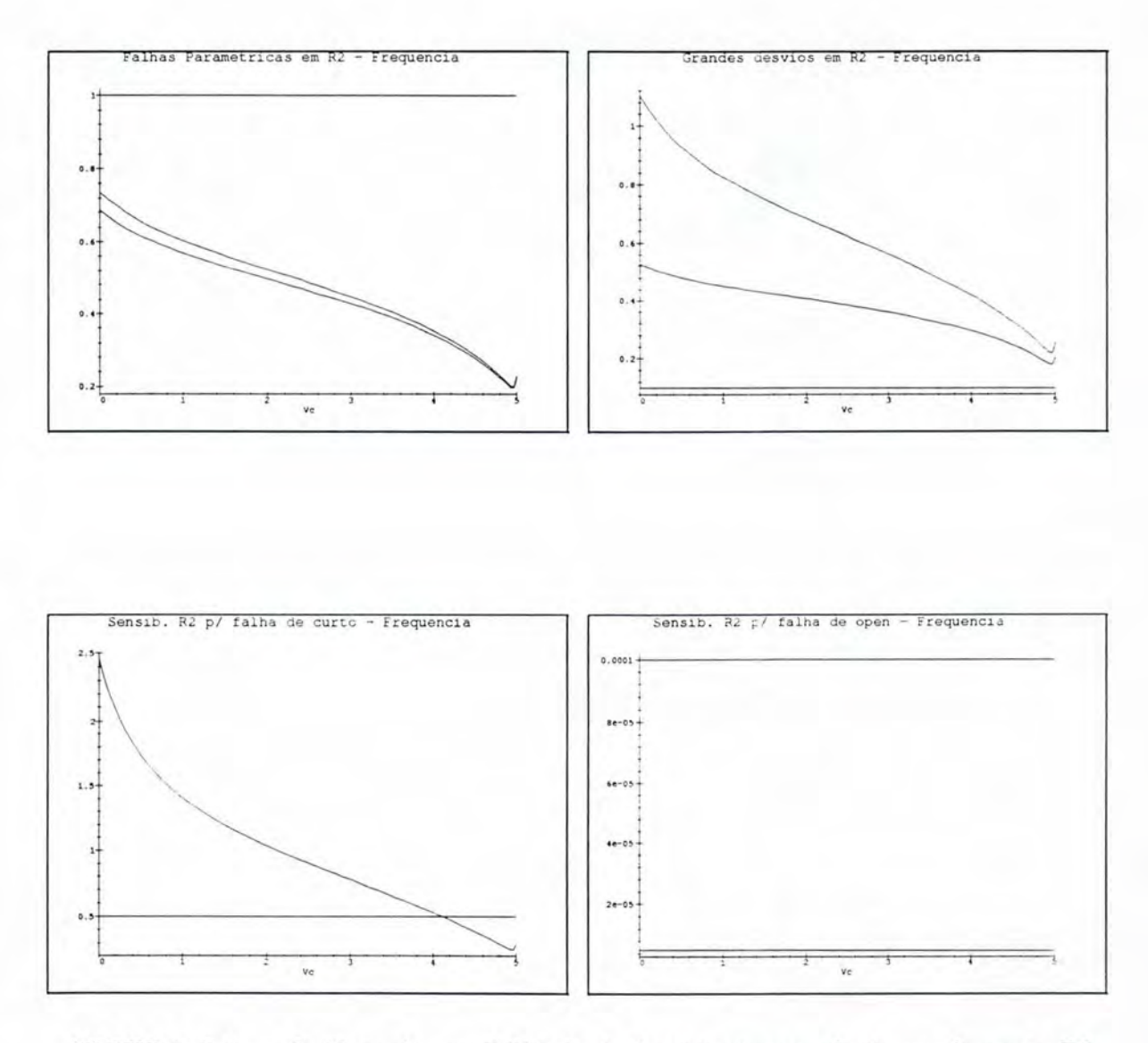

FIGURA C.5 — Gráficos da sensibilidade da frequência em relação ao elemento R2 em presença de falhas paramétricas, grandes desvios, curto e open,  $\!$  respectivamente. Tensão V<br/>c $\!$ dada em Volts.

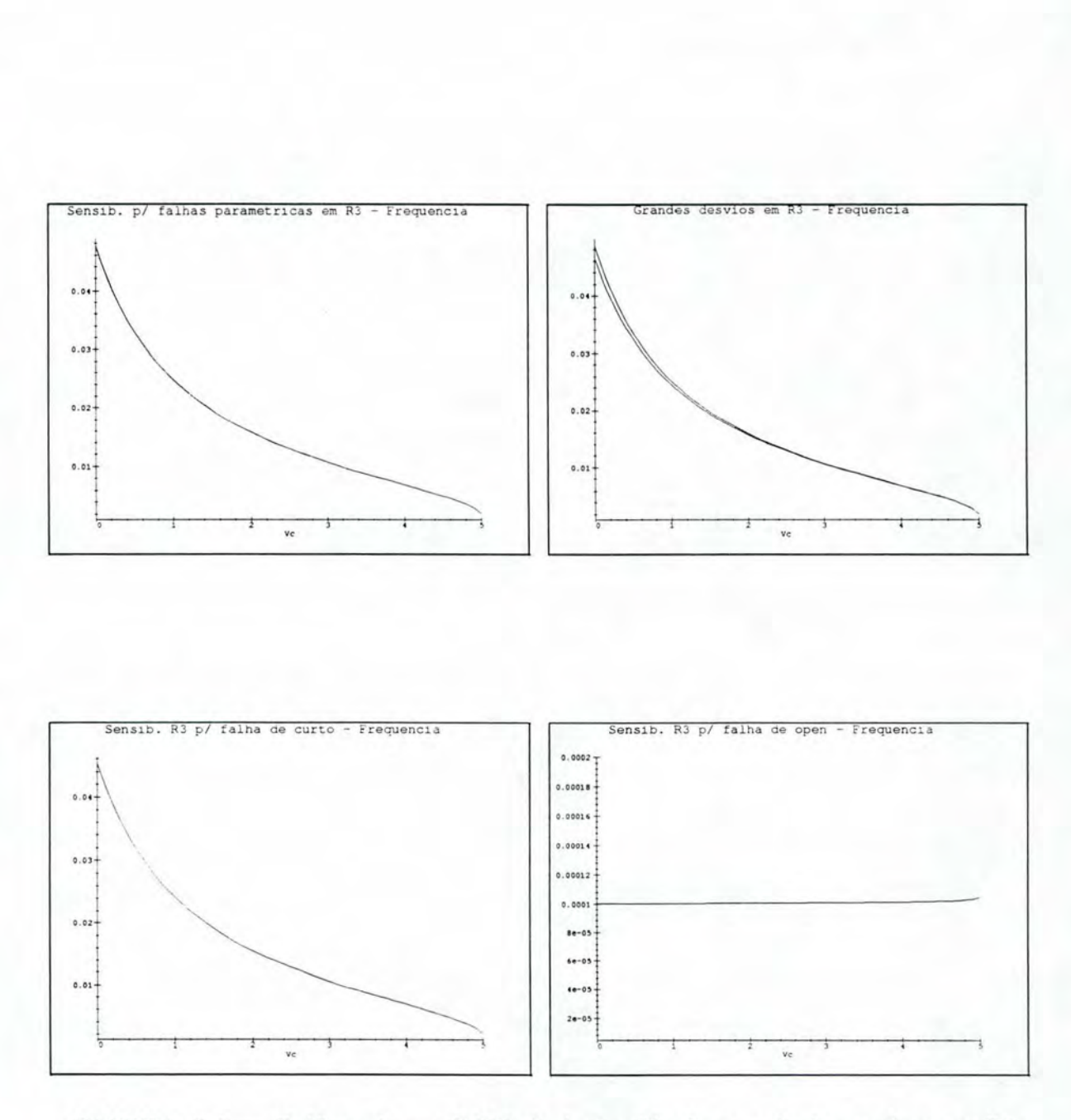

FIGURA C.6 - Gráficos da sensibilidade da freqüência em relação ao elemento R3 em presença. de falhas paramétricas, grandes desvios. curto e *open,*  respectivamente. Tensão Vc dada em Volts.

## Anexo D Descrição Spice do Filtro Biquadrático

```
FILTRO BIQUADRATICO
* Circuito exemplo para estudo de teste de circuitos.
* CPGCC - UFRGS - Dissertacao de Mestrado - 1997
* Erika Fernandes Cota
* Parametros para SPICE3 nivel 2.
.OPT OPTS ACCT LIST NODE NOPAGE NUMDGT=4 ITL4=100
. OPTIONS TNOM=27.00000
.WIDTH OUT=80
.0<sub>P</sub>.OPTIONS POST PROBE
.AC DEC 100 10 10MEG
. PROBE V(7) VP(7). PRINT V(7) VP(7)\star****** Definicao de um Amplificador Operacional LF411
***entrada nao-inversora
* Conexoes:
            | entrada inversora
\ast| | alimentacao positiva
\ast| | | alimentacao negativa
           | | | | saida
\ast-1 -1 -1 -1\ast11111\star.SUBCKT LF411 1 2 3 4 5
\astC1 11 12 4.196E-12
C26 7 10.00E-12
CSS 10 99 1.333E-12
```
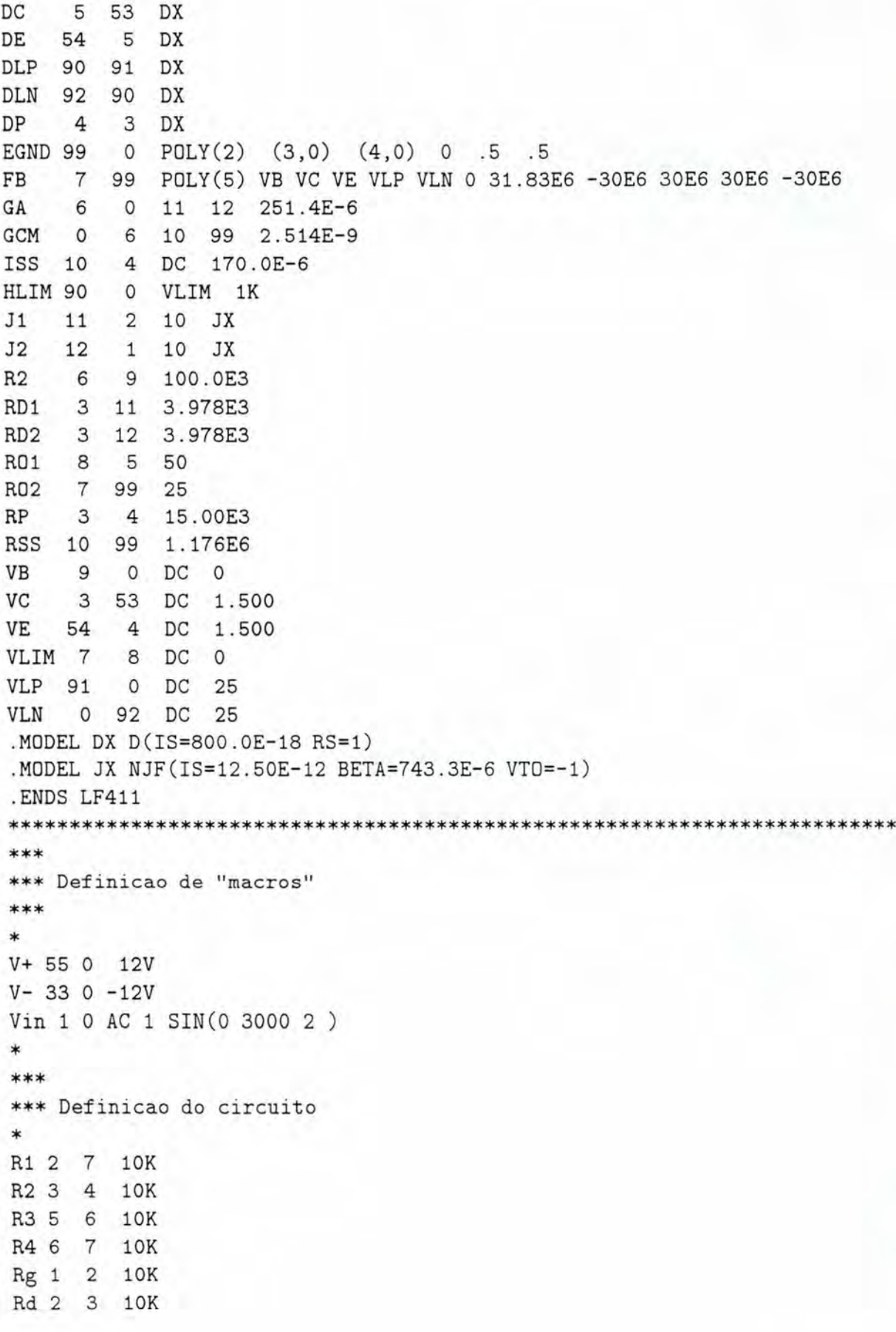

\* C1 2 3 20n C2 4 5 20n \* X1 O 2 55 33 3 LF411 X2 o 4 55 33 5 LF411 X3 O 6 55 33 7 LF411 \* \*55 : POSITIVO \*33: NEGATIVO \*\*\*\*\*\*\*\*\* ALTERACOES - Falhas de Interacao \*\*\*\*\*\*\*\*\*\*\*\*\* .ALTER 2 3 Rsh 2 3 1 .ALTER 2 4 Rsh 2 4 1 .ALTER 2 5 Rsh 2 5 1 .ALTER 2 6 Rsh 2 6 1 .ALTER 2 7 Rsh 2 7 1 .ALTER 3 4 Rsh 3 4 1 .ALTER 3 5 Rsh 3 5 1 .ALTER 3 6 Rsh 3 6 1 .ALTER 3 7 Rsh 3 7 1 .ALTER 4 5 Rsh 4 5 1 .ALTER 4 6 Rsh 4 6 1 .END

## Anexo E Cálculo Simbólico da Sensibilidade

- > #### Calculo das sensibilidades da frequencia e da amplitude de um ####
- > #### circuito linear (filtro) em funcao dos elementos.
- > #### Calculo em funcao da frequencia de entrada.
- > ### Definicao da funcao de transferencia do filtro ####
- > S:= 'S'; w:= 'w';

$$
S := S
$$

$$
w := w
$$

####

####

>  $Z1 := (Rd*1/(C1*S))/(Rd + 1/(C1*S));$ 

$$
ZI := \frac{Rd}{CI S \left(Rd + \frac{1}{CI S}\right)}
$$

 $> 21 :=$  simplify(Z1);

$$
ZI := \frac{Rd}{Rd\;CI\;S+1}
$$

> B:=  $(-R4*Z1) / (R3*R2*C2*S);$ 

$$
B := -\frac{R4 \text{ Rd}}{(Rd \text{ CI } S+1) R3 R2 C2 S}
$$

 $>$  Vol:=  $-11*21$ ;

$$
Vol := -\frac{II \, Rd}{Rd \, CI \, S+1}
$$

>  $\sqrt{02}$ : =  $-\sqrt{01}/(\sqrt{02*02*S})$ ;

$$
Vo2 := \frac{II \; Rd}{\left( Rd \; CI \; S + 1 \right) R2 \; C2 \; S}
$$

>  $Vo3 := (B*Vi) / (Rg * (1 - (B/R1)))$ ;

$$
V \circ \mathcal{I} := -R4 \, R \, d \, Vi \, / \bigg( \, ( \, R \, d \, C \, I \, S + 1 \, ) \, R \, \mathcal{I} \, R \, 2 \, C \, 2 \, S \, R \, g \, \bigg( 1 + \frac{R \, 4 \, R \, d}{( \, R \, d \, C \, I \, S + 1 \, ) \, R \, \mathcal{I} \, R \, 2 \, C \, 2 \, S \, R \, I} \, \bigg) \bigg)
$$

 $>$  simplify(Vo3/Vo2);

$$
\frac{R4 \text{ Vi} (Rd \text{ CI} S + 1) R2 C2 S R1}{Rg (R3 R2 C2 S^2 R1 R d C1 + R3 R2 C2 S R1 + R4 R d) I1}
$$

 $> \text{Vo3} := \text{simplify(Vo3)}$ ;

$$
Vo3 := -\frac{R1 Vi R4 R4}{\left(R3 R2 C2 S^2 R1 R4 C1 + R3 R2 C2 S R1 + R4 R4 R4\right)Rg}
$$

 $> w := 2*Pi*f;$ 

 $w := 2 \pi f$ 

 $> f := 'f';$ 

$$
f:=f
$$

 $>$  S:=v\*I;

$$
S:=2\,I\,\pi\,f
$$

 $>$  Vo:= Vo3/Vi;

$$
V_o := -R1 R4 R4 / (
$$
  

$$
(-4 R3 R2 C2 \pi^2 f^2 R1 R4 C1 + 2 I R3 R2 C2 \pi f R1 + R4 R4) Rg )
$$

> numerador:= numer(Vo);

$$
\mathit{numerador} := \mathit{R1}\;\mathit{R4}\;\mathit{Rd}
$$

> tempden:= denom(Vo);

$$
tempden :=
$$
\n(4 R3 R2 C2 π<sup>2</sup> f<sup>2</sup> R1 Rd C1 - 2 I R3 R2 C2 π f R1 - R4 Rd) Rg

> #### Definicao da Amplitude em funcao dos elementos ####

> A:= abs(numerador/tempden);

$$
A := \left| RI \, R4 \, R4 \, / \left( \right. \right. \tag{4 R3 R2 C2  $\pi^2 f^2 \, R1 \, R4 \, C1 - 2 \, I \, R3 \, R2 \, C2 \, \pi f \, R1 - R4 \, R4 \, R4 \, R5 \right)$
$$

 $> A$ : = evalc(A);

$$
A := \left(RI^2 R4^2 Rd^2 (4 R3 R2 C2 \pi^2 f^2 R1 Rd C1 - R4 Rd)^2 / \left((4 R3 R2 C2 \pi^2 f^2 R1 Rd C1 - R4 Rd)^2 + 4 R3^2 R2^2 C2^2 \pi^2 f^2 R1^2\right)\right)
$$
  
\n
$$
{}^{2}Rg^2 + 4R1^4 R4^2 Rd^2 R3^2 R2^2 C2^2 \pi^2 f^2 / \left((4 R3 R2 C2 \pi^2 f^2 R1 Rd C1 - R4 Rd)^2 + 4 R3^2 R2^2 C2^2 \pi^2 f^2 R1^2\right)
$$
  
\n
$$
{}^{2}Rg^2\right))^{1/2}
$$

> denominador:=evalc(abs(tempden) );

denominador := 
$$
((4 Rg Rg Rg Cg \pi^2 f^2 R1 Rd C1 - Rg R4 Rd)^2
$$

$$
+ 4 Rg^2 Rg^2 Rg^2 Cg^2 \pi^2 f^2 R1^2)^{1/2}
$$

 $> SA_x := x->(x/A)*diff(A, x);$ 

$$
SA\_x := x \longrightarrow \frac{x \text{ diff}(A, x)}{A}
$$

> SD\_x:=x-> (x/denominador)\*diff(denominador,x );  $SD_x := x - \frac{x \text{ diff}(\text{denominator}, x)}{\text{denominator}}$ 

w

> If\_x:= x->SA\_x(x)/(1+(SD\_x(x)\*(dx/x)));

$$
If\_x := x \to \frac{\text{SA\_x}(x)}{1 + \frac{\text{SD\_x}(x) \, dx}{x}}
$$

 $> n := 9$ ;

 $n := 9$ 

> valores:=  $array(1..n,1..2);$  $values := array(1..9, 1..2, [])$ 

> valores $[1,1]$ := Rg; valores $[1,2]$ := 10000;  $valores_{1,1} := Rg$ 

 $valores_{1,2} := 10000$ 

> valores[2,1]:= C1; valores[2,2]:=  $20*10^(-9)$ ; valores<sub>2.1</sub> :=  $C1$ 

 $values_{2,2} := \frac{1}{50000000}$ 

> valores $[3,1]$ : = Rd; valores $[3,2]$ : = 10000; valores<sub>3.1</sub> := Rd

 $values_{3,2} := 10000$ 

> valores $[4,1]$ : = R1; valores $[4,2]$ : = 10000;  $valores_{4.1} := R1$ 

*valores<sub>42</sub>* := 10000

> valores $[5,1]$ : = R2; valores $[5,2]$ : = 10000;  $valores_{5,1} := R2$ 

*valores*<sub>5.2</sub> := 10000

> valores $[6,1]$ : = R3; valores $[6,2]$ : = 10000;  $valores_{6,1} := R3$ 

 $valores_{6,2} := 10000$ 

> valores[7,1]:= R4; valores[7,2]:= 10000;  $valores_{7,1} := R4$ 

 $valores_{7,2} := 10000$ 

> valores[8,1]:=  $C2$ ; valores[8,2]:=  $20*10^(-9)$ ; *valores*<sub>8.1</sub> :=  $C2$ 

> $\mathbf{1}$  $values_{8,2} := \frac{1}{500000000}$

> valores $[9,1] := f$ ; valores $[9,2] := 562.34$ ; *valores*<sub>9.1</sub> :=  $f$ 

*valores*<sub>9.2</sub> := 562.34

> print(valores);

| $Rg$ | 10000                |
|------|----------------------|
| $CI$ | $\frac{1}{50000000}$ |
| $Rd$ | 10000                |
| $RI$ | 10000                |
| $Rg$ | 10000                |
| $Rg$ | 10000                |
| $Rf$ | 10000                |
| $C2$ | $\frac{1}{50000000}$ |
| $f$  | 562.34               |

 $>$  sensi\_A:=  $array(1..n);$ 

 $sensi_A := \text{array}(1..9,[])$ 

 $>$  sensi\_D:=  $array(1..n);$ 

 $sensi\_D := \text{array}(1..9,[])$ 

```
> incremental_A:= array(1..n);
```
 $incremental_A := array(1..9, [])$ 

```
> # variacaouX:= array(1..n);
> #variacaodX: = array(1..n);> for j from 1 by 1 to n do 
> sensi_A[j] := evalc(SA_x(valores[j,1])); 
> sensi_D[j]:= evalc(SD_x(valores[j,1]));
> incremental_A[j]:= If_x(valores[j,1]);
> od;
```

$$
sensi_A_1 := \frac{1}{2}Rg
$$
  
\n
$$
\left(-2 \frac{R1^2 R4^2 Rd^2 \%1^2}{\%2^2 Rg^3} - 8 \frac{R1^4 R4^2 Rd^2 R3^2 R2^2 C2^2 \pi^2 f^2}{\%2^2 Rg^3}\right) / \left(\frac{R1^2 R4^2 Rd^2 \%1^2}{\%2^2 Rg^2} + 4 \frac{R1^4 R4^2 Rd^2 R3^2 R2^2 C2^2 \pi^2 f^2}{\%2^2 Rg^2}\right)
$$
  
\n
$$
\frac{\%1 := 4 R3 R2 C2 \pi^2 f^2 R1 Rd C1 - R4 Rd}{\%2 := 6 \times 1^2 + 4 R3^2 R2^2 C2^2 \pi^2 f^2 R1^2}
$$

$$
sensi\_D_1 := \frac{1}{2} Rg \left( 32 Rg R3^2 R2^2 C2^2 \pi^4 f^4 R1^2 Rd^2 C1^2
$$
  
- 16 Rg R3 R2 C2  $\pi^2 f^2 R1 Rd^2 C1 R4 + 2 Rg R4^2 Rd^2$   
+ 8 Rg R3<sup>2</sup> R2<sup>2</sup> C2<sup>2</sup>  $\pi^2 f^2 R1^2$ )/  

$$
\left( 4 Rg R3 R2 C2 \pi^2 f^2 R1 Rd C1 - Rg R4 Rd \right)^2
$$
  
+ 4 Rg<sup>2</sup> R3<sup>2</sup> R2<sup>2</sup> C2<sup>2</sup>  $\pi^2 f^2 R1^2$ 

$$
incremental_A_1 := \frac{1}{2}Rg
$$
\n
$$
\begin{pmatrix}\n-2 & \frac{R1^2 R4^2 R d^2 \cdot 61^2}{\%2^2 R g^3} - 8 & \frac{R1^4 R4^2 R d^2 R 3^2 R 2^2 C 2^2 \pi^2 f^2}{\%2^2 R g^3}\n\end{pmatrix}\n\begin{pmatrix}\n\frac{R1^2 R4^2 R d^2 \cdot 61^2}{\%2^2 R g^2} + 4 & \frac{R1^4 R4^2 R d^2 R 3^2 R 2^2 C 2^2 \pi^2 f^2}{\%2^2 R g^2}\n\end{pmatrix}\n\begin{pmatrix}\n1 + \frac{1}{2} \left(\frac{R1^2 R g R g R g C g \pi^2 f^2}{\%2^2 R g^2}\right) & \frac{1}{2} \left(\frac{R1^2 R g R g R g C g \pi^2 f^2 R I}{\%2^2 R g^2}\right) & \frac{1}{2} \left(\frac{R1^2 R g R g R g C g \pi^2 f^2 R I}{\%2^2 R g^2}\right) & \frac{1}{2} \left(\frac{R1^2 R g R g C g \pi^2 f^2 R I}{\%2^2 R g^2} & \frac{1}{2} \left(\frac{R1^2 R g R g C g \pi^2 f^2 R I}{\%2^2 R g^2}\right)\right)\n\end{pmatrix}
$$
\n
$$
+ 4 Rg^2 Rg^2 Rg^2 Cg^2 \pi^2 f^2 R I R d C I - R4 R d
$$
\n
$$
R1 := 4 R3 R g C g \pi^2 f^2 R I R d C I - R4 R d
$$
\n
$$
R2 := 81^2 + 4 R3^2 R g^2 C g^2 \pi^2 f^2 R I^2
$$

$$
sensi \_A_2 := \frac{1}{2} CI \left( 8 \frac{R1^3 R4^2 R4^3 \%1 R3 R2 C2 \pi^2 f^2}{\%2^2 Rg^2} \right.\n- 16 \frac{R1^3 R4^2 R4^3 \%1^3 R3 R2 C2 \pi^2 f^2}{\%2^3 Rg^2}\n- 64 \frac{R1^5 R4^2 R4^3 R3^3 R2^3 C2^3 \pi^4 f^4 \%1}{\%2^3 Rg^2} \right) \Big/ \Big( \frac{R1^2 R4^2 R4^2 \%1^2}{\%2^2 Rg^2} + 4 \frac{R1^4 R4^2 R4^2 R3^2 R2^2 C2^2 \pi^2 f^2}{\%2^2 Rg^2} \Big) \times 1 := 4 R3 R2 C2 \pi^2 f^2 R1 R4 C1 - R4 R4\n%2 := %1^2 + 4 R3^2 R2^2 C2^2 \pi^2 f^2 R1^2
$$

$$
sensi.D_2 := 4CI (4 Rg R3 R2 C2 \pi^2 f^2 R1 Rd C1 - Rg R4 Rd) Rg R3 R2
$$
  
\n
$$
C2 \pi^2 f^2 R1 Rd / ((4 Rg R3 R2 C2 \pi^2 f^2 R1 Rd C1 - Rg R4 Rd)^2
$$
  
\n+ 4 Rg<sup>2</sup> R3<sup>2</sup> R2<sup>2</sup> C2<sup>2</sup> \pi<sup>2</sup> f<sup>2</sup> R1<sup>2</sup>)

$$
incremtal_A_2 := \frac{1}{2} CI \left( 8 \frac{R1^3 R4^2 Rd^3 \cdot 61 R3 R2 C2 \pi^2 f^2}{\frac{62^2 Rg^2}{\frac{62^2 Rg^2}{\frac{62^2 Rg^2}{\frac{62^3 Rg^2}{\frac{62^3 Rg
$$

$$
+ 4 Rg2 Rg2 Rg2 Cg2 \pi2 f2 RI2) \Big)
$$
  
\n
$$
\%1 := 4 R3 R2 C2 \pi2 f2 R1 Rd C1 - R4 Rd
$$
  
\n
$$
\%2 := %12 + 4 R32 R22 C22 \pi2 f2 RI2
$$

$$
sensi_{-}A_{3} := \frac{1}{2}Rd\left(2\frac{R1^{2}R4^{2}Rd\%1^{2}}{\%2^{2}Rg^{2}} + 2\frac{R1^{2}R4^{2}R4^{2}\%1 (4R3R2C2\pi^{2}f^{2}R1C1 - R4)}{\%2^{2}Rg^{2}} - 4\frac{R1^{2}R4^{2}Rd^{2}\%1^{3} (4R3R2C2\pi^{2}f^{2}R1C1 - R4)}{\%2^{3}Rg^{2}} + 8\frac{R1^{4}R4^{2}RdR3^{2}R2^{2}C2^{2}\pi^{2}f^{2}}{\%2^{2}Rg^{2}} - 16R1^{4}R4^{2}Rd^{2}R3^{2}R2^{2}C2^{2}
$$

$$
\pi^{2}f^{2}\%1 (4R3R2C2\pi^{2}f^{2}R1C1 - R4)/(\%2^{3}Rg^{2})\right) / \left(\frac{R1^{2}R4^{2}Rd^{2}\%1^{2}}{\%2^{2}Rg^{2}} + 4\frac{R1^{4}R4^{2}R4^{2}R3^{2}R2^{2}C2^{2}\pi^{2}f^{2}}{\%2^{2}Rg^{2}}\right)
$$

$$
m_{1} = 4R3R2C2\pi^{2}f^{2}R1RdC1 - R4Rd
$$

$$
m_{2} = 4R3R2C2\pi^{2}f^{2}R1RdC1 - R4Rd
$$

$$
m_{2} = 4R3R2C2\pi^{2}f^{2}R1RdC1 - R4Rd
$$

$$
m_{3} = R4 (4R3R3R2C2\pi^{2}f^{2}R1RdC1 - R4Rd
$$

$$
m_{4} = 4R3R2R2C2\pi^{2}f^{2}R1RdC1 - R4Rd
$$

$$
m_{5} = 4R3R2R2C2\pi^{2}f^{2}R1RdC1 - R4RdRd
$$

$$
(4 Rg R3 R2 C2 \pi^2 f^2 R1 C1 - Rg R4) / ((4 Rg R3 R2 C2 \pi^2 f^2 R1 Rd C1 - Rg R4 Rd)^2
$$
  
+ 4 Rg<sup>2</sup> R3<sup>2</sup> R2<sup>2</sup> C2<sup>2</sup> \pi<sup>2</sup> f<sup>2</sup> R1<sup>2</sup>)

$$
incremental_A_3 := \frac{1}{2} Rd \left( 2 \frac{R1^2 R4^2 R4^2 R1^2}{\% 2^2 Rg^2} + 2 \frac{R1^2 R4^2 R4^2 \% 1 (4 R3 R2 C2 \pi^2 f^2 R1 C1 - R4)}{\% 2^2 Rg^2} - 4 \frac{R1^2 R4^2 R4^2 \% 1^3 (4 R3 R2 C2 \pi^2 f^2 R1 C1 - R4)}{\% 2^3 Rg^2} + 8 \frac{R1^4 R4^2 R4 R3^2 R2^2 C2^2 \pi^2 f^2}{\% 2^2 Rg^2} - 16R1^4 R4^2 R4^2 R3^2 R2^2 C2^2
$$
  

$$
\pi^2 f^2 \% 1 (4 R3 R2 C2 \pi^2 f^2 R1 C1 - R4) / (\% 2^3 Rg^2) \right) / \left( \frac{R1^2 R4^2 R4^2 \% 1^2}{\% 2^2 Rg^2} + 4 \frac{R1^4 R4^2 R4^2 R3^2 R2^2 C2^2 \pi^2 f^2}{\% 2^2 Rg^2} \right) (1 +
$$
  
(4 Rg R3 R2 C2  $\pi^2 f^2 R1 R4 C1 - Rg R4 R4)$   
(4 Rg R3 R2 C2  $\pi^2 f^2 R1 C1 - Rg R4 R4$ )  
(4 Rg R3 R2 C2  $\pi^2 f^2 R1 C1 - Rg R4$ )  $dx / ($   
(4 Rg R3 R2 C2  $\pi^2 f^2 R1 R4 C1 - Rg R4 R4)^2$ 

+ 4 
$$
Rg^2 Rg^2 Rg^2 Cg^2 \pi^2 f^2 R I^2)
$$
 )  
\n%1 := 4  $R3 Rg Cg \pi^2 f^2 R I Rd C I - R4 Rd$   
\n%2 := %1<sup>2</sup> + 4  $Rg^2 Rg^2 Cg^2 \pi^2 f^2 R I^2$   
\n $sensi A_4 := \frac{1}{2} R I \left( 2 \frac{R I R4^2 R d^2 \% 1^2}{\% 2^2 R g^2} \right)$   
\n+ 8  $\frac{R I^2 R4^2 R d^3 \% 1 R g R g C g \pi^2 f^2 C I}{\% 2^2 R g^2} - 2 R I^2 R 4^2 R d^2 \% 1^2 \left( \frac{2 R g^2 R g^2 C g^2 \pi^4 f^4 R d^2 C I^2 R I - 8 R g R g C g \pi^2 f^2 R d^2 C I R4} \right)$   
\n+ 8  $Rg^2 R g^2 C g^2 \pi^4 f^4 R d^2 C I^2 R I - 8 R g R g C g \pi^2 f^2 R d^2 C I R4$   
\n+ 8  $Rg^2 R g^2 C g^2 \pi^2 f^2 R I$  / (%2<sup>3</sup> R g^2)\n+ 16  $\frac{R I^3 R 4^2 R d^2 R g^2 R g^2 C g^2 \pi^2 f^2}{\% 2^2 R g^2} - 8 R I^4 R 4^2 R d^2 R g^2 R g^2 C g^2$   
\n $\pi^2 f^2 (32 R g^2 R g^2 C g^2 \pi^4 f^4 R d^2 C I^2 R I$   
\n- 8 R g R g C g  $\pi^2 f^2 R d^2 C I R4 + 8 R g^2 R g^2 C g^2 \pi^2 f^2 R I$  ) / (%2<sup>3</sup>  
\n $Rg^2$  ) /  $\left( \frac{R I^2 R 4^2 R d^2 \% 1^2}{\% 2^2 R g^2} + 4 \frac{R I^4 R 4^2 R d^2 R g^2 R g^2 C g^2 \pi^2 f^2}{\% 2^2 R g^2} \right)$   
\n%1 := 4 R g R g C g  $\pi$ 

$$
sensi.D_4 := \frac{1}{2} RI \left(32 Rg^2 Rg^2 Rg^2 Cg^2 \pi^4 f^4 Rd^2 Cf^2 Rf
$$
  

$$
- 8 Rg^2 Rg Rg Cg \pi^2 f^2 Rd^2 Cf Rf + 8 Rg^2 Rg^2 Rg^2 Cg^2 \pi^2 f^2 Rf \right) /
$$
  

$$
\left( \left( 4 Rg Rg Rg Cg \pi^2 f^2 Rf Rd Cf - Rg Rf Rd \right)^2
$$
  

$$
+ 4 Rg^2 Rg^2 Rg^2 Cg^2 \pi^2 f^2 Rf^2 \right)
$$

$$
incremental_A_4 := \frac{1}{2} RI \left( 2 \frac{RI R I^2 R d^2 \% 1^2}{\% 2^2 R g^2} + 8 \frac{R I^2 R I^2 R d^3 \% 1 R g R g C g \pi^2 f^2 C I}{\% 2^2 R g^2} - 2 R I^2 R I^2 R d^2 \% 1^2 \right)
$$
  
\n
$$
+ 8 \frac{R I^2 R I^2 R d^3 \% 1 R g R g C g \pi^2 f^2 C g \pi^2 f^2 C I}{\% 2^2 R g^2} - 2 R I^2 R I \left/ (\% 2^3 R g^2) + 16 \frac{R I^3 R I^2 R d^2 R 3^2 R g^2 C g^2 \pi^2 f^2}{\% 2^2 R g^2} - 8 R I^4 R I^2 R d^2 R g^2 R g^2 C g^2
$$
  
\n
$$
\pi^2 f^2 (8 \% 1 R g R g C g \pi^2 f^2 R d C I + 8 R g^2 R g^2 C g^2 \pi^2 f^2 R I \left) / (\%
$$
  
\n
$$
(\frac{R I^2 R I^2 R d^2 \% 1^2}{\% 2^2 R g^2} + 4 \frac{R I^4 R I^2 R d^2 R g^2 R g^2 C g^2 \pi^2 f^2}{\% 2^2 R g^2}) \left( 1 + \frac{1}{2} \left( 8 \frac{R I^2 R A^2 R d^2 \% 1^2}{\% 2^2 R g^2} + 4 \frac{R I^4 R I^2 R d^2 R g^2 R g^2 C g^2 \pi^2 f^2}{\% 2^2 R g^2} \right) \left( 1 + \frac{1}{2} \left( 8 \frac{R I R g R g C g \pi^2 f^2 R I R d C I - R g R A R I \right) R g R g R g C g \pi^2 f^2 R d \right)
$$

C1 + 8 Rg<sup>2</sup> R3<sup>2</sup> R2<sup>2</sup> C2<sup>2</sup> 
$$
\pi
$$
<sup>2</sup> f<sup>2</sup> R1) dx /  
\n(4 Rg R3 R2 C2  $\pi$ <sup>2</sup> f<sup>2</sup> R1 Rd C1 - Rg R4 Rd)<sup>2</sup>  
\n+ 4 Rg<sup>2</sup> R3<sup>2</sup> R2<sup>2</sup> C2<sup>2</sup>  $\pi$ <sup>2</sup> f<sup>2</sup> R1 Rd C1 - R4 Rd  
\n%2 := %1<sup>2</sup> + 4 R3<sup>2</sup> R2<sup>2</sup> C2<sup>2</sup>  $\pi$ <sup>2</sup> f<sup>2</sup> R1<sup>2</sup>  
\n8ensi $A_5 := \frac{1}{2}R2$  (8  $\frac{R1^3 R4^2 Rd^3 %1 R3 C2 \pi^2 f^2 C1}{%2^2 Rg^2}$  - 2R1<sup>2</sup> R4<sup>2</sup> Rd<sup>2</sup>  
\n $\frac{81^2 (32 R3^2 C2^2 \pi^4 f^4 R1^2 Rd^2 C1^2 R2}$   
\n- 8 R3 C2  $\pi$ <sup>2</sup> f<sup>2</sup> R1 Rd<sup>2</sup> C1 R4 + 8 R3<sup>2</sup> R2 C2<sup>2</sup>  $\pi$ <sup>2</sup> f<sup>2</sup> R1<sup>2</sup>  
\n $Rg^2$ ) + 8  $\frac{R1^4 R4^2 Rd^2 R3^2 R2 C2^2 \pi^2 f^2}{%2^2 Rg^2}$  - 8R1<sup>4</sup> R4<sup>2</sup> Rd<sup>2</sup> R3<sup>2</sup> R2<sup>2</sup>  
\n $Rg^2$ ) + 8  $\frac{R1^4 R4^2 Rd^2 R3^2 R2 C2^2 \pi^2 f^2}{%2^2 Rg^2}$  - 8R1<sup>4</sup> R4<sup>2</sup> Rd<sup>2</sup> R3<sup>2</sup> R2<sup>2</sup>  
\n $C2^2 \pi^2 f^2$  (32 R3<sup>2</sup>

$$
sensi_{D5} := \frac{1}{2}R2 \left(32 Rg^2 R3^2 C2^2 \pi^4 f^4 R1^2 Rd^2 C1^2 R2
$$
  

$$
- 8 Rg^2 R3 C2 \pi^2 f^2 R1 Rd^2 C1 R4 + 8 Rg^2 R3^2 R2 C2^2 \pi^2 f^2 R1^2 \right) /
$$
  

$$
\left( \left( 4 Rg R3 R2 C2 \pi^2 f^2 R1 Rd C1 - Rg R4 Rd \right)^2
$$
  

$$
+ 4 Rg^2 R3^2 R2^2 C2^2 \pi^2 f^2 R1^2 \right)
$$

 $\textit{incremental\_A}_5 := \frac{1}{2} R \textit{2} \left( 8 \, \frac{R \, I^3 \, R \mathit{4}^2 \, R \mathit{d}^3 \, \% 1 \, R \mathit{3} \, C \textit{2} \, \pi^2 \, f^2 \, C \mathit{1}}{ \% 2^2 \, R \mathit{g}^2 } - 2 R \, I^2 \, R \mathit{4}^2 \right)$  $Rd^2$  %1<sup>2</sup> (8 % 1 *R3 C2*  $\pi^2 f^2 R1 Rd C1 + 8 R3^2 R2 C2^2 \pi^2 f^2 R1^2$ ) /(  $\alpha^{2}$ <sub>2</sub>  $\alpha^{2}$ <sub>2</sub> + 8  $\frac{RT^{4}R4^{2}Rd^{2}R3^{2}R2C2^{2}π^{2}f^{2}}{R4^{2}R4^{2}R4^{2}R3^{2}}$  $%2^2$   $Rg$  $R2^2 C2^2 \pi^2 f^2$  $( 8\%1 R3 C2 \pi^2 f^2 R1 Rd C1 + 8 R3^2 R2 C2^2 \pi^2 f^2 R1^2 ) / ( \%2^3 Rg^2 )$  $\binom{R1^2 R4^2 R d^2 \%1}{R4^2 R^2}$  $\left(1 + 4 \frac{R I^4 R I^2 R d^2 R 3^2 R 2^2 C 2^2 \pi^2 f^2}{\sigma^2 \pi^2} \right)$  $\%2^2$   $Rq^2$   $\%2^2$   $Rq^2$  $+\frac{1}{2}\left( 8\ (4\ Rg\ R3\ R2\ C2\ \pi^2\ f^2\ R1\ Rd\ C1 - Rg\ R4\ Rd\right)\ Rg\ R3\ C2\ \pi^2$  $f^2$  *R1 Rd*  $CI + 8$  *Rg*<sup>2</sup> *R3*<sup>2</sup> *R2*  $C2^2$   $\pi^2$   $f^2$  *R1*<sup>2</sup>) dx /(

$$
(4 Rg R3 R3 C2 \pi^2 f^2 R1 Rd C1 - Rg R4 Rd)^2
$$
  
+ 4 Rg<sup>2</sup> R3<sup>2</sup> R2<sup>2</sup> C2<sup>2</sup> \pi<sup>2</sup> f<sup>2</sup> R1 Rd C1 - R4 Rd  
%2 := %1<sup>2</sup> + 4 R3<sup>2</sup> R2<sup>2</sup> C2<sup>2</sup> \pi<sup>2</sup> f<sup>2</sup> R1 Rd C1 - R4 Rd  
%2 := %1<sup>2</sup> + 4 R3<sup>2</sup> R2<sup>2</sup> C2<sup>2</sup> \pi<sup>2</sup> f<sup>2</sup> R1<sup>2</sup>  
sensi<sub>-A6</sub> :=  $\frac{1}{2}$ R3  $\left( 8 \frac{R1^3 R4^2 Rd^3 \% 1 R2 C2 \pi^2 f^2 C1}{\% 2^2 Rg^2} - 2R1^2 R4^2 Rd^2 \right)$   
%1<sup>2</sup>  $\left( 32 R2^2 C2^2 \pi^4 f^4 R1^2 Rd^2 C1^2 R3$   
- 8 R2 C2  $\pi^2 f^2 R1 Rd^2 C1 R4 + 8 R3 R2^2 C2^2 \pi^2 f^2 R1^2 \right) / (\% 2^3$   
Rg<sup>2</sup>) + 8  $\frac{R1^4 R4^2 Rd^2 R3 R2^2 C2^2 \pi^2 f^2}{\% 2^2 Rg^2} - 8R1^4 R4^2 Rd^2 R3^2 R2^2$   
C2<sup>2</sup> \pi<sup>2</sup> f<sup>2</sup>  $\left( 32 R2^2 C2^2 \pi^4 f^4 R1^2 Rd^2 C1^2 R3$   
- 8 R2 C2  $\pi^2 f^2 R1 Rd^2 C1 R4 + 8 R3 R2^2 C2^2 \pi^2 f^2 R1^2 \right) / (\% 2^3$   
Rg<sup>2</sup>) $\right) / \left( \frac{R1^2 R4^2 Rd^2 \% 1^2}{\% 2^2 Rg^2} + 4 \frac{R1^4 R4^2 Rd^2 R3^2 R2^2 C2^2 \pi^2 f^2}{$ 

$$
sensi_{-}D_{6} := \frac{1}{2}R^{g} \left(32 Rg^{2} Rg^{2} Cg^{2} \pi^{4} f^{4} Rf^{2} Rd^{2} Cf^{2} Rg
$$
  
- 8 Rg<sup>2</sup> Rg Cg  $\pi^{2} f^{2} Rf Rd^{2} Cf Rf + 8 Rg^{2} Rg Rg^{2} Cg^{2} \pi^{2} f^{2} Rf^{2}$   

$$
\left( \left( 4 Rg Rg Rg Cg \pi^{2} f^{2} Rf Rd Cf - Rg Rf Rd \right)^{2} + 4 Rg^{2} Rg^{2} Rg^{2} Rg^{2} Cg^{2} \pi^{2} f^{2} Rf^{2} \right)
$$

 $incremental_A_6 := \frac{1}{2}R3 \left( 8 \frac{R1^3 R4^2 Rd^3 \cdot 81 R2 C2 \pi^2 f^2 C1}{\frac{62^2}{Rq^2}} - 2R1^2 R4^2 \right)$  $Rd^2$  %1<sup>2</sup> (8 %1 R2 C2  $\pi^2 f^2 R1 Rd C1 + 8 R3 R2^2 C2^2 \pi^2 f^2 R1^2$ ) /(  $\%2^{3} \;Rg^2\,) + 8\,\frac{R\,I^{\,4} \;R4^{\,2} \;Rd^{\,2} \;R3 \;R2^{\,2} \;C2^{\,2} \, \pi^2 \,f^2}{\%2^{\,2} \;Rq^{\,2}} - 8\,R\,I^{\,4} \;R4^{\,2} \;Rd^{\,2} \;R3^{\,2}$  $R2^2 C2^2 \pi^2 f^2$  $\left(8\;\%\right1\;R2\;C2\;\pi^2\;f^2\;R1\;Rd\;C1\;+\;8\;R3\;R2^2\;C2^2\;\pi^2\;f^2\;R1^2\right)/(\;\%\right2^3\;Rg^2$  $)\Bigg)\Bigg/\Bigg(\Bigg(\frac{R\,I^2\,R\,4^2\,R\,d^2\,\%1^2}{\%2^2\,R\,q^2}+4\,\frac{R\,I^4\,R\,4^2\,R\,d^2\,R\,3^2\,R\,2^2\,C\,2^2\,\pi^2\,f^2}{\%2^2\,R\,q^2}\Bigg)\, \Big(1$  $+\frac{1}{2}\left(8\left(4\right)Rg\right)Rg\right)Rg\right)Rg\right)$   $Rg\right)$   $Rg\right)$   $Rg\right)$   $Rg\right)$   $Rg\right)$   $Rg\right)$   $Rg\right)$   $Rg\right)$   $Rg\right)$   $Rg\right)$   $Rg\right)$  $f^2$  R1 Rd C1 + 8 Rg<sup>2</sup> R3 R2<sup>2</sup> C2<sup>2</sup>  $\pi^2$   $f^2$  R1<sup>2</sup>) dx  $\bigg/$  $(4 Rg R3 R2 C2 \pi^2 f^2 R1 Rd C1 - Rg R4 Rd)^2$ 

$$
+ 4 Rg2 R32 R22 C22 \pi2 f2 R12) )
$$
  
\n%1 := 4 R3 R2 C2  $\pi$ <sup>2</sup> f<sup>2</sup> R1 Rd C1 - R4 Rd  
\n%2 := %1<sup>2</sup> + 4 R3<sup>2</sup> R2<sup>2</sup> C2<sup>2</sup> \pi<sup>2</sup> f<sup>2</sup> R1<sup>2</sup>

$$
sensi.A_7 := \frac{1}{2}R4 \left(2 \frac{R1^2 R4 Rd^2 \%1^2}{\%2^2 Rg^2} - 2 \frac{R1^2 R4^2 Rd^3 \%1}{\%2^2 Rg^2} + 4 \frac{R1^2 R4^2 Rd^3 \%1^3}{\%2^3 Rg^2} + 8 \frac{R1^4 R4 Rd^2 R3^2 R2^2 C2^2 \pi^2 f^2}{\%2^2 Rg^2} + 16 \frac{R1^4 R4^2 Rd^3 R3^2 R2^2 C2^2 \pi^2 f^2 \%1}{\%2^3 Rg^2} \right) / \left(\frac{R1^2 R4^2 Rd^2 \%1^2}{\%2^2 Rg^2} + 4 \frac{R1^4 R4^2 Rd^2 R3^2 R2^2 C2^2 \pi^2 f^2}{\%2^2 Rg^2} \right)
$$
  
\n
$$
\%1 := 4 R3 R2 C2 \pi^2 f^2 R1 Rd C1 - R4 Rd
$$
  
\n
$$
\%2 := 81^2 + 4 R3^2 R2^2 C2^2 \pi^2 f^2 R1^2
$$

 $sensi\_D_7 := -R4$  (4 Rg R3 R2 C2  $\pi^2 f^2 R1 Rd C1 - Rg R4 Rd) Rg Rd /$  $\left( \begin{matrix} 4\hspace{0.1cm}Rg\hspace{0.1cm}R3\hspace{0.1cm}R2\hspace{0.1cm}R2\hspace{0.1cm}C2\hspace{0.1cm}\pi^2\hspace{0.1cm}f^2\hspace{0.1cm}R1\hspace{0.1cm}Rd\hspace{0.1cm}C1\hspace{0.1cm}-\hspace{0.1cm}Rg\hspace{0.1cm}R4\hspace{0.1cm}Rd\hspace{0.1cm}\right)^2 \end{matrix}$ + 4  $Rg^2 R3^2 R2^2 C2^2 \pi^2 f^2 R1^2$ 

$$
incremental.A7 := \frac{1}{2}R4 \left(2 \frac{R1^2 R4 Rd^2 \%1^2}{%2^2 Rg^2} - 2 \frac{R1^2 R4^2 Rd^3 \%1}{%2^2 Rg^2} + 4 \frac{R1^2 R4^2 Rd^3 \%1^3}{%2^3 Rg^2} + 8 \frac{R1^4 R4 Rd^2 R3^2 R2^2 C2^2 \pi^2 f^2}{%2^2 Rg^2} + 16 \frac{R1^4 R4^2 Rd^3 R3^2 R2^2 C2^2 \pi^2 f^2 \%1}{%2^3 Rg^2} \right) / \left( \frac{R1^2 R4^2 Rd^2 \%1^2}{%2^2 Rg^2} + 4 \frac{R1^4 R4^2 Rd^2 R3^2 R2^2 C2^2 \pi^2 f^2}{%2^2 Rg^2} \right) \left( 1 - \frac{R1^2 R4^2 Rd^2 \%1^2}{%2^2 Rg^2} + 4 \frac{R1^4 R4^2 Rd^2 R3^2 R2^2 C2^2 \pi^2 f^2}{%2^2 Rg^2} \right) \left( 1 - \frac{R1^2 R4^2 R2^2 (R4^2 Rd)^2}{%2^2 Rg^2} \right) + 4 Rg R2 C2 \pi^2 f^2 R1 Rd C1 - Rg R4 Rd \right)^2 + 4 Rg^2 R3^2 R2^2 C2^2 \pi^2 f^2 R1 Rd C1 - R4 Rd Rd
$$
  
\n
$$
%1 := 4 R3 R2 C2 \pi^2 f^2 R1 Rd C1 - R4 Rd
$$
  
\n
$$
%2 := %1^2 + 4 R3^2 R2^2 C2^2 \pi^2 f^2 R1^2
$$

$$
sensi\_\_As := \frac{1}{2}C2 \left( 8 \frac{R1^3 R4^2 R4^3 \%1 R3 R2 \pi^2 f^2 C1}{\%2^2 Rg^2} - 2R1^2 R4^2 R4^2 \right)
$$
  

$$
-8 R3 R2 \pi^2 f^2 R1 R4^2 C1^2 C2
$$
  

$$
-8 R3 R2 \pi^2 f^2 R1 R4^2 C1 R4 + 8 R3^2 R2^2 C2 \pi^2 f^2 R1^2 \right) / (\%2^3)
$$

$$
Rg^{2}) + 8 \frac{RI^{4} R4^{2} Rd^{2} R3^{2} R2^{2} C2 \pi^{2} f^{2}}{62^{2} Rg^{2}} - 8RI^{4} R4^{2} Rd^{2} R3^{2} R2^{2}
$$
  
\n
$$
C2^{2} \pi^{2} f^{2} \left(32 R3^{2} R2^{2} \pi^{4} f^{4} R1^{2} Rd^{2} C1^{2} C2
$$
  
\n
$$
- 8 R3 R2 \pi^{2} f^{2} R1 Rd^{2} C1 R4 + 8 R3^{2} R2^{2} C2 \pi^{2} f^{2} R1^{2} \right) / (\%2^{3}
$$
  
\n
$$
Rg^{2}) \Bigg) / \left( \frac{R1^{2} R4^{2} Rd^{2} \%1^{2}}{62^{2} Rg^{2}} + 4 \frac{R1^{4} R4^{2} Rd^{2} R3^{2} R2^{2} C2^{2} \pi^{2} f^{2}}{62^{2} Rg^{2}} \right)
$$
  
\n
$$
%1 := 4 R3 R2 C2 \pi^{2} f^{2} R1 Rd C1 - R4 Rd
$$
  
\n
$$
%2 := %1^{2} + 4 R3^{2} R2^{2} C2^{2} \pi^{2} f^{2} R1^{2}
$$

$$
sensi.D_8 := \frac{1}{2}C2 \left(32 Rg^2 R3^2 R2^2 \pi^4 f^4 R1^2 Rd^2 C1^2 C2
$$
  
- 8 Rg<sup>2</sup> R3 R2 \pi<sup>2</sup> f<sup>2</sup> R1 Rd<sup>2</sup> C1 R4 + 8 Rg<sup>2</sup> R3<sup>2</sup> R2<sup>2</sup> C2 \pi<sup>2</sup> f<sup>2</sup> R1<sup>2</sup> \right)   
\n
$$
\left( \left( 4 Rg R3 R2 C2 \pi^2 f^2 R1 Rd C1 - Rg R4 Rd \right)^2
$$
  
+ 4 Rg<sup>2</sup> R3<sup>2</sup> R2<sup>2</sup> C2<sup>2</sup> \pi<sup>2</sup> f<sup>2</sup> R1<sup>2</sup> \right)

$$
incremental \mathcal{A}_8 := \frac{1}{2} C2 \left( 8 \frac{R1^3 R4^2 R4^3 \%1 R3 R2 \pi^2 f^2 C1}{\%2^2 Rg^2} - 2R1^2 R4^2
$$
  
\n
$$
Rd^2 \%1^2 (8\%1 R3 R2 \pi^2 f^2 R1 Rd C1 + 8 R3^2 R2^2 C2 \pi^2 f^2 R1^2) / (\%
$$
  
\n
$$
\frac{V}{2^3} Rg^2) + 8 \frac{R1^4 R4^2 Rd^2 R3^2 R2^2 C2 \pi^2 f^2}{\%2^2 Rg^2} - 8R1^4 R4^2 Rd^2 R3^2
$$
  
\n
$$
R2^2 C2^2 \pi^2 f^2
$$
  
\n
$$
(8\%1 R3 R2 \pi^2 f^2 R1 Rd C1 + 8 R3^2 R2^2 C2 \pi^2 f^2 R1^2) / (\%2^3 Rg^2)
$$
  
\n
$$
() \Bigg/ \Bigg( \frac{R1^2 R4^2 Rd^2 \%1^2}{\%2^2 Rg^2} + 4 \frac{R1^4 R4^2 Rd^2 R3^2 R2^2 C2^2 \pi^2 f^2}{\%2^2 Rg^2} \Bigg) \Bigg( 1 + \frac{1}{2} \Big( 8 (4 Rg R3 R2 C2 \pi^2 f^2 R1 Rd C1 - Rg R4 Rd) Rg R3 R2 \pi^2
$$
  
\n
$$
f^2 R1 Rd C1 + 8 Rg^2 R3^2 R2^2 C2 \pi^2 f^2 R1^2 \Big) dx \Big/ \Big(
$$
  
\n
$$
(4 Rg R3 R2 C2 \pi^2 f^2 R1 Rd C1 - Rg R4 Rd)^2
$$
  
\n
$$
+ 4 Rg^2 R3^2 R2^2 C2^2 \pi^2 f^2 R1^2 \Bigg) \Bigg) \Bigg)
$$
  
\n
$$
%1 := 4 R3 R2 C2 \pi^2 f^2 R1 Rd C1 - R4 Rd
$$
  
\n
$$
%2 := 61^2 + 4 R3^2 R2^2 C2^2 \pi^2 f^2 R1^2
$$
  
\n
$$
sensi A_9 := \frac{
$$

$$
\% 2^3\,Rg^2\,) + 8\,\frac{R\,I^4\,R\,4^{\,2}\,Rd^{\,2}\,R3^{\,2}\,R2^{\,2}\,C2^{\,2}\,\pi^2\,f}{\%2^{\,2}\,Rg^{\,2}} - 8\,R\,I^4\,R4^{\,2}\,Rd^{\,2}\,R3^{\,2}
$$

R2<sup>2</sup> Cz<sup>-</sup>π<sup>-</sup> f<sup>2</sup> (64 R3<sup>2</sup> R2<sup>2</sup> C2<sup>2</sup> π<sup>4</sup> f<sup>3</sup> R1<sup>2</sup> R4<sup>2</sup> C1<sup>2</sup>  
\n- 16 R3 R2 C2 π<sup>2</sup> f R1 R4<sup>2</sup> C1 R4 + 8 R3<sup>2</sup> R2<sup>2</sup> C2<sup>2</sup> π<sup>2</sup> f R1<sup>2</sup>) / (  
\n%2<sup>3</sup> R4<sup>2</sup>)\n  
\nR1<sup>2</sup> R4<sup>2</sup> R4<sup>2</sup> %61<sup>2</sup>  
\n%2<sup>2</sup> R9<sup>2</sup>  
\n%1 := 4 R3 R2 C2 π<sup>2</sup> f<sup>2</sup> R1 R4 C1 - R4 R4  
\n%2 := %1<sup>2</sup> + 4 R3<sup>2</sup> R2<sup>2</sup> C2<sup>2</sup> π<sup>2</sup> f<sup>2</sup> R1<sup>2</sup>  
\n
$$
sens.D<sub>9</sub> := \frac{1}{2} f (6A R<sub>g</sub><sup>2</sup> R3<sub>2</sub><sup>2</sup> R2<sub>2</sub><sup>2</sup> T<sub>4</sub><sup>2</sup> R1<sup>2</sup>  
\nsens.D<sub>9</sub> :=  $\frac{1}{2} f (6A R<sub>g</sub><sup>2</sup> R3<sub>2</sub> R2<sub>2</sub><sup>2</sup> C2<sub>2</sub><sup>2</sup> π<sup>4</sup> f R1<sub>2</sub><sup>2</sup> C1 R4  
\n+ 8 R9<sup>2</sup> R3 R2 C2 π<sup>2</sup> f R1 R4<sup>2</sup> C1 R4  
\n+ 8 R9<sup>2</sup> R3 R2 C2 π<sup>2</sup> f R1 R4 C1 - R9 R4 R4)<sup>2</sup>  
\n+ 4 R9<sup>2</sup> R3<sup>2</sup> R2<sup>2</sup> C2<sup>2</sup> π<sup>2</sup> f R1<sup>2</sup> ) / (  
\n(4 R9 R3 R2 C2 π<$
$$

> #### Definicao da Fase de saida em funcao da entrada ####

 $\%1 := 4 R3 R2 C2 \pi^2 f^2 R1 R d C1 - R4 R d$  $\%2 := \%1^2 + 4 R3^2 R2^2 C2^2 \pi^2 f^2 R1^2$ 

> Vo:= Vo3/Vi;

$$
V_o := -R1 R4 R4 / (
$$
  

$$
(-4 R3 R2 C2 \pi^2 f^2 R1 R4 C1 + 2 I R3 R2 C2 \pi f R1 + R4 R4) Rg)
$$

> numerador:= numer(Vo);

*numerador* := *Rl R4 Rd* 

> tempden:= denom(Vo);

 $tempden :=$ 

$$
(4 R3 R2 C2 \pi^2 f^2 R1 Rd C1 - 2 I R3 R2 C2 \pi f R1 - R4 Rd) Rg
$$

> denominador:=tempden;

*denominador* :=  $(4 R3 R2 C2 \pi^2 f^2 R1 Rd C1 - 2 I R3 R2 C2 \pi f R1 - R4 Rd) Rg$ 

> aux : =expand(denominador);

 $aux := 4 Rq R3 R2 C2 \pi^2 f^2 R1 Rd C1 - 2 I Rq R3 R2 C2 \pi f R1$ - *Rg R4 Rd* 

> Vo:= numerador/aux;

$$
Vo := R1 R4 R4 / (4 Rg R3 R2 C2 \pi^2 f^2 R1 Rd C1 - 2 I Rg R3 R2 C2 \pi f R1 - Rg R4 R4)
$$

 $> a := op(1, aux) + op(3, aux); b := op(2, aux)/I;$  $a := 4 Rg R3 R2 C2 \pi^2 f^2 R1 Rd C1 - Rg R4 Rd$  $b := -2 Rg R3 R2 C2 \pi f R1$ 

> f\_transf:=  $(numerador*(a-b*I))/(a^2+b^2);$ 

$$
f\_{transf} := R1 R4 R4 \left( 4 Rg R3 R2 C2 \pi^2 f^2 R1 R d C1 - Rg R4 R d
$$
  
+ 2 I Rg R3 R2 C2 \pi f R1 \right) / \Big(   
(4 Rg R3 R2 C2 \pi^2 f^2 R1 R d C1 - Rg R4 R d)^2  
+ 4 Rg<sup>2</sup> R3<sup>2</sup> R2<sup>2</sup> C2<sup>2</sup> \pi<sup>2</sup> f<sup>2</sup> R1<sup>2</sup> \Big)

> numerador := expand(numer(f\_transf)); denominador := expand(denom(f\_transf));

 $$  $+ 2 I R I<sup>2</sup> R4 R d R g R3 R2 C2 \pi f$ 

 $denominador := 16 Rq^2 R3^2 R2^2 C2^2 \pi^4 f^4 R1^2 Rd^2 C1^2$  $-$  8  $Rg^2$   $R3$   $R2$   $C2$   $\pi^2$   $f^2$   $R1$   $Rd^2$   $C1$   $R4$   $+$   $Rg^2$   $R4^2$   $Rd^2$  $+ 4 Rq<sup>2</sup> R3<sup>2</sup> R2<sup>2</sup> C2<sup>2</sup> \pi<sup>2</sup> f<sup>2</sup> R1<sup>2</sup>$ 

 $>$  t1:= op(1,numerador) + op(2,numerador); t2:= op(3,numerador);  $t1 := 4 R1^2 R4 R1^2 R1 R3 R2 C2 \pi^2 f^2 C1 - R1 R4^2 R1^2 R1 R$ 

 $t2 := 2 I R I^2 R 4 R d R q R 3 R 2 C 2 \pi f$ 

 $> f_{\texttt{transf}} := \frac{t}{4}$  thenominador +  $\frac{t}{2}$  denominador;

$$
f_{\text{1}}\tan s f := (4 R I^2 R A R d^2 R g R B R g C g \pi^2 f^2 C I - R I R A^2 R d^2 R g) / (
$$
  
\n
$$
16 R g^2 R g^2 R g^2 C g^2 \pi^4 f^4 R I^2 R d^2 C I^2
$$
  
\n
$$
- 8 R g^2 R g R g C g \pi^2 f^2 R I R d^2 C I R f + R g^2 R f^2 R d^2
$$
  
\n
$$
+ 4 R g^2 R g^2 R g^2 C g^2 \pi^2 f^2 R I^2 \right) + 2 I R I^2 R f R d R g R g R g C g \pi f / (
$$
  
\n
$$
(16 R g^2 R g^2 R g^2 C g^2 \pi^4 f^4 R I^2 R d^2 C I^2
$$
  
\n
$$
- 8 R g^2 R g R g C g \pi^2 f^2 R I R d^2 C I R f + R g^2 R f^2 R d^2
$$
  
\n
$$
+ 4 R g^2 R g^2 R g^2 C g^2 \pi^2 f^2 R I^2)
$$

 $> c:= op(1, f_trainsf); d:= op(2, f_trainsf)/I;$ 

$$
c := \left(4 R I^2 R A R d^2 R g R 3 R 2 C 2 \pi^2 f^2 C 1 - R I R 4^2 R d^2 R g\right) / \left(16 R g^2 R 3^2 R 2^2 C 2^2 \pi^4 f^4 R 1^2 R d^2 C 1^2\right) - 8 R g^2 R 3 R 2 C 2 \pi^2 f^2 R 1 R d^2 C 1 R 4 + R g^2 R 4^2 R d^2 + 4 R g^2 R 3^2 R 2^2 C 2^2 \pi^2 f^2 R 1^2
$$

$$
d := 2R12 R4 R d Rg R3 R2 C2 \pi f / (
$$
  
\n
$$
16 Rg2 R32 R22 C22 \pi4 f4 R12 Rd2 C12\n- 8 Rg2 R3 R2 C2 \pi2 f2 R1 Rd2 C1 R4 + Rg2 R42 Rd2\n+ 4 Rg2 R32 R22 C22 \pi2 f2 R12)
$$

> fase:= arctan(d,c);

$$
fase := \arctan\left(2R1^2 R4 Rd Rg R3 R2 C2 \pi f / \left(16 Rg^2 R3^2 R2^2 C2^2 \pi^4 f^4 R1^2 Rd^2 C1^2 \right.\right.\n16 Rg^2 R3^2 R2^2 C2^2 \pi^4 f^4 R1^2 Rd^2 C1^2\n- 8 Rg^2 R3 R2 C2 \pi^2 f^2 R1 Rd^2 C1 R4 + Rg^2 R4^2 Rd^2\n+ 4 Rg^2 R3^2 R2^2 C2^2 \pi^2 f^2 R1^2 \right), \left(\left(16 Rg^2 R3^2 R3 R2 C2 \pi^2 f^2 C1 - R1 R4^2 Rd^2 Rg\right) / \left(16 Rg^2 R3^2 R2^2 C2^2 \pi^4 f^4 R1^2 Rd^2 C1^2 \right.\right.\n- 8 Rg^2 R3 R2 C2 \pi^2 f^2 R1 Rd^2 C1 R4 + Rg^2 R4^2 Rd^2\n+ 4 Rg^2 R3^2 R2^2 C2^2 \pi^2 f^2 R1^2 \right))
$$

> ####Calculo da sensibilidade incrementai do inverso da fase (tem denominador) . Depois, sera

> #### definida a relacao entre a sensibilidade da fase e a sensibilidade do inverso da fase, que

> #### permitira o calculo da sensibilidade incremental da fase.

 $>$  inv\_fase:=  $1/fase$ ;

$$
inv\_{\text{face}} := 1 / \Big( \arctan \Big( 2R1^2 \ R4 \ Rd \ Rg \ R3 \ R2 \ C2 \ \pi f \Big) \Big( \Big)
$$
  
16  $Rg^2 \ R3^2 \ R2^2 \ C2^2 \ \pi^4 \ f^4 \ R1^2 \ Rd^2 \ C1^2$   
- 8  $Rg^2 \ R3 \ R2 \ C2 \ \pi^2 \ f^2 \ R1 \ Rd^2 \ C1 \ R4 + Rg^2 \ R4^2 \ Rd^2$ 

$$
+ 4 Rg2 R32 R22 C22 \pi2 f2 R12), (
$$
  
\n
$$
4 R12 R4 Rd2 Rg R3 R2 C2 \pi2 f2 C1 - R1 R42 Rd2 Rg) / (
$$
  
\n
$$
16 Rg2 R32 R22 C22 \pi4 f4 R12 Rd2 C12\n- 8 Rg2 R3 R2 C2 \pi2 f2 R1 Rd2 C1 R4 + Rg2 R42 Rd2\n+ 4 Rg2 R32 R22 C22 \pi2 f2 R12)}))
$$

> denominador: = denom(inv\_fase);

denominador := arctan 
$$
\left(2R1^2 R4 Rd Rg R3 R2 C2 \pi f / \left(16 Rg^2 R3^2 R2^2 C2^2 \pi^4 f^4 R1^2 Rd^2 C1^2 - 8 Rg^2 R3 R2 C2 \pi^2 f^2 R1 Rd^2 C1 R4 + Rg^2 R4^2 Rd^2 + 4 Rg^2 R3^2 R2^2 C2^2 \pi^2 f^2 R1^2 \right),
$$
  
\n $4 R1^2 R4 Rd^2 Rg R3 R2 C2 \pi^2 f^2 C1 - R1 R4^2 Rd^2 Rg \right) / \left(16 Rg^2 R3^2 R2^2 C2^2 \pi^4 f^4 R1^2 Rd^2 C1^2 - 8 Rg^2 R3 R2 C2 \pi^2 f^2 R1 Rd^2 C1 R4 + Rg^2 R4^2 Rd^2 + 4 Rg^2 R3^2 R2^2 C2^2 \pi^2 f^2 R1^2) \right)$ 

> Sinv\_fase\_x :=  $x \rightarrow (x/inv\_face) * diff(inv\_face, x)$ ;  $\textit{Sinv}\text{-}\textit{fase}\text{-}x := x - \frac{x \text{ diff}(\textit{inv}\text{-}\textit{fase}, x)}{x \text{ inf}(\textit{inv}\text{-}\textit{fase}, x)}$ *znv\_fase* 

> SD\_x:=x-> (x/denominador)•diff(denominador,x );  $SD_x := x \rightarrow x$  diff( *denominador*, *x*) *denominador* 

> If\_x:= x->Sinv\_fase\_x(x)/(1+(SD\_x(x)\*(dx/x)));  $\begin{split} If \textit{...} x := x - \frac{\text{Sinv}\,\text{fase}.\text{x}(\textit{x}\,)\,}{1 + \frac{\text{SD}.\text{x}(\textit{x}\,)\,\textit{dx}}{x}}. \end{split}$ 

 $>$  sensi\_inv\_fase: =  $array(1..n)$ ;

 $sensi\_inv\_fase := array(1..9, [$ 

 $>$  sensi\_inv\_D:=  $array(1..n);$  $sensi\_inv\_D := \text{array}(1..9,[1])$ 

 $>$  incremental\_inv\_fase:=  $array(1..n);$  $incremental\_inv\_fase := array(1..9, [])$ 

> for j from 1 by 1 to n do > sensi\_inv\_fase[j] := evalf(Sinv\_fase\_x(valores[j,1])); > sensi\_inv\_D[j] := evalf(SD\_x(valores[j,1])); > incremental\_inv\_fase[j] := evalf(If\_x(valores[j,1]));  $>$  od;

$$
sensi\_inv\_fas\epsilon_1 := -1.Rg \left( 6.283185308 \frac{R1^2 R4 R4 R3 R2 C2 f}{\%1} \right)
$$

6.283185308R1<sup>2</sup>*R4 Rd Rg R3 R2 C2* f  $(39.47841762 R1<sup>2</sup> R4 R4<sup>2</sup> R3 R2 C2 f<sup>2</sup> C1 - 1. R1 R4<sup>2</sup> R4<sup>2</sup>)/%1<sup>2</sup>$  $\frac{1}{\pi}$  (arctan(6.283185308*R1<sup>2</sup> R4 Rd Rg R3 R2 C2 f* /( 1558.545457 *Rl R3 2 R2 2 C2 <sup>2</sup>*f *4 R1 2 Rd2 C1 <sup>2</sup>*  $- 78.95683523 Rq^{2} R3 R2 C2 f^{2} R1 Rd^{2} C1 R4 + Rq^{2} R4^{2} Rd^{2}$  $+ 39.47841762 Rg^2 Rg^2 Rg^2 Cg^2 f^2 R1^2$ ,  $(\%1)$  /( 1558.545457 *Rl R3 2 R2 2 C22* f *4 R1 2 Rd2 C1 <sup>2</sup>*  $- 78.95683523 Rq^{2} R3 R2 C2 f^{2} R1 Rd^{2} C1 R4 + Rq^{2} R4^{2} Rd^{2}$  $+ 39.47841762 Rg^2 Rg^2 Rg^2 Cg^2 f^2 R1^2$  $\left(1. + 39.47841762 \frac{R1^4 R4^2 Rd^2 Rg^2 R3^2 R2^2 C2^2 f^2}{\%1^2}\right)\right)$  $\%1 := 39.47841762 R1^2 R4 R4^2 R9 R3 R2 C2 f^2 C1 - 1. R1 R4^2 R4^2 R9$  $sensi\_inv\_D_1 := Rg \left( 6.283185308 \frac{R1^2 \cdot R4 \cdot R4 \cdot R3 \cdot R2 \cdot C2 \cdot f}{\%1} - 6.283185308 \right)$ *Rl* <sup>2</sup>*R4 Rd Rg R3 R2 C2* f  $(39.47841762 R1<sup>2</sup> R4 Rd<sup>2</sup> R3 R2 C2 f<sup>2</sup> C1 - 1. R1 R4<sup>2</sup> Rd<sup>2</sup>) / %1<sup>2</sup>$ I ( arctan(6 .283185308R1 <sup>2</sup>*R4 Rd Rg R3 R2 C2* f/( 1558.545457 *Rg2 R3 2 R2 2 C22* f *4 R1 2 Rd 2 C1 <sup>2</sup>*  $- 78.95683523 Rg^2 R3 R2 C2 f^2 R1 Rd^2 C1 R4 + Rg^2 R4^2 Rd^2$  $+ 39.47841762 Rq^2 R3^2 R2^2 C2^2 f^2 R1^2$ ,  $(\%1)$  /( 1558.545457 *Rg2 R3 2 R2 2 C2 <sup>2</sup>*f *4 R1 2 Rd 2 C1 <sup>2</sup>* - <sup>78</sup> .95683523 *Rg2 R3 R2 C2* <sup>j</sup> *2 Rl Rd 2 Cl R4* + *Rg 2 R4* <sup>2</sup>*Rd<sup>2</sup>*  $+ 39.47841762 Rg^2 Rg^2 Rg^2 Cg^2 f^2 R1^2$ (  $R_1 + 39.47841762 \frac{R_1^4 R_4^2 R_2^2 R_3^2 R_2^2 R_2^2 C_2^2 f^2}{\%1^2}$  $% 1 := 39.47841762 R1<sup>2</sup> R4 R4<sup>2</sup> R9 R3 R2 C2 f<sup>2</sup> C1 - 1. R1 R4<sup>2</sup> R4<sup>2</sup> R9$  $\frac{1}{2} \, \text{incremental\_inv\_fase}_1 := -1. Rg \left( 6.283185308 \, \frac{R1^2 \, R4 \, R4 \, R3 \, R2 \, C2 \, f}{\%1} \right)$ 6.283185308R1 <sup>2</sup>*R4 Rd Rg R3 R2 C2* f  $(39.47841762 R1<sup>2</sup> R4 R4<sup>2</sup> R3 R2 C2 f<sup>2</sup> C1 - 1. R1 R4<sup>2</sup> R4<sup>2</sup>)/%1<sup>2</sup>$  $\left/ \left( \arctan \left( 6.283185308 \frac{R1^2 R4 R d R g R3 R2 C2 f}{\%2}, \frac{\%1}{\%2} \right) \right.$  $\left(1. + 39.47841762 \, \frac{R1^4 \, R4^2 \, R4^2 \, R9^2 \, R3^2 \, R2^2 \, C2^2 \, f^2}{\%1^2}\right) \bigg(1. + \bigg($  $6.283185308 \frac{R}{1}$  $\frac{^{2}R4 \text{ } R4 \text{ } R3 \text{ } R2 \text{ } C2 \text{ } f}{\%1} - 6.283185308 \text{ } R1^{2} \text{ } R4 \text{ } R4 \text{ } R5$ 

R3 R2 C2 f  
\n(39.47841762 R1<sup>2</sup> R4 R4<sup>2</sup> R3 R2 C2 f<sup>2</sup> C1 - 1. R1 R4<sup>2</sup> R4<sup>2</sup>)/%1<sup>2</sup>  
\n
$$
dx / (arctan (6.283185308 \frac{R1^2 R4 R4 R9 R3 R2 C2 f}{%2}, \frac{%1}{%2})
$$
  
\n $(1. + 39.47841762 \frac{R1^4 R4^2 R4^2 R9^2 R3^2 R2^2 C2^2 f^2}{%1^2})) ))$   
\n $%1 := 39.47841762 R1^2 R4 R4^2 R9 R3 R2 C2 f2 C1 - 1. R1 R4^2 R4^2 R9$   
\n $%2 := 1558.545457 R9^2 R3^2 R2^2 C2^2 f^4 R1^2 R4^2 C1^2$   
\n- 78.95683523 R9<sup>2</sup> R3 R2 C2 f<sup>2</sup> R1 R4<sup>2</sup> C1 R4 + R9<sup>2</sup> R4<sup>2</sup> R4<sup>2</sup>  
\n+ 39.47841762 R9<sup>2</sup> R3<sup>2</sup> R2<sup>2</sup> C2<sup>2</sup> f<sup>2</sup> R1 2  
\nsensi<sub>-inv</sub>*fase*<sub>2</sub> := 248.0502135 C1 R1<sup>4</sup> R4<sup>2</sup> R4<sup>3</sup> R9<sup>2</sup> R3<sup>2</sup> R2<sup>2</sup> C2<sup>2</sup> f<sup>3</sup> /

arctan(6.283185308*R1*<sup>2</sup> *R4 Rd Rg R3 R2 C2 f* 
$$
/(
$$
\n1558.545457 *Rg*<sup>2</sup> *R3*<sup>2</sup> *R2*<sup>2</sup> *C2*<sup>2</sup> *f*<sup>4</sup> *R1*<sup>2</sup> *Rd*<sup>2</sup> *C1*<sup>2</sup>\n- 78.95683523 *Rg*<sup>2</sup> *R3 R2 C2 f*<sup>2</sup> *R1 Rd*<sup>2</sup> *C1 R4* + *Rg*<sup>2</sup> *R4*<sup>2</sup> *Rd*<sup>2</sup>\n+ 39.47841762 *Rg*<sup>2</sup> *R3*<sup>2</sup> *R2*<sup>2</sup> *C2*<sup>2</sup> *f*<sup>2</sup> *R1*<sup>2</sup>), ( $\%$ 1)  $/($ \n1558.545457 *Rg*<sup>2</sup> *R3*<sup>2</sup> *R2*<sup>2</sup> *C2*<sup>2</sup> *f*<sup>4</sup> *R1*<sup>2</sup> *Rd*<sup>2</sup> *C1*<sup>2</sup>\n- 78.95683523 *Rg*<sup>2</sup> *R3 R2 C2 f*<sup>2</sup> *R1 Rd*<sup>2</sup> *C1 R4* + *Rg*<sup>2</sup> *R4*<sup>2</sup> *Rd*<sup>2</sup>\n+ 39.47841762 *Rg*<sup>2</sup> *R3*<sup>2</sup> *R2*<sup>2</sup> *C2*<sup>2</sup> *f*

\n
$$
sensi_inv.D_2 := -248.0502135C1R1^4R4^2Rd^3Rg^2R3^2R2^2C2^2f^3/(\arctan(6.283185308R1^2R4RdRgR3R2C2f/(\arctan(6.283185308R1^2R4RdRgR3R2C2f/(\arctan(6.283185308R1^2R4RdRgR3R2C2f/(\arctan(6.283185308R1^2R4RdRd^2C1^2 - 78.95683523Rg^2R3R2C2f^2R1Rd^2C1R4 + Rg^2R4^2Rd^2 + 39.47841762Rg^2R3^2R2^2C2^2f^4R1^2Rd^2C1^2 - 78.95683523Rg^2R3R2C2f^2R1Rd^2C1R4 + Rg^2R4^2Rd^2 + 39.47841762Rg^2R3^2R2^2C2^2f^2R1^2))\%
$$
\n
$$
r^2(1. + 39.47841762 \frac{R1^4R4^2Rd^2Rg^2R3^2R2^2C2^2f^2}{81^2})\%
$$
\n
$$
%1 := 39.47841762R1^2R4Rd^2RgR3R2C2f^2C1 - 1. R1R4^2Rd^2Rg
$$
\n
$$
R1 := 39.47841762R1^2R4Rd^2RgR3R2C2f^2C1 - 1. R1R4^2Rd^2Rg
$$
\n

 $\frac{1}{2}$  *incremental\_inv\_fase*  $\frac{1}{2}$  := 248.0502135*C1 R1*<sup>4</sup> *R4*<sup>2</sup> *Rd*<sup>3</sup> *Rg*<sup>2</sup> *R3*<sup>2</sup> *R2*<sup>2</sup> *C2*<sup>2</sup>  $f^3$  / ( arctan ( 6.283185308  $\frac{R1 - R4 R4 R4 R3 R2 C2 J}{R2}$ ,  $\frac{\%1}{\%2}$  \  $\%1^2$  $\left(1. + 39.47841762 \frac{R I^4 R A^2 R a^2 R g^2 R 3^2 R 2^2 C 2^2 f^2}{1. - 1}\right)$ 

248.0502135Rl <sup>4</sup>*R4* <sup>2</sup>*Rd* <sup>3</sup>*Rg 2 R3* <sup>2</sup>*R2* <sup>2</sup>*C2* <sup>2</sup>f <sup>3</sup>*dx* I ( arctan ( 6.283185308 *Rl 2 R4 Rd* ~:2 *<sup>R</sup>3 R2 C2* ~~) %12 ( *R1 4 R4 2 Rd 2 Rg 2 R3 2 R2 2 C2 <sup>2</sup>*f 2 ) ))) 1. + 39.47841762 <sup>2</sup> %1 %1 := 39.47841762 *R1 2 R4 Rd 2 Rg R3 R2 C2* f *2 Cl* - 1. *Rl R4* <sup>2</sup>*Rd2 Rg*  %2 := 1558.545457 *Rl R3 2 R2 2 C22* f *4 R1 2 Rd 2 C1 <sup>2</sup>* - 78.95683523 *Rl R3 R2 C2* f <sup>2</sup>*Rl Rd 2 Cl R4* + *Rl R4* <sup>2</sup>*Rd<sup>2</sup>* + 39.47841762 *Rl R3 2 R2 2 C22* f <sup>2</sup>*R1 <sup>2</sup>* . . ( *R1 2 R4 Rg R3 R2 C2* f *sensunv\_fase3* := *-l.Rd* 6.283185308 %1 - 6.283185308R1 <sup>2</sup>*R4 Rd Rg R3 R2 C2* f ( 78 .95683523 *R1 2 R4 Rd Rg R3 R2 C2* f *2 Cl* - 2. *Rl R4 2 Rd Rg)* I %1<sup>2</sup> ) I (arctan(6 .283185308R1 <sup>2</sup>*R4 Rd Rg R3 R2 C2* f *I(*  1558.545457 *Rg2 R3 2 R2 2 C22* f <sup>4</sup>*R1 2 Rd 2 C1 <sup>2</sup>* - 78.95683523 *Rl R3 R2 C2* f *2 Rl Rd 2 Cl R4* + *Rg 2 R4* <sup>2</sup>*Rd<sup>2</sup>* + 39.47841762 *Rg2 R3 2 R2 2 C22* J*2 R1 <sup>2</sup> ) ,* ( %1) *I(* 

$$
1558.545457 Rg2 Rg2 Rg2 Cg2 f4 R12 Rd2 C12\n- 78.95683523 Rg2 Rg Rg C2 f2 R1 Rd2 C1 R4 + Rg2 R42 Rd2\n+ 39.47841762 Rg2 R32 R22 C22 f2 R12), (%1) /(\n1558.545457 Rg2 R32 R22 C22 f4 R12 Rd2 C12\n- 78.95683523 Rg2 R3 Rg C2 f2 R1 Rd2 C1 R4 + Rg2 R42 Rd2\n+ 39.47841762 Rg2 R32 R22 C22 f2 R12))\n(1. + 39.47841762  $\frac{R14 R42 Rd2 Rg2 R32 R22 C22 f2)$ )  
\n%1 := 39.47841762 R1<sup>2</sup> R4 Rd<sup>2</sup> Rg R3 R2 C2 f<sup>2</sup> C1 - 1. R1 R4<sup>2</sup> Rd<sup>2</sup> Rg  
\nsensi_inv.D<sub>3</sub> := Rd (6.283185308  $\frac{R12 R4 Rg R3 R2 C2 f}{%1}$  - 6.283185308  
\nR1<sup>2</sup> R4 Rd Rg R3 R2 C2 f
$$

 $( 78.95683523 \, R1^2 \, R4 \, R4 \, R9 \, R3 \, R2 \, C2 \, f^2 \, C1 - 2 \, R1 \, R4^2 \, R4 \, R9)$  /  $%1<sup>2</sup>$ ) I (arctan(6 .283185308R1 <sup>2</sup>*R4 Rd Rg R 3 R2 C2* f I(  $1558.545457 Rq^2 R3^2 R2^2 C2^2 f^4 R1^2 Rd^2 C1^2$  $- 78.95683523 Rg<sup>2</sup> R3 R2 C2 f<sup>2</sup> R1 Rd<sup>2</sup> C1 R4 + Rg<sup>2</sup> R4<sup>2</sup> Rd<sup>2</sup>$  $+ 39.47841762 Rg^2 R3^2 R2^2 C2^2 f^2 R1^2$ , (%1)/( 1558.545457 *Rg2 R3 2 R2 2 C22* f <sup>4</sup>*RJ 2 Rd 2 CJ <sup>2</sup>*  $- 78.95683523 Rg<sup>2</sup> R3 R2 C2 f<sup>2</sup> R1 Rd<sup>2</sup> C1 R4 + Rg<sup>2</sup> R4<sup>2</sup> Rd<sup>2</sup>$  $+ 39.47841762 Rg^2 Rg^2 Rg^2 Cg^2 f^2 Rf^2))$  $\left(1. + 39.47841762 \frac{R1^4 R4^2 R4^2 R9^2 R3^2 R2^2 C2^2 f^2}{\%1^2}\right)\right)$  $\%1 := 39.47841762 R1^2 R4 R4^2 Rg R3 R2 C2 f^2 C1 - 1. R1 R4^2 R4^2 Rg$   $\frac{1}{2}$  *incremental\_inv\_fase*<sub>3</sub> := -1.Rd  $\left( 6.283185308 \frac{R1^2 R4 Rg R3 R2 C2 f}{\%1} \right)$ 6.283185308R1<sup>2</sup> R4 Rd Rg R3 R2 C2 f  $( 78.95683523 R1<sup>2</sup> R4 R4 R9 R3 R2 C2 f<sup>2</sup> C1 - 2. R1 R4<sup>2</sup> R4 R9)$  $\%1^2$   $\Bigg/ \Big( \arctan \Big( 6.283185308 \frac{R1^2 R4 R4 R \cdot R \cdot R \cdot R \cdot C2 f}{\%2}, \frac{\%1}{\%2} \Big)$  $\left(1. +39.47841762 \frac{R1^4 R4^2 Rd^2 Rg^2 R3^2 R2^2 C2^2 f^2}{\frac{\alpha}{2h^2}}\right) \left(1. +\left(1. +\frac{R1^2 Rd^2 Rd^2 Rg^2 R2^2 C^2 f^2}{\alpha}\right)^2\right)$  $6.283185308 \frac{R}{1}$  $\frac{2}{\%1}$  *R*<sub>4</sub> *R*<sub>g</sub> *R*<sup>3</sup> *R*<sub>2</sub> *C*<sub>2</sub> *f*<sub>1</sub> - 6.283185308*R*<sub>1</sub><sup>2</sup> *R*<sub>4</sub> *R*<sub>d</sub> *R*<sub>g</sub> *R3 R2 C2* f  $( 78.95683523 \, R1^2 \, R4 \, R4 \, R9 \, R3 \, R2 \, C2 \, f^2 \, C1 - 2. \, R1 \, R4^2 \, R4 \, R9)$  $%1<sup>2</sup>$  $\int dx \int$  $\arctan \big( 6.283185308 \frac{R}{100} \big)$  $\frac{2 R4 R d R g R3 R2 C2 f}{\%2}, \frac{\%1}{\%2}$  $\left(1. + 39.47841762 \frac{R1^4 R4^2 R4^2 R4^2 R3^2 R3^2 R2^2 C2^2 f^2}{\%1^2}\right)\right)\right)$  $\%1 := 39.47841762 RI^2 R4 Rd^2 Rg R3 R2 C2 f^2 C1 - 1. R1 R4^2 Rd^2 Rg$  $\%2 := 1558.545457 Rq^2 R3^2 R2^2 C2^2 f^4 R1^2 Rd^2 C1^2$  $- 78.95683523 Rq^{2} R3 R2 C2 f^{2} R1 Rd^{2} C1 R4 + Rq^{2} R4^{2} Rd^{2}$  $+ 39.47841762 Rq^{2} R3^{2} R2^{2} C2^{2} f^{2} R1^{2}$  $sensi\_inv\_fase_4 := -1.RI\, \left(12.56637062 \, \frac{R1\ R4\ Rd\ Rg\ R3\ R2\ C2\ f}{\%1}\right)$ 6.283185308R1<sup>2</sup> R4 Rd Rg R3 R2 C2 f  $( 78.95683523 \text{ Rg} \text{ R3} \text{ R2} \text{ C2} \text{ f}^2 \text{ R1} \text{ Rd}^2 \text{ C1} \text{ R4} - 1. \text{ Rg} \text{ R4}^2 \text{ Rd}^2 )$  $%1<sup>2</sup>$  $\int \int \left( \arctan(6.283185308R1^2 R4 Rd Rg R3 R2 C2 f / 6 \right)$ 1558.545457 *Ri R3 2 R <sup>2</sup>2 C2 <sup>2</sup>*f <sup>4</sup>*RJ 2 Rd 2 C1 <sup>2</sup>*  $- 78.95683523 Rq^{2} R3 R2 C2 f^{2} R1 Rd^{2} C1 R4 + Rq^{2} R4^{2} Rd^{2}$  $+ 39.47841762 Rq^{2} R3^{2} R2^{2} C2^{2} f^{2} R1^{2}$ ). (  $%1$  ) /( 1558.545457 *Ri R3 2 R2 2 C2 <sup>2</sup>*f *4 RJ 2 Rd <sup>2</sup>*C1 <sup>2</sup>  $- 78.95683523 Rq^{2} R3 R2 C2 f^{2} R1 Rd^{2} C1 R4 + Rq^{2} R4^{2} Rd^{2}$  $+ 39.47841762 Rq^2 R3^2 R2^2 C2^2 f^2 R1^2$  $\left( 1. +39.47841762 \frac{R1^4 R4^2 R d^2 R g^2 R3^2 R2^2 C2^2 f^2}{961^2} \right)$  $% 1 := 39.47841762 R1<sup>2</sup> R4 R4<sup>2</sup> R9 R3 R2 C2 f<sup>2</sup> C1 - 1. R1 R4<sup>2</sup> R4<sup>2</sup> R9$ 

 $sensi\_inv\_D_4 := RI \left( 12.56637062 \frac{R1 \ R4 \ R4 \ R5 \ R7 \ R2 \ C2 \ f}{\%1} - \right.$ 6.283185308R1<sup>2</sup> R<sub>4</sub> Rd Rg R<sub>3</sub> R<sub>2</sub> C<sub>2</sub> f

 $(78.95683523 Rg R3 R2 C2 f<sup>2</sup> R1 Rd<sup>2</sup> C1 R4 - 1. Rq R4<sup>2</sup> Rd<sup>2</sup>)$  $%1<sup>2</sup>$  $\binom{3}{30083323 \text{ kg} \text{ A}}$   $\binom{283185308 \text{ R}^2 \text{ R}}{4 \text{ R}^2 \text{ R}^2 \text{ R}^2 \text{ R}^2 \text{ R}^2 \text{ R}^2 \text{ R}^2 \text{ R}^2 \text{ R}^2 \text{ R}^2 \text{ R}^2 \text{ R}^2 \text{ R}^2 \text{ R}^2 \text{ R}^2 \text{ R}^2 \text{ R}^2 \text{ R}^2 \text{ R}^2 \text{ R}^2 \text{ R}^2 \text{ R}^2 \text{ R}^2 \text{ R}$ 1558.545457 *Rg2 R3 2 R2 2 C22* f *4 R1 2 Rd2 C1 <sup>2</sup>*  $- 78.95683523 Rq^{2} R3 R2 C2 f^{2} R1 Rd^{2} C1 R4 + Rq^{2} R4^{2} Rd^{2}$  $+ 39.47841762 Rq^{2} R3^{2} R2^{2} C2^{2} f^{2} R1^{2}$ ,  $(\%1)$  /( 1558.545457 *Rg2 R <sup>3</sup> 2 R2 <sup>2</sup>*C22 f *4 R1 2 Rd2* CJ <sup>2</sup>  $- 78.95683523 Rq^{2} R3 R2 C2 f^{2} R1 Rd^{2} C1 R4 + Rq^{2} R4^{2} Rd^{2}$  $+ 39.47841762 Rg^2 Rg^2 Rg^2 Cg^2 f^2 RJ^2$  $\left(1. + 39.47841762 \, \frac{R1^4 \, R4^2 \, R4^2 \, R9^2 \, R9^2 \, R2^2 \, C2^2 \, f^2}{\%1^2}\right)\bigg)$  $% 1 := 39.47841762 R1<sup>2</sup> R4 R4<sup>2</sup> Rg R3 R2 C2 f<sup>2</sup> CI - 1. R1 R4<sup>2</sup> R4<sup>2</sup> Rg$  $\frac{1}{2}$  *incremental\_inv\_fase*<sub>4</sub> := -1.R1  $\left($  12.56637062  $\frac{R1 \ R4 \ R4 \ R5 \ R7 \ R2 \ C2 \ f}{\%1}$  $-6.283185308R1^{2}R4 R4 R9 R3 R2 C2 f$  $( 78.95683523 \text{ kg } R3 \text{ R}2 \text{ C}2 \text{ f}^2 \text{ R1 } R d^2 \text{ C1 } R$ <sub>4</sub> - 1. *Rg*  $R$ <sub>4</sub><sup>2</sup>  $R d^2$ ) /  $\left(\%1^{2}\right)$   $/$   $\left(\arctan\left(6.283185308\frac{R}{L}\right)\right)$  $\frac{^{2}R4R4RgR3R2C2f}{\%2},\frac{\%1}{\%2}\}$  $\left( 1. +39.47841762 \frac{R1^4 R4^2 Rd^2 Rg^2 R3^2 R2^2 C2^2 f^2}{\%1^2} \right) \left( 1. + \left($  $12.56637062 \frac{R1 \ R4 \ R4 \ R5 \ R2 \ C2 \ f}{\%1} - 6.283185308 R1^2 \ R4 \ R5$ *Rg R 3 R 2 C2* f  $( 78.95683523 \text{ kg } R3 \text{ R}2 \text{ C}2 \text{ f}^2 \text{ R1 } R d^2 \text{ C1 } R4 - 1 \text{ Rg } R4^2 \text{ R}d^2 ) /$  $%1<sup>2</sup>$ ) *dx* I ( arctan ( 6.283185308 *Rl*  $\frac{2 R4 R d R g R3 R2 C2 f}{\%2}, \frac{\%1}{\%2}$  $(1. + 39.47841762 \frac{R1^4 R4^2 Rd^2 Rg^2 R3^2 R2^2 C2^2 f^2}{\frac{Q}{2}l^2})())$  $%1 := 39.47841762 R1<sup>2</sup> R4 R4<sup>2</sup> R9 R3 R2 C2 f<sup>2</sup> C1 - 1. R1 R4<sup>2</sup> R4<sup>2</sup> R9$  $% 2 := 1558.545457 Rq^{2} R3^{2} R2^{2} C2^{2} f^{4} R1^{2} Rd^{2} C1^{2}$  $- 78.95683523 Rg^2 R3 R2 C2 f^2 R1 Rd^2 C1 R4 + Rg^2 R4^2 Rd^2$  $+ 39.47841762 Rq^2 R3^2 R2^2 C2^2 f^2 R1^2$  $sensitivity_fasc_5:=-1. R2 \left( 6.283185308 \frac{R1^2 R4 R4 R1 R9 R3 C2 f}{\%1} \right)$  $- 248.0502135 \frac{R1^4 R4^2 Rd^3 Rg^2 R3^2 R2 C2^2 f^3 C1}{96 \cdot 1^2}$   $\Bigg/ \Big( \arctan($ 

1558.545457 *Rg2 R <sup>3</sup> 2 R2 2 C2 <sup>2</sup>*f *4 Ri ".! Rd 2 C1 <sup>2</sup>*

6.283 185308R1 <sup>2</sup>*R4 Rd Rg R3 R2 C2 f /(* 

 $- 78.95683523 Rg<sup>2</sup> R3 R2 C2 f<sup>2</sup> R1 Rd<sup>2</sup> C1 R4 + Rq<sup>2</sup> R4<sup>2</sup> Rd<sup>2</sup>$ 

+ 39.47841762 
$$
Rg^2
$$
  $Rg^2$   $Rg^2$   $Rg^2$   $Cg^2$   $f^2$   $R1^2$ ), (%1)  $/($   
\n1558.545457  $Rg^2$   $Rg^2$   $Rg^2$   $Cg^2$   $f^4$   $R1^2$   $Rd^2$   $C1^2$   
\n- 78.95683523  $Rg^2$   $Rg$   $Rg$   $Cg$   $f^2$   $R1$   $Rd^2$   $C1$   $R4$  +  $Rg^2$   $R4^2$   $Rd^2$   
\n+ 39.47841762  $Rg^2$   $Rg^2$   $Rg^2$   $Cg^2$   $f^2$   $R1^2$ )  
\n $\left(1. + 39.47841762 \frac{R1^4 R4^2 Rd^2 Rg^2 Rg^2 Rg^2 Cg^2 f^2}{\%1^2}\right)\right)$   
\n $\%1 := 39.47841762 R1^2 R4 Rd^2 Rg Rg Rg Rg Cg f^2 C1 - 1. R1 R4^2 Rd^2 Rg$ 

$$
sensi_inv.D_5 := R2 \left(6.283185308 \frac{R1^2 R4 R d R g R3 C2 f}{\%1} \right)
$$
  
\n
$$
- 248.0502135 \frac{R1^4 R4^2 R d^3 R g^2 R3^2 R2 C2^2 f^3 C1}{\%1^2} \right) / \left(\arctan\left(\frac{8.283185308 R1^2 R4 R d R g R3 R2 C2 f}{\%1^2}\right) \right) / \left(\arctan\left(\frac{8.283185308 R1^2 R4 R d R g R3 R2 C2 f}{\%1^2 R4^2 C1^2}\right) \right)
$$
  
\n
$$
- 78.95683523 R g^2 R3 R2 C2 f^2 R1 R d^2 C1 R4 + R g^2 R 4^2 R d^2
$$
  
\n
$$
+ 39.47841762 R g^2 R 3^2 R 2^2 C2^2 f^4 R 1^2 R d^2 C1^2
$$
  
\n
$$
- 78.95683523 R g^2 R3 R2 C2 f^2 R1 R d^2 C1^2
$$
  
\n
$$
- 78.95683523 R g^2 R3 R2 C2 f^2 R1 R d^2 C1 R4 + R g^2 R 4^2 R d^2
$$
  
\n
$$
+ 39.47841762 R g^2 R 3^2 R 2^2 C2^2 f^2 R 1^2)
$$
  
\n
$$
\left(1. + 39.47841762 \frac{R1^4 R4^2 R d^2 R g^2 R 3^2 R 2^2 C2^2 f^2}{R1^2}\right)
$$
  
\n
$$
\frac{61^2}{61^2}
$$
  
\n
$$
= 39.47841762 R1^2 R4 R d^2 R g R3 R2 C2 f^2 C1 - 1. R1 R4^2 R d^2 R g
$$

$$
incremental\_inv\_fase_5 := -1.R2 \left( 6.283185308 \frac{R1^2 R4 R d Rg R3 C2 f}{\%1} \right)
$$
  
\n
$$
- 248.0502135 \frac{R1^4 R4^2 Rd^3 Rg^2 R3^2 R2 C2^2 f^3 C1}{\%1^2} \Big) / \Big(
$$
  
\n
$$
arctan \left( 6.283185308 \frac{R1^2 R4 R d Rg R3 R2 C2 f}{\%2} , \frac{\%1}{\%2} \right)
$$
  
\n
$$
\Big( 1. + 39.47841762 \frac{R1^4 R4^2 Rd^2 Rg^2 R3^2 R2^2 C2^2 f^2}{\%1^2} \Big) \Big( 1. + \Big( \frac{8.283185308 \frac{R1^2 R4 R d Rg R3 C2 f}{\%1^2}}{6.283185308 \frac{R1^2 R4 R d Rg R3 C2 f}{\%1^2}} \Big) dx \Big/ \Big( \frac{8.283185308 \frac{R1^4 R4^2 Rd^3 Rg^2 R3^2 R2 C2^2 f^3 C1}{\%1^2} \Big) dx \Big/ \Big( \frac{8.283185308 \frac{R1^2 R4 R d Rg R3 R2 C2 f}{\%2} , \frac{\%1}{\%2} \Big) \Big)
$$
  
\n
$$
\Big( 1. + 39.47841762 \frac{R1^4 R4^2 Rd^2 Rg^2 R3^2 R2^2 C2^2 f^2}{\%1^2} \Big) \Big) \Big) \Big)
$$
  
\n
$$
\%1 := 39.47841762 R1^2 R4 Rd^2 Rg R3 R2 C2 f^2 C1 - 1.R1 R4^2 Rd^2 Rg \times 2.1 = 1558.545457 Rg^2 R3^2 R2^2 C2^2 f^4 R1^2 Rd^2 C1^2 - 78.95683523 Rg^2 R3 R2 C2 f^2 R1 Rd^2 C1 R4 + Rg^2 R1^2 Rd^2 + 39.47841762 Rg^2 R3^2 R2^2 C2^
$$

$$
sensi\_inv\_fase_6 := -1.R3 \left(6.283185308 \frac{R1^2 R4 R d Rg R2 C2 f}{\%1} \right)
$$
  
\n
$$
-248.0502135 \frac{R1^4 R4^2 Rd^3 Rg^2 R3 Rg^2 C2^2 f^3 C1}{\%1^2} \right) / \left(\arctan(\frac{6.283185308R1^2 R4 R d Rg R3 R2 C2 f}{\%1^2} \right) / \left(\arctan(\frac{6.283185308R1^2 R4 R d Rg R3 R2 C2 f}{\%1^2 R4^2 C1^2} \right)
$$
  
\n
$$
-78.95683523 Rg^2 R3^2 R2^2 C2^2 f^4 R1^2 Rd^2 C1 R4 + Rg^2 R4^2 Rd^2
$$
  
\n
$$
+ 39.47841762 Rg^2 R3^2 R2^2 C2^2 f^2 R1^2), (\%1) / (\left(1558.545457 Rg^2 R3^2 R2^2 C2^2 f^2 R1^2 \right) \right)
$$
  
\n
$$
-78.95683523 Rg^2 R3 R2 C2 f^2 R1 Rd^2 C1 R4 + Rg^2 R4^2 Rd^2
$$
  
\n
$$
+ 39.47841762 Rg^2 R3^2 R2^2 C2^2 f^2 R1^2))
$$
  
\n
$$
\left(1 + 39.47841762 R1^2 R4 Rd^2 Rg^2 R3^2 R2^2 C2^2 f^2 \right)
$$
  
\n
$$
\left(1 + 39.47841762 R1^2 R4 Rd^2 Rg R3 R2 C2 f^2 C1 - 1.R1 R4^2 Rd^2 Rg
$$
  
\n
$$
sensi\_inv\_D_6 := R3 \left(6.283185308 \frac{R1^2 R4 Rd Rg R2 C2 f^2}{861} \right) / \left(\arctan(\frac{6.283185308R1^2 R4 Rd Rg R2 C2 f}{\%1^2} \right) / \left(\arctan(\frac{6.283185308R1^
$$

$$
incremental\_inv\_fase_6 := -1.R3 \left(6.283185308 \frac{R1^2 R4 R d R g R2 C2 f}{\%1} \right)
$$
  
\n
$$
- 248.0502135 \frac{R1^4 R4^2 R d^3 R g^2 R3 R2^2 C2^2 f^3 C1}{\%1^2} \Big) / \Big( \frac{8.283185308 \frac{R1^2 R4 R d R g R3 R2 C2 f}{\%2}, \frac{\%1}{\%2} \Big)}{\%2} \Big( 1. + 39.47841762 \frac{R1^4 R4^2 R d^2 R g^2 R3^2 R2^2 C2^2 f^2}{\%1^2} \Big) \Big( 1. + \Big( \frac{8.283185308 \frac{R1^2 R4 R d R g R2 C2 f}{\%1} \Big)}{6.283185308} \Big)
$$

$$
- 248.0502135 \frac{R1^4 R4^2 R4^3 R9^2 R3 R2^2 C2^2 f^3 C1}{\%1^2} dx \Big/ \Big(
$$
  
\n
$$
248.0502135 \frac{R1^4 R4^2 R4^3 R9^2 R3 R2^2 C2^2 f^3 C1}{\%2} \Big)
$$
\n
$$
248.0502135 \frac{R1^2 R4 R4 R9 R3 R2 C2 f}{\%2} \Big/ \frac{5}{\%2} \Big)
$$
\n
$$
\Big( 1. + 39.47841762 \frac{R1^4 R4^2 R4^2 R9^2 R3^2 R2^2 C2^2 f^2}{\%1^2} \Big) \Big) \Big)
$$
\n
$$
-\frac{1}{12} \frac{39.47841762 R1^2 R4 R4^2 R9 R3 R2 C2 f^2 C1 - 1. R1 R4^2 R4^2 R9 R22 := 1558.545457 R9^2 R3^2 R2^2 C2^2 f^4 R1^2 R4^2 C1^2 - 78.95683523 R9^2 R3 R2 C2 f^2 R1 R4^2 C1 R4 + R9^2 R4^2 R4^2
$$
\n
$$
+ 39.47841762 R9^2 R3^2 R2^2 C2^2 f^2 R1^2
$$
\n
$$
sensi\_inv\_fase_7 := -1.R4 \Big( 6.283185308 \frac{R1^2 R4 R9 R3 R2 C2 f}{\%1} - \Big( 6.283185308 R1^2 R4 R4 R9 R3 R2 C2 f \Big)
$$
\n
$$
(39.47841762 R1^2 R4^2 R9 R3 R2 C2 f^2 C1 - 2. R1 R4 R4^2 R9 \Big) \Big/ \Big( \arctan(6.283185308 R1^2 R4 R4 R9 R3 R2 C2 f / (1558.545457 R9^2 R3^2 R2^2 C2^2 f^4 R1^2 R4^2 C1^2 - 78.95683523 R9^2 R3^2 R2^2 C2^2 f^4 R1^2 R4^2 C1^
$$

$$
(1. + 39.47841762 \frac{1}{100} + 3.47841762 R12 R4 R42 R9 R3 R2 C2 f2 C1 - 1. R1 R42 R42 R9
$$
  
\n
$$
sensi\_inv\_D_7 := R4 \left( 6.283185308 \frac{R12 R4 R9 R3 R2 C2 f}{\%1} - 6.283185308
$$
  
\n
$$
R12 R4 R4 R9 R3 R2 C2 f
$$
  
\n
$$
(39.47841762 R12 R42 R9 R3 R2 C2 f2 C1 - 2. R1 R4 R42 R9)/
$$
  
\n
$$
(\frac{1}{2}) \left/ \left( \arctan(6.283185308 R12 R4 R4 R9 R3 R2 C2 f) \right) \right/
$$
  
\n
$$
- 78.95683523 R92 R32 R22 C22 f4 R12 R42 C1 R4 + R92 R42 R42\n+ 39.47841762 R92 R32 R22 C22 f2 R1 R42 C1 R4 + R92 R42 R42\n+ 39.47841762 R92 R32 R22 C22 f2 R12), (%)1)/\n1558.545457 R92 R32 R22 C22 f2 R1 R42 C1 R4 + R92 R42 R42
$$

 $\frac{1}{2} \, n \, {\it c}$  *remental\_inv\_fase*  $\tau := -1.R4 \, \left( 6.283185308 \, \frac{R1^2 \, R d \, R g \, R3 \, R2 \, C2 \, f}{\%1} \right)$ 

6.283185308*R1*<sup>2</sup> *R4 Rd Rg R3 R2 C2 f*  
\n
$$
(39.47841762R12 Rd2 Rg R3 R2 C2 f2 C1 - 2. R1 R4 Rd2 Rg) /\n
$$
\%1^2
$$
\n
$$
\left(1 + 39.47841762 \frac{R1^4 R4^2 R4^2 R g^2 R3^2 R2^2 C2^2 f^2}{\%1^2}, \frac{\%1}{\%2}\right)
$$
\n
$$
\left(1 + 39.47841762 \frac{R1^4 R4^2 R d^2 R g^2 R3^2 R2^2 C2^2 f^2}{\%1^2}\right) \left(1 + \left(1 + \frac{80.283185308 R1^2 R d R g R3 R2 C2 f}{\%1^2} - 6.283185308 R1^2 R4 R d R g R3 R2 C2 f^2\right)
$$
\n
$$
(39.47841762R12 Rd2 Rg R3 R2 C2 f2 C1 - 2. R1 R4 Rd2 Rg) /\n
$$
\%1^2
$$
\n
$$
\left(1 + 39.47841762 \frac{R1^4 R4^2 R d^2 R g^2 R3^2 R2^2 C2^2 f^2}{\%1^2}\right)
$$
\n
$$
\left(1 + 39.47841762 R1^2 R4 R d^2 R g R3 R2 C2 f^2 C1 - 1. R1 R4^2 R d^2 R g
$$
\n
$$
\%2 := 1558.545457 Rg^2 R3^2 R2^2 C2^2 f
$$
$$
$$

$$
sensi\_inv\_fasc_{8} := -1.C2 \left( 6.283185308 \frac{R1^{2} R4 Rd Rg R3 R2 f}{\%1} \right)
$$
  
\n
$$
- 248.0502135 \frac{R1^{4} R4^{2} Rd^{3} Rg^{2} R3^{2} R2^{2} C2 f^{3} C1}{\%1^{2}} \right) / \left( \arctan(\frac{8.283185308 R1^{2} R4 Rd Rg R3 R2 C2 f}{\%1^{2}} \right) / \left( \arctan(\frac{8.283185308 R1^{2} R4 Rd Rg R3 R2 C2 f}{\%1^{2}} \right)
$$
  
\n
$$
- 78.95683523 Rg^{2} R3 R2 C2 f^{2} R1 Rd^{2} C1 R4 + Rg^{2} R4^{2} Rd^{2}
$$
  
\n
$$
+ 39.47841762 Rg^{2} R3^{2} R2^{2} C2^{2} f^{4} R1^{2} Rd^{2} C1^{2}
$$
  
\n
$$
- 78.95683523 Rg^{2} R3^{2} R2^{2} C2^{2} f^{4} R1^{2} Rd^{2} C1^{2}
$$
  
\n
$$
- 78.95683523 Rg^{2} R3 R2 C2 f^{2} R1 Rd^{2} C1 R4 + Rg^{2} R4^{2} Rd^{2}
$$
  
\n
$$
+ 39.47841762 Rg^{2} R3^{2} R2^{2} C2^{2} f^{2} R1^{2})
$$
  
\n
$$
\left( 1. + 39.47841762 Rg^{2} R3^{2} R2^{2} C2^{2} f^{2} R1^{2}) \right)
$$
  
\n
$$
= 39.47841762 R1^{2} R4 Rd^{2} Rg R3 R2 C2 f^{2} C1 - 1. R1 R4^{2} Rd^{2} Rg
$$

$$
sensi\_inv\_D_8 := C2 \left( 6.283185308 \frac{R1^2 R4 R4 Rg R3 R2 f}{\%1} - 248.0502135 \frac{R1^4 R4^2 R4^3 R9^2 R3^2 R2^2 C2 f^3 C1}{\%1^2} \right) / \left( \arctan(\frac{R1^2 R4 R4 R1}{\%1^2} + 248.0502135 \frac{R1^4 R1^2 R4^3 R1^2 R1^2 R1^2 C1^2}{\%1^2} \right)
$$

6.283185308Rl <sup>2</sup>*R4 Rd Rg R3 R2 C2 f/(*  1558.545457 *Rg2 R32 R22 C2 2 f 4 Rl 2 Rd2 CJ <sup>2</sup>* - 78.95683523 *Rg2 R3 R2 C2* f <sup>2</sup>*Rl Rd 2 Cl R4* + *Rg2 R4* <sup>2</sup>*Rd<sup>2</sup>* + 39.47841762 *Rg2 R32 R22* C2 <sup>2</sup>f 2 Rl <sup>2</sup> ), ( %1) /( <sup>1558</sup> .545457 *Rg2 R3 2 R22 C2 2 f 4 Rl 2 Rd2* CJ <sup>2</sup> - 78.95683523 *Rg*<sup>2</sup>*R3 R2 C2 f* <sup>2</sup>*Rl Rd* <sup>2</sup>*Cl R4* + *Rg* <sup>2</sup>*R4* <sup>2</sup>*Rd<sup>2</sup>* + 39.47841762 Rl *R3* <sup>2</sup>*R22* C2 <sup>2</sup>*<sup>f</sup>* <sup>2</sup>*RJ* <sup>2</sup> )) ( *Rl 4 R4 2 R.d 2 R.g 2 R3 2 R22 C22* P)) 1.+ 39.4784 1762 2 %1 %1 := 39.47841762 *R1 2 R4 Rd 2 R.g R3 R2 C2* <sup>f</sup> <sup>2</sup>*Cl-* 1. *R.l R4 2 Rd 2 R.g* 

 $\frac{1}{2} \, \text{arcremental\_inv\_fase}_8 := -1. C2 \, \bigg( 6.283185308 \, \frac{R1^2 \, R4 \, R4 \, R9 \, R9 \, R2 \, f}{\%1} \bigg)$  $- 248.0502135 \frac{R1^4 R4^2 Rd^3 Rg^2 R3^2 R2^2 C2 f^3 C1}{G1^2} \Bigg)$ 

$$
\begin{array}{c}\n\text{arctan}\left(6.283185308 \frac{R1^2 R4 R d R g R 3 R 2 C 2 f}{\% 2}, \frac{\% 1}{\% 2}\right) \\
\left(1. + 39.47841762 \frac{R1^4 R4^2 R d^2 R g^2 R 3^2 R 2^2 C 2^2 f^2}{\% 1^2}\right) \left(1. + \left(1. + 39.47841762 \frac{R1^4 R4^2 R d^2 R g^2 R g^2 R g^2 C g^2 f^2}{\% 1^2}\right) \left(1. + \left(1. + 39.47841762 \frac{R1^4 R4^2 R d^3 R g^2 R g^2 R g^2 C g f^3 C 1}{\% 1^2}\right) dx\right)\n\end{array}
$$
\n
$$
\begin{array}{c}\n\text{arctan}\left(6.283185308 \frac{R1^2 R4 R d R g R 3 R 2 C 2 f}{\% 2}, \frac{\% 1}{\% 2}\right) \\
\left(1. + 39.47841762 \frac{R1^4 R4^2 R d^2 R g^2 R g^2 R g^2 C g^2 f^2}{\% 1^2}\right)\right)\n\end{array}
$$
\n
$$
\begin{array}{c}\n\text{W1}^2 \\
\text{W1}^2 \\
\text{W1}^2\n\end{array}
$$
\n
$$
\begin{array}{c}\n\text{W1}^2 \\
\text{W1}^2 \\
\text{W2} := 1558.545457 R g^2 R g^2 R g^2 C g^2 f^4 R f^2 R d^2 C f^2 \\
\text{W2} := 1558.545457 R g^2 R g^2 R g^2 C g^2 f^2 R 1 R d^2 C 1 R 4 + R g^2 R f^2 R d^2 \\
\text{W3} = 39.47841762 R g^2 R g^2 R g^2 C g^2 f^2 R 1 R d^2 C 1 R 4 + R g^2 R f^2 R d^2 \\
\text{W4} = 39.47841762 R g^2 R g^2 R g^2 C g^2 f^2 R 1 R d^2 C 1 R 4 + R g^2 R f^2 R d^
$$

$$
sensi\_inv\_fase_9 := -1.f \left( 6.283185308 \frac{R1^2 R4 R4 Rg R3 R2 C2}{\%1} \right)
$$
  
\n
$$
- 496.1004270 \frac{R1^4 R4^2 R4^3 R9^2 R3^2 R2^2 C2^2 f^2 C1}{\%1^2} \right) / \left( \arctan(\frac{8.283185308R1^2 R4 R4 Rg R3 R2 C2 f}{\%1^2} \right) / \left( \arctan(\frac{8.283185308R1^2 R4 R4 Rg R3 R2 C2 f}{\%1^2 R4^2 C1^2} \right)
$$
  
\n
$$
- 78.95683523 Rg^2 R3 R2 C2 f^2 R1 R4^2 C1 R4 + Rg^2 R4^2 R4^2
$$
  
\n
$$
+ 39.47841762 Rg^2 R3^2 R2^2 C2^2 f^2 R1^2), (\%1) / (\frac{1558.545457 Rg^2 R3^2 R2^2 C2^2 f^4 R1^2 R4^2 C1^2}{\%1^2 R4^2 C1 R4 + Rg^2 R4^2 R4^2} \right)
$$
  
\n+ 39.47841762 Rg^2 R3^2 R2^2 C2^2 f^2 R1 R4^2 C1 R4 + Rg^2 R4^2 R4^2  
\n+ 39.47841762 Rg^2 R3^2 R2^2 C2^2 f^2 R1^2))

$$
\begin{pmatrix} 1. + 39.47841762 \frac{R I^4 R I^2 R I^2 R I^2 R I^2 R I^2 C Z^2 I^2}{\%1^2} \end{pmatrix}
$$
  
\n%1 := 39.47841762 R I^2 R I R I R I R I R I R I C2 f<sup>2</sup> CI - 1. R I R I<sup>2</sup> R I R I

$$
sensi\_inv\_D_9 := f\left(6.283185308 \frac{R1^2 R4 R d Rg R3 R2 C2}{\%1}\right)
$$
  
\n
$$
- 496.1004270 \frac{R1^4 R4^2 Rd^3 Rg^2 R3^2 R2^2 C2^2 f^2 C1}{\%1^2}\right) / \left(\arctan(\frac{1004270}{\%1^2})\right) / \left(\arctan(\frac{1004270}{\%1^2})\right)
$$
  
\n
$$
6.283185308 R1^2 R4 R d Rg R3 R2 C2 f / (\frac{1558.545457 Rg^2 R3^2 R2^2 C2^2 f^4 R1^2 Rd^2 C1^2}{-78.95683523 Rg^2 R3 R2 C2 f^2 R1 Rd^2 C1 R4 + Rg^2 R4^2 Rd^2}
$$
  
\n
$$
+ 39.47841762 Rg^2 R3^2 R2^2 C2^2 f^4 R1^2 Rd^2 C1^2
$$
  
\n
$$
- 78.95683523 Rg^2 R3 R2 C2 f^2 R1 Rd^2 C1^2
$$
  
\n
$$
- 78.95683523 Rg^2 R3 R2 C2 f^2 R1 Rd^2 C1 R4 + Rg^2 R4^2 Rd^2
$$
  
\n
$$
+ 39.47841762 Rg^2 R3^2 R2^2 C2^2 f^2 R1^2))
$$
  
\n
$$
\left(1. + 39.47841762 \frac{R1^4 R4^2 Rd^2 Rg^2 R3^2 R2^2 C2^2 f^2}{81^2}\right)
$$
  
\n
$$
= 39.47841762 R1^2 R4 Rd^2 Rg R3 R2 C2 f^2 C1 - 1. R1 R4^2 Rd^2 Rg
$$

$$
incremental\_inv_fase_9 := -1.f \left(6.283185308 \frac{R1^2 R4 R4 Rg R3 R2 C2}{\%1} \right)
$$
  
\n
$$
- 496.1004270 \frac{R1^4 R4^2 Rd^3 Rg^2 R3^2 R2^2 C2^2 f^2 C1}{\%1^2} \Big) / \Big(
$$
  
\n
$$
arctan \left(6.283185308 \frac{R1^2 R4 R4 Rg R3 R2 C2 f}{\%2} \cdot \frac{\%1}{\%2} \right)
$$
  
\n
$$
\Big(1. + 39.47841762 \frac{R1^4 R4^2 Rd^2 Rg^2 R3^2 R2^2 C2^2 f^2}{\%1^2} \Big) \Big(1. + \Big(6.283185308 \frac{R1^2 R4 R4 Rg R3 R2 C2}{\%1^2} \Big) d1. + \Big(6.283185308 \frac{R1^2 R4 R4 Rg R3 R2 C2}{\%1^2} \Big) dx \Big/ \Big(6.283185308 \frac{R1^2 R4 R4 Rg R3 R2 C2 f}{\%1^2} \Big) dx \Big/ \Big(6.283185308 \frac{R1^2 R4 R4 Rg R3 R2 C2 f}{\%2} \Big) \Big)
$$
  
\n
$$
r_{0.1} + 39.47841762 \frac{R1^4 R4^2 Rd^2 Rg^2 R3^2 R2^2 C2^2 f^2}{\%1^2} \Big) \Big) \Big) \Big)
$$
  
\n
$$
%1 := 39.47841762 R1^2 R4 R4^2 Rg R3 R2 C2 f^2 C1 - 1.R1 R4^2 Rd^2 Rg
$$
  
\n
$$
%2 := 1558.545457 Rg^2 R3^2 R2^2 C2^2 f^4 R1^2 Rd^2 C1^2
$$
  
\n
$$
- 78.95683523 Rg^2 R3 R2 C2 f^2 R1 Rd^2 C1 R4 + Rg^2 R4^2 Rd^2
$$
  
\n
$$
+ 39.47841762 Rg^2 R3^
$$

> #### Transformacao da sensibilidade do inverso da fase na sensibilidade da fase ####  $> SI\_fase:= array(1..n);$ 

$$
SI\_face := array(1..9, [])
$$

> for i from 1 to n do > SI\_fase[i] := (-incremental\_inv\_fase[i]) / (1 + incremental\_inv\_fase[i]\*dx/valores[i,2]); > od;

$$
SI\text{--}fase_1 := 1.Rg\%3\big/\bigg(\%5\%2\bigg(1.+\frac{\%3 dx}{\%5\%2}\bigg)
$$
\n
$$
\bigg(1-.0001000000000\frac{Rg\%3 dx}{\%5\%2\bigg(1.+\frac{\%3 dx}{\%5\%2}\bigg)}\bigg)\bigg)
$$
\n
$$
\%1 := 39.47841762 RI^2 R_4 Rd^2 Rg R3 R2 C2 f^2 C1 - 1.RI R4^2 Rd^2 Rg
$$
\n
$$
\%2 := 1. + 39.47841762 \frac{RI^4 R4^2 Rd^2 Rg^2 R3^2 R2^2 C2^2 f^2}{\%1^2}
$$
\n
$$
\%3 := 6.283185308 \frac{RI^2 R4 Rd R3 R2 C2 f}{\%1} - 6.283185308 RI^2 R4 Rd Rg
$$
\n
$$
R3 R2 C2 f
$$
\n
$$
(39.47841762 RI^2 R4 Rd^2 R3 R2 C2 f^2 C1 - 1.RI R4^2 Rd^2)/\%1^2
$$
\n
$$
\%4 := 1558.545457 Rg^2 R3^2 R2^2 C2^2 f^4 R1^2 Rd^2 C1^2
$$
\n
$$
-78.95683523 Rg^2 R3 R2 C2 f^2 R1 Rd^2 C1 R4 + Rg^2 R4^2 Rd^2
$$
\n
$$
+ 39.47841762 Rg^2 R3^2 R2^2 C2^2 f^2 R1 Rd^2 C1 R4 + Rg^2 R4^2 Rd^2
$$
\n
$$
\%5 := \arctan \left(6.283185308 \frac{RI^2 R4 Rd Rg R3 R2 C2 f}{\%4} , \frac{\%1}{\%4} \right)
$$

$$
SI\text{-}face_2 := -248.0502135\,CI\,R1^4\,R4^2\,Rd^3\,Rg^2\,R3^2\,R2^2\,C2^2\,f^3\,\bigg/\bigg(\%\frac{4}{64}\%\frac{1^2}{1^2}\bigg)
$$
\n
$$
\%\frac{2}{64}\left(1 - 248.0502135\,\frac{R1^4\,R4^2\,Rd^3\,Rg^2\,R3^2\,R2^2\,C2^2\,f^3\,dx}{\%\frac{4\%1^2\%2}{2}}\right)\bigg(1 + \frac{1240251068\,10^{11}\,CI\,R1^4\,R4^2\,Rd^3\,Rg^2\,R3^2\,R2^2\,C2^2\,f^3\,dx\bigg/\bigg(\%\frac{4}{64}\bigg)
$$
\n
$$
\%\frac{1^2\%2}\bigg(1 - 248.0502135\,\frac{R1^4\,R4^2\,Rd^3\,Rg^2\,R3^2\,R2^2\,C2^2\,f^3\,dx}{\%\frac{4\%1^2\%2}\bigg)}\bigg)\bigg)
$$
\n
$$
\bigg)\bigg)
$$
\n
$$
\%\frac{1}{64}\left(\frac{1}{64}\frac{1^2\,R4\,R4^2\,Rd^2\,Rg\,R3\,R2\,C2\,f^2\,C1 - 1\,R1\,R1\,R4^2\,Rd^2\,Rg}{\%\frac{1^2}{64^2}\bigg)}
$$
\n
$$
\bigg)\bigg)
$$
\n
$$
\frac{1}{64}\left(\frac{1}{64}\frac{1^2\,R4\,R4^2\,Rd^2\,Rg\,R2\,C2\,f^2\,C1 - 1\,R1\,R1\,R4^2\,Rd^2\,Rg}{\%\frac{1^2}{64^2}\bigg)}
$$
\n
$$
\bigg)\bigg(\frac{1}{64}\frac{1^2\,R4\,R4\,R4^2\,R4^2\,R4^2\,R2^2\,C2^2\,f^2\bigg)}
$$
\n
$$
\bigg|\frac
$$

 $\ddot{\ }$  $\frac{1.7}{85\%2}$
( 1 - .0001000000000 *Rd* %3 *dx* ) ) ( %3 *dx)* %5%2 1. + %5%2 %1 := 39.47841762 *R1 2 R4 Rd 2 Rg R3 R2 C2* f *2 Cl* - 1. *Rl R4* <sup>2</sup>*Rd 2 Rg*  \_ *R1 4 R4 2 Rd2 Rg 2 R3 2 R2 2 C2 <sup>2</sup>*f <sup>2</sup> %2 := 1. + 39.41841762 2 %1 %3 := 6.283185308 *Rl 2 <sup>R</sup>4* R~ *<sup>R</sup>3 R2 C2* f - 6.283185308Rl <sup>2</sup>*R4 Rd Rg*  o1 *R3 R2 C2* f ( 78.95683523 *R1 2 R4 Rd Rg R3 R2 C2* f <sup>2</sup>*Cl* - 2. *Rl R4* <sup>2</sup>*Rd Rg)* I %12 %4 := 1558.545457 *Rg2 R3 2 R22 C2 <sup>2</sup>*f <sup>4</sup>*R1 2 Rd 2 C1 <sup>2</sup>* - <sup>78</sup> .95683523 *Rl R3 R2 C2* f *Rl Rd2 Cl R4* + *Rg 2 R4 2 Rd2*  + 39.47841762 *Rl R3 2 R2 2 C2 <sup>2</sup>*f *2 R1 <sup>2</sup>* %5 := arctan ( 6.283185308 *Rl 2 <sup>R</sup>4 Rd* ~:4 *R*3 *R2 C2* ~~) *SLfase* <sup>4</sup>:= *l.Rl* %3 I ( %5 %2 ( l. + ~: ~~) ( 1 - .0001000000000 *Rl* %3 *dx* ) ) %5%2 (1. + ~:~~) %1 := 39.47841762 *R1 2 R4 Rd 2 Rg R3 R2 C2* f <sup>2</sup>*Cl* - 1. *Rl R4* <sup>2</sup>*Rd 2 Rg*  %2 := 1. + 39.47841762 *R14 R42 Rd2 Rg2* 32 *R22 C22 j2*  %1 %3 := 12.56637062 *Rl R4 Rd* R~ *<sup>R</sup>3 R2 C2* f - 6.283185308R1 <sup>2</sup>*R4 Rd*  o1 *Rg R3 R2 C2* f ( 78 .95683523 Rg *R3 R2 C2* f *2 Rl Rd2 Cl R4* - 1. *Rg R4* 2 Rd <sup>2</sup> ) I %12 %4 := 1558.545457 *Rl R32 R22 C2 <sup>2</sup>*f <sup>4</sup>*R1 2 Rd 2 C1 <sup>2</sup>* - 78.95683523 *Rl R3 R2 C2 t Rl Rd 2 Cl R4* + *Rl R4* <sup>2</sup>*Rd<sup>2</sup>* + 39.47841762 *Rl R3 2 R22 C22* f *2 RJ <sup>2</sup>* %5 := arctan ( 6.283185308 *R.J 2 R4 Rd* io 4 *<sup>R</sup>3 R2 C2* f , ~~) ( ( %3 *dx) SLfase <sup>5</sup>*:= *l.R2* %3 I %5 %2 1. + %5 %2 ( 1 - .0001000000000 R<sup>2</sup>%3 *dx* ) ) ( %3 *dx)* %5%2 1. + %5 %2 %1 := 39.47841762 *R1 2 R4 Rd 2 Rg R3 R2 C2* f *2 Cl* - 1. *Rl R4* <sup>2</sup>*Rd 2 Rg* 

$$
\%2 := 1. + 39.47841762 \frac{R1^4 R4^2 R4^2 R4^2 R4^2 R4^2 R2^2 C2^2 f^2}{801^2}
$$
  
\n
$$
\%3 := 6.283185308 \frac{R1^2 R4 R4 R4 R4 R3 C2 f}{801}
$$
  
\n
$$
- 248.0502135 \frac{R1^4 R4^2 R4^3 R4^2 R3^2 R2 C2^2 f^3 C1}{801^2}
$$
  
\n
$$
\%4 := 1558.545457 R4^2 R3^2 R2^2 C2^2 f^4 R1^2 R4^2 C1^2
$$
  
\n
$$
- 78.95683523 R4^2 R3 R2 C2 f^2 R1 R4^2 C1 R4 + R4^2 R4^2 R4^2
$$
  
\n
$$
+ 39.47841762 R4^2 R3^2 R2^2 C2^2 f^2 R1^2
$$
  
\n
$$
\%5 := \arctan \left(6.283185308 \frac{R1^2 R4 R4 R4 R4 R3 R2 C2 f}{84}, \frac{\%1}{44} \right)
$$

$$
SI\text{-}face_{6} := 1.R3\%3\left/\left(\%5\%2\left(1.+\frac{\%3 dx}{\%5\%2}\right)\right)\right.
$$
\n
$$
\left(1 - .00010000000000\frac{R3\%3 dx}{\%5\%2\left(1.+\frac{\%3 dx}{\%5\%2}\right)}\right)\right)
$$
\n
$$
\%1 := 39.47841762 RI^{2} RI RI^{2} Rg R3 R2 C2 f^{2} C1 - 1.RI R4^{2} Rd^{2} Rg
$$
\n
$$
\%2 := 1. + 39.47841762 \frac{RI^{4} RI^{2} Rd^{2} Rg^{2} R3^{2} R2^{2} C2^{2} f^{2}}{\%1^{2}}
$$
\n
$$
\%3 := 6.283185308 \frac{RI^{2} RI Rd Rg R2 C2 f}{\%1}
$$
\n
$$
- 248.0502135 \frac{RI^{4} RI^{2} Rd^{3} Rg^{2} R3 R2^{2} C2^{2} f^{3} C1}{\%1^{2}}
$$
\n
$$
\%4 := 1558.545457 Rg^{2} R3^{2} R2^{2} C2^{2} f^{4} RI^{2} Rd^{2} C1^{2}
$$
\n
$$
- 78.95683523 Rg^{2} R3 R2 C2 f^{2} R1 Rd^{2} C1 R4 + Rg^{2} R4^{2} Rd^{2}
$$
\n
$$
+ 39.47841762 Rg^{2} R3^{2} R2^{2} C2^{2} f^{2} R1^{2}
$$
\n
$$
\%5 := \arctan\left(6.283185308 \frac{R1^{2} R4 Rd Rg R3 R2 C2 f}{\%4}\right)
$$

$$
SI\text{-}face_7 := 1.R4\%3\left/\left(\%5\%2\left(1+\frac{\%3\,dx}{\%5\%2}\right)\right.\right)
$$
\n
$$
\left(1-\,0001000000000\frac{R4\%3\,dx}{\%5\%2\left(1+\frac{\%3\,dx}{\%5\%2}\right)}\right)\right)
$$
\n
$$
\%1 := 39.47841762\,R1^2\,R4\,Ra^2\,Rg\,R3\,R2\,C2\,f^2\,C1 - 1.R1\,R4^2\,Rd^2\,Rg
$$
\n
$$
\%2 := 1. + 39.47841762\frac{R1^4\,R4^2\,Rd^2\,Rg^2\,R3^2\,R2^2\,C2^2\,f^2}{\%1^2}
$$
\n
$$
\%3 := 6.283185308\frac{R1^2\,Rd\,Rg\,R3\,R2\,C2\,f}{\%1} - 6.283185308\,R1^2\,R4\,Rd\,Rg
$$
\n
$$
R3\,R2\,C2\,f
$$
\n
$$
(39.47841762\,R1^2\,Rd^2\,Rg\,R3\,R2\,C2\,f^2\,C1 - 2.R1\,R4\,Rd^2\,Rg\,)
$$

$$
\begin{aligned}\n\%1^2 \\
\%4 &:= 1558.545457 \, Rg^2 \, Rg^2 \, Rg^2 \, Cg^2 \, f^4 \, Rf^2 \, Rd^2 \, Cf^2 \\
&- 78.95683523 \, Rg^2 \, Rg \, Rg \, Cg \, f^2 \, Rf \, Rd^2 \, Cf \, Rf + Rg^2 \, Rf^2 \, Rd^2 \\
&+ 39.47841762 \, Rg^2 \, Rg^2 \, Rg^2 \, Cg^2 \, f^2 \, Rf^2 \\
\%5 &:= \arctan\left(6.283185308 \frac{Rf^2 \, Rf \, Rd \, Rg \, Rg \, Rg \, Cg \, f}{\%4}, \frac{\%1}{\%4}\right)\n\end{aligned}
$$

$$
SI\text{--}Iase_B := 1.C2\%3\left/\left(\%5\%2\left(1.+\frac{\%3\text{ }dx}{\%5\%2}\right)\right)\right.
$$
\n
$$
\left(1-\frac{5000000010^8\frac{C2\%3\text{ }dx}{\%5\%2\left(1.+\frac{\%3\text{ }dx}{\%5\%2}\right)}}\right)\right)
$$
\n
$$
\%1 := 39.47841762\text{ }R1^2\text{ }R4\text{ }Rd^2\text{ }Rg\text{ }R3\text{ }R2\text{ }C2\text{ }f^2\text{ }C1-1.\text{ }R1\text{ }R4^2\text{ }Rd^2\text{ }Rg}
$$
\n
$$
\%2 := 1. + 39.47841762\frac{R1^4\text{ }R4^2\text{ }Rd^2\text{ }Rg^2\text{ }R3^2\text{ }R2^2\text{ }C2^2\text{ }f^2}{\%1^2}
$$
\n
$$
\%3 := 6.283185308\frac{R1^2\text{ }R4\text{ }Rd\text{ }Rg\text{ }R3\text{ }R2\text{ }f}{\%1}
$$
\n
$$
- 248.0502135\frac{R1^4\text{ }R4^2\text{ }Rd^3\text{ }Rg^2\text{ }R3^2\text{ }R2^2\text{ }C2\text{ }f^3\text{ }C1}{\%1^2}
$$
\n
$$
\%4 := 1558.545457\text{ }Rg^2\text{ }R3^2\text{ }R2^2\text{ }C2^2\text{ }f^4\text{ }R1^2\text{ }Rd^2\text{ }C1^2
$$
\n
$$
- 78.95683523\text{ }Rg^2\text{ }R3\text{ }R2\text{ }C2\text{ }f^2\text{ }R1\text{ }Rd^2\text{ }C1\text{ }R4 + Rg^2\text{ }R4^2\text{ }Rd^2
$$
\n
$$
+ 39.47841762\text{ }Rg^2\text{ }R3^2\text{ }R2^2\text{ }C2^2\text{ }
$$

$$
SI\text{--}Iase_9 := 1. f\%3 / \left(\%5\%2 \left(1. + \frac{\%3 \, dx}{\%5\%2}\right)\right)
$$
\n
$$
\left(1 - .001778283601 \frac{f\%3 \, dx}{\%5\%2 \left(1. + \frac{\%3 \, dx}{\%5\%2}\right)}\right)\right)
$$
\n
$$
\%1 := 39.47841762 \, R1^2 \, R4 \, Rd^2 \, Rg \, R3 \, R2 \, C2 \, f^2 \, C1 - 1. \, R1 \, R4^2 \, Rd^2 \, Rg
$$
\n
$$
\%2 := 1. + 39.47841762 \frac{R1^4 \, R4^2 \, Rd^2 \, Rg^2 \, R3^2 \, R2^2 \, C2^2 \, f^2}{\%1^2}
$$
\n
$$
\%3 := 6.283185308 \frac{R1^2 \, R4 \, Rd \, Rg \, R3 \, R2 \, C2}{\%1}
$$
\n
$$
- 496.1004270 \frac{R1^4 \, R4^2 \, Rd^3 \, Rg^2 \, R3^2 \, R2^2 \, C2^2 \, f^2 \, C1}{\%1^2}
$$
\n
$$
\%4 := 1558.545457 \, Rg^2 \, R3^2 \, R2^2 \, C2^2 \, f^4 \, R1^2 \, Rd^2 \, C1^2
$$
\n
$$
- 78.95683523 \, Rg^2 \, R3 \, R2 \, C2 \, f^2 \, R1 \, Rd^2 \, C1 \, R4 + Rg^2 \, R4^2 \, Rd^2
$$
\n
$$
+ 39.47841762 \, Rg^2 \, R3^2 \, R2^2 \, C2^2 \, f^2 \, R1^2
$$
\n
$$
\%5 := \arctan\left(6.283185308 \frac{R1^2 \, R4 \, Rd \, Rg \, R3 \, R2 \, C2 \, f}{\%4} \right)
$$

```
> #### Graficos da sensibilidade dos parametros de saida para cada tipo de falha #### 
> #### dx define o tipo de falha: soft (dx = 0), large (dx =50\char"lB) , curtos e opens (dx imenso) 
 > #grafico:= array(1..n);
 > #desvio:= 0.05;
 > #print(valores); 
 > #i:= 3;
                        ## Desvio minimo a ser detectado nos componentes ## 
 > # aux1:= subs({valores[1,1]=valores[1,2], valores[2,1]=valores[2,2] ,valores[3,1]=valores[3,2],va: > 1]=valores[4,2],valores[5,1]=valores[5,2],valores[6,1]=valores[6,2] ,valores[7,1]=valores[7,2], vaj 
 > 1]=valores[8,2]},incremental_A[i]); 
 > #aux2:= subs({dx=desvio•valores[i,2]},aux1); 
## soft fault ## 
 > #grafico[1] :=plot(abs(aux2),f=O .. 5000); 
 > #aux2:= subs({dx=-desvio*valores[i,2]},aux1); ## soft fault ##
 > #grafico[2] :=plot(abs(aux2),f=0 .. 5000); 
 > #aux2:= subs({dx=0.5*valores[i,2]},aux1);
 > #grafico[3]:= plot(abs(aux2), f=0..5000);
 > # aux2 := subs({dx=-0.5*values[i,2]},aux1);> #grafico[4]:= plot(abs(aux2),f=0 .. 5000); 
                                                          ## large deviation +0.5 ## 
                                                          ## large deviation -0.5 ## 
 > ##aux2:= subs({dx=5000•valores[i,2]},aux1); ## hard fault: curto em capacitor## 
 > #aux2:= subs({dx=-1•valores[i,2]},aux1); ## hard fault: curto em resistor ## 
 > #grafico[5] := plot(abs(aux2), f=0..5000, title='Sensib. C2 p/ falha de curto - Ganho');
 > #grafico[5] := plot(abs(aux2), f=0..5000, title='sens. Rd p/ falha de curto - Ganho\char"1B');
 > #aux2:= subs({dx=-1•valores[i,2]},aux1); ## hard fault: open capacitor ## 
 > #aux2:= subs({dx=10^(4)*valores[i,2]},aux1); ## hard fault: open resistor ##
 >#grafico[6] := plot(abs(aux2),f=0 .. 5000,title='Sensib. C2 p/ falha de open- Ganho'); 
 > #grafico[6] := plot(abs(aux2),f=0 .. 5000,title='sensib . Rd p/ falhas de open- Ganho'); 
 > #grafico[7] := plot(1,f=0..5000);
 > #with(plots): 
 > #display({grafico[1],grafico[2] ,grafico[7]},title='Sensib. para falhas parametricas em Rd- Ganho 
 > #grafico[7] := plot(0.1,f=0..5000);
 > display({grafico[3] ,grafico[4],grafico[7]},title='Sensib. p/ grandes desvios em Rd- Ganho' ); 
 > #grafico[7] := plot(0.05,f=0 .. 5000); 
> display({grafico[5] ,grafico[7]} ); ### resistor curto ###\char"1B 
 > #display(grafico[5],view=[0..100,10<sup>-</sup>(-5)..0.0003]); ### capacitor curto ###
 > #display (grafico[6] ,view=[0 .. 5000 , 0.05 .. 220]); 
 > #grafico[7] := plot(5*10<sup>-</sup>(-6), f=0..5000);
                                                        ### capacitor open ### 
 > display({grafico[6],grafico[7]},title='sensib. Rd p/ falhas de open - Ganho'); ### resistor ope:
 > #### Graficos das sensibilidades para segundo parametro para os tres tipos de falhas #### 
 > #graficos:= array[1..n];
 > #desvio:= 0.05; ## Desvio minimo a ser detectado nos compoenentes ##\char"1B 
 > #print(valores); 
 > ##for i from 1 by 1 to n do 
 >#i:=3:
 > # aux1:= abs(subs({valores[1,1]=valores[1,2], valores[2,1]=valores[2,2],valores[3,1]=valores[3,2<br>> es[4,1]=valores[4,2],valores[5,1]=valores[5,2],valores[6,1]=valores[6,2],valores[7,1]=valores[7,2]
  > es[8,1]=valores[8,2]},SI_fase[i]));
  > #aux2:= subs({dx=desvio•valores[i,2]},aux1 ); 
## soft fault ## 
 > #grafico[1] :=plot(aux2,f=0..5000);
  > # aux2:= subs({dx=-desvio•valores[i,2]},auxl); 
## soft fault ##
```

```
> # grafico[2]:=plot(aux2, f=0.0500);
> #display({grafico[1],grafico[2]},title='Sensib. para falhas parametricas em Rd - Fase',view=[0..10<br>> .5]);
> # aux2:= subs({dx=0.5*valores[i,2]},aux1);
> #grafico[3] := plot(aux2, f=0..5000);
> # aux2:= subs({dx=-0.5*valores[i,2]},aux1);
> #grafico[4]:= plot(aux2,f=0..5000);
                                                     ## large deviation +0.5 ###
                                                     ## large deviation -0.5 ## 
> # aux2:= subs({dx=-l•valores[i,2]},auxl); ## hard fault: curto resistor## 
> #grafico[5] := plot(aux2,f=0..5000,title='Sensib. Rd p/ falha de curto - Fase');
> # aux2 := subs({dx=10^-(4)*values[i,2]},aux1); ## hard fault: open resistor ##'
> #aux2 := subs({dx=-1•valores[i, 2]},aux1); ## hard fault: open capacitar## 
> #grafico[6] := plot(aux2,f=0 . . 5000,title='Sensib . C2 p/ falha de open- Fase'); 
> #grafico[6]:= plot(aux2,f=0..5000,title='Sensib. Rd p/ falha de open - Fase');
> #grafico[7] := plot(1,f=0..5000);
> # with(plots): 
> # display({grafico[1],grafico[2],grafico[7]},title='Sensib. para falhas parametricas em Rd - Fase
> #grafico[7] := plot(0.1,f=0..5000);
> #display({grafico[3],grafico[4],grafico[7]},title= 'Sensib. para grandes desvios em Rd- Fase') ; 
> #grafico[7] := plot(0.05, f=0..5000);
> #display({grafico[5],grafico[7]}); ### resistor curto ###
> #display(grafico[5], view=[0..5000,10^(-5)..0.7]); ### capacitor curto ###
> #display(grafico[6],view=[0 . . 1000,.05 .. 0.7]); ### capacitar open ### 
> #grafico[7]:= plot(5*10^(-6),f=0..5000);
> #display({grafico[6],grafico[7]},title= 'sensib . Rd p/ falhas de open- Fase ') ;### resistor open t
```
> ### Calculo dos desvios mínimos detectados no ganho para frequencias ###

- > ### determinadas como vetores de teste. ####
- $>$  sensival  $A := \operatorname{array}(1..n)$ ;

 $sensival A := array(1..9, \lceil \rceil)$ 

> print (valores);

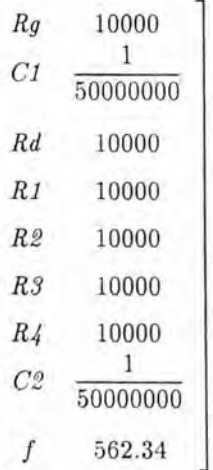

> valores[9, 2] := 1825 ;

## Frequencia de corte e inicio de intervalo ##  $$ 

> for i from 1 by 1 to n do > sensival\_A[i] := evalf(subs({valores[1,1]=valores[1,2], valores[2,1]=valores[2,2] ,valores[3,1]=v > ,2] ,valores[4,1]=valores[4,2],valores[5,1]=valores[5,2] ,valores[6,1]=valores[6,2] ,valores[7,1]=val > 2], valores[8,1]=valores[8,2] ,valores[9,1]= valores[9,2]},incremental\_A[i])); > aux:= sort([solve (abs(dx/valores[i,2]) >abs(0.05/sensival\_A[i]), dx)]); > variacaouX[i]:= op(1,op(1,op(2,aux)))/valores[i,2];  $>$  variacaodX[i]:=  $op(2,op(1,op(1,aux)))/valores[i,2];$ > od;  $sensival\_A_1 := -1.000000000 \frac{1}{1. + .00010000000000}$  $aux := [\{ dx < -476.1904762 \}, \{ 526.3157895 < dx \}]$ *variacaouX* 1 := .05263157895  $variacaodX_1 := -.04761904762$  $sensival\_A_2 := -.9572703560 \frac{1}{1. + .478635177810^8 dx}$  $aux := [\{ dx < -0.994892348610^{-9} \}, \{ 0.109961785910^{-8} < dx \}]$  $variacaouX_2 := .05498089295$  $variacaodX_2 := -.04974461743$  $sensival\_A_3 := .2247370849 \frac{1}{1. + .00007752629143 \, dx}$  $aux := [\{ 2688.548742 < dx \}, \{ dx < -1897.531547 \}]$  $variacaouX_3 := \frac{1}{10000} dx$  $variacaodX_3 := \frac{10000}{10000} dx$  $sensival\_A_4 := -.1820074422 \, \frac{1}{1. + .0001182007442 \, dx}$  $aux := [\{ dx < -2073.761075 \}, \{ 4068.114224 < dx \}]$  $variacaouX_4 := .4068114224$  $variacaodX_4 := -.2073761075$  $sensival. A_5 := -1.182007443 \frac{1}{1. + .0001182007442 \ dx}$  $aux := [\{ dx < -402.8658864 \}, \{ 445.2728218 < dx \}]$  $variacaouX_5 := .04452728218$  $variacaodX_5 := -.04028658864$  $sensival\_A_6:=-1.182007443\,\frac{1}{1. + .0001182007442\,dx}$  $aux := [\{ dx < -402.8658864 \}, \{ 445.2728218 < dx \}]$  $variacaouX_{6} := .04452728218$  $variacaodX_6 := -.04028658864$  $sensival\_A_7 := 1.182007442 \frac{1}{1.-.00001820074413 dx}$ 

```
aux := [\{ dx < -426.2912321 \}, \{ 419.7772813 < dx \} ]variacaouX_7 := .04197772813variacaodX_7 := -.04262912321sensival\_A_8 := -1.182007442 \frac{1}{1. + .591003720510^8 dx}aux := [\{ dx < -.805731773410^{-9} \}, \{ .890545644210^{-9} < dx \} ]variacaouX_8 := .04452728221variacaodX_8 := -.04028658867sensival\_A_9 := -2.139277797 \frac{1}{1. + .001172207012\ dx}aux := [\{ dx < -40.62341134 \}, \{ 44.89955991 < dx \}]variacaouX_9 := .02460249858variacaodX_9 := -.02225940347> #valores[9,2] := 1875; ### meio de intervalo ### 
> #for i from 1 by 1 to n do 
> # sensival_A[i] := evalf (subs({valores[1,1]=valores[1,2] , valores[2 ,1]=valores[2,2] ,valores[3,1]' 
> 3,2],valores\bar{[}4,1]=valores[4,2],valores[\bar{5},1]=valores[\bar{5},2],valores[6,1]=valores[6,2],valores[7,1]=v:> ,2], valores[8,1]=valores[8,2],valores[9,1]= valores[9,2]},incremental_A[i])); 
> # aux:= sort([solve ( abs(dx/valores[i,2]) >abs ( 0.05/sensival_A[i] ), dx)]); 
> # variacaouX[i]:= op(1,op(1,op(2,aux)))/valores[i,2];
> # variacaodX[i]:= op(2,op(1,op(1,aux)))/valores[i,2];
> #od; 
> #valores[9,2]:= 1925; ## limite superior de intervalo ##
> #for i from 1 by 1 to n do 
> # sensival_A[i]:= evalf(subs({valores[1,1]=valores[1,2], valores[2,1]=valores[2,2],valores[3,1]=<br>> 3,2],valores[4,1]=valores[4,2],valores[5,1]=valores[5,2],valores[6,1]=valores[6,2],valores[7,1]=v<br>> ,2], valores[8,1]=val
> # aux:= sort([solve (abs(dx/valores[i,2]) >abs(0.05/sensival_A[i]), dx)]);
> # variacaouX[i]:= op(1,op(1,op(2,aux)))/valores[i,2];
>  # variacaodX[i] := op(2,op(1,op(1,aux)))/valores[i,2];
> #od;
```

```
> ### Calculo dos desvios mínimos detectados na fase para frequencias ### 
> ### determinadas como vetores de teste. #### 
> sensival_fase := array(1..n);
                           sensival_fase := array(1..9, [
```
> valores[9,2] := 475; ## limite inferior de intervalo##  $$ 

> print (valores);

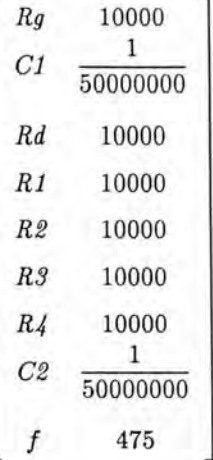

```
> for i from 2 by 1 to n do 
> sensival_fase[i] := evalf(subs({valores[1,1]=valores[1,2], valores[2,1]=valores[2,2],valores[3 , 
> s[3,2],valores[4,1]=valores[4,2],valores[5,1]=valores[5,2],valores[6,1]=valores[6,2],valores[7,1]=<br>>[7,2], valores[8,1]=valores[8,2],valores[9,1]=valores[9,2]},SI_fase[i]));
       aux:= sort({solve (abs(sensival_fase[i]*(dx/valores[i,2])) >0.05, dx)});
> inv_variacaouX[i] := op(1,op(1,op(2,aux)))/valores[i,2] ; 
> inv\_variacaodX[i] := op(2, op(1,op(1,aux)))/valores[i,2];> od;
```

$$
sensival\_\_fase_2 := -.11527776491 \Big/ \Big( \left( 1. - .5763888247 \, 10^7 \, dx \right) \Big)
$$
\n
$$
\Big( 1. + .5763888247 \, 10^7 \, \frac{dx}{1. - .5763888247 \, 10^7 \, dx} \Big) \Big)
$$
\n
$$
aux := \{ \{ dx < -.8674699764 \, 10^{-8} \}, \{ .8674699764 \, 10^{-8} < dx \} \}
$$
\n
$$
inv\_\_var_2 := .4337349882
$$
\n
$$
inv\_\_var_2 := -.4337349882
$$

 $sensival_fase_3 := .20827014601 / ((1. + .00002082701460 dx)$  $\left( 1. - .00002082701460 \frac{dx}{1. + .00002082701460 dx} \right)$  $aux := \{ \{ dx < -2400.728139 \}, \{ 2400.728139 < dx \} \}$ *inv\_variacaouX* 3 := .2400728139  $inv\_variacaodX_3 := -.2400728139$ 

 $sensival_fase_4 := -.32354791111 / ((1.-.00003235479111 dx)$  $\left( 1. + .00003235479111 \frac{dx}{1. - .00003235479111 dx} \right)$  $aux := \{ \{ dx < -1545.366182 \}, \{ 1545.366182 < dx \} \}$  $inv\_variacaouX_4 := .1545366182$ 

 $inv\_variacaodX_4 := -.1545366182$ 

 $sensival_fase_5 := -.32354791091 \big/ \big( (1.-.00003235479109 dx)$  $\left( 1. + .00003235479109 \frac{dx}{1. - .00003235479109 dx} \right)$  $aux := \{ \{ dx < -1545.366183 \}, \{ 1545.366183 < dx \} \}$  $inv\_variacaouX_5 := .1545366183$  $inv\_variacaodX_5 := -.1545366183$ 

 $sensival_fase_6 := -.32354791091 \big/ ( 1. - .00003235479109 dx )$  $\left( 1. + .00003235479109 \frac{dx}{1. - .00003235479109 dx} \right)$  $aux := \{ \{ dx < -1545.366183 \}, \{ 1545.366183 < dx \} \}$  $inv\_variacaouX_6 := .1545366183$  $inv\_variacaodX_6 := -.1545366183$ 

 $sensival_fase_7 := .32354791091 / ((1. + .00003235479109 dx)$  $\left( 1. - .00003235479109 \frac{dx}{1. + .00003235479109 dx} \right)$  $aux := \{ \{ dx < -1545.366183 \}, \{ 1545.366183 < dx \} \}$ *inv\_variacaouX* 7 := .1545366183  $inv\_variacaodX_7 := -.1545366183$ 

 $sensival_fase_8 := -.32354791091 \big/ \big( (1.-.161773955510^8 \, dx)$  $\left(1.+.161773955510^{8} \frac{dx}{1.-.161773955510^{8} dx}\right)\right)$  $aux := \{ \{ .309073236510^{-8} < dx \} , \{ dx < -.309073236510^{-8} \} \}$  $inv\_variacaouX_8 := 50000000 dx$  $inv\_variacaodX_8 := 50000000$ *dx* 

 $sensival_fase_9 := -.43882567581 / ((1. - .0009238435277 dx)$  $\left( 1. + .0007803565028 \frac{dx}{1. - .0009238435277 dx} \right)$  $aux := \{ \{ dr < -54.54530519 \}, \{ 53.70466144 < dr \} \}$  $inv\_variacaouX_9 := .1130624451$ *inv\_variacaodX* 9 := - .1148322215

```
> # inv_variacaouX[1] := 0; inv_variacaodX[1] := 0;
> #valores[9,2]:= 598.5; ## meio de intervalo ##
> # for i from 2 by 1 to n do 
> # sensival_fase[i] := evalf (subs ({valores[1,1]=valores[1 ,2] , valores[2 , 1]=valores[2 ,2] , valores[3 
  > res[3,2] ,valores[4 , 1]=valores[4 , 2],valores[5,1]=valores[5,2] ,valores[6,1]=valores[6, 2] ,valores[7 ,1 
>es[7,2], valores[8,1]=valores[8,2],valores[9,1]=valores[9,2]},SI_fase[i]));
> # aux:= sort({solve (abs(sensival_fase[i]*(dx/valores[i,2])) >0.05, dx)});
> # inv_variacaouX[i]:= op(1,op(1,op(2,aux)))/valores[i,2];
> #inv_variacaodX[i] := op(2,op(1,op(1,aux)))/valores[i,2];
>#od:
> # inv\_variacaouX[1]:=0; inv\_variacaodX[1]:=0;> 
> # ' valores[9,2] := 722; ##limite superior de intervalo## 
> # for i from 2 by 1 to n do 
> # sens ival_fase[i] := evalf(subs({valores[1,1]=valores[1,2], valores[2,1]=valores[2,2] , valores[3 
> res[3,2],valores[4,1]=valores[4,2],valores[5,1]=valores[5,2],valores[6,1]=valores[6,2],valores[7,1<br>>es[7,2], valores[8,1]=valores[8,2],valores[9,1]=valores[9,2]},SI_fase[i]));
> # aux:= sort({solve (abs(sensival_fase[i]•(dx/valores[i,2]) ) >0.05, dx)}); 
> # inv_variacaouX[i] := op(1,op(1,op(2,aux)))/valores[i,2];
> # inv_variacaodX[i]:= op(2,op(1,op(1,aux)))/valores[i,2];
> #od; 
> # inv_variacaouX[1] := 0; inv_variacaodX[1] := 0;
> 
> #subs(dx=.2*valores[3,2],sensival_fase[3]);
> #valores[9,2]:= 865; ##limite superior de intervalo## 
> # for i from 2 by 1 to n do 
> # sensival_fase[i] := evalf (subs({valores[1,1]=valores[1,2], valores[2 ,1]=valores[2 ,2] ,valores[3 > res[3 , 2] ,valores[4,1]=valores[4, 2] ,valores[5,1]=valores[5 , 2] ,valores [6 , 1]=valores[6, 2] ,valores[7 ,1 
> res[0,2], valores[1,1] valores[1,2], valores[0,1] valores[0,2], valores[9,2], single [1])) ;
> # aux:= sort({solve (abs(sensival_fase[i]• (dx/valores[i,2] )) >0.05 , dx ) } ) ; 
> # inv_variacaouX[i]:= op(1,op(1,op(2,aux)))/valores[i,2];
> #inv_variacaodX[i] := op(2,op(1,op(1,aux)))/valores[i,2];
> #od; 
> #valores[9,2]:= 1688.5; ## limite superior de intervalo ##
> # for i from 2 by 1 to n do
> # sensival_fase[i] := evalf(subs({valores[1,1]=valores[1,2], valores[2,1]=valores[2,2], valores[3]
> res[3 ,2] , valores[4,1]=valores[4, 2] ,valores[5 ,1]=valores[5 ,2] , valores[6, 1]=valores[6, 2] ,valores[7 , l 
> es[7,2], valores[8,1]=valores[8,2], valores[9,1]=valores[9,2]}, SI_fase[i]));
> # aux:= sort ({solve (abs(sensival_fase[i]*(dx/valores[i,2])) >0.05, dx)});
> # inv_variacaouX[i]: = op(1,op(1,op(2,aux)))/valores[i,2];
> # inv_variacaodX[i] := op(2,op(1,op(1,aux)))/valores[i,2];
> #od:
> #valores[9,2]:= 2512; ## limite superior de intervalo ##
> # for i from 2 by 1 to n do 
> # sensival_fase[i] := evalf(subs({valores[1,1]=valores[1,2], valores[2,1]=valores[2,2], valores[3]
> res[3, 2] ,valores[4,1]=valores[4 ,2],valores[5,1]=valores[5, 2] ,valores[6, 1]=valores[6 ,2] ,valores[7 , J 
>es[7,2], valores[8,1]=valores[8,2], valores[9,1]=valores[9,2]},Sl_fase[i]));
> # aux:= sort({solve (abs(sensival_fase[i]*(dx/valores[i,2])) >0.05, dx)});
> # inv_variacaouX[i] := op(1,op(1,op(2,aux)))/valores[i,2];
> # inv_variacaodX[i] := op(2,op(1,op(1,aux)))/valores[i,2];
>#od:
```
## **Bibliografia**

- [AYA95] AYARI,B.;BEN HAMIDA,N.;KAMINSKA,B. Automatic Test Vector Generation for Mixed-Signal Circuits. In: EUROPEAN DESIGN AND TEST CONFERENCE, 1995, Paris. Proceedings... Los ALamitos: IEEE, 1995. p.458-463.
- [BAL92] BALADO,L. et al. Quiescent Current Estimation for Current Testing In: EUROPEAN CONFERENCE ON DESIGN AUTOMA-TION, 1992, Bruxelas, Bélgica. Proceedings ... [S.l.]:IEEE Computer Society Press, 1992. p.543-548.
- [CAR96] CARRO,L. et al. AGATA: Brazilian Environment for Designing ASIC'S. In: UFRGS Microelectronics Seminar, 1996. Proceeedings ... Porto Alegre: CPGCC da UFRGS,1996. p.1-4.
- [CAU95] CAUNEGRE,P.;ABRAHAM,C. Achieving Simulation-Based Test Program Verification and Fault Simulation Capabilities for Mixed-Signal Systems. In: EUROPEAN DESIGN AND TEST CONFE-RENCE. 1995. Proceeedings... [S.l.]: IEEE Computer Society Press,1995. p.469-479.
- [CAU96] CAUNEGRE,P.;ABRAHAM,C. Fault Simulation for Mixed-Signal Systems. Journal of Electronic Testing: Theory and Applications, Hingham,MA, v.8, p.143-152, 1996.
- [COT96] COTA,E.F: LUBASZEWSKI,M. Teste de Circuitos Mistos: Estudo de Casos. Porto ALegre: CPGCC da UFRGS, 1996. (TI-555).
- [DAR76] DARYANANI, G. Principles of Active Network Synthesis and Design. New York: John Wiley, 1976, 495 p.
- [DEV94] DEVARAYANADURG,G.;SOMA,M. Analytical Fault Modeling and Static Test Generation. In: INTERNATIONAL CONFERENCE ON COMPUTER-AIDED DESIGN, 1994. Los Alamitos. Ca., USA. Proceedings... Los Alamitos: IEEE, 1994, p.44-49.
- [DEV95] DEVARAYANADURG,G.;SOMA,M. Dynamic Test Signal Design for Analog IC's. In: INTERNATIONAL CONFERENCE ON COM-PUTER AIDED DESIGN, 1995. Los Alamitos, Ca, USA. Proceedings ... [S.l.:s.n.], 1995. p.627-630.
- [HAM93] HAMIDA,N.B.;KAMINSKA,B. Analog Circuit Testing Based on Sensitivity Computation and New Circuit Modeling. In: IEEE IN-TERNATIONAL TEST CONFERENCE, 1993. Proceedings... [S.l.]: IEEE, 1993.
- [HOR87] HORNING, L.K.et al. Measurements of Quiescent Power Supply Current for CMOS ICs in Production Testing. In: INTERNATIO-NAL TEST CONFERENCE, 1987. Proceedings... [S.l.]: IEEE Computer Society PRESS, 1987. p.300-309.
- [HSP95] META-SOFTWARE HSPICE - User's Manual. [S.l.]: Meta-Software, 1995.
- [IEE95] IEEE COMPUTER SOCIETY. Standard for a Mixed-Signal Test Bus, P1149.4. New York, 1995. Proposal draft made by the Mixed-Signal Working Group of the TTTC. Não publicado.
- [JAR92] JARWALA, M. Design for Test Approaches to Mixed-Signal Testing. In: INTERNATIONAL TEST CONFERENCE, 1992. Proceedings..., [S.l.:s.n.], 1992. p.555
- [LU93] LU,Y.;DA DAPANI,R. Hard Faults Diagnosis in Analog Circuits Using Sensitivity Analysis. In:IEEE VLSI TEST SYMPOSIUM, 1993. Proceedings... [S.l.]: IEEE, 1993. p. 225-229.
- [LUB96] LUBASZEvVSKI,M.;MIR,S.;P ULZ,L. ABILBO: Analog Built-in Block Observer. In: IEEE/ ACM INTERNATIONAL CONFE-RENCE ON COMPUTER AIDED DESIGN, 1996, San José, Ca. Proceedings ... Los Alamitos:IEEE Computer Society Press, 1996. p. 600-603.
- [MAP91]  $CHAR, B.W.$  et al. Maple  $V$  - Language Reference Manual. Waterloo,CA: Waterloo Maple Publishing, 1991.
- [MAT95] MATHSOFT INC. MATHCAD User's Guide. 3.ed. Cambridge, USA: MathSoft Inc., 1995.
- [MAX89] MAX, S. Fast, Accurate an Complete ADC Testing. In: IN-TERNATIONAL TEST CONFERENCE, 1989, Proceedings... [S.l.]:IEEE Computer Society Press, 1989.
- [MIR96] MIR,S.:LUBASZEWSKLM.;COURTOIS,B. Unified Built-in Self Test for Fully Differential Analog Circuits. Journal of Electronic Testing: Theory and Applications. [S.l.], v.9, p.135-151, 1996
- [MIR96a] MIR,S.:LUBASZEWSKI.M.;COURTOIS,B. Fault-Based ATPG for Linear Analog Circuits with Minimal Size Multifrequency Test Sets. Journal of Electronic Testing: Theory and Applications, [S.l.]. v.9, p.43-57, 1996

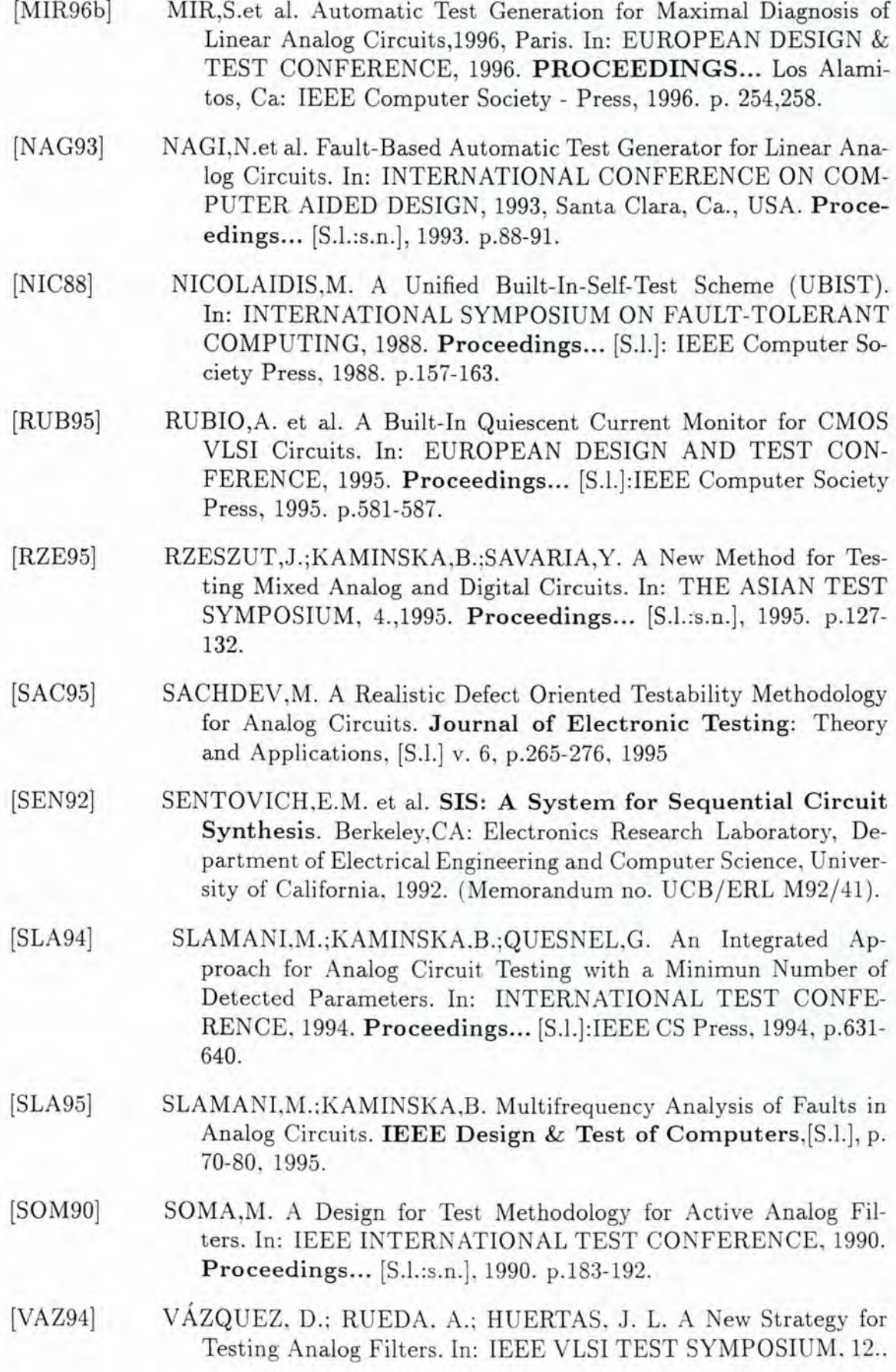

1994, Cherry Hill, New Jersey, USA. Proceedings... [S.l.:s.n.], 1994. p.36-41.

[WEI96]

WEI,T.; WONG, M.W.T.; LEE, Y.S. Efficient Multifrequency Analysis of Fault Diagnosis in Analog Circuits Based on Large Change Sensitivity Computation. In: ASIAN TEST SYMPOSIUM, 5., 1996. **Proceedings ...** [S.l.:s.n.], 1996. p.232-237.

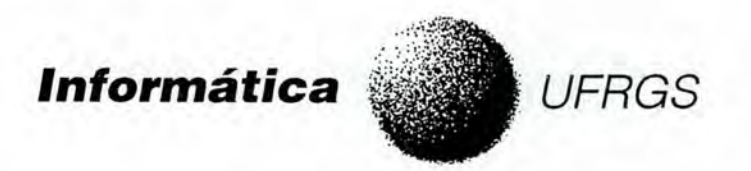

## **CURSO DE PÓS-GRADUAÇÃO EM CIÊNCIA DA COMPUTAÇÃO**

*ATPG para Teste de Circuitos Analógicos e Mistos* 

por

Érika Fernandes Cota

Dissertação apresentada aos Senhores:

 $\overline{35}$ Prof. Dr. Vladimir Castro Alves (COPPE/UFRJ)  $Prof/Dr$ ergio Bampi Cerco

Prof. Dr. Luigi Carro (DELET/UFRGS)

Vista e permitida a impressão. Porto Alegre,  $21 / 03 / 97$ .

Warresweamer Prof. Dr. Marcelo Soares Lubazsewski, Orientador. to Reel {'Tr. f r:tÍ *·i* l *r:.:ch* <sup>í</sup> '(u (/nPI' 'oc'Ct~fl '. u ' t:'. \.1 .:. *r·.';.* .J· o\ ~t :. ~,; <sup>o</sup>

•m ~-:r:· ~ .:t ~ •• rt\0'~~- :J:> *<sup>1</sup>* n:sl ;~,. t. *Ct'* :o~i 1r 'n-tttGa · .J.,.dGS